# ECMAScript <u>3.1</u> Language Specification <u>- DRAFT</u>

# ECMAScript <u>3.1</u> Language Specification <u>- DRAFT</u>

#### **Brief History**

This ECMA Standard is based on several originating technologies, the most well known being JavaScript (Netscape) and JScript (Microsoft). The language was invented by Brendan Eich at Netscape and first appeared in that company's Navigator 2.0 browser. It has appeared in all subsequent browsers from Netscape and in all browsers from Microsoft starting with Internet Explorer 3.0.

The development of this Standard started in November 1996. The first edition of this ECMA Standard was adopted by the ECMA General Assembly of June 1997.

That ECMA Standard was submitted to ISO/IEC JTC 1 for adoption under the fast-track procedure, and approved as international standard ISO/IEC 16262, in April 1998. The ECMA General Assembly of June 1998 approved the second edition of ECMA-262 to keep it fully aligned with ISO/IEC 16262. Changes between the first and the second edition are editorial in nature.

The third edition of the Standard includes powerful regular expressions, better string handling, new control statements, try/catch exception handling, tighter definition of errors, formatting for numeric output and minor changes in anticipation of forthcoming internationalisation facilities and future language growth. The language documented by the third edition has come to be known as ECMAScript 3 or ES3.

Work on the language is not complete. The technical committee is working on significant enhancements, including mechanisms for scripts to be created and used across the Internet, and tighter coordination with other standards bodies such as groups within the World Wide Web Consortium and the Wireless Application Protocol Forum.

pratapL 5/27/2008 3:45 PM Deleted: current document defines the pratapL 5/27/2008 3:45 PM Deleted: and

pratapL 5/27/2008 3:47 PM Deleted: This Standard has been adopted as 3rd

**Deleted:** This Standard has been adopted as 3 Edition of ECMA-262 by the ECMA General Assembly in December, 1999.

- i -

## Table of contents

| 1     | Scope                              | 1 |
|-------|------------------------------------|---|
| 2     | Conformance                        | 1 |
| 3     | References                         | 1 |
| 4     | Overview                           | 1 |
| 4.1   | Web Scripting                      | 2 |
| 4.2   | Language Overview                  | 2 |
| 4.2.  | 1 Objects                          | 2 |
| 4.2.2 | 2 Voluntary Usage Language Subsets | 3 |
| 4.3   | Definitions                        | 4 |
| 4.3.  | 1 Туре                             | 4 |
| 4.3.2 | 2 Primitive Value                  | 4 |
| 4.3.  | 3 Object                           | 4 |
| 4.3.4 | 4 Constructor                      | 4 |
| 4.3.  | 5 Prototype                        | 4 |
| 4.3.  | 6 Native Object                    | 4 |
| 4.3.  | 7 Built-in Object                  | 4 |
| 4.3.  | 8 Host Object                      | 5 |
| 4.3.  | 9 Undefined Value                  | 5 |
| 4.3.  | 10 Undefined Type                  | 5 |
| 4.3.  | 11 Null Value                      | 5 |
| 4.3.  | 12 Null Type                       | 5 |
| 4.3.  | 13 Boolean Value                   | 5 |
| 4.3.  | 14 Boolean Type                    | 5 |
| 4.3.  | 15 Boolean Object                  | 5 |
| 4.3.  | 16 String Value                    | 5 |
| 4.3.  | 17 String Type                     | 5 |
| 4.3.  | 18 String Object                   | 5 |
| 4.3.  | 19 Number Value                    | 5 |
| 4.3.  | 20 Number Type                     | 5 |
| 4.3.  | 21 Number Object                   | 5 |
| 4.3.  | 22 Infinity                        | 6 |
| 4.3.  | 23 NaN                             | 6 |
| 4.3.  | 24 Function                        | 6 |
| 4.3.  | 25 Property                        | 6 |
| 4.3.2 | 26 Method                          | 6 |
| 4.3.2 | 27 Attribute                       | 6 |
| 4.3.2 | 29 Own Property                    | 6 |
| 4.3.2 | 28 Inherited Property              | 6 |
| 4.3.2 | 29 Built-in Method                 | 6 |
| 5     | Notational Conventions             | 7 |
| 5.1   | Syntactic and Lexical Grammars     | 7 |
| 5.1.  | 1 Context-Free Grammars            | 7 |

5.1.2 The Lexical and RegExp Grammars

04 July 2008

7

| 5.1.3 | The Numeric String Grammar                            | 7  |
|-------|-------------------------------------------------------|----|
| 5.1.4 | The Syntactic Grammar                                 | 7  |
| 5.1.5 | Grammar Notation                                      | 8  |
| 5.2   | Algorithm Conventions                                 | 10 |
| 6.    | Source Text                                           | 11 |
| 7     | Lexical Conventions                                   | 12 |
| 7.1   | Unicode Format-Control Characters                     | 12 |
| 7.2   | White Space                                           | 12 |
| 7.3   | Line Terminators                                      | 13 |
| 7.4   | Comments                                              | 14 |
| 7.5   | Tokens                                                | 14 |
| 7.5.1 |                                                       | 15 |
| 7.5.2 | Keywords                                              | 15 |
| 7.5.3 | Future Reserved Words                                 | 15 |
| 7.6   | Identifiers                                           | 15 |
| 7.7   | Punctuators                                           | 16 |
| 7.8   | Literals                                              | 17 |
| 7.8.1 |                                                       | 17 |
| 7.8.2 |                                                       | 17 |
| 7.8.3 |                                                       | 17 |
| 7.8.4 | 5                                                     | 19 |
| 7.8.5 | 0 1                                                   | 21 |
| 7.9   | Automatic Semicolon Insertion                         | 22 |
| 7.9.1 |                                                       | 23 |
| 7.9.2 | Examples of Automatic Semicolon Insertion             | 24 |
| 8     | Types                                                 | 25 |
| 8.1   | The Undefined Type                                    | 25 |
| 8.2   | The Null Type                                         | 25 |
| 8.3   | The Boolean Type                                      | 25 |
| 8.4   | The String Type                                       | 25 |
| 8.5   | The Number Type                                       | 26 |
| 8.6   | The Object Type                                       | 27 |
| 8.6.1 | 1 5                                                   | 27 |
| 8.6.2 |                                                       | 28 |
| 8.7   | The Reference Type                                    | 33 |
| 8.7.1 |                                                       | 34 |
| 8.7.2 |                                                       | 34 |
| 8.8   | The List Type                                         | 34 |
| 8.9   | The Completion Type                                   | 34 |
|       | The Property Descriptor and Property Identifier Types | 34 |
| 8.10. |                                                       | 35 |
| 8.10. | * * /                                                 | 35 |
| 8.10. |                                                       | 35 |
| 8.10. |                                                       | 35 |
| 8.10. | 5 FromPropertyDescriptor ( Desc )                     | 35 |

| 0.10.6 |                                       | 24 |
|--------|---------------------------------------|----|
| 8.10.6 | ToPropertyDescriptor ( DescObj )      | 36 |
| 9 T    | ype Conversion and Testing            | 37 |
| 9.1    | ToPrimitive                           | 37 |
| 9.2    | ToBoolean                             | 37 |
| 9.3    | ToNumber                              | 37 |
| 9.3.1  | ToNumber Applied to the String Type   | 38 |
| 9.4    | ToInteger                             | 40 |
| 9.5    | ToInt32: (Signed 32 Bit Integer)      | 40 |
| 9.6    | ToUint32: (Unsigned 32 Bit Integer)   | 41 |
| 9.7    | ToUint16: (Unsigned 16 Bit Integer)   | 41 |
| 9.8    | ToString                              | 42 |
| 9.8.1  | ToString Applied to the Number Type   | 42 |
| 9.9    | ToObject                              | 43 |
| 9.10   | IsCallable                            | 43 |
| 10 E   | xecution Contexts                     | 43 |
| 10.1   | Definitions                           | 43 |
| 10.1.1 | Function Objects                      | 43 |
| 10.1.2 | Types of Executable Code              | 44 |
| 10.1.3 | Variable Instantiation                | 44 |
| 10.1.4 | Scope Chain and Identifier Resolution | 45 |
| 10.1.5 | Global Object                         | 46 |
| 10.1.6 | Activation Object                     | 46 |
| 10.1.7 | This                                  | 46 |
| 10.1.8 | Arguments Object                      | 46 |
| 10.2   | Entering An Execution Context         | 47 |
| 10.2.1 | Global Code                           | 47 |
| 10.2.2 | Eval Code                             | 47 |
| 10.2.3 | Function Code                         | 47 |
| 11 E   | xpressions                            | 47 |
| 11.1   | Primary Expressions                   | 47 |
| 11.1.1 | The this Keyword                      | 48 |
| 11.1.2 | Identifier Reference                  | 48 |
| 11.1.3 | Literal Reference                     | 48 |
| 11.1.4 | Array Initialiser                     | 48 |
| 11.1.5 | Object Initialiser                    | 49 |
| 11.1.6 | The Grouping Operator                 | 51 |
| 11.2   | Left-Hand-Side Expressions            | 51 |
| 11.2.1 | Property Accessors                    | 52 |
| 11.2.2 | The new Operator                      | 52 |
| 11.2.3 | Function Calls                        | 53 |
| 11.2.4 | Argument Lists                        | 53 |
| 11.2.5 | Function Expressions                  | 53 |
| 11.3   | Postfix Expressions                   | 54 |
| 11.3.1 | Postfix Increment Operator            | 54 |
| 11.3.2 | Postfix Decrement Operator            | 54 |

| 11.4   | Unary Operators                                   | 54       |
|--------|---------------------------------------------------|----------|
| 11.4.1 | The delete Operator                               | 54       |
| 11.4.2 | The void Operator                                 | 55       |
| 11.4.3 | The typeof Operator                               | 55       |
| 11.4.4 | Prefix Increment Operator                         | 55       |
| 11.4.5 | Prefix Decrement Operator                         | 56       |
| 11.4.6 | Unary + Operator                                  | 56       |
| 11.4.7 | Unary – Operator                                  | 56       |
| 11.4.8 | Bitwise NOT Operator (~)                          | 56       |
| 11.4.9 | Logical NOT Operator (!)                          | 56       |
| 11.5   | Multiplicative Operators                          | 56       |
| 11.5.1 | Applying the * Operator                           | 57       |
| 11.5.2 | Applying the / Operator                           | 57       |
| 11.5.3 | Applying the % Operator                           | 58       |
| 11.6   | Additive Operators                                | 58       |
| 11.6.1 | The Addition operator (+)                         | 58       |
| 11.6.2 | The Subtraction Operator ( - )                    | 59       |
| 11.6.3 | Applying the Additive Operators (+, -) to Numbers | 59       |
| 11.7   | Bitwise Shift Operators                           | 60       |
| 11.7.1 | The Left Shift Operator ( << )                    | 60       |
| 11.7.2 | The Signed Right Shift Operator ( >> )            | 60       |
| 11.7.3 | The Unsigned Right Shift Operator ( >>> )         | 60       |
| 11.8   | Relational Operators                              | 60       |
| 11.8.1 | The Less-than Operator ( < )                      | 61       |
| 11.8.2 | The Greater-than Operator ( > )                   | 61       |
| 11.8.3 | The Less-than-or-equal Operator ( <= )            | 61       |
| 11.8.4 | The Greater-than-or-equal Operator ( >= )         | 62       |
| 11.8.5 | The Abstract Relational Comparison Algorithm      | 62       |
| 11.8.6 | The instance of operator                          | 63       |
| 11.8.7 | The in operator                                   | 63       |
| 11.9   | Equality Operators                                | 63       |
| 11.9.1 | The Equals Operator ( == )                        | 63       |
| 11.9.2 | The Does-not-equals Operator ( != )               | 64       |
| 11.9.3 | The Abstract Equality Comparison Algorithm        | 64       |
| 11.9.4 | The Strict Equals Operator ( === )                | 65       |
| 11.9.5 | The Strict Does-not-equal Operator ( !== )        | 65       |
| 11.9.6 | The Strict Equality Comparison Algorithm          | 65       |
| 11.10  | Binary Bitwise Operators                          | 65       |
| 11.11  | Binary Logical Operators                          | 66       |
| 11.12  | Conditional Operator ( ?: )                       | 67       |
| 11.13  |                                                   |          |
| 11.15  | Assignment Operators                              | 68       |
| 11.13  |                                                   | 68<br>68 |
|        | 1 Simple Assignment ( = )                         |          |

| 12 S                                                                                                    | itatements                                                                                                    | 70                                                                                                    |
|----------------------------------------------------------------------------------------------------|----------------------------------------------------------------------------------------------------|----------------------------------------------------------------------------------------------------|
| 12.1                                                                                                    | Block                                                                                                    | 70                                                                                                    |
| 12.1.1                                                                                                    | Usage Subset cautious Restrictions                                                                                                    | 71                                                                                                    |
| 12.2                                                                                                    | Variable statement                                                                                                    | 71                                                                                                    |
| 12.3                                                                                                    | Empty Statement                                                                                                    | 72                                                                                                    |
| 12.4                                                                                                    | Expression Statement                                                                                                    | 72                                                                                                    |
| 12.5                                                                                                    | The if Statement                                                                                                    | 73                                                                                                    |
| 12.6                                                                                                    | Iteration Statements                                                                                                    | 73                                                                                                    |
| 12.6.1                                                                                                    | The do-while Statement                                                                                                    | 73                                                                                                    |
| 12.6.2                                                                                                    | The while statement                                                                                                    | 74                                                                                                    |
| 12.6.3                                                                                                    | The for Statement                                                                                                    | 74                                                                                                    |
| 12.6.4                                                                                                    | The for-in Statement                                                                                                    | 75                                                                                                    |
| 12.7                                                                                                    | The continue Statement                                                                                                    | 76                                                                                                    |
| 12.8                                                                                                    | The break Statement                                                                                                    | 76                                                                                                    |
| 12.9                                                                                                    | The return Statement                                                                                                    | 76                                                                                                    |
| 12.10                                                                                                    | The with Statement                                                                                                    | 77                                                                                                    |
| 12.10.                                                                                                    | 1 Usage Subset cautious Restrictions                                                                                                    | 77                                                                                                    |
| 12.11                                                                                                    | The switch Statement                                                                                                    | 77                                                                                                    |
| 12.12                                                                                                    | Labelled Statements                                                                                                    | 79                                                                                                    |
| 12.13                                                                                                    | The throw statement                                                                                                    | 79                                                                                                    |
| 12.14                                                                                                    | The try statement                                                                                                    | 80                                                                                                    |
| 12.15                                                                                                    | Constant statement                                                                                                    | 81                                                                                                    |
|                                                                                                    |                                                                                                    |                                                                                                    |
|                                                                                                    |                                                                                                    |                                                                                                    |
|                                                                                                    | unction Definition                                                                                                    | 82                                                                                                    |
| 13.1                                                                                                    | Definitions                                                                                                    | 83                                                                                                    |
| 13.1<br>13.2                                                                                                    | Definitions<br>Creating Function Objects                                                                                                    | 83<br>83                                                                                                    |
| 13.1<br>13.2<br>13.2.1                                                                                                    | Definitions<br>Creating Function Objects<br>[[Call]]                                                                                                    | 83<br>83<br>83                                                                                                    |
| 13.1<br>13.2                                                                                                    | Definitions<br>Creating Function Objects<br>[[Call]]                                                                                                    | 83<br>83                                                                                                    |
| 13.1<br>13.2<br>13.2.1<br>13.2.2                                                                                                    | Definitions<br>Creating Function Objects<br>[[Call]]                                                                                                    | 83<br>83<br>83                                                                                                    |
| 13.1<br>13.2<br>13.2.1<br>13.2.2<br>14 F                                                                                                    | Definitions<br>Creating Function Objects<br>[[Call]]<br>[[Construct]]                                                                                                    | 83<br>83<br>83<br>83                                                                                                    |
| 13.1<br>13.2<br>13.2.1<br>13.2.2<br>14 F                                                                                                    | Definitions<br>Creating Function Objects<br>[[Call]]<br>[[Construct]]<br>Program                                                                                                    | 83<br>83<br>83<br>83<br>83<br><b>84</b>                                                                                                    |
| 13.1<br>13.2<br>13.2.1<br>13.2.2<br>14 F<br>15 N                                                                                                    | Definitions<br>Creating Function Objects<br>[[Call]]<br>[[Construct]]<br>Program<br>Native ECMAScript Objects<br>The Global Object                                                                                                    | 83<br>83<br>83<br>83<br>83<br>84<br>86                                                                                                    |
| 13.1<br>13.2<br>13.2.1<br>13.2.2<br>14 F<br>15 N<br>15.1                                                                                                    | Definitions<br>Creating Function Objects<br>[[Call]]<br>[[Construct]]<br>Program<br>Native ECMAScript Objects<br>The Global Object<br>Value Properties of the Global Object                                                                                                    | 83<br>83<br>83<br>83<br>83<br><b>84</b><br><b>86</b><br>86                                                                                                    |
| 13.1<br>13.2<br>13.2.1<br>13.2.2<br>14 F<br>15 N<br>15.1<br>15.1.1                                                                                                    | Definitions<br>Creating Function Objects<br>[[Call]]<br>[[Construct]]<br>Program<br>Native ECMAScript Objects<br>The Global Object<br>Value Properties of the Global Object<br>Function Properties of the Global Object                                                                                                    | 83<br>83<br>83<br>83<br>83<br><b>84</b><br>86<br>86<br>86                                                                                                    |
| 13.1<br>13.2<br>13.2.1<br>13.2.2<br>14 F<br>15 N<br>15.1<br>15.1.1<br>15.1.2                                                                                                    | Definitions<br>Creating Function Objects<br>[[Call]]<br>[[Construct]]<br>Program<br>Native ECMAScript Objects<br>The Global Object<br>Value Properties of the Global Object<br>Function Properties of the Global Object<br>URI Handling Function Properties                                                                                                    | <ul> <li>83</li> <li>83</li> <li>83</li> <li>83</li> <li>84</li> <li>86</li> <li>86</li> <li>87</li> <li>87</li> </ul>                                                                                                 |
| 13.1<br>13.2<br>13.2.1<br>13.2.2<br>14 F<br>15 N<br>15.1<br>15.1.1<br>15.1.2<br>15.1.3                                                                                                    | Definitions<br>Creating Function Objects<br>[[Call]]<br>[[Construct]]<br>Program<br>Native ECMAScript Objects<br>The Global Object<br>Value Properties of the Global Object<br>Function Properties of the Global Object<br>URI Handling Function Properties<br>Constructor Properties of the Global Object                                                                                                    | <ul> <li>83</li> <li>83</li> <li>83</li> <li>83</li> <li>84</li> <li>86</li> <li>86</li> <li>87</li> <li>87</li> <li>88</li> </ul>                                                                                     |
| 13.1<br>13.2<br>13.2.1<br>13.2.2<br>14 F<br>15 N<br>15.1<br>15.1.1<br>15.1.2<br>15.1.3<br>15.1.4                                                                                                    | Definitions<br>Creating Function Objects<br>[[Call]]<br>[[Construct]]<br>Program<br>Native ECMAScript Objects<br>The Global Object<br>Value Properties of the Global Object<br>Value Properties of the Global Object<br>URI Handling Function Properties<br>Constructor Properties of the Global Object                                                                                                    | 83<br>83<br>83<br>83<br>83<br>84<br>86<br>86<br>86<br>87<br>87<br>87<br>87<br>88<br>93                                                                                                    |
| 13.1<br>13.2<br>13.2.1<br>13.2.2<br>14 F<br>15 N<br>15.1<br>15.1.1<br>15.1.2<br>15.1.3<br>15.1.4<br>15.1.5                                                                                                    | Definitions<br>Creating Function Objects<br>[[Call]]<br>[[Construct]]<br>Program<br>Native ECMAScript Objects<br>The Global Object<br>Value Properties of the Global Object<br>Value Properties of the Global Object<br>URI Handling Function Properties<br>Constructor Properties of the Global Object<br>Other Properties of the Global Object<br>Object Objects                                                                                                    | <ul> <li>83</li> <li>83</li> <li>83</li> <li>83</li> <li>84</li> <li>86</li> <li>86</li> <li>87</li> <li>87</li> <li>88</li> <li>93</li> <li>93</li> </ul>                                                             |
| 13.1<br>13.2<br>13.2.1<br>13.2.2<br>14 F<br>15 N<br>15.1<br>15.1.1<br>15.1.2<br>15.1.3<br>15.1.4<br>15.1.5<br>15.2                                                                                                    | Definitions<br>Creating Function Objects<br>[[Call]]<br>[[Construct]]<br>Program<br>Native ECMAScript Objects<br>The Global Object<br>Value Properties of the Global Object<br>Value Properties of the Global Object<br>URI Handling Function Properties<br>Constructor Properties of the Global Object<br>Other Properties of the Global Object<br>Object Objects<br>The Object Constructor Called as a Function                                                                                                    | <ul> <li>83</li> <li>83</li> <li>83</li> <li>83</li> <li>84</li> <li>86</li> <li>86</li> <li>87</li> <li>88</li> <li>93</li> <li>93</li> <li>93</li> </ul>                                                             |
| 13.1         13.2         13.2.1         13.2.2         14         F         15         N         15.1         15.1.2         15.1.3         15.1.4         15.2         15.2         15.2         15.2         15.2         15.2         15.2.1         15.2.2         15.2.3 | Definitions<br>Creating Function Objects<br>[[Call]]<br>[[Construct]]<br>Program<br>Native ECMAScript Objects<br>The Global Object<br>Value Properties of the Global Object<br>Value Properties of the Global Object<br>URI Handling Function Properties<br>Constructor Properties of the Global Object<br>Other Properties of the Global Object<br>Object Objects<br>The Object Constructor Called as a Function<br>The Object Constructor<br>Properties of the Object Constructor                                                                                                    | <ul> <li>83</li> <li>83</li> <li>83</li> <li>83</li> <li>84</li> <li>86</li> <li>86</li> <li>87</li> <li>88</li> <li>93</li> <li>93</li> <li>93</li> <li>94</li> <li>94</li> </ul>                                     |
| 13.1         13.2         13.2.1         13.2.2         14         F         15         15.1         15.1.2         15.1.3         15.1.4         15.2         15.2.1         15.2.2         15.2.3         15.2.3         15.2.4                                              | Definitions<br>Creating Function Objects<br>[[Call]]<br>[[Construct]]<br>Program<br>Native ECMAScript Objects<br>The Global Object<br>Value Properties of the Global Object<br>Value Properties of the Global Object<br>URI Handling Function Properties<br>Constructor Properties of the Global Object<br>Other Properties of the Global Object<br>Object Objects<br>The Object Constructor Called as a Function<br>The Object Constructor<br>Properties of the Object Constructor<br>Properties of the Object Prototype Object                                                                                                    | <ul> <li>83</li> <li>83</li> <li>83</li> <li>83</li> <li>84</li> <li>86</li> <li>87</li> <li>88</li> <li>93</li> <li>93</li> <li>93</li> <li>94</li> <li>94</li> <li>97</li> </ul>                                     |
| 13.1         13.2         13.2.1         13.2.2         14         F         15         15.1         15.1.2         15.1.3         15.1.4         15.2         15.2.1         15.2.2.3         15.2.4         15.2.3                                                           | Definitions<br>Creating Function Objects<br>[[Call]]<br>[[Construct]]<br>Program<br>Native ECMAScript Objects<br>The Global Object<br>Value Properties of the Global Object<br>Value Properties of the Global Object<br>URI Handling Function Properties<br>Constructor Properties of the Global Object<br>Other Properties of the Global Object<br>Object Objects<br>The Object Constructor Called as a Function<br>The Object Constructor<br>Properties of the Object Constructor<br>Properties of the Object Prototype Object<br>Properties of Object Instances                                                                                                    | <ul> <li>83</li> <li>83</li> <li>83</li> <li>83</li> <li>84</li> <li>86</li> <li>87</li> <li>88</li> <li>93</li> <li>93</li> <li>93</li> <li>94</li> <li>97</li> <li>98</li> </ul>                                     |
| 13.1         13.2         13.2.1         13.2.2         14         15         15.1         15.1.1         15.1.2         15.1.3         15.1.4         15.2.1         15.2.3         15.2.4         15.2.5         15.3                                                        | Definitions<br>Creating Function Objects<br>[[Call]]<br>[[Construct]]<br>Program<br>Native ECMAScript Objects<br>The Global Object<br>Value Properties of the Global Object<br>Value Properties of the Global Object<br>URI Handling Function Properties<br>Constructor Properties of the Global Object<br>Other Properties of the Global Object<br>Object Objects<br>The Object Constructor Called as a Function<br>The Object Constructor Called as a Function<br>The Object Constructor<br>Properties of the Object Constructor<br>Properties of the Object Prototype Object<br>Properties of Object Instances<br>Function Objects                                                  | <ul> <li>83</li> <li>83</li> <li>83</li> <li>83</li> <li>84</li> <li>86</li> <li>87</li> <li>87</li> <li>88</li> <li>93</li> <li>93</li> <li>93</li> <li>94</li> <li>94</li> <li>97</li> <li>98</li> <li>98</li> </ul> |
| 13.1         13.2         13.2.1         13.2.2         14         F         15         15.1         15.1.2         15.1.3         15.1.4         15.2         15.2.1         15.2.2.3         15.2.4         15.2.3                                                           | Definitions<br>Creating Function Objects<br>[[Call]]<br>[[Construct]]<br>Program<br>Native ECMAScript Objects<br>The Global Object<br>Value Properties of the Global Object<br>Value Properties of the Global Object<br>URI Handling Function Properties<br>Constructor Properties of the Global Object<br>Other Properties of the Global Object<br>Object Objects<br>The Object Constructor Called as a Function<br>The Object Constructor Called as a Function<br>The Object Constructor<br>Properties of the Object Constructor<br>Properties of the Object Prototype Object<br>Properties of Object Instances<br>Function Objects<br>The Function Constructor Called as a Function | <ul> <li>83</li> <li>83</li> <li>83</li> <li>83</li> <li>84</li> <li>86</li> <li>87</li> <li>88</li> <li>93</li> <li>93</li> <li>93</li> <li>94</li> <li>97</li> <li>98</li> </ul>                                     |

| 15.3.3  | Properties of the Function Constructor                         | 99  |
|---------|----------------------------------------------------------------|-----|
| 15.3.4  | Properties of the Function Prototype Object                    | 99  |
| 15.3.5  | Properties of Function Instances                               | 100 |
| 15.4    | Array Objects                                                  | 101 |
| 15.4.1  | The Array Constructor Called as a Function                     | 101 |
| 15.4.2  | The Array Constructor                                          | 101 |
| 15.4.3  | Properties of the Array Constructor                            | 102 |
| 15.4.4  | Properties of the Array Prototype Object                       | 102 |
| 15.4.5  | Properties of Array Instances                                  | 117 |
| 15.5    | String Objects                                                 | 118 |
| 15.5.1  | The String Constructor Called as a Function                    | 118 |
| 15.5.2  | The String Constructor                                         | 118 |
| 15.5.3  | Properties of the String Constructor                           | 118 |
| 15.5.4  | Properties of the String Prototype Object                      | 118 |
| 15.5.5  | Properties of String Instances                                 | 126 |
| 15.6    | Boolean Objects                                                | 127 |
| 15.6.1  | The Boolean Constructor Called as a Function                   | 127 |
| 15.6.2  | The Boolean Constructor                                        | 127 |
| 15.6.3  | Properties of the Boolean Constructor                          | 127 |
| 15.6.4  | Properties of the Boolean Prototype Object                     | 127 |
| 15.6.5  | Properties of Boolean Instances                                | 128 |
| 15.7    | Number Objects                                                 | 128 |
| 15.7.1  | The Number Constructor Called as a Function                    | 128 |
| 15.7.2  | The Number Constructor                                         | 128 |
| 15.7.3  | Properties of the Number Constructor                           | 128 |
| 15.7.4  | Properties of the Number Prototype Object                      | 129 |
| 15.7.5  | Properties of Number Instances                                 | 132 |
| 15.8    | The Math Object                                                | 132 |
| 15.8.1  | Value Properties of the Math Object                            | 132 |
| 15.8.2  | Function Properties of the Math Object                         | 133 |
| 15.9    | Date Objects                                                   | 138 |
| 15.9.1  | Overview of Date Objects and Definitions of Internal Operators | 138 |
| 15.9.2  | The Date Constructor Called as a Function                      | 142 |
| 15.9.3  | The Date Constructor                                           | 142 |
| 15.9.4  | Properties of the Date Constructor                             | 143 |
| 15.9.5  | Properties of the Date Prototype Object                        | 144 |
| 15.9.6  | Properties of Date Instances                                   | 150 |
| 15.10   | RegExp (Regular Expression) Objects                            | 151 |
| 15.10.1 |                                                                | 151 |
| 15.10.2 |                                                                | 153 |
| 15.10.3 | 5 1                                                            | 164 |
| 15.10.4 |                                                                | 164 |
| 15.10.5 |                                                                | 165 |
| 15.10.6 |                                                                | 165 |
| 15.10.7 |                                                                | 166 |
| 15.11   | Error Objects                                                  | 167 |
| 15.11.1 | The Error Constructor Called as a Function                     | 167 |

| 15.11          | 1.2 The Error Constructor                                             | 167 |
|----------------|-----------------------------------------------------------------------|-----|
| 15.11          | 1.3 Properties of the Error Constructor                               | 167 |
| 15.11          | 1.4 Properties of the Error Prototype Object                          | 167 |
| 15.11          | 1.5 Properties of Error Instances                                     | 168 |
| 15.11          | 1.6 Native Error Types Used in This Standard                          | 168 |
| 15.11          | 1.7 NativeError Object Structure                                      | 168 |
| 15.12          | JSON                                                                  | 170 |
| 15.12          | 2.1 parse ( text, reviver )                                           | 170 |
| 15.12          | 2.2 stringify (value, replacer, space)                                | 170 |
| 15.13          | Decimal                                                               | 172 |
| 15.13          | 3.1 Overview of Decimal Objects and Definitions of Internal Operators | 172 |
| 15.13          | 3.2 The Decimal Constructor Called as a Function                      | 172 |
| 15.13          | 3.3 The Decimal Constructor                                           | 172 |
| 15.13          | 3.4 Properties of the Decimal constructor                             | 173 |
| 15.13          |                                                                       | 173 |
| 15.13          |                                                                       | 178 |
|                |                                                                       |     |
| 16             | Errors                                                                | 179 |
| Annex          | Α                                                                     | 180 |
| A.1            | Lexical Grammar                                                       | 180 |
| A.2            | Number Conversions                                                    | 185 |
| A.3            | Expressions                                                           | 186 |
| A.4            | Statements                                                            | 191 |
| A.5            | Functions and Programs                                                | 193 |
| A.6            | Universal Resource Identifier Character Classes                       | 194 |
| A.7            | Regular Expressions                                                   | 194 |
| Annex          | В                                                                     | 198 |
| Compa          | tibility                                                              | 198 |
| B.1            | Additional Syntax                                                     | 198 |
| B.1.1          | Numeric Literals                                                      | 198 |
| B.1.2          | String Literals                                                       | 198 |
| B.2            | Additional Properties                                                 | 199 |
| B.2.1          | escape (string)                                                       | 199 |
| B.2.2          | unescape (string)                                                     | 200 |
| B.2.2          | String.prototype.substr (start, length)                               | 200 |
| B.2.4          | Date.prototype.getYear ()                                             | 200 |
| B.2.4<br>B.2.5 | Date.prototype.setYear ()<br>Date.prototype.setYear (year)            | 201 |
| B.2.5<br>B.2.6 | Date.prototype.toGMTString ( )                                        | 201 |
| D.2.0          | Date.prototype.toGar15tring ( )                                       | 201 |
| Annex          | С                                                                     | 202 |

| Usage Su | ıbsets                                                                         | 202 |
|----------|--------------------------------------------------------------------------------|-----|
| C.1      | The cautious Subset                                                            | 202 |
| C.1.1    | Excluded Features                                                              | 202 |
| C.1.2    | Additional Execution Exceptions                                                | 203 |
| Annex D  |                                                                                | 204 |
| Correcti | on and Clarifications in Edition 3.1 with Possible Compatability Impact        | 204 |
| Annex E  |                                                                                | 205 |
| Addition | s and Changes in Edition 3.1 which Introduce Incompatabilities with Edition 3. | 205 |

#### 1 Scope

This Standard defines the ECMAScript scripting language.

#### 2 Conformance

A conforming implementation of ECMAScript must provide and support all the types, values, objects, properties, functions, and program syntax and semantics described in this specification.

A conforming implementation of this International standard shall interpret characters in conformance with the Unicode Standard, Version  $\frac{3.0}{9}$  or later, and ISO/IEC 10646-1 with either UCS-2 or UTF-16 as the adopted encoding form, implementation level 3. If the adopted ISO/IEC 10646-1 subset is not otherwise specified, it is presumed to be the BMP subset, collection 300. If the adopted encoding form is not otherwise specified, it presumed to be the UTF-16 encoding form.

A conforming implementation of ECMAScript is permitted to provide additional types, values, objects, properties, and functions beyond those described in this specification. In particular, a conforming implementation of ECMAScript is permitted to provide properties not described in this specification, and values for those properties, for objects that are described in this specification.

A conforming implementation of ECMAScript is permitted to support program and regular expression syntax not described in this specification. In particular, a conforming implementation of ECMAScript is permitted to support program syntax that makes use of the "future reserved words" listed in 7.5.3 of this specification.

#### 3 References

ISO/IEC 9899:1996 Programming Languages - C, including amendment 1 and technical corrigenda 1 and 2.

ISO/IEC 10646-1:1993 Information Technology -- Universal Multiple-Octet Coded Character Set (UCS) plus its amendments and corrigenda.

The Unicode Consortium. The Unicode Standard, Version 3.0, defined by: The Unicode Standard, Version 3.0 (Boston, MA, Addison-Wesley, 2000. ISBN 0-201-61635-5)

Unicode Inc. (1998), Unicode Technical Report #15: Unicode Normalization Forms.

ANSI/IEEE Std 754-1985: IEEE Standard for Binary Floating-Point Arithmetic. Institute of Electrical and Electronic Engineers, New York (1985).

#### 4 Overview

This section contains a non-normative overview of the ECMAScript language.

ECMAScript is an object-oriented programming language for performing computations and manipulating computational objects within a host environment. ECMAScript as defined here is not intended to be computationally self-sufficient; indeed, there are no provisions in this specification for input of external data or output of computed results. Instead, it is expected that the computational environment of an ECMAScript program will provide not only the objects and other facilities described in this specification but also certain environment-specific *host* objects, whose description and behaviour are beyond the scope of this specification be called from an ECMAScript program.

A *scripting language* is a programming language that is used to manipulate, customise, and automate the facilities of an existing system. In such systems, useful functionality is already available through a user interface, and the scripting language is a mechanism for exposing that functionality to program control. In this way, the existing system is said to provide a host environment of objects and facilities, which completes the capabilities of the scripting language. A scripting language is intended for use by both professional and non-professional programmers. To accommodate non-professional programmers, some aspects of the language <u>defined to be tolerant of programmer mistakes</u>. However, such tolerance can easily result in programs containing undiscovered errors that professional programmers would wish to discover and correct. Ta facilitate such error detection script can be explicitly be declared to use a "cautious" subset of the full ECMAScript language that provides enhanced error detection as well.

ECMAScript was originally designed to be a *Web scripting language*, providing a mechanism to enliven Web pages in browsers and to perform server computation as part of a Web-based client-server architecture.

04 July 2008

pratapL 6/10/2008 6:45 PM Deleted: 2.1

oratapL 6/10/2008 6:46 PM

Deleted: Unicode Inc. (1996), The Unicode Standard<sup>-</sup>, Version 2.0. ISBN: 0-201-48345-9, Addison-Wesley Publishing Co., Menlo Park, California.

pratapL 7/1/2008 2:20 PM

**Deleted:** Unicode Inc. (1998), Unicode Technical Report #8: The Unicode Standard-, Version 2.1.

pratapL 5/27/2008 3:55 PM **Deleted:** may be somewhat less strict ECMAScript can provide core scripting capabilities for a variety of host environments, and therefore the core scripting language is specified in this document apart from any particular host environment.

Some of the facilities of ECMAScript are similar to those used in other programming languages; in particular Java<sup>TM</sup> and Self, as described in:

- Gosling, James, Bill Joy and Guy Steele. The Java<sup>-</sup> Language Specification. Addison Wesley Publishing Co., 1996.
- Ungar, David, and Smith, Randall B. Self: The Power of Simplicity. OOPSLA '87 Conference Proceedings, pp. 227–241, Orlando, FL, October 1987.
- R. Kelsey, W. Clinger, and J. Rees (eds.). Revised<sup>5</sup> Report on the Algorithmic Language Scheme. Higher-Order and Symbolic Computation, Vol. 11, No. 1, 1998.

#### 4.1 Web Scripting

A web browser provides an ECMAScript host environment for client-side computation including, for instance, objects that represent windows, menus, pop-ups, dialog boxes, text areas, anchors, frames, history, cookies, and input/output. Further, the host environment provides a means to attach scripting code to events such as change of focus, page and image loading, unloading, error and abort, selection, form submission, and mouse actions. Scripting code appears within the HTML and the displayed page is a combination of user interface elements and fixed and computed text and images. The scripting code is reactive to user interaction and there is no need for a main program.

A web server provides a different host environment for server-side computation including objects representing requests, clients, and files; and mechanisms to lock and share data. By using browser-side and server-side scripting together, it is possible to distribute computation between the client and server while providing a customised user interface for a Web-based application.

Each Web browser and server that supports ECMAScript supplies its own host environment, completing the ECMAScript execution environment.

#### 4.2 Language Overview

The following is an informal overview of ECMAScript—not all parts of the language are described. This overview is not part of the standard proper.

ECMAScript is object-based: basic language and host facilities are provided by objects, and an ECMAScript program is a cluster of communicating objects. An ECMAScript *object* is an unordered collection of *properties* each with zero or more *attributes* that determine how each property can be used—for example, when the <u>Writable</u> attribute for a property is set to <u>false</u>, any attempt by executed ECMAScript code to change the value of the property <u>fails</u>. Properties are containers that hold other objects, *primitive values*, or *methods*. A primitive value is a member of one of the following built-in types: Undefined, Null, Boolean, Number, and String; an object is a member of the remaining built-in type Object; and a method is a function associated with an object via a property.

ECMAScript defines a collection of *built-in objects* that round out the definition of ECMAScript entities. These built-in objects include the **Global** object, the **Object** object, the **Function** object, the **Array** object, the **String** object, the **Boolean** object, the **Number** object, the **Math** object, the **Date** object, the **RegExp** object, the **JSON** object, the **Decimal** object, and the Error objects **Error**, **EvalError**, **RangeError**, **ReferenceError**, **SyntaxError**, **TypeError** and **URIError**.

ECMAScript also defines a set of built-in *operators*, ECMAScript operators include various unary operations, multiplicative operators, additive operators, bitwise shift operators, relational operators, equality operators, binary bitwise operators, binary logical operators, assignment operators, and the comma operator.

ECMAScript syntax intentionally resembles Java syntax. ECMAScript syntax is relaxed to enable it to serve as an easy-to-use scripting language. For example, a variable is not required to have its type declared nor are types associated with properties, and defined functions are not required to have their declarations appear textually before calls to them.

#### 4.2.1 Objects

ECMAScript does not contain classes such as those in C++, Smalltalk, or Java, but rather, supports *constructors* which create objects by executing code that allocates storage for the objects and initialises

04 July 2008

pratapL 7/4/2008 10:07 AM **Comment [1]:** Lars questions the need for this reference or suggests referring R6RS or IEEE standard instead.

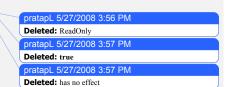

pratapL 6/30/2008 3:35 PM Deleted: that may not be, strictly speaking, functions or methods

pratapL 7/1/2008 2:23 PM Deleted: proper all or part of them by assigning initial values to their properties. All constructors are objects, but not all objects are constructors. Each constructor has a property named "prototype" that is used to implement *prototype-based inheritance* and *shared properties*. Objects are created by using constructors in **new** expressions; for example, new String("A String") creates a new String object. Invoking a constructor without using **new** has consequences that depend on the constructor. For example, String("A String") produces a primitive string, not an object.

ECMAScript supports *prototype-based inheritance*. Every object created by a constructor has an implicit reference (called the *object's prototype*) to the value of its constructor's "prototype" property. Furthermore, a prototype may have a non-null implicit reference to its prototype, and so on; this is called the *prototype chain*. When a reference is made to a property in an object, that reference is to the property of that name in the first object in the prototype chain that contains a property of that name. In other words, first the object mentioned directly is examined for such a property; if that object contains the named property, that is the property to which the reference refers; if that object does not contain the named property, the prototype for that object is examined next; and so on.

In a class-based object-oriented language, in general, state is carried by instances, methods are carried by classes, and inheritance is only of structure and behaviour. In ECMAScript, the state and methods are carried by objects, and structure, behaviour, and state are all inherited.

All objects that do not directly contain a particular property that their prototype contains share that property and its value. The following diagram illustrates this:

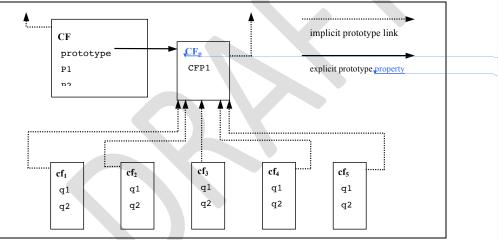

pratapL 3/25/2008 1:06 AM Deleted: Cfp pratapL 5/27/2008 4:05 PM

Deleted: link

CF is a constructor (and also an object). Five objects have been created by using **new** expressions:  $cf_1$ ,  $cf_2$ ,  $cf_3$ ,  $cf_4$ , and  $cf_5$ . Each of these objects contains properties named q1 and q2. The dashed lines represent the implicit prototype relationship; so, for example,  $cf_3$ 's prototype is  $CF_p$ . The constructor, CF, has two properties itself, named P1 and P2, which are not visible to  $CF_p$ ,  $cf_1$ ,  $cf_2$ ,  $cf_3$ ,  $cf_4$ , or  $cf_5$ . The property named CFP1 in  $CF_p$  is shared by  $cf_1$ ,  $cf_2$ ,  $cf_3$ ,  $cf_4$ , and  $cf_5$  (but not by CF), as are any properties found in CFp's implicit prototype chain that are not named q1, q2, or CFP1. Notice that there is no implicit prototype link between CF and  $CF_p$ .

Unlike class-based object languages, properties can be added to objects dynamically by assigning values to them. That is, constructors are not required to name or assign values to all or any of the constructed object's properties. In the above diagram, one could add a new shared property for  $cf_1$ ,  $cf_2$ ,  $cf_3$ ,  $cf_4$ , and  $cf_5$  by assigning a new value to the property in  $CF_p$ .

#### 4.2.2 Voluntary Usage Language Subsets

The ECMAScript Language recognizes the possibility that some users of the language may wish to restrict their usage of some features available in the language. They might do so in the interests of security, to avoid what they consider to be error prone features, to get better error checking, or for other

04 July 2008

## pratapL 7/4/2008 10:07 AM

| Comment [2]: Rationale:<br>Consider window.document. It is an object (typeof<br>document should be 'object'), but it not a constructor<br>(does not support the [[Construct]] property. |
|----------------------------------------------------------------------------------------------------|
| pratapL 7/4/2008 10:07 AM                                                                                                    |
| <b>Comment [3]:</b> From AWB: Need to make typography consistent.                                                                                                    |
| pratapL 5/27/2008 4:01 PM                                                                                                    |
| Deleted: Prototype property                                                                                                    |
| pratapL 5/27/2008 4:03 PM                                                                                                    |
| <b>Deleted:</b> constructor has an associated prototype, and every                                                                                                    |
| pratapL 5/27/2008 4:03 PM                                                                                                    |
| Deleted: that                                                                                                    |
| pratapL 5/27/2008 4:04 PM                                                                                                    |
| Deleted: to the prototype                                                                                                    |

pratapL 5/27/2008 4:04 PM

Deleted: associated with its constructor

reasons of their choosing. In support of this possibility, ECMAScript defines the concept of usage subsets of the language. A usage subset is simply a specified subset of the ECMAScript language. A usage subset may exclude specific syntactic and semantic features of the full ECMAScript language and may identify additional error conditions that could be reported by throwing error exceptions in situations that are not specified as errors by the full language.

A usage subset is not intended as a means of enabling implementations of subsets of ECMAScript. To conform to this specification, an ECMAScript implementation must implement the full language as defined by this specification. Instead, a usage subset is simply a way for a user of the language to state their intent to voluntarily restrict themselves so a well specified subset of the language. Implementations of ECMAScript may treat such statements of intent as a request from a user that they would like the implementation to help them ensure that they have actually adhered to the limitations of a subset. An implementation should honour such a request by reporting violations of a subset's syntactic and semantic restrictions and by detecting any additional error conditions and throwing the appropriate error exception. Because usage subsets are selected at the level of a syntactic program unit they may only impose restriction that would have local effect within such a syntactic program unit. They may not restrict the ECMAScript semantics that must operate consistently across all program units

With one exception, an ECMAScript program that is voluntarily limited to a usage subset and which executes without error under the subset's restrictions will behave identically if executed without on any usage subset restrictions. The exception is any situation where the operation of such a program depends upon the actual occurrence and subsequent handling of additional error conditions that are part of the subset.

ECMAScript defines a single usage subset, named cautious which implementations must support to be in compliance with this specification. Other usage subsets may be defined by future versions of the ECMAScript language.

#### 4.3 Definitions

The following are informal definitions of key terms associated with ECMAScript.

#### 4.3.1 Type

A type is a set of data values.

#### 4.3.2 **Primitive Value**

A primitive value is a member of one of the types Undefined, Null, Boolean, Number, or String. A primitive value is a datum that is represented directly at the lowest level of the language implementation.

#### 4.3.3 Object

An object is a member of the type Object. It is an unodered collection of properties,

#### 4.3.4 Constructor

A constructor is a Function object that creates and initialises objects. The value of a constructor's "prototype" property is a prototype object that is used to implement inheritance and shared properties.

#### 4.3.5 Prototype

A prototype is an object used to implement structure, state, and behaviour inheritance in ECMAScript. When a constructor creates an object, that object implicitly references the constructor's "prototype property for the purpose of resolving property references. The constructor's "prototype" property can be referenced by the program expression constructor.prototype, and properties added to an object's prototype are shared, through inheritance, by all objects sharing the prototype.

#### 4.3.6

A native object is any object supplied by an ECMAScript implementation independent of the host environment. Standard native objects are defined in this specification. Some native objects are built-in; others may be constructed during the course of execution of an ECMAScript program.

#### 4.3.7 **Built-in Object**

A built-in object is any object supplied by an ECMAScript implementation, independent of the host environment, which is present at the start of the execution of an ECMAScript program. Standard built-in

04 July 2008

#### pL 6/16/2008 8:50

Deleted: It is an unordered collection of properties each of which contains a primitive value, object, or function. A function stored in a property of an object is called a method. pratapL 5/27/2008 4:10 PM

Deleted: Each constructor has an associated

pratapL 5/27/2008 4:15 PM Deleted: associated prototype

pratapL 5/27/2008 4:15 PM Deleted: associated prototype

objects are defined in this specification, and an ECMAScript implementation may specify and define others. Every built-in object is a native object. <u>A *built-in constructor* is a built-in object that is also a constructor</u>.

#### 4.3.8 Host Object

A *host object* is any object supplied by the host environment to complete the execution environment of ECMAScript. Any object that is not native is a host object.

## 4.3.9 Undefined Value

The *undefined value* is a primitive value used when a variable has not been assigned a value.

#### 4.3.10 Undefined Type

The type Undefined has exactly one value, called undefined.

#### 4.3.11 Null Value

The *null value* is a primitive value that represents the null, empty, or non-existent reference.

#### 4.3.12 Null Type

The type Null has exactly one value, called null.

#### 4.3.13 Boolean Value

A boolean value is a member of the type Boolean and is one of two unique values, true and false.

#### 4.3.14 Boolean Type

The type **Boolean** represents a logical entity and consists of exactly two unique values. One is called **true** and the other is called **false**.

#### 4.3.15 Boolean Object

A **Boolean object** is a member of the type **Object** and is an instance of the built-in Boolean object. That is, a Boolean object is created by using the Boolean constructor in a **new** expression, supplying a boolean as an argument. The resulting object has an implicit (unnamed) property that is the boolean. A Boolean object can be coerced to a boolean value.

#### 4.3.16 String Value

A *string value* is a member of the type **String** and is a finite ordered sequence of zero or more 16-bit unsigned integer values.

#### NOTE

Although each value usually represents a single 16-bit unit of UTF-16 text, the language does not place any restrictions or requirements on the values except that they be 16-bit unsigned integers.

#### 4.3.17 String Type

The type String is the set of all string values.

#### 4.3.18 String Object

A *String object* is a member of the type **Object** and is an instance of the built-in String object. That is, a String object is created by using the String constructor in a **new** expression, supplying a string as an argument. The resulting object has an implicit (unnamed) property that is the string. A String object can be coerced to a string value by calling the String constructor as a function (15.5.1).

#### 4.3.19 Number Value

A number value is a member of the type Number and is a direct representation of a number.

#### 4.3.20 Number Type

The type **Number** is a set of values representing numbers. In ECMAScript, the set of values represents the double-precision 64-bit format IEEE 754 values including the special "Not-a-Number" (NaN) values, positive infinity, and negative infinity.

#### 4.3.21 Number Object

A *Number object* is a member of the type **Object** and is an instance of the built-in Number object. That is, a Number object is created by using the Number constructor in a **new** expression, supplying a number

as an argument. The resulting object has an implicit (unnamed) property that is the number. A Number object can be coerced to a number value by calling the Number constructor as a function (15.7.1).

#### 4.3.22 Infinity

The primitive value **Infinity** represents the positive infinite number value. This value is a member of the Number type.

#### 4.3.23 NaN

The primitive value NaN represents the set of IEEE Standard "Not-a-Number" values. This value is a member of the Number type.

#### 4.3.24 Function

A *function* is a member of the type **Object** and is an instance of the built-in Function object. In addition to its named properties, a function contains executable code and state that determine how it behaves when invoked. A function's code may or may not be written in ECMAScript.

#### 4.3.25 Property

A *property* is an association between a name and a value. Depending upon the form of the property the value may be either a data value (a primitive value, an object, or a function) or a pair of functions.

#### 4.3.26 Method

A method is a function that is the value of a property.

#### 4.3.27 Attribute

An attribute is an internal value that defines some characteristic of a property.

#### 4.3.29 Own Property

An own property of an object is a property that is directly defined by that object.

#### 4.3.28 Inherited Property

An *inherited property* is a property of an object that is not one of its own properties but is a property (either own or inherited) of the object's prototype.

#### 4.3.29 Built-in Method

A built-in method is any method supplied by an ECMAScript implementation, independent of the host environment, which is present at the start of the execution of an ECMAScript program. Standard built-in methods are defined in this specification, and an ECMAScript implementation may specify and define others.

#### 5 Notational Conventions

#### 5.1 Syntactic and Lexical Grammars

This section describes the context-free grammars used in this specification to define the lexical and syntactic structure of an ECMAScript program.

#### 5.1.1 Context-Free Grammars

A context-free grammar consists of a number of productions. Each production has an abstract symbol called a *nonterminal* as its *left-hand side*, and a sequence of zero or more nonterminal and *terminal* symbols as its *right-hand side*. For each grammar, the terminal symbols are drawn from a specified alphabet.

Starting from a sentence consisting of a single distinguished nonterminal, called the *goal symbol*, a given context-free grammar specifies a *language*, namely, the (perhaps infinite) set of possible sequences of terminal symbols that can result from repeatedly replacing any nonterminal in the sequence with a right-hand side of a production for which the nonterminal is the left-hand side.

#### 5.1.2 The Lexical and RegExp Grammars

A *lexical grammar* for ECMAScript is given in clause 7. This grammar has as its terminal symbols the characters of the Unicode character set. It defines a set of productions, starting from the goal symbol *InputElementDiv* or *InputElementRegExp*, that describe how sequences of Unicode characters are translated into a sequence of input elements.

Input elements other than white space and comments form the terminal symbols for the syntactic grammar for ECMAScript and are called ECMAScript *tokens*. These tokens are the reserved words, identifiers, literals, and punctuators of the ECMAScript language. Moreover, line terminators, although not considered to be tokens, also become part of the stream of input elements and guide the process of automatic semicolon insertion (7.9). Simple white space and single-line comments are discarded and do not appear in the stream of input elements for the syntactic grammar. A *MultiLineComment* (that is, a comment of the form "/\*...\*/" regardless of whether it spans more than one line) is likewise simply discarded if it contains no line terminator; but if a *MultiLineComment* contains one or more line terminators, then it is replaced by a single line terminator, which becomes part of the stream of input elements for the syntactic grammar.

A *RegExp grammar* for ECMAScript is given in 15.10. This grammar also has as its terminal symbols the characters of the Unicode character set. It defines a set of productions, starting from the goal symbol *Pattern*, that describe how sequences of Unicode characters are translated into regular expression patterns.

Productions of the lexical and RegExp grammars are distinguished by having two colons "::" as separating punctuation. The lexical and RegExp grammars share some productions.

#### 5.1.3 The Numeric String Grammar

A second grammar is used for translating strings into numeric values. This grammar is similar to the part of the lexical grammar having to do with numeric literals and has as its terminal symbols the characters of the Unicode character set. This grammar appears in 9.3.1.

Productions of the numeric string grammar are distinguished by having three colons "::::" as punctuation.

#### 5.1.4 The Syntactic Grammar

The *syntactic grammar* for ECMAScript is given in clauses 11, 12, 13 and 14. This grammar has ECMAScript tokens defined by the lexical grammar as its terminal symbols (5.1.2). It defines a set of productions, starting from the goal symbol *Program*, that describe how sequences of tokens can form syntactically correct ECMAScript programs.

When a stream of Unicode characters is to be parsed as an ECMAScript program, it is first converted to a stream of input elements by repeated application of the lexical grammar; this stream of input elements is then parsed by a single application of the syntax grammar. The program is syntactically in error if the tokens in the stream of input elements cannot be parsed as a single instance of the goal nonterminal *Program*, with no tokens left over.

04 July 2008

pratapL 3/25/2008 1:07 AM Deleted: 7.8.5 Productions of the syntactic grammar are distinguished by having just one colon ":" as punctuation.

The syntactic grammar as presented in sections 0, 0, 0 and 0 is actually not a complete account of which token sequences are accepted as correct ECMAScript programs. Certain additional token sequences are also accepted, namely, those that would be described by the grammar if only semicolons were added to the sequence in certain places (such as before line terminator characters). Furthermore, certain token sequences that are described by the grammar are not considered acceptable if a terminator character appears in certain "awkward" places.

#### 5.1.5 Grammar Notation

Terminal symbols of the lexical and string grammars, and some of the terminal symbols of the syntactic grammar, are shown in **fixed width** font, both in the productions of the grammars and throughout this specification whenever the text directly refers to such a terminal symbol. These are to appear in a program exactly as written. All nonterminal characters specified in this way are to be understood as the appropriate Unicode character from the ASCII range, as opposed to any similar-looking characters from other Unicode ranges.

Nonterminal symbols are shown in *italic* type. The definition of a nonterminal is introduced by the name of the nonterminal being defined followed by one or more colons. (The number of colons indicates to which grammar the production belongs.) One or more alternative right-hand sides for the nonterminal then follow on succeeding lines. For example, the syntactic definition:

#### WhileStatement :

#### while (Expression) Statement

states that the nonterminal <u>WhileStatement</u> represents the token <u>while</u>, followed by a left parenthesis token, followed by an *Expression*, followed by a right parenthesis token, followed by a *Statement*. The occurrences of *Expression* and *Statement* are themselves nonterminals. As another example, the syntactic definition:

#### ArgumentList :

AssignmentExpression ArgumentList , AssignmentExpression

states that an ArgumentList may represent either

states that an ArgumentList may represent either a single AssignmentExpression or an ArgumentList, followed by a comma, followed by an AssignmentExpression. This definition of ArgumentList is recursive, that is, it is defined in terms of itself. The result is that an ArgumentList may contain any positive number of arguments, separated by commas, where each argument expression is an AssignmentExpression. Such recursive definitions of nonterminals are common.

The subscripted suffix "*opt*", which may appear after a terminal or nonterminal, indicates an *optional* symbol. The alternative containing the optional symbol actually specifies two right-hand sides, one that omits the optional element and one that includes it. This means that:

#### VariableDeclaration : Identifier Initialiser

Talentifier Inthatises opi

is a convenient abbreviation for:

Variable Declaration:

Identifier Identifier Initialiser

and that:

IterationStatement :

for (  $ExpressionNoIn_{opt}$  ;  $Expression_{opt}$  ;  $Expression_{opt}$  ) Statement

is a convenient abbreviation for:

IterationStatement :

for ( ; Expression<sub>opt</sub> ; Expression<sub>opt</sub> ) Statement for ( ExpressionNoIn ; Expression<sub>opt</sub> ; Expression<sub>opt</sub> ) Statement

which in turn is an abbreviation for:

04 July 2008

pratapL 7/4/2008 10:07 AM Comment [4]: Fix this up with the right section numbers.

pratapL 7/2/2008 5:11 AM Deleted: WithStatement pratapL 7/2/2008 5:11 AM Deleted: with pratapL 7/2/2008 5:11 AM Deleted: WithStatement pratapL 7/2/2008 5:12 AM Deleted: with - 9 -

IterationStatement :

for (; ; Expression<sub>opt</sub>) Statement for (; Expression; Expression<sub>opt</sub>) Statement for (ExpressionNoIn; ; Expression<sub>opt</sub>) Statement for (ExpressionNoIn; ; Expression; Expression<sub>opt</sub>) Statement

which in turn is an abbreviation for:

#### IterationStatement :

for ( ; ; ) Statement
for ( ; ; Expression ) Statement
for ( ; Expression ; ) Statement
for ( ; Expression ; Expression ) Statement
for ( ExpressionNoln ; ; ) Statement
for ( ExpressionNoln ; Expression ; ) Statement
for ( ExpressionNoln ; Expression ; ) Statement
for ( ExpressionNoln ; Expression ; Expression ) Statement

so the nonterminal IterationStatement actually has eight alternative right-hand sides.

If the phrase "[empty]" appears as the right-hand side of a production, it indicates that the production's right-hand side contains no terminals or nonterminals.

If the phrase "[lookahead  $\notin set$ ]" appears in the right-hand side of a production, it indicates that the production may not be used if the immediately following input terminal is a member of the given *set*. The *set* can be written as a list of terminals enclosed in curly braces. For convenience, the set can also be written as a nonterminal, in which case it represents the set of all terminals to which that nonterminal could expand. For example, given the definitions

DecimalDigit :: one of 0 1 2 3 4 5 6 7 8 9

DecimalDigits ::

DecimalDigits DecimalDigits DecimalDigits DecimalDigit

the definition

LookaheadExample ::

n [lookahead ∉ {1, 3, 5, 7, 9}] DecimalDigits DecimalDigit [lookahead ∉ DecimalDigit ]

matches either the letter  $\mathbf{n}$  followed by one or more decimal digits the first of which is even, or a decimal digit not followed by another decimal digit.

If the phrase "[no *LineTerminator* here]" appears in the right-hand side of a production of the syntactic grammar, it indicates that the production is *a restricted production*: it may not be used if a *LineTerminator* occurs in the input stream at the indicated position. For example, the production:

ReturnStatement :

return [no LineTerminator here] Expression<sub>opt</sub>;

indicates that the production may not be used if a *LineTerminator* occurs in the program between the **return** token and the *Expression*.

Unless the presence of a *LineTerminator* is forbidden by a restricted production, any number of occurrences of *LineTerminator* may appear between any two consecutive tokens in the stream of input elements without affecting the syntactic acceptability of the program.

When the words "**one of**" follow the colon(s) in a grammar definition, they signify that each of the terminal symbols on the following line or lines is an alternative definition. For example, the lexical grammar for ECMAScript contains the production:

#### NonZeroDigit :: one of 1 2 3 4 5 6 7 8 9

which is merely a convenient abbreviation for:

#### NonZeroDigit ::

9

When an alternative in a production of the lexical grammar or the numeric string grammar appears to be a multi-character token, it represents the sequence of characters that would make up such a token.

The right-hand side of a production may specify that certain expansions are not permitted by using the phrase "but not" and then indicating the expansions to be excluded. For example, the production:

#### Identifier ::

IdentifierName but not ReservedWord

means that the nonterminal Identifier may be replaced by any sequence of characters that could replace IdentifierName provided that the same sequence of characters could not replace ReservedWord.

Finally, a few nonterminal symbols are described by a descriptive phrase in roman type in cases where it would be impractical to list all the alternatives:

#### SourceCharacter ::

any Unicode character

#### 5.2 **Algorithm Conventions**

The specification often uses a numbered list to specify steps in an algorithm. These algorithms are used to clarify semantics. In practice, there may be more efficient algorithms available to implement a given feature.

When an algorithm is to produce a value as a result, the directive "return x" is used to indicate that the result of the algorithm is the value of x and that the algorithm should terminate. The notation Result(n) is used as shorthand for "the result of step n". Type(x) is used as shorthand for "the type of x".

For clarity of expression, algorithm steps may be subdivided into sequential substeps. Substeps are indented and may themselves be further divided into indented substeps. Outline numbering conventions are used to identify substeps with the first level of substeps labeled with lower case alphabetic characters and the second level of substeps labelled with lower case roman numerals. If more than three levels are required these rules repeat with the fourth level using numeric labels. For example:

Top-level step Substep. Substep Subsubstep. Subsubstep. Subsubsubstep Subsubsubstep

A step or substep may be written as a predicate that conditions its substeps. In this case, the substeps are only applied if the predicate is true. If a step or substep begins with the word "else" it is a predicate that is the negation of the preceding predicate step at the same level. If "else" is immediately followed by a parenthesized step or substep label then it is a predicate that is the negation of that labelled predicate.

04 July 2008

#### 1:08 AN

Deleted: one of

#### A step my specify the iterative application of its substeps.

Mathematical operations such as addition, subtraction, negation, multiplication, division, and the mathematical functions defined later in this section should always be understood as computing exact mathematical results on mathematical real numbers, which do not include infinities and do not include a negative zero that is distinguished from positive zero. Algorithms in this standard that model floating-point arithmetic include explicit steps, where necessary, to handle infinities and signed zero and to perform rounding. If a mathematical operation or function is applied to a floating-point number, it should be understood as being applied to the exact mathematical value represented by that floating-point number; such a floating-point number must be finite, and if it is +0 or -0 then the corresponding mathematical value is simply 0.

The mathematical function abs(x) yields the absolute value of x, which is -x if x is negative (less than zero) and otherwise is x itself.

The mathematical function sign(x) yields 1 if x is positive and -1 if x is negative. The sign function is not used in this standard for cases when x is zero.

The notation "x modulo y" (y must be finite and nonzero) computes a value k of the same sign as y (or zero) such that abs(k) < abs(y) and  $x-k = q \times y$  for some integer q.

The mathematical function floor(x) yields the largest integer (closest to positive infinity) that is not larger than x.

NOTE

floor(x) = x - (x modulo 1).

If an algorithm is defined to "throw an exception", execution of the algorithm is terminated and no result is returned. The calling algorithms are also terminated, until an algorithm step is reached that explicitly deals with the exception, using terminology such as "If an exception was thrown...". Once such an algorithm step has been encountered the exception is no longer considered to have occurred.

#### 6. Source Text

ECMAScript source text is represented as a sequence of characters in the Unicode character encoding, version 3.0 or later, using the UTF-16 transformation format. The text is expected to have been normalised to Unicode Normalised Form C (canonical composition), as described in Unicode Technical Report #15. Conforming ECMAScript implementations are not required to perform any normalisation of text, or behave as though they were performing normalisation of text, themselves.

#### SourceCharacter ::

any Unicode character

ECMAScript source text can contain any of the Unicode characters. All Unicode white space characters are treated as white space, <u>Only the carriage return and line feed characters</u> are treated as line separators. Non-Latin Unicode characters are allowed in identifiers, string literals, regular expression literals and comments.

Throughout the rest of this document, the phrase "code point" and the word "character" will be used to refer to a 16-bit unsigned value used to represent a single 16-bit unit of UTF-16 text. The phrase "Unicode character" will be used to refer to the abstract linguistic or typographical unit represented by a single Unicode scalar value (which may be longer than 16 bits and thus may be represented by more than one code point). This only refers to entities represented by single Unicode scalar values: the components of a combining character sequence are still individual "Unicode characters," even though a user might think of the whole sequence as a single character.

In string literals, regular expression literals and identifiers, any character (code point) may also be expressed as a Unicode escape sequence consisting of six characters, namely  $\mathbf{u}$  plus four hexadecimal digits. Within a comment, such an escape sequence is effectively ignored as part of the comment. Within a string literal or regular expression literal, the Unicode escape sequence contributes one character to the value of the literal. Within an identifier, the escape sequence contributes one character to the identifier.

NOTE 1

04 July 2008

pratapL 6/10/2008 7:15 PM

pratapL 7/2/2008 5:14 AM Deleted: , and all Unicode line/paragraph separators Although this document sometimes refers to a "transformation" between a "character" within a "string" and the 16-bit unsigned integer that is the UTF-16 encoding of that character, there is actually no transformation because a "character" within a "string" is actually represented using that 16-bit unsigned value.

#### NOTE 2

ECMAScript differs from the Java programming language in the behaviour of Unicode escape sequences. In a Java program, if the Unicode escape sequence  $\u000A$ , for example, occurs within a single-line comment, it is interpreted as a line terminator (Unicode character 000A is line feed) and therefore the next character is not part of the comment. Similarly, if the Unicode escape sequence  $\u000A$  occurs within a string literal in a Java program, it is likewise interpreted as a line terminator, which is not allowed within a string literal—one must write  $\n$  instead of  $\u000A$  to cause a line feed to be part of the string value of a string literal. In an ECMAScript program, a Unicode escape sequence occurring within a comment is never interpreted and therefore cannot contribute to termination of the comment. Similarly, a Unicode escape sequence occurring within a string literal in an ECMAScript program always contributes a character to the string value of the string value of the string value of the string value of the string value of the string value of the string value of the string value of the string iteral in a termination of the comment. Similarly, a Unicode escape sequence occurring within a string literal in an ECMAScript program always contributes a character to the string value of the literal and is never interpreted as a line terminator or as a quote mark that might terminate the string literal.

#### 7 Lexical Conventions

The source text of an ECMAScript program is first converted into a sequence of input elements, which are either tokens, line terminators, comments, or white space. The source text is scanned from left to right, repeatedly taking the longest possible sequence of characters as the next input element.

There are two goal symbols for the lexical grammar. The *InputElementDiv* symbol is used in those syntactic grammar contexts where a division (/) or division-assignment (/=) operator is permitted. The *InputElementRegExp* symbol is used in other syntactic grammar contexts.

Note that contexts exist in the syntactic grammar where both a division and a *RegularExpressionLiteral* are permitted by the syntactic grammar; however, since the lexical grammar uses the *InputElementDiv* goal symbol in such cases, the opening slash is not recognised as starting a regular expression literal in such a context. As a workaround, one may enclose the regular expression literal in parentheses.

#### Syntax

InputElementDiv :: WhiteSpace

LineTerminator Comment Token DivPunctuator

## InputElementRegExp ::

WhiteSpace LineTerminator Comment Token RegularExpressionLiteral

#### 7.1 Unicode Format-Control Characters

The Unicode format-control characters (i.e., the characters in category "Cf" in the Unicode Character Database such as LEFT-TO-RIGHT MARK or RIGHT-TO-LEFT MARK) are control codes used to control the formatting of a range of text in the absence of higher-level protocols for this (such as mark-up languages). It is useful to allow these in source text to facilitate editing and display.

The format control characters maybe used in identifiers, within comments, and within string literals and regular expression literals.

#### 7.2 White Space

White space characters are used to improve source text readability and to separate tokens (indivisible lexical units) from each other, but are otherwise insignificant. White space may occur between any two tokens, and may occur within strings (where they are considered significant characters forming part of the literal string value), but cannot appear within any other kind of token.

04 July 2008

pratapL 7/2/2008 10:48 AM Deleted: can occur pratapL 7/2/2008 5:16 AM

**Deleted:** anywhere in the source text of an ECMAScript program. These characters are removed from the source text before applying the lexical grammar. Since these characters are removed before processing string and regular expression literals, one must use a. Unicode escape sequence (see 7.6) to include a Unicode format-control character inside a string or regular expression literal

The following characters are considered to be white space:

| Code Point Value    | Name                                   | Formal Name        |
|---------------------|----------------------------------------|--------------------|
| \u0009              | Tab                                    | <tab></tab>        |
| \u000B              | Vertical Tab                           | <vt></vt>          |
| \u000C              | Form Feed                              | <ff></ff>          |
| \u0020              | Space                                  | <sp></sp>          |
| <u>\u0085</u>       | Next Line                              | <u><nel></nel></u> |
| \u00A0              | No-break space                         | <nbsp></nbsp>      |
| \u200B              | Zero width space                       | < <u>ZWSP&gt;</u>  |
| <u>\u2028</u>       | Line separator                         | $\leq LS >$        |
| <u>\u2029</u>       | Paragraph separator                    | <u><ps></ps></u>   |
| \uFEFF              | Byte Order Mark                        | < <u>BOM&gt;</u>   |
| Other category "Zs" | Any other Unicode<br>"space separator" | <usp></usp>        |

ECMAScript implementations must recognize all of the white space characters defined in Unicode 3.0. Later editions of the Unicode Standard may define other white space characters. ECMAScript implementations may recognize white space characters from later editions of the Unicode Standard.

#### Syntax

#### 7.3 Line Terminators

Like white space characters, line terminator characters are used to improve source text readability and to separate tokens (indivisible lexical units) from each other. However, unlike white space characters, line terminators have some influence over the behaviour of the syntactic grammar. In general, line terminators may occur between any two tokens, but there are a few places where they are forbidden by the syntactic grammar. A line terminator cannot occur within any token, <u>except that line terminators that are preceded by an escape sequence may occur within a string literal token</u>. Line terminators also affect the process of automatic semicolon insertion (7.9).

Line terminators are included in the set of white space characters that are matched by the \s class in regular expressions.

The following characters are considered to be line terminators:

| Code Point Value | Name            | Formal Name |
|------------------|-----------------|-------------|
| \u000A           | Line Feed       | <lf></lf>   |
| \u000D           | Carriage Return | <cr></cr>   |

pratapL 7/2/2008 10:52 AM Deleted: not even a string pratapL 3/25/2008 1:09 AM Deleted: 7.8.5

ratapL 5/28/2008 6:53 PM

... [1]

Deleted: \u2028

Only Line Feed and Carriage Return may be treated as line terminators. Other new line or line breaking characters are treated as white space but not as line terminators.

#### Syntax

LineTerminator :: <LF> <CR>

#### 7.4 Comments

#### Description

Comments can be either single or multi-line. Multi-line comments cannot nest.

Because a single-line comment can contain any character except a *LineTerminator* character, and because of the general rule that a token is always as long as possible, a single-line comment always consists of all characters from the // marker to the end of the line. However, the *LineTerminator* at the end of the line is not considered to be part of the single-line comment; it is recognised separately by the lexical grammar and becomes part of the stream of input elements for the syntactic grammar. This point is very important, because it implies that the presence or absence of single-line comments does not affect the process of automatic semicolon insertion (7.9).

Comments behave like white space and are discarded except that, if a *MultiLineComment* contains a line terminator character, then the entire comment is considered to be a *LineTerminator* for purposes of parsing by the syntactic grammar.

#### Syntax

Comment :: MultiLineComment

SingleLineComment

MultiLineComment ::

**/\*** MultiLineCommentChars<sub>opt</sub> **\*/** 

MultiLineCommentChars :: MultiLineNotAsteriskChar MultiLineCommentChars<sub>opt</sub> \* PostAsteriskCommentChars<sub>opt</sub>

PostAsteriskCommentChars :: MultiLineNotForwardSlashOrAsteriskChar MultiLineCommentChars<sub>opt</sub> \* PostAsteriskCommentChars<sub>opt</sub>

MultiLineNotAsteriskChar :: SourceCharacter but not asterisk \*

MultiLineNotForwardSlashOrAsteriskChar :: SourceCharacter but not forward-slash / or asterisk \*

SingleLineComment :: // SingleLineCommentChars<sub>opt</sub>

SingleLineCommentChars :: SingleLineCommentChar SingleLineCommentChars<sub>opt</sub>

SingleLineCommentChar :: SourceCharacter but not LineTerminator

#### 7.5 Tokens

Syntax

04 July 2008

pratapL 5/28/2008 6:53 PM Deleted: <LS> \_ <PS> Token ::

ReservedWord Identifier <u>IdentifierName</u> Punctuator NumericLiteral StringLiteral

### 7.5.1 Reserved Words

Description

Reserved words cannot be used as identifiers.

#### Syntax

ReservedWord ::

Keyword FutureReservedWord NullLiteral BooleanLiteral

## 7.5.2 Keywords

The following tokens are ECMAScript keywords and may not be used as identifiers in ECMAScript programs.

#### Syntax Keyword :

| ne of    |            |        |          |   |
|----------|------------|--------|----------|---|
| break    | else       | new    | var      | / |
| case     | finally    | return | void     |   |
| catch    | for        | switch | while    |   |
| continue | function   | this   | with     |   |
| default  | if         | throw  | debugger | 1 |
| delete   | in         | try    | const    |   |
| do       | instanceof | typeof |          |   |

#### 7.5.3 Future Reserved Words

The following words are used as keywords in proposed extensions and are therefore reserved to allow for the possibility of future adoption of those extensions.

#### Syntax

FutureReservedWord :: one of

| ~ | rearrora one or |            |           |              |
|---|-----------------|------------|-----------|--------------|
|   | abstract        | enum       | int       | short        |
|   | boolean         | export     | interface | static       |
|   | byte            | extends    | long      | super        |
|   | char            | final      | native    | synchronized |
|   | class           | float      | package   | throws       |
|   | •               | goto       | private   | transient    |
|   |                 | implements | protected | volatile     |
|   | double          | import     | public    |              |

## 7.6 Identifiers

Description

Identifiers are interpreted according to the grammar given in Section 5.16 of the Unicode standard, with some small modifications. This grammar is based on both normative and informative character categories specified by the Unicode <u>Standard</u>. The characters in the specified categories in version <u>3.0</u> of the Unicode standard must be treated as in those categories by all conforming ECMAScript implementations.

This standard specific specific character additions: The dollar sign () and the underscore (\_) are permitted anywhere in an identifier,

04 July 2008

#### pratapL 7/2/2008 10:58 AN Deleted: Break pratapL 7/4/2008 10:07 Comment [5]: Specify that its normative semantics is simply a noop, but advise in an annex that it causes a breakpoint when run under a debugger. pratapL 7/4/2008 10:07 AM Comment [6]: From AWB: Does it get defined as a statement or as something that can occur in an expression. Wouldn't defining it as a "getter" property of the global object accomplish the same thing without reserving it. pratapL 5/28/2008 6:56 PM Deleted: const pratapL 7/4/200 10:07 AM **Comment** [7]: This table needs to be repacked to get rid of the holes pratapL 5/27/2008 5:02 PM Deleted: debugger pratapL 7/2/2008 5:27 Deleted: upcoming version 3.0 of the pratapL 7/2/2008 11:01 AN Deleted: standard pratapL 6/11/2008 3:02 Deleted: 2.1 pratapL 5/29/2008 7:42 AN Deleted: ; however, conforming ECMAScript implementations may allow additional legal identifier characters based on the category assignment from later versions of Unicode pratapL 7/2/2008 5:28 AM Deleted: one departure from the grammar given in the Unicode standard pratapL 5/28/2008 6:58 PM Deleted: The dollar sign is intended for use only in mechanically generated code.

Unicode escape sequences are also permitted in identifiers, where they contribute a single character to the identifier, as computed by the CV of the *UnicodeEscapeSequence* (see 7.8.4). The  $\$  preceding the *UnicodeEscapeSequence* does not contribute a character to the identifier. A *UnicodeEscapeSequence* cannot be used to put a character into an identifier that would otherwise be illegal. In other words, if a  $\$  *UnicodeEscapeSequence* sequence were replaced by its *UnicodeEscapeSequence*'s CV, the result must still be a valid *Identifier* that has the exact same sequence of characters as the original *Identifier*.

Two identifiers that are canonically equivalent according to the Unicode standard are *not* equal unless they are represented by the exact same sequence of code points (in other words, conforming ECMAScript implementations are only required to do bitwise comparison on identifiers). The intent is that the incoming source text has been converted to normalised form C before it reaches the compiler.

ECMAScript implementations may recognize identifier characters defined in later editions of the Unicode Standard. If portability is a concern, programmers should only employ identifier characters defined in Unicode 3.0.

#### Syntax Identifier :

IdentifierName but not ReservedWord

#### IdentifierName ::

IdentifierStart IdentifierName IdentifierPart

#### IdentifierStart ::

UnicodeLetter

\$

√ UnicodeEscapeSequence

#### IdentifierPart ::

IdentifierStart UnicodeCombiningMark UnicodeDigit

UnicodeConnectorPunctuation

\ UnicodeEscapeSequence

#### UnicodeLetter

any character in the Unicode categories "Uppercase letter (Lu)", "Lowercase letter (Ll)", "Titlecase letter (Lt)", "Modifier letter (Lm)", "Other letter (Lo)", or "Letter number (Nl)".

#### UnicodeCombiningMark

any character in the Unicode categories "Non-spacing mark (Mn)" or "Combining spacing mark (Mc)"

#### UnicodeDigit

any character in the Unicode category "Decimal number (Nd)"

#### Unicode Connector Punctuation

any character in the Unicode category "Connector punctuation (Pc)"

UnicodeEscapeSequence see 7.8.4.

#### HexDigit :: one of

0123456789abcdefABCDEF

#### 7.7 Punctuators

Syntax

#### Punctuator :: one of

| ł   | }    | (   | )   | [    | ]   |
|-----|------|-----|-----|------|-----|
|     | ;    | ,   | <   | >    | <=  |
| >=  | ==   | ! = | === | ! == |     |
| +   | -    | *   | ષ્ઠ | ++   |     |
| <<  | >>   | >>> | £   | I    | ^   |
| !   | ~    | 88  | 11  | ?    | :   |
| =   | +=   | -=  | *=  | %=   | <<= |
| >>= | >>>= | £=  | =   | ^=   |     |

#### DivPunctuator :: one of /=

1

#### 7.8 Literals

#### Syntax

Literal :: NullLiteral BooleanLiteral NumericLiteral StringLiteral

#### 7.8.1 Null Literals

#### Syntax

NullLiteral :: null

## Semantics

The value of the null literal null is the sole value of the Null type, namely null.

#### 7.8.2 **Boolean Literals** Syntax

. BooleanLiteral ::

## true

false

## Semantics

The value of the Boolean literal true is a value of the Boolean type, namely true.

The value of the Boolean literal **false** is a value of the Boolean type, namely **false**.

#### 7.8.3 Numeric Literals

## Syntax

NumericLiteral :: DecimalLiteral HexIntegerLiteral

#### DecimalLiteral ::

DecimalIntegerLiteral . DecimalDigits<sub>opt</sub> ExponentPart<sub>opt</sub> . DecimalDigits ExponentPart<sub>opt</sub> DecimalIntegerLiteral ExponentPart<sub>opt</sub>

## DecimalIntegerLiteral :: 0

NonZeroDigit DecimalDigitsopt

DecimalDigits :: DecimalDigit DecimalDigits DecimalDigit

#### DecimalDigit :: one of 0 1 2 3 4

0 1 2 3 4 5 6 7 8 9

*NonZeroDigit* :: one of 1 2 3 4 5 6 7 8

ExponentPart :: ExponentIndicator SignedInteger

ExponentIndicator :: one of

e E

SignedInteger ::

DecimalDigits + DecimalDigits - DecimalDigits

HexIntegerLiteral :: 0x HexDigit 0x HexDigit HexIntegerLiteral HexDigit

The source character immediately following a NumericLiteral must not be an IdentifierStart or DecimalDigit.

NOTE

For example:

3in

is an error and not the two input elements 3 and in.

#### Semantics

A numeric literal stands for a value of the Number type. This value is determined in two steps: first, a mathematical value (MV) is derived from the literal; second, this mathematical value is rounded as described below.

The MV of NumericLiteral :: DecimalLiteral is the MV of DecimalLiteral.

The MV of NumericLiteral :: HexIntegerLiteral is the MV of HexIntegerLiteral.

- The MV of DecimalLiteral :: DecimalIntegerLiteral . is the MV of DecimalIntegerLiteral.
- The MV of *DecimalLiteral* :: *DecimalIntegerLiteral* . *DecimalDigits* is the MV of *DecimalIntegerLiteral* plus (the MV of *DecimalDigits* times  $10^{-n}$ ), where *n* is the number of characters in *DecimalDigits*.
- The MV of *DecimalLiteral* :: *DecimalIntegerLiteral* . *ExponentPart* is the MV of *DecimalIntegerLiteral* times 10<sup>e</sup>, where e is the MV of *ExponentPart*.
- The MV of *DecimalLiteral* :: *DecimalIntegerLiteral* . *DecimalDigits ExponentPart* is (the MV of *DecimalIntegerLiteral* plus (the MV of *DecimalDigits* times  $10^{-n}$ )) times  $10^{e}$ , where *n* is the number of characters in *DecimalDigits* and *e* is the MV of *ExponentPart*.
- The MV of *DecimalLiteral* :. *DecimalDigits* is the MV of *DecimalDigits* times  $10^{-n}$ , where *n* is the number of characters in *DecimalDigits*.
- The MV of *DecimalLiteral* :: . *DecimalDigits ExponentPart* is the MV of *DecimalDigits* times  $10^{e^{-n}}$ , where *n* is the number of characters in *DecimalDigits* and *e* is the MV of *ExponentPart*.
- The MV of DecimalLiteral :: DecimalIntegerLiteral is the MV of DecimalIntegerLiteral.
- The MV of *DecimalLiteral* :: *DecimalIntegerLiteral ExponentPart* is the MV of *DecimalIntegerLiteral* times 10<sup>e</sup>, where e is the MV of *ExponentPart*.
- The MV of DecimalIntegerLiteral :: 0 is 0.

The MV of *DecimalIntegerLiteral* :: *NonZeroDigit DecimalDigits* is (the MV of *NonZeroDigit* times  $10^n$ ) plus the MV of *DecimalDigits*, where *n* is the number of characters in *DecimalDigits*.

The MV of DecimalDigits :: DecimalDigit is the MV of DecimalDigit.

The MV of *DecimalDigits* :: *DecimalDigits DecimalDigit* is (the MV of *DecimalDigits* times 10) plus the MV of *DecimalDigit*.

The MV of ExponentPart :: ExponentIndicator SignedInteger is the MV of SignedInteger.

The MV of SignedInteger :: DecimalDigits is the MV of DecimalDigits.

The MV of SignedInteger :: + DecimalDigits is the MV of DecimalDigits.

The MV of SignedInteger :: - DecimalDigits is the negative of the MV of DecimalDigits.

The MV of *DecimalDigit* :: 0 or of *HexDigit* :: 0 is 0.

The MV of *DecimalDigit* :: 1 or of *NonZeroDigit* :: 1 or of *HexDigit* :: 1 is 1.

The MV of *DecimalDigit* :: 2 or of *NonZeroDigit* :: 2 or of *HexDigit* :: 2 is 2.

The MV of *DecimalDigit* :: 3 or of *NonZeroDigit* :: 3 or of *HexDigit* :: 3 is 3.

The MV of *DecimalDigit* :: 4 or of *NonZeroDigit* :: 4 or of *HexDigit* :: 4 is 4.

The MV of *DecimalDigit* :: 5 or of *NonZeroDigit* :: 5 or of *HexDigit* :: 5 is 5.

The MV of *DecimalDigit* :: 6 or of *NonZeroDigit* :: 6 or of *HexDigit* :: 6 is 6. The MV of *DecimalDigit* :: 7 or of *NonZeroDigit* :: 7 or of *HexDigit* :: 7 is 7.

The MV of DecimalDigit :: 8 or of NonZeroDigit :: 8 or of HexDigit :: 8 is 8.

The MV of *DecimalDigit* :: 9 or of *NonZeroDigit* :: 9 or of *HexDigit* :: 9 is 9.

The MV of *HexDigit* :: **a** or of *HexDigit* :: **a** is 10.

The MV of *HexDigit* :: **b** or of *HexDigit* :: **B** is 11.

The MV of *HexDigit* :: **c** or of *HexDigit* :: **c** is 12. The MV of *HexDigit* :: **d** or of *HexDigit* :: **D** is 13.

The MV of HexDigit :: d of of HexDigit :: D is 13.

The MV of *HexDigit* :: e or of *HexDigit* :: E is 14.

The MV of *HexDigit* :: **f** or of *HexDigit* :: **f** is 15.

The MV of *HexIntegerLiteral* :: **0x** *HexDigit* is the MV of *HexDigit*.

The MV of HexIntegerLiteral :: **0x** HexDigit is the MV of HexDigit.

The MV of *HexIntegerLiteral* :: *HexIntegerLiteral HexDigit* is (the MV of *HexIntegerLiteral* times 16) plus the MV of *HexDigit*.

Once the exact MV for a numeric literal has been determined, it is then rounded to a value of the Number type. If the MV is 0, then the rounded value is +0; otherwise, the rounded value must be *the* number value for the MV (in the sense defined in 8.5), unless the literal is a *DecimalLiteral* and the literal has more than 20 significant digits, in which case the number value may be either the number value for the MV of a literal produced by replacing each significant digit after the 20th with a 0 digit or the number value for the MV of a literal produced by replacing each significant digit after the 20th with a 0 digit and then incrementing the literal at the 20th significant digit position. A digit is *significant* if it is not part of an *ExponentPart* and

it is not 0; or

there is a nonzero digit to its left and there is a nonzero digit, not in the ExponentPart, to its right.

#### 7.8.4 String Literals

A string literal is zero or more characters enclosed in single or double quotes. Each character may be represented by an escape sequence. All Unicode characters may appear literally in a string literal except for the closing quote character, backslash, carriage return, and line feed. Any character may appear in the form of an escape sequence.

### Syntax

StringLiteral ::

" DoubleStringCharacters<sub>opt</sub> "

' SingleStringCharactersopt '

DoubleStringCharacters ::

DoubleStringCharacter DoubleStringCharactersopt

| - 20 -                                                                                                    |                                                                                                    |
|----------------------------------------------------------------------------------------------------|----------------------------------------------------------------------------------------------------|
| SingleStringCharacters ::<br>SingleStringCharacter SingleStringCharacters <sub>opt</sub>                                                                                                    |                                                                                                    |
| DoubleStringCharacter ::<br>SourceCharacter <b>but not</b> double-quote " <b>or</b> backslash <b>\ or</b> LineTerminator<br><b>\</b> EscapeSequence<br><u>LineContinuation</u>                                                                                                    |                                                                                                    |
| SingleStringCharacter <b>::</b><br>SourceCharacter <b>but not</b> single-quote ' <b>or</b> backslash <b>\ or</b> LineTerminator<br><b>\</b> EscapeSequence<br><u>LineContinuation</u>                                                                                                    |                                                                                                    |
| LineContinuation ::<br><u>\</u> LineTerminator                                                                                                    |                                                                                                    |
| EscapeSequence ::<br>CharacterEscapeSequence<br>0 [lookahead ∉ DecimalDigit]<br>HexEscapeSequence<br>UnicodeEscapeSequence                                                                                                    | pratapL 7/4/2008 10:07 AM<br>Comment [8]: From DEC:<br>Do we really want to do this?<br>pratapL 7/4/2008 10:07 AM<br>Comment [9]: 4/4 browsers support this.                                                                                                    |
| CharacterEscapeSequence ::<br>SingleEscapeCharacter<br>NonEscapeCharacter                                                                                                    |                                                                                                    |
| SingleEscapeCharacter :: one of<br>' " \ b f n r t v                                                                                                    |                                                                                                    |
| NonEscapeCharacter ::<br>SourceCharacter but not EscapeCharacter or LineTerminator or <u>WhiteSpace</u>                                                                                                    |                                                                                                    |
| EscapeCharacter ::<br>SingleEscapeCharacter<br>DecimalDigit<br>x                                                                                                    | pratapL 7/4/2008 10:07 AM<br><b>Comment [10]:</b> "\ " will now be a syntax error. This<br>is to improve the reliability of "\ ".<br>We want to allow embedded LineTerminators since 4/4<br>browsers support it, but we don't want to have tabs or other<br>whitespace characters hiding after the "\". |
| HexEscapeSequence ::<br>x HexDigit HexDigit                                                                                                    |                                                                                                    |
| UnicodeEscapeSequence ::<br>u HexDigit HexDigit HexDigit HexDigit                                                                                                    |                                                                                                    |
| The definitions of the nonterminal <i>HexDigit</i> is given in section 7.8.3. <i>SourceCharacter</i> is described in sections 2 and 6.                                                                                                    | pratapL 7/4/2008 10:07 AM Comment [11]: From AWB: What happened to  style escapes that I thought were                                                                                                    |
| A string literal stands for a value of the String type. The string value (SV) of the literal is described in terms of character values (CV) contributed by the various parts of the string literal. As part of this process, some characters within the string literal are interpreted as having a mathematical value (MV), as described below or in section 7.8.3. | being considered?                                                                                                    |
| The SV of <i>StringLiteral</i> :: " " is the empty character sequence.<br>The SV of <i>StringLiteral</i> :: ' ' is the empty character sequence.<br>The SV of <i>StringLiteral</i> :: " <i>DoubleStringCharacters</i> " is the SV of <i>DoubleStringCharacters</i>                                                                                                  |                                                                                                    |

The SV of *StringLiteral* :: " *DoubleStringCharacters* " is the SV of *DoubleStringCharacters*. The SV of *StringLiteral* :: ' *SingleStringCharacters* ' is the SV of *SingleStringCharacters*.

04 July 2008

The SV of *DoubleStringCharacters* :: *DoubleStringCharacter* is a sequence of one character, the CV of *DoubleStringCharacter*.

The SV of *DoubleStringCharacters* :: *DoubleStringCharacter DoubleStringCharacters* is a sequence of the CV of *DoubleStringCharacter* followed by all the characters in the SV of *DoubleStringCharacters* in order.

The SV of *SingleStringCharacters* :: *SingleStringCharacter* is a sequence of one character, the CV of *SingleStringCharacter*.

The SV of SingleStringCharacters :: SingleStringCharacter SingleStringCharacters is a sequence of the CV of SingleStringCharacter followed by all the characters in the SV of SingleStringCharacters in order. The SV of LineContinuation :: \ LineTerminator is the empty character sequence.

The CV of DoubleStringCharacter :: SourceCharacter but not double-quote " or backslash \ or LineTerminator is the SourceCharacter character itself.

The CV of *DoubleStringCharacter* :: \ *EscapeSequence* is the CV of the *EscapeSequence*.

The CV of SingleStringCharacter :: SourceCharacter but not single-quote ' or backslash \ or LineTerminator is the SourceCharacter character itself.

The CV of *SingleStringCharacter* :: \ *EscapeSequence* is the CV of the *EscapeSequence*.

The CV of EscapeSequence :: CharacterEscapeSequence is the CV of the CharacterEscapeSequence.

The CV of *EscapeSequence* :: 0 [lookahead ∉ *DecimalDigit*]is a <NUL> character (Unicode value 0000).

The CV of EscapeSequence :: HexEscapeSequence is the CV of the HexEscapeSequence.

The CV of EscapeSequence :: UnicodeEscapeSequence is the CV of the UnicodeEscapeSequence.

The CV of *CharacterEscapeSequence* :: *SingleEscapeCharacter* is the character whose code point value is determined by the *SingleEscapeCharacter* according to the following table:

| Escape Sequence | Code Point Value | Name                 | Symbol    |
|-----------------|------------------|----------------------|-----------|
| /b              | \u0008           | backspace            | <bs></bs> |
| \t              | \u0009           | horizontal tab       | <ht></ht> |
| \n              | \u000A           | line feed (new line) | <lf></lf> |
| \ <b>v</b>      | \u000B           | vertical tab         | <vt></vt> |
| \f              | \u000C           | form feed            | <ff></ff> |
| \r              | \u000D           | carriage return      | <cr></cr> |
| \"              | \u0022           | double quote         | "         |
| λ'              | \u0027           | single quote         | '         |
| 11              | \u005C           | backslash            | ١         |

The CV of CharacterEscapeSequence :: NonEscapeCharacter is the CV of the NonEscapeCharacter.

The CV of NonEscapeCharacter :: SourceCharacter but not EscapeCharacter or LineTerminator is the SourceCharacter character itself.

The CV of *HexEscapeSequence* :: **x** *HexDigit HexDigit* is the character whose code point value is (16 times the MV of the first *HexDigit*) plus the MV of the second *HexDigit*.

The CV of UnicodeEscapeSequence ::  $\mathbf{u}$  HexDigit HexDigit HexDigit HexDigit is the character whose code point value is (4096 (that is, 16<sup>3</sup>) times the MV of the first HexDigit) plus (256 (that is, 16<sup>2</sup>) times the MV of the second HexDigit) plus (16 times the MV of the third HexDigit) plus the MV of the fourth HexDigit.

#### NOTE

A 'LineTerminator' character cannot appear in a string literal, <u>except when</u> preceded by a backslash as a 'LineContinuation' to produce the empty character sequence. The correct way to cause a line terminator character to be part of the string value of a string literal is to use an escape sequence such as  $\ln or \u0000A$ .

#### 7.8.5 Regular Expression Literals

A regular expression literal is an input element that is converted to a RegExp object (section 15.10) <u>each</u> time the literal is evaluated. Two regular expression literals in a program evaluate to regular expression objects that never compare as === to each other even if the two literals' contents are identical. A RegExp object may also be created at runtime by **new RegExp** (section 15.10.4) or calling the **RegExp** constructor as a function (section 15.10.3).

04 July 2008

#### oratapL 6/30/2008 12:42 PM

## Deleted: even if

pratapL 7/2/2008 11:11 AM Deleted: when it is scanned

pratapL 7/4/2008 10:07 AM

Comment [12]: From AWB:

Because of this change RegularExpressionLiteral arguably should be moved to section 11.1. However, 1 am not actually proposing we do so.

## pratapL 7/2/2008 11:13 AM

**Deleted:** The object is created before evaluation of the containing program or function begins. Evaluation of the literal produces a reference to that object; it does not create a new object. The productions below describe the syntax for a regular expression literal and are used by the input element scanner to find the end of the regular expression literal. The strings of characters comprising the RegularExpressionBody and the RegularExpressionFlags are passed uninterpreted to the regular expression constructor, which interprets them according to its own, more stringent grammar. An implementation may extend the regular expression constructor's grammar, but it should not extend the RegularExpressionBody and RegularExpressionFlags productions or the productions used by these productions.

#### Syntax

RegularExpressionLiteral :: / RegularExpressionBody / RegularExpressionFlags

#### RegularExpressionBody ::

RegularExpressionFirstChar RegularExpressionChars

RegularExpressionChars ::

[empty] RegularExpressionChars RegularExpressionChar

RegularExpressionFirstChar :: NonTerminator but not \* or \ or / BackslashSeauence

RegularExpressionChar :: NonTerminator but not \ or / BackslashSequence

BackslashSequence :: \ NonTerminator

NonTerminator ::

SourceCharacter but not LineTerminator

#### RegularExpressionFlags ::

[empty] RegularExpressionFlags IdentifierPart

#### NOTE

Regular expression literals may not be empty; instead of representing an empty regular expression literal, the characters // start a single-line comment. To specify an empty regular expression, use /(?:)/

#### Semantics

A regular expression literal <u>evaluates to</u> a value of the <u>RegExp</u> type. This value is determined in two steps: first, the characters comprising the regular expression's RegularExpressionBody and RegularExpressionFlags production expansions are collected uninterpreted into two strings Pattern and Flags, respectively. Then each time the literal is evaluated, a new object is created as if by the expression new RegExp (Pattern, Flags) where RegExp is the standard built-in constructor with that name. The newly constructed object becomes the value of the RegularExpressionLiteral, If the call to new RegExp would generate an error, an implementation may, at its discretion, either report the error immediately while scanning the program, or it may defer the error until the regular expression literal is evaluated in the course of program execution.

#### 7.9 **Automatic Semicolon Insertion**

Certain ECMAScript statements (empty statement, variable statement, expression statement, do-while statement, continue statement, break statement, return statement, and throw statement) must be terminated with semicolons. Such semicolons may always appear explicitly in the source text. For convenience, however, such semicolons may be omitted from the source text in certain situations. These

04 July 2008

#### pratapL 5/27/ Deleted: stands for pratapL 5/27/2008 Deleted: Object pratapL 7/2/200 Deleted: constructor is called with two arguments Pattern and Flags and t 3:46 PM Deleted: result pratapL 5/27/2 Deleted: becomes the value of the

RegularExpressionLiteral

pratapL 5/27/2008 5:21 PM Deleted: If

pratapL 7/2/2008 11:20 AM

#### Deleted: s

pratapL 7/4 08 10:07 AN

## Comment [13]: A proposal to require the scanner to report such errors was rejected because it is likely to break

existing web applications. Arguably the change should be made in the opposite direction; the error must not be reported unless the literal is evaluated.

situations are described by saying that semicolons are automatically inserted into the source code token stream in those situations.

### 7.9.1 Rules of Automatic Semicolon Insertion

- When, as the program is parsed from left to right, a token (called the *offending token*) is encountered that is not allowed by any production of the grammar, then a semicolon is automatically inserted before the offending token if one or more of the following conditions is true:
  - 1. The offending token is separated from the previous token by at least one LineTerminator.
  - 2. The offending token is }.
- When, as the program is parsed from left to right, the end of the input stream of tokens is encountered and the parser is unable to parse the input token stream as a single complete ECMAScript *Program*, then a semicolon is automatically inserted at the end of the input stream.
- When, as the program is parsed from left to right, a token is encountered that is allowed by some production of the grammar, but the production is a *restricted production* and the token would be the first token for a terminal or nonterminal immediately following the annotation "[no *LineTerminator* here]" within the restricted production (and therefore such a token is called a restricted token), and the restricted token is separated from the previous token by at least one *LineTerminator*, then a semicolon is automatically inserted before the restricted token.

However, there is an additional overriding condition on the preceding rules: a semicolon is never inserted automatically if the semicolon would then be parsed as an empty statement or if that semicolon would become one of the two semicolons in the header of a **for** statement (section 12.6.3).

### NOTE

These are the only restricted productions in the grammar:

### PostfixExpression : LeftHandSideExp

LeftHandSideExpression [no LineTerminator here] ++ LeftHandSideExpression [no LineTerminator here] --

#### ContinueStatement :

**continue** [no LineTerminator here] Identifier<sub>opt</sub>;

BreakStatement :

**break** [no LineTerminator here] Identifier  $_{opt}$ ;

ReturnStatement :

**return** [no LineTerminator here] Expression<sub>opt</sub> ;

ThrowStatement :

throw [no LineTerminator here] Expression ;

The practical effect of these restricted productions is as follows:

- When a ++ or -- token is encountered where the parser would treat it as a postfix operator, and at least one *LineTerminator* occurred between the preceding token and the ++ or -- token, then a semicolon is automatically inserted before the ++ or -- token.
- When a continue, break, return, or throw token is encountered and a *LineTerminator* is encountered before the next token, a semicolon is automatically inserted after the continue, break, return, or throw token.

The resulting practical advice to ECMAScript programmers is:

- A postfix ++ or -- operator should appear on the same line as its operand.
- An Expression in a return or throw statement should start on the same line as the return or throw token.
- A label in a break or continue statement should be on the same line as the break or continue token.

# 7.9.1.1 Usage Subset cautious Restrictions

A *Program* that contains cautious in its set of usage subsets or is evaluated within an execution context that is subset restricted to the cautious subset does not perform automatic semicolon insertion. Where the above rules would insert a semicolon, instead a syntax error is detected.

# 7.9.2 Examples of Automatic Semicolon Insertion

The source

{ 1 2 } 3

is not a valid sentence in the ECMAScript grammar, even with the automatic semicolon insertion rules. In contrast, the source

{ 1 2 } 3

is also not a valid ECMAScript sentence, but is transformed by automatic semicolon insertion into the following:

{ 1 ;2 ;} 3;

which is a valid ECMAScript sentence.

The source

for (a; b )

is not a valid ECMAScript sentence and is not altered by automatic semicolon insertion because the semicolon is needed for the header of a **for** statement. Automatic semicolon insertion never inserts one of the two semicolons in the header of a **for** statement.

The source

return a + b

is transformed by automatic semicolon insertion into the following:

return; a + b;

NOTE

The expression **a** + **b** is not treated as a value to be returned by the **return** statement, because a 'LineTerminator' separates it from the token **return**.

The source

a = b ++c

is transformed by automatic semicolon insertion into the following:

a = b; ++c;

NOTE

The token ++ is not treated as a postfix operator applying to the variable **b**, because a 'LineTerminator' occurs between **b** and ++.

The source

if (a > b)else c = d

is not a valid ECMAScript sentence and is not altered by automatic semicolon insertion before the **else** token, even though no production of the grammar applies at that point, because an automatically inserted semicolon would then be parsed as an empty statement.

The source

a = b + c (d + e).print()

is *not* transformed by automatic semicolon insertion, because the parenthesised expression that begins the second line can be interpreted as an argument list for a function call:

a = b + c(d + e).print()

In the circumstance that an assignment statement must begin with a left parenthesis, it is a good idea for the programmer to provide an explicit semicolon at the end of the preceding statement rather than to rely on automatic semicolon insertion.

# 8 Types

A value is an entity that takes on one of <u>eleven</u> types. There are <u>eleven</u> types (Undefined, Null, Boolean, String, Number, Object, Reference, List, <u>Completion, Property Descriptor, and Property Identifier</u>). Values of type Reference, List, and Completion are used only as intermediate results of expression evaluation and cannot be stored as properties of objects.

# 8.1 The Undefined Type

The Undefined type has exactly one value, called **undefined**. Any variable that has not been assigned a value has the value **undefined**.

# 8.2 The Null Type

The Null type has exactly one value, called null.

### 8.3 The Boolean Type

The Boolean type represents a logical entity having two values, called true and false.

# 8.4 The String Type

The String type is the set of all finite ordered sequences of zero or more 16-bit unsigned integer values ("elements"). The String type is generally used to represent textual data in a running ECMAScript program, in which case each element in the string is treated as a code point value (see section 6). Each element is regarded as occupying a position within the sequence. These positions are indexed with nonnegative integers. The first element (if any) is at position 0, the next element (if any) at position 1, and so on. The length of a string is the number of elements (i.e., 16-bit values) within it. The empty string has length zero and therefore contains no elements.

When a string contains actual textual data, each element is considered to be a single UTF-16 unit. Whether or not this is the actual storage format of a String, the characters within a String are numbered as though they were represented using UTF-16. All operations on Strings (except as otherwise stated) treat them as sequences of undifferentiated 16-bit unsigned integers; they do not ensure the resulting string is in normalised form, nor do they ensure language-sensitive results.

#### NOTE

The rationale behind these decisions was to keep the implementation of Strings as simple and highperforming as possible. The intent is that textual data coming into the execution environment from outside (e.g., user input, text read from a file or received over the network, etc.) be converted to Unicode Normalised Form C before the running program sees it. Usually this would occur at the same time incoming text is converted from its original character encoding to Unicode (and would impose no additional overhead). Since it is recommended that ECMAScript source code be in Normalised Form C, string literals are guaranteed to be normalised (if source text is guaranteed to be normalised), as long as they do not contain any Unicode escape sequences.

04 July 2008

pratapL 7/4/2008 10:08 AM Deleted: nine pratapL 7/4/2008 10:08 AM Deleted: nine pratapL 7/4/2008 10:09 AM Deleted: and

# 8.5 The Number Type

The Number type has exactly 18437736874454810627 (that is,  $2^{64}-2^{53}+3$ ) values, representing the doubleprecision 64-bit format IEEE 754 values as specified in the IEEE Standard for Binary Floating-Point Arithmetic, except that the 9007199254740990 (that is,  $2^{53}-2$ ) distinct "Not-a-Number" values of the IEEE Standard are represented in ECMAScript as a single special **NaN** value. (Note that the **NaN** value is produced by the program expression **NaN**, assuming that the globally defined variable **NaN** has not been altered by program execution.) In some implementations, external code might be able to detect a difference between various Non-a-Number values, but such behaviour is implementation-dependent; to ECMAScript code, all NaN values are indistinguishable from each other.

There are two other special values, called **positive Infinity** and **negative Infinity**. For brevity, these values are also referred to for expository purposes by the symbols  $+\infty$  and  $-\infty$ , respectively. (Note that these two infinite number values are produced by the program expressions +Infinity (or simply Infinity) and -Infinity, assuming that the globally defined variable Infinity has not been altered by program execution.)

The other 18437736874454810624 (that is,  $2^{64}-2^{53}$ ) values are called the finite numbers. Half of these are positive numbers and half are negative numbers; for every finite positive number there is a corresponding negative number having the same magnitude.

Note that there is both a **positive zero** and a **negative zero**. For brevity, these values are also referred to for expository purposes by the symbols +0 and -0, respectively. (Note that these two zero number values are produced by the program expressions +0 (or simply 0) and -0.)

The 18437736874454810622 (that is,  $2^{64}-2^{53}-2$ ) finite nonzero values are of two kinds:

18428729675200069632 (that is,  $2^{64}-2^{54}$ ) of them are normalised, having the form

 $s \times m \times 2^{\epsilon}$ 

where s is +1 or -1, m is a positive integer less than  $2^{53}$  but not less than  $2^{52}$ , and e is an integer ranging from -1074 to 971, inclusive.

The remaining 9007199254740990 (that is, 253-2) values are denormalised, having the form

 $s \times m \times 2^e$ 

where s is +1 or -1, m is a positive integer less than  $2^{52}$ , and e is -1074.

Note that all the positive and negative integers whose magnitude is no greater than  $2^{53}$  are representable in the Number type (indeed, the integer 0 has two representations, +0 and -0).

A finite number has an *odd significand* if it is nonzero and the integer m used to express it (in one of the two forms shown above) is odd. Otherwise, it has an *even significand*.

In this specification, the phrase "the number value for x" where x represents an exact nonzero real mathematical quantity (which might even be an irrational number such as  $\pi$ ) means a number value chosen in the following manner. Consider the set of all finite values of the Number type, with -0 removed and with two additional values added to it that are not representable in the Number type, namely  $2^{1024}$  (which is  $+1 \times 2^{53} \times 2^{971}$ ) and  $-2^{1024}$  (which is  $-1 \times 2^{53} \times 2^{971}$ ). Choose the member of this set that is closest in value to x. If two values of the set are equally close, then the one with an even significand is chosen; for this purpose, the two extra values  $2^{1024}$  and  $-2^{1024}$  are considered to have even significands. Finally, if  $2^{1024}$  was chosen, replace it with  $+\infty$ ; if  $-2^{1024}$  was chosen, replace it with  $-\infty$ ; if +0 was chosen, replace it with -0 if and only if x is less than zero; any other chosen value is used unchanged. The result is the number value for x. (This procedure corresponds exactly to the behaviour of the IEEE 754 "round to nearest" mode.)

Some ECMAScript operators deal only with integers in the range  $-2^{31}$  through  $2^{31}-1$ , inclusive, or in the range 0 through  $2^{32}-1$ , inclusive. These operators accept any value of the Number type but first convert each such value to one of  $2^{32}$  integer values. See the descriptions of the ToInt32 and ToUint32 operators in sections <u>9.5</u> and <u>9.6</u>, respectively.

pratapL 7/2/2008 6:26 AM Deleted: 0

pratapL 7/2/2008 6:26 AM

An Object is a collection of properties. Each property is either a named data property, a named procedural property, or an internal property.

• A named data property associates a name with a value and a set of boolean attributes.

- 27 -

- A named procedural property associates a name with a getter method, a setter method, and a set of boolean attributes.
- An internal property has no name and is not directly accessible via the property accessor operators. Internal properties exist purely for specification purposes. How and when some of these properties are used is specified by the language specification below,

# 8.6.1 Property Attributes

Attributes are used in this specification to define and explain the state of named properties. A named data property associates a name with the following attributes:

| <u>Attribute</u><br><u>Name</u> | <u>Value</u><br><u>Domain</u>          | Description                                                                                                    |
|---------------------------------|----------------------------------------|----------------------------------------------------------------------------------------------------|
| [[Value]]                       | any                                    | The value retrieved by reading the property.                                                                                                    |
| [[Const]]                       | <u>Uninitialized</u><br>or Initialized | Used only for the implementation of properties created by a<br><i>ConstantDeclaration</i> . If present, the value is one of the two<br>symbolic values <b>Uninitialized</b> or <b>Initialized</b> .                                                                                                    |
| [[Writable]]                    | <u>boolean</u>                         | If true, attempts by ECMAScript code to assign the property's value will succeed. Otherwise the property is said to be read-only.                                                                                                    |
| [[Enumerable]]                  | boolean                                | If true, the property will be enumerated by a for-in<br>enumeration (section 12.6.4). Otherwise, the property is said<br>to be non-enumerable.                                                                                                    |
| [[Flexible]]                    | <u>boolean</u>                         | If true, attempts to delete the property or change its attributes<br>will succeed. Otherwise, the property is said to be sealed. See<br>the description of the delete operator in section 11.4.1, and<br>the reflective Object methods. A data property which is both<br>sealed and read-only is frozen. |

# <u>Table 1 Attributes of a Named Data Property</u>

A named procedural property associates a name with the following attributes:

Table 2 Attributes of a Named Procedural Property

| <u>Attribute</u><br><u>Name</u> | <u>Value Domain</u>   | <u>Description</u>                                                                                                    |
|---------------------------------|-----------------------|----------------------------------------------------------------------------------------------------|
| [[Getter]]                      | function or undefined | <u>A method that to be called each time the property is</u><br>read, to retrieve the current value of the property.                             |
| [[Setter]]                      | function or undefined | A method to be called each time the property is<br>assigned to, in order to define the current value of the<br>property.                        |
| [[Enumerable]]                  | boolean               | If true, the property is to be enumerated by a for-in<br>enumeration (section 12.6.4). Otherwise, the property<br>is said to be non-enumerable. |

04 July 2008

pratapL 5/27/2008 5:27 PM Deleted: an unordered

pratapL 5/27/2008 5:31 PM

**Deleted:** consists of a name, a value and a set of attributes.

| [[Flexible]] | boolean | If         |
|--------------|---------|------------|
|              |         | at         |
|              |         | to         |
|              |         | <u>III</u> |

If true, attempts to delete the property or change its attributes will succeed. Otherwise, the property is said to be sealed. See the description of the delete operator in section 11.4.1, and the reflective Object methods.

If the value of an attribute is not explicitly specified for a named property, the default value as defined in the following table is used:

#### **Table 3 Default Attribute Values**

| <u>Attribute</u><br><u>Name</u> | <u>Default Value</u> |
|---------------------------------|----------------------|
| [[Value]]                       | undefined            |
| [[Const]]                       | <b>Unspecified</b>   |
| [[Getter]]                      | <u>undefined</u>     |
| [[Setter]]                      | undefined            |
| [[Writable]]                    | true                 |
| [[Enumerable]]                  | <u>true</u>          |
| [[Flexible]]                    | true                 |

pratapL 6/11/2008 12:01 PM

Property descriptors, defined in section 8.10, are internal types used within this specification to describe manipulations of property attributes.

# 8.6.2 Internal Properties and Methods

Internal properties and methods are not part of the language. They are defined by this specification purely for expository purposes. An implementation of ECMAScript must behave as if it produced and operated upon internal properties in the manner described here. For the purposes of this document, the names of internal properties are enclosed in double square brackets [[]]. When an algorithm uses an internal property of an object and the object does not implement the indicated internal property, a **TypeError** exception is thrown.

There are two types of access for normal (non-internal) properties: get and put, corresponding to retrieval and assignment, respectively.

All ECMAScript objects have an internal property called [[Prototype]]. The value of this property is either **null** or an object and is used for implementing inheritance. <u>Named data properties of the</u> [[Prototype]] object <u>are inherited (are visible as properties of the child object)</u> for the purposes of get access, but not for put access. <u>Named procedural properties are inherited for both get access and put</u> <u>access</u>.

The following table summarises the internal properties used by this specification that are applicable to all ECMAScript objects. The description indicates their behaviour for all ECMAScript objects, unless stated otherwise in this document for particular types of ECMAScript objects. In particular, Array objects have a slightly different implementation of the [[ThrowablePut]] method (see 15.4.5.1) and String objects have a different implementation of the [[GetOwnProperty]] method. Host objects may implement these internal methods with any implementation-dependent behaviour, or it may be that a host object implements only some internal methods and not others.

pratapL 5/27/2008 5:49 PM Deleted: Native pratapL 5/27/2008 5:53 PM Deleted: Properties

pratapL 5/27/2008 5:56 PM Deleted: native

| Property              | Parameters -> <u>Result</u>              | Description                                                     |                |                     |
|-----------------------|------------------------------------------|-----------------------------------------------------------------|----------------|---------------------|
| [[Prototype]]         | none                                     | The prototype of this object. Must be <b>null</b> or an Object. |                |                     |
| [[Class]]             | none                                     | A string value indicating the kind of this object.              |                |                     |
| [[PrimitiveValue]]    | none                                     | Internal state information associated with this object.         |                |                     |
| [[Extensible]]        | none                                     | If true, own properties may be added to the object.             |                |                     |
| [[Get]]               | (PropertyName) -> any                    | Returns the value of the named property.                        |                |                     |
| [[GetOwnProperty]]    | (PropertyName) ->                        | Returns the Property Descriptor of the named own                |                |                     |
|                       | undefined or Property                    | property of this object, or <b>undefined</b> if absent.         |                |                     |
|                       | Descriptor                               | <u></u>                                                         |                |                     |
| [[GetProperty]]       | (PropertyName) ->                        | Returns the Property Descriptor of the named property           |                |                     |
| <u></u>               | undefined or Property                    | of this object, or <b>undefined</b> if absent.                  |                |                     |
|                       | Descriptor                               |                                                                 |                |                     |
| [[Put]]               | (PropertyName, Value)                    | Sets the specified named property to Value.                     |                |                     |
| [[CanPut]]            | (PropertyName) -> boolean                | Returns a boolean value indicating whether a [[Put]]            |                |                     |
| [[]]                  |                                          | operation with <i>PropertyName</i> will succeed.                | ı              |                     |
| [[HasProperty]]       | (PropertyName) -> boolean                | Returns a boolean value indicating whether the object           |                |                     |
| [[]]]                 | (c · · · · · · · · · · · · · · · · · · · | already has a property with the given name.                     |                |                     |
| [[Delete]]            | (PropertyName, Throw) ->                 | Removes the specified named own property from the               | pratapL 6/16/2 | 2008 9:34 /         |
| [[= •••••]]           | boolean                                  | object.                                                         | Deleted: memb  |                     |
| [[DefaultValue]]      | $\overline{(Hint)} \rightarrow any$      | Returns a default value for the object, which should be         |                |                     |
| [[]]                  |                                          | a primitive value (not an object or reference).                 | ı              |                     |
| [[DefineOwnProperty]] | (PropertyName, Desc,                     | Creates or alters the named own property to have the            |                |                     |
|                       | Throw)                                   | state described by a Property Descriptor. Throw flag            |                |                     |
|                       |                                          | controls failure handling.                                      |                |                     |
| [[ThrowablePut]]      | (PropertyName, Value,                    | Sets the specified named property to <i>Value</i> . Throw flag  |                |                     |
|                       | Throw)                                   | controls failure handling.                                      |                |                     |
| [[Construct]]         | (a list of argument values               | Constructs an object. Invoked via the <b>new</b> operator.      | İ              |                     |
|                       | provided by the caller) ->               | Objects that implement this internal method are called          |                |                     |
|                       | <u>Object</u>                            | constructors.                                                   |                |                     |
| [[Call]]              | (a list of argument values               | Executes code associated with the object. Invoked via a         | İ              |                     |
|                       | provided by the caller) -> any           | function call expression. Objects that implement this           |                |                     |
|                       | or nothing                               | internal method are called <i>functions</i> .                   |                |                     |
| [[HasInstance]]       | (Value) -> boolean                       | Returns a boolean value indicating whether Value                |                |                     |
|                       |                                          | delegates behaviour to this object. Of the native               |                |                     |
|                       |                                          | ECMAScript objects, only Function objects implement             |                |                     |
|                       |                                          | [[HasInstance]].                                                |                |                     |
| [[Scope]]             | none                                     | A scope chain that defines the environment in which a           |                |                     |
|                       |                                          | Function object is executed.                                    | pratapL 7/2/20 | 008 12:1 <u>0</u> F |
| [[Match]]             | (String, Index) ->                       | Tests for a regular expression match and returns a              | Deleted: None  |                     |
|                       | MatchResult                              | MatchResult value (see section 15.10.2.1).                      |                |                     |

Every object (including host objects) must implement the [[Prototype]]<sub>E</sub> [[Class]], [[Extensible]] and [[Identity]] internal data properties and the [[Get]], [[GetProperty]], [[GetOwnProperty]], [[DefineOwnProperty]], [[Put]], [[CanPut]], [[HasProperty]], [[Delete]], and [[DefaultValue]] internal methods. (Note, however, that the [[DefaultValue]] method may, for some objects, simply throw a **TypeError** exception.)

The value of the [[Prototype]] property must be either an object or **null**, and every [[Prototype]] chain must have finite length (that is, starting from any object, recursively accessing the [[Prototype]] property must eventually lead to a **null** value). Whether or not a native object can have a host object as its [[Prototype]] depends on the implementation.

The value of the [[Class]] property is defined by this specification for every kind of built-in object. The value of the [[Class]] property of a host object may be any value, even a value used by a built-in object for its [[Class]] property. The value of a [[Class]] property is used internally to distinguish different kinds of built-in objects. Note that this specification does not provide any means for a program to access that value except through **Object.prototype.toString** (see 15.2.4.2).

04 July 2008

pratapL 6/16/2008 9:39 AM Deleted: and

|         | For native objects the [[Get]], [[Put]], [[CanPut]], [[HasProperty]], [[Delete]] and [[DefaultValue]] methods behave as described in described in 8.6.2.1, 8.6.2.2, 8.6.2.3, 8.6.2.4, 8.6.2.5 and 8.6.2.6, respectively, except that Array objects have a slightly different implementation of the [[Put]] method (see 15.4.5.1). Host objects may implement these methods in any manner unless specified otherwise; for example, one possibility is that [[Get]] and [[Put]] for a particular host object indeed fetch and store property values but [[HasProperty]] always generates <b>false</b> . |                                                                                                    |
|---------|----------------------------------------------------------------------------------------------------|----------------------------------------------------------------------------------------------------|
|         | In the following algorithm descriptions, assume $O$ is an ECMAScript object $P$ is a string, <u>Desc</u> is an internal property description record, and <u>Throw</u> is a boolean flag.                                                                                                    | 2001001 5/07/0000 0:40 DM                                                                                     |
| 8.6.2.1 | <ul> <li>[[Get]] (P)</li> <li>When the [[Get]] method of O is called with property name P, the following steps are taken:</li> <li><u>1. Call the [[GetProperty]] method of O with property name P.</u></li> <li><u>2. If Result(1) is undefined, return undefined.</u></li> </ul>                                                                                                    | pratapL 5/27/2008 6:19 PM<br>Deleted: a native<br>pratapL 5/27/2008 6:19 PM<br>Deleted: and                   |
|         | <ol> <li>If Result(1).[[Const]] is Uninitialized throw a ReferenceError exception.</li> <li>If IsDataDescriptor(Result(1)) is true, return Result(1).[[Value]].</li> <li>Otherwise, IsAccessorDescriptor(Result(1)) must be true so, get Result(1).[[Getter]].</li> <li>If Result(4) is undefined, return undefined.</li> <li>Call the [[Call]] method of Result(4) providing <i>O</i> as the this value and providing no arguments.</li> <li>Return Result(6).</li> </ol>                                                                                                    |                                                                                                    |
| 8.6.2.2 | [[Put]] (P, V)                                                                                                    | 2000 CIEZ DM                                                                                                  |
|         | [[Put]] is primarily used in the specification of built-in methods. Algorithms that require explicit control over the handling of invalid property store should call [[ThrowablePut]] directly.                                                                                                    | pratapL 5/27/2008 6:57 PM<br><b>Deleted:</b> If O doesn't have a property with name P, go to<br>step 4        |
|         | <ul> <li>When the [[Put]] method of O is called with property P and value V, the following steps are taken:</li> <li>Call the [[ThrowablePut]] method of O with arguments P, V, and false.</li> </ul>                                                                                                    |                                                                                                    |
|         | 2. Return.                                                                                                    |                                                                                                    |
|         | Note, however, that if O is an Array object, it has a more elaborate [[Put]] method (15.4.5.1).                                                                                                    |                                                                                                    |
| 8.6.2.3 | [[CanPut]] (P)                                                                                                    |                                                                                                    |
|         | The [[CanPut]] method is used only by the [[ThrowablePut]] method.<br>When the [[CanPut]] method of $O$ is called with property <u>name</u> $P$ , the following steps are taken:                                                                                                    | pratapL 5/27/2008 7:08 PM           Deleted:         <#>Call the [[CanPut]] method of O with name           P |
|         | <u>Call the [[GetOwnProperty]] method of O with argument P.</u> <u>FRemut(1) is not undefined</u> , then                                                                                                    | pratapL 6/30/2008 5:15 PM                                                                                     |
|         | <ul> <li><u>2. If Result(1) is not undefined, then</u> <ul> <li>a. If IsDataDescriptor(Result(1)) is true, return the value of Result(1).[[Writable]].</li> <li><u>b. If IsAccessorDescriptor(Result(1)) is true, return true.</u></li> <li>c. If the [[Extensible]] property of <i>O</i> is false, return false.</li> </ul> </li> </ul>                                                                                                    | <b>Deleted:</b> If <i>O</i> doesn't have a property with name <i>P</i> , go to step 4.                        |
|         | 3. Get the internal [[Prototype]] property of O.                                                                                                    |                                                                                                    |
|         | <ul> <li>4. If Result(3) is null, then return true.</li> <li>5. Call the [[GetProperty]] method of Result(3) with propertyName P.</li> </ul>                                                                                                    |                                                                                                    |
|         | <ul> <li>6. If Result(5) is undefined, return true.</li> <li>7. If IsDataDescriptor(Result(5)) is true return the value of Result(5).[[Writable]].</li> <li>8. Return true.</li> </ul>                                                                                                    |                                                                                                    |
| 8.6.2.4 | [[HasProperty]] (P)                                                                                                    |                                                                                                    |
|         | When the [[HasProperty]] method of O is called with property name P, the following steps are taken:                                                                                                    |                                                                                                    |
|         | <ol> <li>Call the [[GetProperty]] method of O with property name P.</li> <li>If Result(1) is undefined, then return false.</li> </ol>                                                                                                    |                                                                                                    |
|         | 3. Else return true.                                                                                                    |                                                                                                    |
| 8.6.2.5 | [[Delete]] (P <u>. Throw</u> )                                                                                                    | pratapL 5/28/2008 10:19 PM<br>Deleted: If <i>O</i> has a property with name <i>P</i> , return t([6])          |
|         | When the [[Delete]] method of O is called with property name P and the boolean flag <i>Throw</i> , the following steps are taken:                                                                                                    |                                                                                                    |
|         | <ol> <li><u>Call the [[GetOwnProperty]] method of O with property name P.</u></li> <li>If Result(1) is undefined, then return true.</li> </ol>                                                                                                    | pratapL 5/28/2008 10:29 PM Deleted:                                                                           |

3. If Result(1).[[Flexible]] is **true**, then

- a. Remove the own property with name P from O.
- b. Return true.
- Else if *Throw*, then throw a **TypeError** exception.
   Return false.

# 8.6.2.6 [[DefaultValue]] (hint)

#### When the [[DefaultValue]] method of O is called with hint String, the following steps are taken:

- 1. Call the [[Get]] method of object O with argument "toString".
- 2. If Result(1) is not an object, go to step 5.
- 3. Call the [[Call]] method of Result(1), with O as the this value and an empty argument list.
- 4. If Result(3) is a primitive value, return Result(3).
- 5. Call the [[Get]] method of object O with argument "valueOf".
- 6. If Result(5) is not an object, go to step 9.
- 7. Call the [[Call]] method of Result(5), with O as the this value and an empty argument list.
- 8. If Result(7) is a primitive value, return Result(7).
- 9. Throw a TypeError exception.

When the [[DefaultValue]] method of *O* is called with hint Number, the following steps are taken:

- 1. Call the [[Get]] method of object O with argument "valueOf"
- 2. If Result(1) is not an object, go to step 5.
- 3. Call the [[Call]] method of Result(1), with O as the this value and an empty argument list.
- 4. If Result(3) is a primitive value, return Result(3).
- 5. Call the [[Get]] method of object O with argument "toString".
- 6. If Result(5) is not an object, go to step 9.
- 7. Call the [[Call]] method of Result(5), with O as the this value and an empty argument list.
- 8. If Result(7) is a primitive value, return Result(7).
- 9. Throw a TypeError exception.

When the [[DefaultValue]] method of O is called with no hint, then it behaves as if the hint were Number, unless O is a Date object (see 15.9), in which case it behaves as if the hint were String.

The above specification of [[DefaultValue]] for native objects can return only primitive values. If a host object implements its own [[DefaultValue]] method, it must ensure that its [[DefaultValue]] method can return only primitive values.

# 8.6.2.7 [[GetProperty]] (P)

When the [[GetProperty]] method of O is called with property name P, the following steps are taken:

. Call the [[GetOwnProperty]] method of O with property name P.

- 2. If Result(1) is not **undefined**, return Result(1).
- 3. If the [[Prototype]] of O is null, return undefined.
- 4. Call the [[GetProperty]] method of [[Prototype]] with property name P.

# 8.6.2.8 [[GetOwnProperty]] (P)

Return Result(4).

When the [[GetOwnProperty]] method of *O* is called with property name *P*, the following steps are taken:

1. If O doesn't have an own property with name P, return undefined.

2. Otherwise *O* has an own property with name *P*, so return a Property Descriptor describing its current attribute state.

Note, however, that if *O* is a String object it has a more elaborate [[GetOwnProperty]] method (15.5.5.2).

#### 8.6.2.9 [[DefineOwnProperty]] (P, Desc, Throw)

In the following algorithm, the term "Reject" means "If *Throw* is **true**, then throw a **TypeError** exception, otherwise return."

When the [[DefineOwnProperty]] method of *O* is called with property name *P*, property descriptor *Desc*, and boolean flag *Throw*, the following steps are taken:

Call the [[GetOwnProperty]] method of O with property name P.

- Get the [[Extensible]] internal property of O.
- If Result(1) is **undefined** and Result(2) is **true**, then
  - a. If IsGenericDescriptor(Desc) or IsDataDescriptor(Desc) is true, then
    - i. Create an own data property named P of object O whose state is that described by Desc. If the value of an attribute field of Desc is the value Unspecified, the corresponding attribute of the newly created property gets its default value. If the Desc includes a [[Const]] attribute whose value is Unspecified, do not create a [[Const]] attribute for the property.
    - Else, Desc must be an accessor property descriptor so, b.
      - i. Create an own accessor property named P of object O whose state is that described by Desc. If the value of an attribute field of Desc is the value Unspecified, the corresponding attribute of the newly created property gets its default value.

Return.

- Else If Result(1) is **undefined** and Result(2) is **false**, then Reject.
- Return, if the value of every field in Desc is either Unspecified or is the same value as the 5 corresponding field in Result(1).
- If Desc.[[Const]] is not Unspecified, then
  - Reject, if Result(1).[[Const]] is Unspecified because [[Const]] must be specified when a a. Const property is created.
  - Reject, if Result(1).[[Const]] is Initialized and Desc.[[Const]] is Uninitialized because [[Const]] cannot make that state transition.
- If the [[Flexible]] field of Result(1) is **false** then
  - Reject, if the [[Flexible]] field of Desc is true.
    - Reject, if the [[Enumerable]] field of Result(1) and Desc are the Boolean negation of each other.
- If IsGenericDescriptor(Desc) is true, then no further validation is required.
- 9. Else, if IsDataDescriptor(Result(1)) and IsDataDescriptor(Desc) have different results, then
  - Reject, if the [[Flexible]] field of Result(1) is false.
    - b. If IsDataDescriptor(Result(1)) is true, then
      - i. Convert the property named P of object O to from a data property to an accessor property. Preserve the existing values of the converted property's [[Flexible]] and [[Enumerable]] attributes and set the the rest of the property's attributes to their default values
    - c. Else, i. Convert the property named P of object O to from an accessor property to an data property. Preserve the existing values of the converted property's [[Flexible]] and [[Enumerable]] attributes and set the the rest of the property's attributes to their default values.
- 10. Else, if IsDataDescriptor(Result(1)) and IsDataDescriptor(Desc) are both true, then
  - a. If the [[Flexible]] field of Result(1) is false, then
    - Reject, if the [[Writable]] field of Result(1) is false and the [[Writable]] field of Desc is true. ii.
      - If the [[Writable]] field of Result(1) is **false**, then
        - Reject, if the [[Value]] field of Desc is not Unspecified and is a different value than the [[Value]] field of Result(1).
    - b. else, the [[Flexible]] field of Result(1) is true, so
      - If the [[Writable]] field of Result(1) is **false** and the [[Writable]] field of Desc is
        - either Unspecified or false, then
          - 1. Reject, if the [[Value]] field of *Desc* is not **Unspecified** and is a different value than the [[Value]] field of Result(1).
- 11. Else, IsAccessorDescriptor(Result(1)) and IsAccessorDescriptor(Desc) are both true so,
  - a. If the [[Flexible]] field of Result(1) is false, then
    - Reject, if the [[Setter]] field of Desc is not Unspecified and is a different value
      - than the [[Setter]] field of Result(1).
    - Reject, if the [[Getter]] field of Desc is not Unspecified and is a different value ii. than the [[Getter]] field of Result(1).

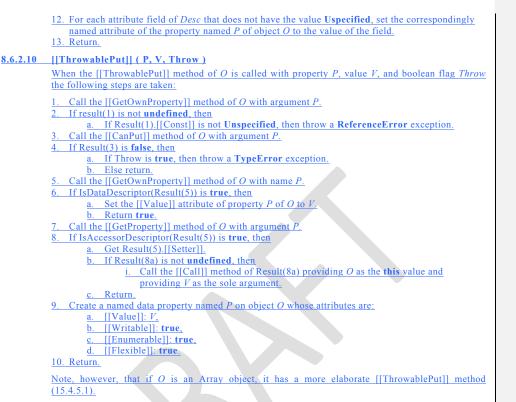

# 8.7 The Reference Type

The internal Reference type is not a language data type. It is defined by this specification purely for expository purposes. An implementation of ECMAScript must behave as if it produced and operated upon references in the manner described here. However, a value of type Reference is used only as an intermediate result of expression evaluation and cannot be stored as the value of a variable or property.

The Reference type is used to explain the behaviour of such operators as **delete**, **typeof**, and the assignment operators. For example, the left-hand operand of an assignment is expected to produce a reference. The behaviour of assignment could, instead, be explained entirely in terms of a case analysis on the syntactic form of the left-hand operand of an assignment operator, but for one difficulty: function calls are permitted to return references. This possibility is admitted purely for the sake of host objects. Another reason not to use a syntactic case analysis is that it would be lengthy and awkward, affecting many parts of the specification.

Another use of the Reference type is to explain the determination of the this value for a function call.

A **Reference** is a reference to a property of an object. A Reference consists of two components, the *base object* and the *property name*.

The following abstract operations are used in this specification to access the components of references:

• GetBase(V). Returns the base object component of the reference V.

GetPropertyName(V). Returns the property name component of the reference V.

The following abstract operations are used in this specification to operate on references:

Deleted:

pratapL 7/4/2008 10:07 AM

2008 6:21 PM

oratapL 6/3

**Comment [14]:** We wanted to remove this, but have decided to leave it in as this could potentially break web applications.

pratapL 5/28/2008 10:32 PM

**Deleted:** No built-in ECMAScript function defined by this specification returns a reference and there is no provision for a user-defined function to return a reference. (

pratapL 5/28/2008 10:34 PM Deleted: )

## 8.7.1 GetValue (V)

- 1. If Type(V) is not Reference, return V.
- 2. Call GetBase(V).
- 3. If Result(2) is null, throw a ReferenceError exception.
- 4. Call the [[Get]] method of Result(2), passing GetPropertyName(V) for the property name.
- 5. Return Result(4).

# 8.7.2 PutValue (V, W, Throw)

I. If Type(V) is not Reference, throw a **ReferenceError** exception.

2. Call GetBase(V).

- If Result(2) is null, then
  - a. If *Throw* is **true**, then throw a **ReferenceError** exception.
  - b. Call the [[ThrowablePut]] method for the global object, passing GetPropertyName(V) for the property name, W for the value, and **false** for the *Throw*\_flag.

#### <u>c. Return</u> 4. Else

- a. Call the [[ThrowablePut]] method of Result(2), passing GetPropertyName(V) for the property name, W for the value, and Throw for the Throw flag.
- b. <u>Return.</u>

#### 8.8 The List Type

The internal List type is not a language data type. It is defined by this specification purely for expository purposes. An implementation of ECMAScript must behave as if it produced and operated upon List values in the manner described here. However, a value of the List type is used only as an intermediate result of expression evaluation and cannot be stored as the value of a variable or property.

The List type is used to explain the evaluation of argument lists (see 11.2.4) in **new** expressions and in function calls. Values of the List type are simply ordered sequences of values. These sequences may be of any length.

# 8.9 The Completion Type

The internal Completion type is not a language data type. It is defined by this specification purely for expository purposes. An implementation of ECMAScript must behave as if it produced and operated upon Completion values in the manner described here. However, a value of the Completion type is used only as an intermediate result of statement evaluation and cannot be stored as the value of a variable or property.

The Completion type is used to explain the behaviour of statements (**break**, **continue**, **return** and **throw**) that perform nonlocal transfers of control. Values of the Completion type are triples of the form (*type*, *value*, *target*), where *type* is one of **normal**, **break**, **continue**, **return**, or **throw**, *value* is any ECMAScript value or **empty**, and *target* is any ECMAScript identifier or **empty**.

The term "abrupt completion" refers to any completion with a type other than normal.

#### **8.10 The Property Descriptor and Property Identifier Types**

The internal Property Descriptor and Property Identifier types are not language data types. They are defined by this specification purely for expository purposes. An implementation of ECMAScript must behave as if it produced and operated upon Property Descriptor and Property Identifier values in the manner described here. However, values of these types are used only as an intermediate result of expression evaluation and cannot be stored as the value of a variable or property.

The Property Descriptor type is used to explain the manipulation and reification of named property attributes. Values of the Property Descriptor type are records composed of named fields where each field's name is an attribute name and its value is a corresponding attribute value. In addition, any field may have the value Unspecified. Unspecified is a unique distinguished value that is only used for specification purposes in conjunction with property descriptor fields. It cannot be stored as the value of a variable or property.

Property Descriptor values may be further classified as data property descriptors and accessor property descriptors based upon the existence or use of certain fields. A data property descriptor is one that includes any fields named either [[Value]], or [[Writable]] and at least one of the those fields has a value other than Unspecified. A accessor property descriptor is one that includes any fields named either [[Getter]], or

04 July 2008

 pratapL 6/30/2008 6:40 PM

 Deleted: <#>If Type(V) is not Reference, throw a

 ReferenceError exception.

For notational convenience within this specification, an object literal-like syntax can be used to define a property descriptor value. For example, Property Descriptor {[[Value]]: 42, [[Writable]]: false, [[Flexible]]: true} defines a data property descriptor. The order of listing fields names is not significant and any fields that are not explicitly listed have the value Unspecified.

In specification text and algorithms, dot notation may be used to refer to a specific field of a Property Descriptor. For example, if D is a property descriptor then D.[[Value]] is short hand for "the field of D named [[Value]]".

The Property Identifier type is used to associate a property name with a Property Descriptor. Values of the Property Identifier type are pairs of the form (name, descriptor), where name is a string and descriptor is a Property Descriptor value.

The following abstract operations are used in this specification to operate upon Property Descriptor values:

### 8.10.1 IsValidDescriptor (Desc)

When the internal IsValidDescriptor function is called with property descriptor *Desc* the following steps are taken:

1. If *Desc* is **undefined**, then return **false**.

2. If either Desc.[[Getter]] and Desc.[[Setter]] have a value other than Unspecified. then

a. If either Desc.[[Value]] and Desc.[[Writable]] have a value other than Unspecified, then return false.

### 3. Return true

## 8.10.2 IsAccessorDescriptor ( Desc )

When the internal IsAccessorDescriptor function is called with property descriptor *Desc* the following steps are taken:

I. If Desc is undefined, then return false.

- 2. If IsValidDescriptor(Desc) is false, then return false.
- 3. If Desc.[[Getter]] and Desc.[[Setter]] both have the value Unspecified, then return false.
- 4. Return true.

# 8.10.3 IsDataDescriptor (Desc)

When the internal IsDataDescriptor function is called with property descriptor *Desc* the following steps are taken:

I. If *Desc* is **undefined**, then return **false**.

. If IsValidDescriptor(Desc) is false, then return false.

- 3. If Desc.[[Value]] and Desc.[[Writable]] both have the value Unspecified, then return false.
- 4. Return true.

# 8.10.4 IsGenericDescriptor ( Desc )

When the internal IsGenericDescriptor function is called with property descriptor *Desc* the following steps are taken:

1. If *Desc* is **undefined**, then return **false**.

- . If IsValidDescriptor(Desc) is false, then return false.
- If calling IsAccessorDescriptor(*Desc*) and IsDataDescriptor(*Desc*) both return false, then return true.
   Return false.

# 8.10.5 FromPropertyDescriptor ( Desc )

When the internal FromPropertyDescriptor function is called with property descriptor *Desc* the following steps are taken: the following steps are taken:

- I. If *Desc* is **undefined**, then return **false**.
- Create a new object as if by the expression new Object() where Object is the standard built-in constructor with that name.
- 3. If IsDataDescriptor(Desc) is true, then

- a. If the value of Desc.[[Value]] is not Unspecified then
- i. Call the [[Put]] method of Result(2) with arguments "value" and Desc.[[Value]]. Else, Call the [[Put]] method of Result(2) with arguments "value" and **undefined**.
- b.
- If the value of *Desc.*[[Writable]] is not **Unspecified** then с.
- i. Call the [[Put]] method of Result(2) with arguments "writable" and *Desc*.[[Value]].
   d. Else, Call the [[Put]] method of Result(2) with arguments "writable" and **false**.
- 4.
   If IsAccessorDescriptor(Desc) is true, then

   a.
   If the value of Desc.[[Getter]] is not Unspecified then
  - i. Call the [[Put]] method of Result(2) with arguments "getter" and Desc.[[Value]]. Else, Call the [[Put]] method of Result(2) with arguments "getter" and **undefined**.
  - b.
  - If the value of Desc.[[Setter]] is not Unspecified then
    - i. Call the [[Put]] method of Result(2) with arguments "setter" and Desc.[[Value]].
  - d. Else, Call the [[Put]] method of Result(2) with arguments "setter" and undefined.
- If the value of Desc.[[Enumerable]] is not Unspecified then
  - a. Call the [[Put]] method of Result(2) with arguments "enumerable" and Desc.[[Value]].
- Else, Call the [[Put]] method of Result(2) with arguments "enumerable" and false.
- 7. If the value of *Desc*.[[Flexible]] is not **Unspecified** then
  - Call the [[Put]] method of Result(2) with arguments "flexible" and Desc.[[Value]].
- the [[Put]] method of Result(2) with arguments "enumerable" and false.

# 9. Return Result(2).

8.10.6 ToPropertyDescriptor ( DescObj )

When the internal ToPropertyDescriptor function is called with object DescObj, the following steps are taken:

If Desc is undefined, then return undefined.

Call ToObject(DescObj). 2.

- Create a new Property Descriptor all of whose fields have the value Unspecified. 3 4.
  - Call the [[HasProperty]] method of Result(2) with argument "enumerable".
- If Result(4) is true, then 5.
  - Call the [[Get]] method of DescObj with "enumerable".
  - Call ToBoolean(Result(5a)).
  - Set the [[Enumerable]] field of Result(3) to Result(5b).
  - Call the [[HasProperty]] method of Result(2) with argument "flexible".
- If Result(6) is true, then
  - a. Call the [[Get]] method of Result(2) with argument "flexible".
  - b. Call ToBoolean(Result(7a)).
    - Set the [[Flexible]] field of Result(3) to Result(7b)
- Call the [[HasProperty]] method of Result(2) with argument "value".
- If Result(8) is true, then
- a. Call the [[Get]] method of Result(2) with argument "value".
  - Set the [[Value]] field of Result(3) to Result(9b).
- 10. Call the [[HasProperty]] method of Result(2) with argument "writable".
- 11. If Result(10) is true, then

a. Call the [[Get]] method of Result(2) with argument "writable".

- Call ToBoolean(Result(11a)).
  - Set the [[Writable]] field of Result(3) to Result(11b).
- 12. Call the [[HasProperty]] method of Result(2) with argument "getter".
- 13. If Result(12) is true, then
  - a. Call the [[Get]] method of Result(2) with argument "getter".
  - Call IsCallable(Result(13a)) b.
  - If Result(13b) is **false** and Result(13a) is not **undefined**, then throw a **TypeError** exception. С.
  - Set the [[Getter]] field of Result(3) to Result(13b).
- 14. Call the [[HasProperty]] method of Result(2) with argument "setter".
- 15. If Result(10) is true, then
  - Call the [[Get]] method of Result(2) with argument "setter". a.
  - Call IsCallable(Result(15a)) b.
  - If Result(15b) is **false** and Result(15a) is not **undefined**, then throw a **TypeError** exception.
  - Set the [[Setter]] field of Result(3) to Result(15b).

- 37 -

- <u>16.</u> Call IsValidDescriptor(Result(3)).
   <u>17.</u> If Result(16) is false, then throw a **TypeError** exception.
- 18. <u>Return Result(3).</u>

#### 9 Type Conversion and Testing

The ECMAScript runtime system performs automatic type conversion as needed. To clarify the semantics of certain constructs it is useful to define a set of conversion operators. These operators are not a part of the language; they are defined here to aid the specification of the semantics of the language. The conversion operators are polymorphic; that is, they can accept a value of any standard type, but not of type Reference, List, Completion, or PropertyDescriptor (the internal types).

#### 9.1 ToPrimitive

The operator ToPrimitive takes a Value argument and an optional argument PreferredType. The operator ToPrimitive converts its value argument to a non-Object type. If an object is capable of converting to more than one primitive type, it may use the optional hint PreferredType to favour that type. Conversion occurs according to the following table:

| Input Type | Result                                                                                                    |
|------------|----------------------------------------------------------------------------------------------------|
| Undefined  | The result equals the input argument (no conversion).                                                                                                    |
| Null       | The result equals the input argument (no conversion).                                                                                                    |
| Boolean    | The result equals the input argument (no conversion).                                                                                                    |
| Number     | The result equals the input argument (no conversion).                                                                                                    |
| String     | The result equals the input argument (no conversion).                                                                                                    |
| Object     | Return a default value for the Object. The default value of an object is retrieved by calling the internal [[DefaultValue]] method of the object, passing the optional hint <i>PreferredType</i> . The behaviour of the [[DefaultValue]] method is defined by this specification for all native ECMAScript objects (8.6.2.6). |

#### 9.2 ToBoolean

The operator ToBoolean converts its argument to a value of type Boolean according to the following table:

| Input Type | Result                                                                                                    |
|------------|----------------------------------------------------------------------------------------------------|
| Undefined  | false                                                                                                    |
| Null       | false                                                                                                    |
| Boolean    | The result equals the input argument (no conversion).                                                                       |
| Number     | The result is <b>false</b> if the argument is <b>+0</b> , <b>-0</b> , or <b>NaN</b> ; otherwise the result is <b>true</b> . |
| String     | The result is <b>false</b> if the argument is the empty string (its length is zero); otherwise the result is <b>true</b> .  |
| Object     | true                                                                                                    |

#### 9.3 ToNumber

The operator ToNumber converts its argument to a value of type Number according to the following table:

| Input Type Result | Input Type | Result |  |  |
|-------------------|------------|--------|--|--|
|-------------------|------------|--------|--|--|

04 July 2008

# pratapL 5/28/2008 10:40 PM

Deleted: or

| Undefined | NaN                                                                                                    |  |
|-----------|----------------------------------------------------------------------------------------------------|--|
| Null      | +0                                                                                                    |  |
| Boolean   | The result is <b>1</b> if the argument is <b>true</b> . The result is <b>+0</b> if the argument is <b>false</b> .                                                        |  |
| Number    | The result equals the input argument (no conversion).                                                                                                    |  |
| String    | See grammar and note below.                                                                                                    |  |
| Object    | <ul><li>Apply the following steps:</li><li>1. Call ToPrimitive(input argument, hint Number).</li><li>2. Call ToNumber(Result(1)).</li><li>3. Return Result(2).</li></ul> |  |

#### 9.3.1 ToNumber Applied to the String Type

ToNumber applied to strings applies the following grammar to the input string. If the grammar cannot interpret the string as an expansion of StringNumericLiteral, then the result of ToNumber is NaN.

StringNumericLiteral :::

StrWhiteSpace<sub>opt</sub> StrWhiteSpace<sub>opt</sub> StrNumericLiteral StrWhiteSpace<sub>opt</sub>

StrWhiteSpace ::: StrWhiteSpaceChar StrWhiteSpaceopt

StrWhiteSpaceChar ::: <u>*WhiteSpace</u>*</u>

### LineTerminator

StrNumericLiteral ::: StrDecimalLiteral HexIntegerLiteral

StrDecimalLiteral ::: StrUnsignedDecimalLiteral+ StrUnsignedDecimalLiteral

- StrUnsignedDecimalLiteral

# StrUnsignedDecimalLiteral :::

Infinity DecimalDigits . DecimalDigits<sub>opt</sub> ExponentPart<sub>opt</sub> . DecimalDigits ExponentPartopt DecimalDigits ExponentPartopt

DecimalDigits ::: DecimalDigit

DecimalDigits DecimalDigit

*DecimalDigit* ::: one of 0 1 2 3 5 6 7 89 4

ExponentPart ::: ExponentIndicator SignedInteger

ExponentIndicator ::: one of e E

04 July 2008

#### pratapL 7/2/20 08 5:33 AN

Deleted: <TAB> <SP> \_ <NBSP> <*FF*> <*VT*> <*CR*> <*LF*> <*LS*>

 $<\!PS\!>$ 

pratapL 7/2/2008 5:33 AM

Deleted: <USP>

SignedInteger ::: DecimalDigits + DecimalDigits

- DecimalDigits

HexIntegerLiteral ::: 0x HexDigit 0X HexDigit HexIntegerLiteral HexDigit

HexDigit ::: one of

# 0123456789 a b c d e f A B C D E F

Some differences should be noted between the syntax of a *StringNumericLiteral* and a *NumericLiteral* (see 7.8.3):

- A StringNumericLiteral may be preceded and/or followed by white space and/or line terminators.
- A *StringNumericLiteral* that is decimal may have any number of leading **0** digits.
- A StringNumericLiteral that is decimal may be preceded by + or to indicate its sign.
- A StringNumericLiteral that is empty or contains only white space is converted to +0.

The conversion of a string to a number value is similar overall to the determination of the number value for a numeric literal (see 7.8.3), but some of the details are different, so the process for converting a string numeric literal to a value of Number type is given here in full. This value is determined in two steps: first, a mathematical value (MV) is derived from the string numeric literal; second, this mathematical value is rounded as described below.

- The MV of StringNumericLiteral ::: [empty] is 0.
- The MV of StringNumericLiteral ::: StrWhiteSpace is 0.
- The MV of *StringNumericLiteral* ::: *StrWhiteSpace*<sub>opt</sub> *StrNumericLiteral StrWhiteSpace*<sub>opt</sub> is the MV of *StrNumericLiteral*, no matter whether white space is present or not.
- The MV of StrNumericLiteral ::: StrDecimalLiteral is the MV of StrDecimalLiteral.
- The MV of StrNumericLiteral ::: HexIntegerLiteral is the MV of HexIntegerLiteral.
- The MV of *StrDecimalLiteral* ::: *StrUnsignedDecimalLiteral* is the MV of *StrUnsignedDecimalLiteral*.
- The MV of StrDecimalLiteral::: + StrUnsignedDecimalLiteral is the MV of StrUnsignedDecimalLiteral.
- The MV of *StrDecimalLiteral::: StrUnsignedDecimalLiteral* is the negative of the MV of *StrUnsignedDecimalLiteral*. (Note that if the MV of *StrUnsignedDecimalLiteral* is 0, the negative of this MV is also 0. The rounding rule described below handles the conversion of this sign less mathematical zero to a floating-point +0 or -0 as appropriate.)
- mathematical zero to a floating-point +0 or -0 as appropriate.)
  The MV of *StrUnsignedDecimalLiteral*::: Infinity is 10<sup>10000</sup> (a value so large that it will round to +∞).
- The MV of StrUnsignedDecimalLiteral::: DecimalDigits. is the MV of DecimalDigits.
- The MV of *StrUnsignedDecimalLiteral::: DecimalDigits*. *DecimalDigits* is the MV of the first *DecimalDigits* plus (the MV of the second *DecimalDigits* times 10<sup>*n*</sup>), where *n* is the number of characters in the second *DecimalDigits*.

The MV of *StrUnsignedDecimalLiteral*::: *DecimalDigits*. *ExponentPart* is the MV of *DecimalDigits* times 10<sup>e</sup>, where *e* is the MV of *ExponentPart*.

- The MV of *StrUnsignedDecimalLiteral*::: *DecimalDigits*. *DecimalDigits ExponentPart* is (the MV of the first *DecimalDigits* plus (the MV of the second *DecimalDigits* times  $10^n$ )) times  $10^e$ , where *n* is the number of characters in the second *DecimalDigits* and *e* is the MV of *ExponentPart*.
- The MV of *StrUnsignedDecimalLiteral*:::. *DecimalDigits* is the MV of *DecimalDigits* times  $10^n$ , where *n* is the number of characters in *DecimalDigits*.

The MV of *StrUnsignedDecimalLiteral*:::. *DecimalDigits ExponentPart* is the MV of *DecimalDigits* times  $10^{e.n}$ , where *n* is the number of characters in *DecimalDigits* and *e* is the MV of *ExponentPart*.

The MV of *StrUnsignedDecimalLiteral*::: *DecimalDigits* is the MV of *DecimalDigits*.

The MV of StrUnsignedDecimalLiteral::: DecimalDigits ExponentPart is the MV of DecimalDigits times 10<sup>e</sup>, where e is the MV of ExponentPart.
The MV of DecimalDigits ::: DecimalDigit is the MV of DecimalDigit.
The MV of DecimalDigits ::: DecimalDigits DecimalDigit is (the MV of DecimalDigits times 10) plus the MV of DecimalDigit.
The MV of ExponentPart ::: ExponentIndicator SignedInteger is the MV of SignedInteger.
The MV of SignedInteger ::: DecimalDigits is the MV of DecimalDigits.
The MV of SignedInteger ::: + DecimalDigits is the MV of DecimalDigits.
The MV of SignedInteger ::: - DecimalDigits is the negative of the MV of DecimalDigits.
The MV of DecimalDigit ::: 0 or of HexDigit ::: 0 is 0.
The MV of DecimalDigit ::: 2 or of HexDigit ::: 1 is 1.
The MV of DecimalDigit ::: 3 or of HexDigit ::: 2 is 2.
The MV of DecimalDigit ::: 3 or of HexDigit ::: 3 is 3.

The MV of *DecimalDigit* ::: 4 or of *HexDigit* ::: 4 is 4.

The MV of *DecimalDigit* **::: 5** or of *HexDigit* **::: 5** is 5.

The MV of *DecimalDigit* ::: 6 or of *HexDigit* ::: 6 is 6. The MV of *DecimalDigit* ::: 7 or of *HexDigit* ::: 7 is 7.

The MV of *DecimalDigi* ::: 7 of of *HexDigi* ::: 7 is 7. The MV of *DecimalDigi* ::: 8 or of *HexDigi* ::: 8 is 8.

The MV of *DecimalDigit* ::: 9 or of *HexDigit* ::: 9 is 9.

The MV of *HexDigit* ::: a or of *HexDigit* ::: A is 10.

The MV of *HexDigit* :::: **b** or of *HexDigit* :::: **B** is 11.

The MV of *HexDigit* ::: c or of *HexDigit* ::: c is 12.

The MV of *HexDigit* **::: d** or of *HexDigit* **::: D** is 13.

The MV of *HexDigit* ::: e or of *HexDigit* ::: E is 14.

The MV of *HexDigit* ::: **f** or of *HexDigit* ::: **f** is 15.

The MV of HexIntegerLiteral ::: 0x HexDigit is the MV of HexDigit.

The MV of HexIntegerLiteral ::: 0x HexDigit is the MV of HexDigit.

The MV of *HexIntegerLiteral* **:::** *HexIntegerLiteral HexDigit* is (the MV of *HexIntegerLiteral* times 16) plus the MV of *HexDigit*.

Once the exact MV for a string numeric literal has been determined, it is then rounded to a value of the Number type. If the MV is 0, then the rounded value is +0 unless the first non white space character in the string numeric literal is '-', in which case the rounded value is -0. Otherwise, the rounded value must be the number value for the MV (in the sense defined in 8.5), unless the literal includes a *StrUnsignedDecimalLiteral* and the literal has more than 20 significant digits, in which case the number value may be either the number value for the MV of a literal produced by replacing each significant digit after the 20th with a 0 digit on the number value for the MV of a literal produced by replacing each significant digit is *significant* if it is not part of an *ExponentPart* and

it is not 0; or

there is a nonzero digit to its left and there is a nonzero digit, not in the ExponentPart, to its right.

### 9.4 ToInteger

The operator ToInteger converts its argument to an integral numeric value. This operator functions as follows:

1. Call ToNumber on the input argument.

- 2. If Result(1) is NaN, return +0.
- 3. If Result(1) is +0, −0, +∞, or −∞, return Result(1).
- 4. Compute sign(Result(1)) \* floor(abs(Result(1))).
- 5. Return Result(4).

# 9.5 ToInt32: (Signed 32 Bit Integer)

The operator ToInt32 converts its argument to one of  $2^{32}$  integer values in the range  $-2^{31}$  through  $2^{31}-1$ , inclusive. This operator functions as follows:

- 1. Call ToNumber on the input argument.

- If Result(1) is NaN, +0, -0, +∞, or -∞, return +0.
   Compute sign(Result(1)) \* floor(abs(Result(1))).
   Compute Result(3) modulo 2<sup>32</sup>; that is, a finite integer value k of Number type with positive sign and Less than  $2^{32}$  in magnitude such the mathematical difference of Result(3) and k is mathematically an integer multiple of  $2^{32}$ .
- 5. If Result(4) is greater than or equal to  $2^{31}$ , return Result(4)– $2^{32}$ , otherwise return Result(4).

NOTE

#### Given the above definition of ToInt32:

The ToInt32 operation is idempotent: if applied to a result that it produced, the second application leaves that value unchanged.

ToInt32(ToUint32(x)) is equal to ToInt32(x) for all values of x. (It is to preserve this latter property that  $+\infty$  and  $-\infty$ are mapped to +0.)

ToInt32 maps -0 to +0.

#### 9.6 ToUint32: (Unsigned 32 Bit Integer)

The operator ToUint32 converts its argument to one of  $2^{32}$  integer values in the range 0 through  $2^{32}-1$ , inclusive. This operator functions as follows:

- Call ToNumber on the input argument. 1.

- If Result(1) is NaN, +0, -0, +∞, or -∞, return +0.
   Compute sign(Result(1)) \* floor(abs(Result(1))).
   Compute Result(3) modulo 2<sup>32</sup>; that is, a finite integer value k of Number type with positive sign and less than 2<sup>32</sup> in magnitude such the mathematical difference of Result(3) and k is mathematically an integer multiple of 2<sup>32</sup>.
- 5. Return Result(4).

#### NOTE

Given the above definition of ToUInt32:

Step 5 is the only difference between ToUint32 and ToInt32.

The ToUint32 operation is idempotent: if applied to a result that it produced, the second application leaves that value unchanged.

ToUint32(ToInt32(x)) is equal to ToUint32(x) for all values of x. (It is to preserve this latter property that  $+\infty$  and  $-\infty$ are mapped to +0.)

ToUint32 maps -0 to +0.

#### 9.7 ToUint16: (Unsigned 16 Bit Integer)

The operator ToUint16 converts its argument to one of 2<sup>16</sup> integer values in the range 0 through 2<sup>16</sup>-1, inclusive. This operator functions as follows:

- 1. Call ToNumber on the input argument.
- 2. If Result(1) is NaN, +0, -0,  $+\infty$ , or  $-\infty$ , return +0.
- 3. Compute sign(Result(1)) \* floor(abs(Result(1))).
- Compute Result(3) modulo  $2^{16}$ ; that is, a finite integer value k of Number type with positive sign and less than  $2^{16}$  in magnitude such the mathematical difference of Result(3) and k is mathematically an 4. integer multiple of 210 5. Return Result(4).

NOTE

Given the above definition of ToUint16:

The substitution of  $2^{16}$  for  $2^{32}$  in step 4 is the only difference between ToUint32 and ToUint16. ToUint16 maps -0 to +0.

### 9.8 ToString

The operator ToString converts its argument to a value of type String according to the following table:

| Input Type | Result                                                                                                    |
|------------|----------------------------------------------------------------------------------------------------|
| Undefined  | "undefined"                                                                                                    |
| Null       | "null"                                                                                                    |
| Boolean    | If the argument is <b>true</b> , then the result is "true".                                                                      |
|            | If the argument is <b>false</b> , then the result is <b>"false"</b> .                                                            |
| Number     | See note below.                                                                                                    |
| String     | Return the input argument (no conversion)                                                                                        |
| Object     | Apply the following steps:                                                                                                    |
|            | <ol> <li>Call ToPrimitive(input argument, hint String).</li> <li>Call ToString(Result(1)).</li> <li>Return Result(2).</li> </ol> |

## 9.8.1 ToString Applied to the Number Type

The operator ToString converts a number m to string format as follows:

- 1. If *m* is NaN, return the string "NaN".
- 2. If m is +0 or -0, return the string "0".
- 3. If m is less than zero, return the string concatenation of the string "-" and ToString(-m).
- 4. If *m* is infinity, return the string "Infinity"
- 5. Otherwise, let n, k, and s be integers such that  $k \ge 1$ ,  $10^{k,1} \le s < 10^k$ , the number value for  $s \ge 10^{n,k}$  is m, and k is as small as possible. Note that k is the number of digits in the decimal representation of s, that s is not divisible by 10, and that the least significant digit of s is not necessarily uniquely determined by these criteria.
- If k ≤ n ≤ 21, return the string consisting of the k digits of the decimal representation of s (in order, with no leading zeroes), followed by n-k occurrences of the character '0'.
- 7. If  $0 < n \le 21$ , return the string consisting of the most significant *n* digits of the decimal representation of *s*, followed by a decimal point '.', followed by the remaining k-n digits of the decimal representation of *s*.
- 8. If  $-6 < n \le 0$ , return the string consisting of the character '0', followed by a decimal point '.', followed by -n occurrences of the character '0', followed by the k digits of the decimal representation of s.
- 9. Otherwise, if k = 1, return the string consisting of the single digit of s, followed by lowercase character 'e', followed by a plus sign '+' or minus sign '-' according to whether n-1 is positive or negative, followed by the decimal representation of the integer abs(n-1) (with no leading zeros).
- 10. Return the string consisting of the most significant digit of the decimal representation of s, followed by a decimal point '.', folloarwed by the remaining k-1 digits of the decimal representation of s, followed by the lowercase character 'e', followed by a plus sign '+' or minus sign '-' according to whether n-1 is positive or negative, followed by the decimal representation of the integer abs(n-1) (with no leading zeros).

#### NOTE

The following observations may be useful as guidelines for implementations, but are not part of the normative requirements of this Standard:

If x is any number value other than -0, then ToNumber(ToString(x)) is exactly the same number value as x.

The least significant digit of s is not always uniquely determined by the requirements listed in step 5.

For implementations that provide more accurate conversions than required by the rules above, it is recommended that the following alternative version of step 5 be used as a guideline:

Otherwise, let n, k, and s be integers such that  $k \ge 1$ ,  $10^{k,l} \le s < 10^k$ , the number value for  $s \times 10^{n,k}$  is m, and k is as small as possible. If there are multiple possibilities for s, choose the value of s for which  $s \times 10^{n,k}$  is closest in value to m. If there are two such possible values of s, choose the one that is even. Note that k is the number of digits in the decimal representation of s and that s is not divisible by 10.

Implementors of ECMAScript may find useful the paper and code written by David M. Gay for binary-to-decimal conversion of floating-point numbers:

Gay, David M. Correctly Rounded Binary-Decimal and Decimal-Binary Conversions. Numerical Analysis Manuscript 90-10. AT&T Bell Laboratories (Murray Hill, New Jersey). November 30, 1990. Available as http://cm.bell-labs.com/cm/cs/doc/90/4-10.ps.gz. Associated code available as http://cm.bell-labs.com/netlib/fp/dtoa.c.gz and as http://cm.belllabs.com/netlib/fp/g\_fmt.c.gz and may also be found at the various netlib mirror sites.

### 9.9 ToObject

The operator ToObject converts its argument to a value of type Object according to the following table:

| Input Type | Result                                                                                                    |      |                                             |
|------------|----------------------------------------------------------------------------------------------------|------|---------------------------------------------|
| Undefined  | Throw a <b>TypeError</b> exception.                                                                                                    |      |                                             |
| Null       | Throw a <b>TypeError</b> exception.                                                                                                    |      |                                             |
| Boolean    | Create a new Boolean object whose [[PrimitiveValue]] property is set to the value of the boolean. See 15.6 for a description of Boolean objects. | <br> | pratapL 6/30/2008 6:59 PM                   |
| Number     | Create a new Number object whose [[PrimitiveValue]] property is set to the value of the number. See 15.7 for a description of Number objects.    | <br> | Deleted: value<br>pratapL 6/30/2008 6:59 PM |
| String     | Create a new String object whose [[PrimitiveValue]] property is set to the value of the string. See 15.5 for a description of String objects.    | <br> | Deleted: value pratapL 6/30/2008 6:59 PM    |
| Object     | The result is the input argument (no conversion).                                                                                                |      | Deleted: value                              |

### 9.10 IsCallable

The operator IsCallable determines if its argument is a callable function Object according to the following table:

| <u>Input Type</u> | Result                                                                                                    |  |
|-------------------|----------------------------------------------------------------------------------------------------|--|
| Undefined         | Return false.                                                                                                    |  |
| Null              | Return false.                                                                                                    |  |
| Boolean           | Return false.                                                                                                    |  |
| Number            | Return false.                                                                                                    |  |
| String            | Return false.                                                                                                    |  |
| <u>Object</u>     | If the argument object implements the internal [[Call]] method return <b>true</b> , otherwise return <b>false</b> . |  |

# 10 Execution Contexts

When control is transferred to ECMAScript executable code, control is entering an *execution context*. Active execution contexts logically form a stack. The top execution context on this logical stack is the running execution context.

### 10.1 Definitions

### 10.1.1 Function Objects

There are two types of Function objects:

Program functions are defined in source text by a *FunctionDeclaration* or created dynamically either by using a *FunctionExpression* or by using the built-in **Function** object as a constructor.

Internal functions are built-in objects of the language, such as **parseInt** and **Math.exp**. An implementation may also provide implementation-dependent internal functions that are not described

in this specification. These functions do not contain executable code defined by the ECMAScript grammar, so they are excluded from this discussion of execution contexts.

# 10.1.2 Types of Executable Code

There are <u>four</u> types of ECMAScript executable code:

- *Global code* is source text that is treated as an ECMAScript *Program*. The global code of a particular *Program* does not include any source text that is parsed as part of a *FunctionBody*. The global top-level code of a particular *Program* does not include any source text that is parsed as part of a *Block* or a *FunctionBody*.
- *Eval code* is the source text supplied to the built-in **eval** function. More precisely, if the parameter to the built-in **eval** function is a string, it is treated as an ECMAScript *Program*. The eval code for a particular invocation of **eval** is the global code portion of the string parameter. The eval top-level code for a particular invocation of **eval** does not include any source text that is parsed as part of a *Block* or a *FunctionBody*.
- *Function code* is source text that is parsed as part of a *FunctionBody*. The *function code* of a particular *FunctionBody* does not include any source text that is parsed as part of a nested *FunctionBody*. The function code of a particular *FunctionBody* does not include any source text that is parsed as part of a <u>Block or a FunctionBody</u>.
- Function code also denotes the source text supplied when using the built-in Function object as a constructor. More precisely, the last parameter provided to the Function constructor is converted to a string and treated as the FunctionBody. If more than one parameter is provided to the Function constructor, all parameters except the last one are converted to strings and concatenated together, separated by commas. The resulting string is interpreted as the FormalParameterList for the FunctionBody defined by the last parameter. The function code for a particular instantiation of a Function code for a particular instantiation of a Function does not include any source text that is parsed as part of a Block or a FunctionBody

Each occurence of one of these types of code may be restricted to use a defined subset of the complete ECMAScript language.

- Global code is unrestricted unless the *Program* that defines the code includes a *UseSubsetDirective*
- Eval code inherits the restrictions of the execution context in which the eval operator appears, but its
  execution context may be further restricted if the *Program* that defines the eval code includes a
  UseSubsetDirective. In that case, the restrictions of the execution context are the union of the
  restrictions of the inherited execution context and the restrictions specified by the
  UseSubsetDirective. Such a unioning of restrictions is the equivalent of intersecting the specified
  usage subsets.
- As with Global code, function code supplied as the last argument to the Function constructor is unrestricted unless its first statement is an expression statement that conforms to the syntax of a *UseSubsetDirective*.
- Function code made by evaluating a FunctionDeclaration or a FunctionExpression inherits the restrictions of the execution context in which the evaluation occurs.

### 10.1.3 Variable Instantiation

Every execution context has associated with it a variable object. Variables and functions declared in the source text are added as properties of the variable object. For function code, parameters are added as properties of the variable object.

Which object is used as the variable object and what attributes are used for the properties depends on the type of code, but the remainder of the behaviour is generic. On entering an execution context, the properties are bound to the variable object in the following order:

For function code: for each formal parameter, as defined in the *FormalParameterList*, create a property of the variable object whose name is the *Identifier* and whose attributes are determined by the type of code. The values of the parameters are supplied by the caller as arguments to [[Call]]. If the caller

04 July 2008

oratapL 5/29/2008 7:57 AM

Deleted: three

pratapL 5/28/2008 10:42 PM Deleted:

pratapL 7/4/2008 10:07 AM Comment [15]: Needs cross-reference.

pratapL 7/4/2008 10:07 AM Comment [16]: From AWB: Can we get rid of this case. It complicates a number of things. supplies fewer parameter values than there are formal parameters, the extra formal parameters have value **undefined**. If two or more formal parameters share the same name, hence the same property, the corresponding property is given the value that was supplied for the last parameter with this name. If the value of this last parameter was not supplied by the caller, the value of the corresponding property is **undefined**.

- For each *FunctionDeclaration* in the code, in source text order, create a property of the variable object whose name is the *Identifier* in the *FunctionDeclaration*, whose value is the result returned by creating a Function object as described in 13, and whose attributes are determined by the type of code. If the variable object already has a property with this name, replace its value and attributes. Semantically, this step must follow the creation of *FormalParameterList* properties.
- For each *VariableDeclaration* or *VariableDeclarationNoIn* in the code, create a property of the variable object whose name is the *Identifier* in the *VariableDeclaration* or *VariableDeclarationNoIn*, whose value is **undefined** and whose attributes are determined by the type of code. If there is already a property of the variable object with the name of a declared variable, the value of the property and its attributes are not changed. Semantically, this step must follow the creation of the *FormalParameterList* and *FunctionDeclaration* properties. In particular, if a declared variable has the same name as a declared function or formal parameter, the variable declaration does not disturb the existing property.
- For each *ConstantDeclaration* in the top-level code create a property of the variable object whose name is the *Identifier* in the *ConstantDeclaration*, whose value is **undefined**, whose [[Const]] attribute is the value **Uninitialized**, whose [[Writable]] attribute is **false**, and whose other attributes are determined by the type of code. If there is already a property of the variable object with the name of a declared constant, the value of the property and its attributes are not changed. Semantically, this step must follow the creation of the *FormalParameterList*, *FunctionDeclaration*, and *VariableDeclaration* (or *VariableDeclarationNoIn*) properties. In particular, if a declared constant has the same name as a declared function, formal parameter, or variable, the constant declaration does not disturb the existing property.]

# 10.1.3.1 Usage Subset Restrictions

When defined within an execution context subset restricted to the cautious subset, a function may not have two or more formal parameters that have the same name. An attempt to create a such a function with conflicting parameters names will fail, either statically, if expressed as a *FunctionDeclaration* or *FunctionExpression*, or dynamically by throwing a SyntaxError exception, if expressed in a call to the Function constructor.

### 10.1.4 Scope Chain and Identifier Resolution

Every execution context has associated with it a scope chain. A scope chain is a list of objects that are searched when evaluating an *Identifier*. When control enters an execution context, a scope chain is created and populated with an initial set of objects, depending on the type of code. During execution within an execution context, the scope chain of the execution context is affected only by with statements (see 12.10) and catch clauses (see 12.14).

During execution, the syntactic production PrimaryExpression: Identifier is evaluated using the following algorithm:

- 1. Get the next object in the scope chain. If there isn't one, go to step 5.
- 2. Call the [[HasProperty]] method of Result(1), passing the Identifier as the property name.
- 3. If Result(2) is **true**, return a value of type Reference whose base object is Result(1) and whose
- property name is the Identifier.
- 4. Go to step 1.
- 5. Return a value of type Reference whose base object is **null** and whose property name is the *Identifier*.

The result of evaluating an identifier is always a value of type Reference with its member name component equal to the identifier string.

04 July 2008

pratapL 7/4/2008 10:49 AM Comment [17]: From AWB: It seems to be that there really should be a cautious

It seems to be that there really should be a cautious subset restriction on this.

Allen Wirfs-Brock 7/4/2008 10:50 AM Comment [18]: Cautious restriction?

#### 10.1.5 **Global Object**

There is a unique global object (15.1), which is created before control enters any execution context. Initially the global object has the following properties:

Standard built-in objects such as Math, String, Date, parseInt, etc. These have attributes { [[Enumerable]]: false }

Additional host defined properties. This may include a property whose value is the global object itself; for example, in the HTML document object model the window property of the global object is the global object itself.

As control enters execution contexts, and as ECMAScript code is executed, additional properties may be added to the global object and the initial properties may be changed.

#### 10.1.6 **Activation Object**

When control enters an execution context for function code, an object called the activation object is created and associated with the execution context. The activation object is initialised with a property with name arguments and attributes { [[Writable]]: true, [[Enumerable]]: false, [[Flexible]]: false }. The initial value of this property is the arguments object described below.

The activation object is then used as the variable object for the purposes of variable instantiation.

The activation object is purely a specification mechanism. It is impossible for an ECMAScript program to access the activation object. It can access members of the activation object, but not the activation object itself. When the call operation is applied to a Reference value whose base object is an activation object, null is used as the this value of the call.

#### Usage Subset cautious Restrictions 10.1.6.1

For functions defined within an execution subset restricted to the cautious subset, the activation object is only initialized with an "arguments" property if the function mentions "arguments" freely in its body. In which case the "arguments" property is initialized with attributes {[[Writable]]: false, [[Enumerable]]: false, [[Flexible]]: false}.

#### 10.1.7 This

There is a this value associated with every active execution context. The this value depends on the caller and the type of code being executed and is determined when control enters the execution context. The this value associated with an execution context is immutable.

#### 10.1.8 **Arguments** Object

When control enters an execution context for function code, an arguments object is created (see above) and initialised as follows

The value of the internal [[Prototype]] property of the arguments object is the original Array prototype object, the one that is the initial value of Array.prototype (see 15.4.3.1).

- A property is created with name callee and property attributes { [[Writable]]: false, [[Enumerable]] false, [[Flexible]]. false }. The initial value of this property is the Function object being executed. This allows anonymous functions to be recursive.
- A property is created with name length and property attributes { [[Enumerable]]: false }. The initial value of this property is the number of actual parameter values supplied by the caller.
- For each non-negative integer, arg, less than the value of the length property, a property is created with name ToString(arg) and property attributes { [[Writable]]: true, [[Enumerable]]: false, [[Flexible]]: false, }. The initial value of this property is the value of the corresponding actual parameter supplied by the caller. The first actual parameter value corresponds to arg = 0, the second to arg = 1, and so on. In the case when arg is less than the number of formal parameters for the Function object, this property shares its value with the corresponding property of the activation object. This means that changing this property changes the corresponding property of the activation object and vice versa.

#### 10.1.8.1 Usage Subset cautious Restrictions

For functions defined within an execution subset restricted to the cautious subset, an arguments object is only created if the function mentions "arguments" freely in its body.

04 July 2008

#### ratapL 7/4/2008 10:07 AM Comment [19]: Need a normative list

oratapL 7/4/2008 10:07 AM

## Comment [20]: From AWB:

It would desirable to also make this [[Writable]]; false, and [[Flexible]]:false but that may be too incompatable of a change.

# 6/30/2008 7:17 PM

Deleted: Built-in

pratapL 5/28/2008 10:47 PM Deleted: DontEnum

pratapl 5/28/2008 10.49 PM

# Deleted: DontDelete

pratapL 7/4/2008 10:07 AM

Comment [21]: From AWB:

"mentions freely" needs to be more clearly defined tanl 7/4/2008 10:07 AM

# Comment [22]: ALP says: Deviations doc §2.4 raises concern over the representation of arguments.toString(). ES4 specifies Object.prototype.toString() here (see incompatibilities.pdf §3.4.

atanl 7/4/2 10:07 AM

Comment [23]: This change is still creating controversy

#### from the ES4 designers. pratapL 5/28/20 8 10:53 PM

Deleted: Object

#### pratapL 5/28/2

Deleted: Object

pratapL 5/28/ 08 10:56 PN

#### Deleted: 2

pratapL 7/4 8 10:07

Comment [24]: From AWB: This appears to be an observable change from ES3. Is that

#### OK? 7/4/2008 10:07 AM

### Comment [25]: From AWB:

This appears to be an observable change from ES3. Is that

pratapL 5/28/2008 10:57 PM

# Deleted: DontEnum

pratapL 7/4/2008 10:07 AM

Comment [26]: From AWB: Should other attributes also be specified like for callee?

pratapL 7/3/2008 11:48 AM

#### Deleted: DontEnum

pratapL 7/4/2008 10:07 AM

Comment [27]: From AWB: I assume tht it must be writable for backwards

compatability. oratapL 7/4 08 10:07 AN

Comment [28]: From AWB:

This is a change ES3. Is it OK?

pratapL 6/16/2008 10:11 AM

# Deleted: DontEnum

pratapL 7/4/2008 10:07 AM

Comment [29]: From AWB: "mentions freely" needs to be more clearly defined

If a arguments object is created, a callee property is not created. The arguments object does not share properties with the activation object. Changing the value of a arguments object property does not change the value of the corresponding activation object property and vice versa. 10.2 **Entering An Execution Context** Every function and constructor call enters a new execution context, even if a function is calling itself recursively. Every return exits an execution context. A thrown exception, if not caught, may also exit one or more execution contexts When control enters an execution context, the scope chain is created and initialised, variable instantiation is performed, and the this value is determined. The initialisation of the scope chain, variable instantiation, and the determination of the this value depend on the type of code being entered. 10.2.1 **Global Code** The scope chain is created and initialised to contain the global object and no others. Variable instantiation is performed using the global object as the variable object and using property attributes { [[Writable]]: true, [[Enumerable]]: true, [[Flexible]]: false.}. oratapl 5/28/2008 11:00 The this value is the global object. Deleted: DontDelete Eval Code 10.2.2 When control enters an execution context for eval code, the previous active execution context, referred to as the calling context, is used to determine the scope chain, the variable object, and the this value. If there is no calling context, then initialising the scope chain, variable instantiation, and determination of the this value are performed just as for global code. The scope chain is initialised to contain the same objects, in the same order, as the calling context's scope chain. This includes objects added to the calling context's scope chain by with statements and catch clauses. Variable instantiation is performed using the calling context's variable object and using the property attributes { [[Writable]]: true, [[Enumerable]]: true, [[Flexible]]: true }. ratapL 5/28/20 08 11:02 PN The this value is the same as the this value of the calling context. Deleted: empty 10.2.2.1 Usage Subset cautious Restrictions If either the execution context for the eval code or the execution context in which the eval operator was executed is subset restricted to the cautious subset, the eval code cannot instantiate variables, functions, or constants in the lexical context of its eval operator. Instead, a new variable object is appended to the head of the calling context's scope chain and that variable object is used for variable instantiation with the eval code oratapL 7/4/2008 10:07 AM 10.2.3 **Function** Code Comment [30]: From AWB: The scope chain is initialised to contain the activation object followed by the objects in the scope chain This all feels like it needs to be more precisely stored in the [[Scope]] property of the Function object. specified. Variable instantiation is performed using the activation object as the variable object and using property attributes { [[Writable]]: true, [[Enumerable]]: true, [[Flexible]]: false } pratapL 5/28/2008 11:05 PM The caller provides the this value, Deleted: DontDelete

#### 11 Expressions

11.1 **Primary Expressions** Syntax

- 47 -

pratapL 5/28/2008 11:05 PM Deleted: If the this value provided by the caller is not an object (including the case where it is null),

then the this value is the global object.

# PrimarvExpression:

this Identifier Literal ArravLiteral ObjectLiteral (Expression)

#### 11.1.1 The this Keyword

The this keyword evaluates to the this value of the execution context.

#### 11.1.1.1 Usage Subset cautious Restrictions

If this is evaluated within an execution context that is subset restricted to the cautious subset and the this value is null or undefined, then the this expression throws a ReferenceError exception.

#### 11.1.2 **Identifier Reference**

An Identifier is evaluated using the scoping rules stated in 10.1.4. The result of evaluating an Identifier is always a value of type Reference.

#### 11.1.3 Literal Reference

A Literal is evaluated as described in 7.8.

#### 11.1.4 **Array Initialiser**

An array initialiser is an expression describing the initialisation of an Array object, written in a form of a literal. It is a list of zero or more expressions, each of which represents an array element, enclosed in square brackets. The elements need not be literals; they are evaluated each time the array initialiser is evaluated.

Array elements may be elided at the beginning, middle or end of the element list. Whenever a comma in the element list is not preceded by an AssignmentExpression (i.e., a comma at the beginning or after another comma), the missing array element contributes to the length of the Array and increases the index of subsequent elements. Elided array elements are not defined. If an element is elided at the end of an array, that element does not contribute to the length of the Array

#### Syntax

ArrayLiteral :

- [ Elision<sub>opt</sub> ]
- [ ElementList ]
- [ ElementList, Elision<sub>opt</sub> ]

# ElementList :

Elisionopt AssignmentExpression ElementList, Elisionopt AssignmentExpression

# Elision :

Elision,

Semantics

The production ArrayLiteral: [ Elision<sub>opt</sub> ] is evaluated as follows:

1. Create a new object as if by the expression new Array () where Array is the standard built-in

- <u>constructor with that name</u>.2. Evaluate *Elision*; if not present, use the numeric value zero.
- 3. Call the [[Put]] method of Result(1) with arguments "length" and Result(2).
- Return Result(1).

The production ArrayLiteral: [ ElementList ] is evaluated as follows:

04 July 2008

Comment [31]: From AWB: This really should be specified in the grammar if it isn't already.

ratapL 6/30/2 008 7:25 PI

Deleted: array

- 1. Evaluate ElementList.
- 2. Return Result(1).

The production ArrayLiteral: [ ElementList,  $Elision_{opt}$  ] is evaluated as follows:

- 1. Evaluate *ElementList*.
- 2. Evaluate *Elision*; if not present, use the numeric value zero.
- 3. Call the [[Get]] method of Result(1) with argument "length"
- 4. Call the [[Put]] method of Result(1) with arguments "length" and (Result(2)+Result(3)).
- 5. Return Result(1).

The production *ElementList* : *Elision*<sub>opt</sub> AssignmentExpression is evaluated as follows:

1. Create a new <u>object</u> as if by the expression **new Array()** <u>where **Array** is the standard built-in</u>

- constructor with that name.
- 2. Evaluate *Elision*; if not present, use the numeric value zero.
- 3. Evaluate AssignmentExpression.
- 4. Call GetValue(Result(3)).
- 5. Call the [[Put]] method of Result(1) with arguments Result(2) and Result(4).
- 6. Return Result(1)

The production *ElementList* : *ElementList* , *Elisionopt AssignmentExpression* is evaluated as follows:

- 1. Evaluate ElementList.
- 2. Evaluate *Elision*; if not present, use the numeric value zero.
- 3. Evaluate AssignmentExpression.
- 4. Call GetValue(Result(3)).
- 5. Call the [[Get]] method of Result(1) with argument "length".
- 6. Call the [[Put]] method of Result(1) with arguments (Result(2)+Result(5)) and Result(4).
- 7. Return Result(1)

The production *Elision*:, is *evaluated* as follows:

1. Return the numeric value 1.

The production Elision : Elision, is evaluated as follows:

Evaluate *Elision*. 2. Return (Result(1)+1).

# NOTE:

The use of [[Put]] rather than [[ThrowablePut]] in this section is intentional as there are no situations where these [[Put]] operations should fail.

# 11.1.5 Object Initialiser

An object initialiser is an expression describing the initialisation of an Object, written in a form resembling a literal. It is a list of zero or more pairs of property names and associated values, enclosed in curly braces. The values need not be literals; they are evaluated each time the object initialiser is evaluated.

#### Syntax

ObjectLiteral :

# { }

{ PropertyNameAndValueList }
{ PropertyNameAndValueList , }

# PropertyNameAndValueList :

PropertyAssignment PropertyNameAndValueList , <u>PropertyAssignment</u> pratapL 6/30/2008 11:04 PM Deleted: PropertyName : AssignmentExpression pratapL 6/30/2008 11:04 PM Deleted: PropertyName : AssignmentExpression

pratapL 6/

Deleted: array

| <i>PropertyAssignment</i> : |
|-----------------------------|
|                             |

PropertyName : AssignmentExpression
get PropertyName () { FunctionBody }

set PropertyName (PropertySetParameterList) { FunctionBody }

PropertyName :

Identifier<u>Name</u> StringLiteral NumericLiteral

<u>PropertySetParameterList :</u> <u>Identifier</u>

## Semantics

- The production *ObjectLiteral* : { } is evaluated as follows:
- 1. Create a new object as if by the expression **new Object()** where **Object** is the standard built-in
- constructor with that name.
- 2. Return Result(1).

The productions *ObjectLiteral* : { *PropertyNameAndValueList* } and { *PropertyNameAndValueList* , } are evaluated as follows:

- 1. Evaluate PropertyNameAndValueList.
- 2. Return Result(1);

#### The production

PropertyNameAndValueList : <u>PropertyAssignment</u> is evaluated as follows:

- is evaluated as follows.
- 1. Create a new object as if by the expression **new** Object() where Object is the standard built-in
- constructor with that name.
- Evaluate <u>PropertyAssignment</u>.
   Call the [[DefineOwnProperty]] method of Result(1) with arguments Result(2).name,
- Result(2).descriptor, false,
- 4. Return Result(1).

#### The production

PropertyNameAndValueList : PropertyNameAndValueList , <u>PropertyAssignment</u> is evaluated as follows:

- 1. Evaluate PropertyNameAndValueList.
- 2. Evaluate PropertyAssignment.
- 3. Call the [[DefineOwnProperty]] method of Result(1) with arguments (Result(2).name,
- Result(2).descriptor, false).
- 4. Return Result(1).

The production PropertyAssignment : PropertyName : AssignmentExpression is evaluated as follows:

#### 1. Evaluate PropertyName.

- 2. Evaluate AssignmentExpression.
- 3. Call GetValue(Result(2)).
- 4. Create Property Descriptor{[[Value]]: Result(2), [[Writable]]: true, [[Enumerable]]: true,
- [[Flexible]]: true}
  5. Return Property Identifer (Result(1), Result(4)).

The production *PropertyAssignment* : get *PropertyName* () { *FunctionBody* } is evaluated as follows:

1. Evaluate PropertyName.

2. Create a new Function object as specified in 13.2 with an empty parameter list and body specified by *FunctionBody*. Pass in the scope chain of the running execution context as the *Scope*.

04 July 2008

### pratapL 7/2/2008 12:57 PM

Deleted: is

pratapL 6/30/2008 11:10 PM Deleted: PropertyName : AssignmentExpression

pratapL 6/30/2008 11:11 PM Deleted: PropertyName

pratapL 6/30/2008 11:14 PM Deleted: <#>Evaluate AssignmentExpression. -

pratapL 7/4/2008 10:07 AM Comment [32]: Object literal property definition should

never cause [[DefineProperty]] to throw; so, false is fine here.

pratapL 6/30/2008 11:13 PM Deleted: GetValue(Result(3))

**Deleted:** <#>Call the [[Put]] method of Result(1) with arguments Result(2) and Result(4).

pratapL 6/30/2008 11:14 PM

**Deleted:** PropertyName : AssignmentExpression

pratapL 6/30/2008 11:14 PM

Deleted: PropertyName

pratapL 6/30/2008 11:14 PM Deleted: <#>Evaluate AssignmentExpression.

pratapL 6/30/2008 11:15 PM

Deleted: GetValue(Result(3))

pratapL 6/30/2008 11:15 PM

**Deleted:** <#>Call the [[Put]] method of Result(1) with arguments Result(2) and Result(4).

Create Property Descriptor {[[Getter]]: Result(2), [[Enumerable]]: true, [[Flexible]]: true}
 Return Property Identifer (Result(1), Result(4)).

The production *PropertyAssignment* : set *PropertyName* (*PropertySetParameterList* ) { *FunctionBody* } is evaluated as follows:

- 1. Evaluate *PropertvName*.
- Create a new Function object as specified in 13.2 with parameters specified by
   *PropertySetParameterList* and body specified by *FunctionBody*. Pass in the scope chain of the
   running execution context as the *Scope*.
   Create Property Descriptor{[[Setter]]: Result(2), [[Enumerable]]: true, [[Flexible]]: true}.

Create Property Descriptor {[[Setter]]: Result(2), [[Enumerable]]: true, [[Flexible]]: true}.
 Return Property Identifer (Result(1), Result(4)).

The production *PropertyName* : *Identifier<u>Name</u>* is evaluated as follows:

- 1. Form a string literal containing the same sequence of characters as the IdentifierName.
- 2. Return Result(1).

The production PropertyName : StringLiteral is evaluated as follows:

1. Return the value of the StringLiteral.

The production *PropertyName* : *NumericLiteral* is evaluated as follows:

- 1. Form the value of the NumericLiteral.
- 2. Return ToString(Result(1)).

# 11.1.6 The Grouping Operator

The production PrimaryExpression : ( Expression ) is evaluated as follows:

- 1. Evaluate Expression. This may be of type Reference.
- 2. Return Result(1).

#### NOTE

This algorithm does not apply GetValue to Result(1). The principal motivation for this is so that operators such as **delete** and **typeof** may be applied to parenthesised expressions.

# 11.2 Left-Hand-Side Expressions

# Syntax

MemberExpression : PrimaryExpression FunctionExpression MemberExpression [Express MemberExpression ] Identifi

MemberExpression [ Expression ] MemberExpression . IdentifierName new MemberExpression Arguments

NewExpression : MemberExpression new NewExpression

CallExpression:

MemberExpression Arguments CallExpression Arguments CallExpression [ Expression ] CallExpression . IdentifierName

Arguments:

(ArgumentList)

ArgumentList : AssignmentExpression ArgumentList , AssignmentExpression

LeftHandSideExpression : NewExpression CallExpression

# 11.2.1 Property Accessors

Properties are accessed by name, using either the dot notation:

MemberExpression . Identifier<u>Name</u> CallExpression . Identifier<u>Name</u>

or the bracket notation: MemberExpression [ Expression ] CallExpression [ Expression ]

The dot notation is explained by the following syntactic conversion:

MemberExpression . Identifier<u>Name</u>

is identical in its behaviour to

MemberExpression [ <identifier-<u>name-</u>string> ]

#### and similarly

CallExpression . Identifier<u>Name</u>

is identical in its behaviour to

CallExpression [ <identifier-<u>name-</u>string> ]

where <identifier-<u>name</u>-string> is a string literal containing the same sequence of characters as the *IdentifierName*.

The production MemberExpression : MemberExpression [ Expression ] is evaluated as follows:

- 1. Evaluate MemberExpression.
- 2. Call GetValue(Result(1)).
- 3. Evaluate *Expression*.
- 4. Call GetValue(Result(3)).
- 5. Call ToObject(Result(2)).
- 6. Call ToString(Result(4)).
- 7. Return a value of type Reference whose base object is Result(5) and whose property name is Result(6).

The production *CallExpression* : *CallExpression* [ *Expression* ] is evaluated in exactly the same manner, except that the contained *CallExpression* is evaluated in step 1.

# 11.2.2 The new Operator

The production NewExpression : new NewExpression is evaluated as follows:

- 1. Evaluate NewExpression.
- 2. Call GetValue(Result(1)).
- 3. If Type(Result(2)) is not Object, throw a **TypeError** exception.
- 4. If Result(2) does not implement the internal [[Construct]] method, throw a TypeError exception.
- 5. Call the [[Construct]] method on Result(2), providing no arguments (that is, an empty list of
- arguments).
- 6. Return Result(5).

The production MemberExpression : new MemberExpression Arguments is evaluated as follows:

- 1. Evaluate MemberExpression.
- 2. Call GetValue(Result(1)).
- 3. Evaluate Arguments, producing an internal list of argument values (11.2.4).
- 4. If Type(Result(2)) is not Object, throw a TypeError exception.
- 5. If Result(2) does not implement the internal [[Construct]] method, throw a TypeError exception.
- 6. Call the [[Construct]] method on Result(2), providing the list Result(3) as the argument values.
- 7. Return Result(6).

# 11.2.3 Function Calls

The production CallExpression : MemberExpression Arguments is evaluated as follows:

- 1. Evaluate MemberExpression.
- 2. Evaluate Arguments, producing an internal list of argument values (see 11.2.4).
- 3. Call GetValue(Result(1)).
- 4. If Type(Result(3)) is not Object, throw a **TypeError** exception.
- 5. If <u>IsCallable(Result(3)) is false</u>, throw a **TypeError** exception.
- 6. If Type(Result(1)) is Reference, Result(6) is GetBase(Result(1)). Otherwise, Result(6) is null.
- If Result(6) is an activation object, Result(7) is null. Otherwise, Result(7) is the same as Result(6).
   Call the [[Call]] method on Result(3), providing Result(7) as the this value and providing the list Result(2) as the argument values.
- 9. Return Result(8).

The production *CallExpression* : *CallExpression Arguments* is evaluated in exactly the same manner, except that the contained *CallExpression* is evaluated in step 1.

# NOTE

Result(8) will never be of type Reference if Result(3) is a native ECMAScript object. Whether calling a host object can return a value of type Reference is implementation-dependent.

### 11.2.4 Argument Lists

The evaluation of an argument list produces an internal list of values (see 8.8).

The production Arguments : ( ) is evaluated as follows:

1. Return an empty internal list of values.

The production Arguments : ( ArgumentList ) is evaluated as follows:

- 1. Evaluate ArgumentList.
- 2. Return Result(1).

The production ArgumentList : AssignmentExpression is evaluated as follows:

- 1. Evaluate AssignmentExpression.
- 2. Call GetValue(Result(1)).
- 3. Return an internal list whose sole item is Result(2).

The production ArgumentList : ArgumentList , AssignmentExpression is evaluated as follows:

- 1. Evaluate ArgumentList.
- 2. Evaluate AssignmentExpression.
- 3. Call GetValue(Result(2)).
- 4. Return an internal list whose length is one greater than the length of Result(1) and whose items are the items of Result(1), in order, followed at the end by Result(3), which is the last item of the new list.

# 11.2.5 Function Expressions

The production MemberExpression : FunctionExpression is evaluated as follows:

- 1. Evaluate *FunctionExpression*.
- 2. Return Result(1).

04 July 2008

pratapL 6/30/2008 7:36 PM **Deleted:** does not implement the internal [[Call]] method

pratapL 7/4/2008 10:07 AM

**Comment [33]:** We wanted to remove this possibility but have not done so because this could break bridging to VBScript. Cannot afford to do that as VBScript is still used in the intranet.

#### 11.3 **Postfix Expressions**

# Svntax

PostfixExpression:

LeftHandSideExpression

LeftHandSideExpression [no LineTerminator here] ++ LeftHandSideExpression [no LineTerminator here] --

#### 11.3.1 **Postfix Increment Operator**

The production PostfixExpression : LeftHandSideExpression [no LineTerminator here] ++ is evaluated as follows:

- 1. Evaluate LeftHandSideExpression.
- 2. Call GetValue(Result(1)).
- 3. Call ToNumber(Result(2)).
- 4. Add the value 1 to Result(3), using the same rules as for the + operator (see 11.6.3).
- 5. Call PutValue(Result(1), Result(4), false).
- 6. Return Result(3).

## 11.3.1.1 Usage Subset cautious Restrictions

When a postfix increment operator occurs within an execution context that is subset restricted to the cautious subset, its LeftHandSide must not be a reference to a property with the attribute value {[[Writable]]: false} nor to a non-existent property of an object whose [[Extensible]] property has the value false. In these cases a TypeError exception is thrown. This is accomplished by replacing step 5 of the above algorithm with the following:

5. Call PutValue(Result(1), Result(4), true).

#### 11.3.2 **Postfix Decrement Operator**

The production PostfixExpression : LeftHandSideExpression [no LineTerminator here] -- is evaluated as follows:

- 1. Evaluate LeftHandSideExpression.
- 2. Call GetValue(Result(1)).
- 3. Call ToNumber(Result(2))
- 4. Subtract the value 1 from Result(3), using the same rules as for the operator (11.6.3).
- 5. Call PutValue(Result(1), Result(4), false).
- 6. Return Result(3).

# 11.3.2.1 Usage Subset cautious Restrictions

The same restrictions apply as specified in section 11.3.1.1 for the postfix increment operator.

#### 11.4 **Unary Operators**

### Syntax

Unary Expression:

- PostfixExpression
- delete UnaryExpression
- void UnaryExpression typeof UnaryExpression
- ++ UnaryExpression
- -- UnaryExpression
- + UnaryExpression
- UnaryExpression
- ~ UnaryExpression
- ! UnaryExpression

#### 11.4.1 The delete Operator

The production UnaryExpression : delete UnaryExpression is evaluated as follows:

- 1. Evaluate UnaryExpression.
- 2. If Type(Result(1)) is not Reference, return **true**.
- 3. Call GetBase(Result(1)).
- 4. Call GetPropertyName(Result(1)).
- 5. Call the [[Delete]] method on Result(3), providing (Result(4), false) as the arguments,
- 6. Return Result(5).

#### 11.4.1.1 Usage Subset cautious Restrictions

When a **delete** operator occurs within an execution context that is subset restricted to the cautious subset, its *UnaryExpression* is further limited to being a *MemberExpression*. In addition, if the property to be deleted is has the attribute { [[Flexible]]:false }, a TypeError exception is thrown. This is accomplished by replacing step 5 of the above algorithm with the following: 5. Call the [[Delete]] method on Result(3), providing (Result(4), true) as the arguments.

### 11.4.2 The void Operator

The production *UnaryExpression* : **void** *UnaryExpression* is evaluated as follows:

- 1. Evaluate UnaryExpression.
- 2. Call GetValue(Result(1)).
- 3. Return undefined.

# 11.4.3 The typeof Operator

The production UnaryExpression : typeof UnaryExpression is evaluated as follows:

- 1. Evaluate UnaryExpression.
- 2. If Type(Result(1)) is not Reference, go to step 4.
- 3. If GetBase(Result(1)) is **null**, return "undefined".
- 4. Call GetValue(Result(1)).
- 5. Return a string determined by Type(Result(4)) according to the following table:

| Туре                                                 | Result                   |
|------------------------------------------------------|--------------------------|
| Undefined                                            | "undefined"              |
| Null                                                 | "object"                 |
| Boolean                                              | "boolean"                |
| Number                                               | "number"                 |
| String                                               | "string"                 |
| Object (native and<br>doesn't implement<br>[[Call]]) | "object"                 |
| Object (native and implements [[Call]])              | "function"               |
| Object (host)                                        | Implementation-dependent |

# 11.4.4 Prefix Increment Operator

The production UnaryExpression : ++ UnaryExpression is evaluated as follows:

- 1. Evaluate UnaryExpression.
- Call GetValue(Result(1)).
- 3. Call ToNumber(Result(2)).
- 4. Add the value 1 to Result(3), using the same rules as for the + operator (see 11.6.3).
- 5. Call PutValue(Result(1), Result(4), false).
- 6. Return Result(4).

#### 11.4.4.1 Usage Subset cautious Restrictions

The same restrictions apply as specified in section 11.3.1.1 for the postfix increment operator.

04 July 2008

pratapL 7/3/2008 1:38 PM Deleted: as the property name to delete

# 11.4.5 Prefix Decrement Operator

The production *UnaryExpression* : -- *UnaryExpression* is evaluated as follows:

- 1. Evaluate UnaryExpression.
- 2. Call GetValue(Result(1)).
- 3. Call ToNumber(Result(2)).
- 4. Subtract the value 1 from Result(3), using the same rules as for the operator (see 11.6.3).
- 5. Call PutValue(Result(1), Result(4), false).
- 6. Return Result(4).

## 11.4.5.1 Usage Subset cautious Restrictions

The same restrictions apply as specified in section 11.3.1.1 for the postfix increment operator.

### 11.4.6 Unary + Operator

#### The unary + operator converts its operand to Number type.

The production UnaryExpression : + UnaryExpression is evaluated as follows:

- 1. Evaluate UnaryExpression.
- 2. Call GetValue(Result(1)).
- 3. Call ToNumber(Result(2)).
- 4. Return Result(3).

## 11.4.7 Unary - Operator

The unary – operator converts its operand to Number type and then negates it. Note that negating +0 produces -0, and negating -0 produces +0.

The production UnaryExpression : - UnaryExpression is evaluated as follows:

- 1. Evaluate UnaryExpression.
- 2. Call GetValue(Result(1)).
- 3. Call ToNumber(Result(2)).
- 4. If Result(3) is NaN, return NaN.
- 5. Negate Result(3); that is, compute a number with the same magnitude but opposite sign.
- 6. Return Result(5).

# 11.4.8 Bitwise NOT Operator (~)

The production *UnaryExpression* : ~ *UnaryExpression* is evaluated as follows:

- 1. Evaluate UnaryExpression.
- 2. Call GetValue(Result(1)).
- 3. Call ToInt32(Result(2)).
- 4. Apply bitwise complement to Result(3). The result is a signed 32-bit integer.
- 5. Return Result(4).

# 11.4.9 Logical NOT Operator ( ! )

The production UnaryExpression : ! UnaryExpression is evaluated as follows:

- 1. Evaluate UnaryExpression.
- Call GetValue(Result(1)).
- Call ToBoolean(Result(2)).
- 4. If Result(3) is **true**, return **false**.
- 5. Return true.

## 11.5 Multiplicative Operators

Syntax

Multiplicative Expression:

UnaryExpression MultiplicativeExpression \* UnaryExpression MultiplicativeExpression / UnaryExpression MultiplicativeExpression % UnaryExpression

#### Semantics

The production *MultiplicativeExpression* : *MultiplicativeExpression* @ *UnaryExpression*, where @ stands for one of the operators in the above definitions, is evaluated as follows:

- 1. Evaluate MultiplicativeExpression.
- 2. Call GetValue(Result(1)).
- 3. Evaluate UnaryExpression.
- 4. Call GetValue(Result(3)).
- 5. Call ToNumber(Result(2)).
- 6. Call ToNumber(Result(4)).
- 7. Apply the specified operation (\*, /, or %) to Result(5) and Result(6). See the notes below (11.5.1, 11.5.2, 11.5.3).
- 8. Return Result(7).

# 11.5.1 Applying the \* Operator

The  $\star$  operator performs multiplication, producing the product of its operands. Multiplication is commutative. Multiplication is not always associative in ECMAScript, because of finite precision.

The result of a floating-point multiplication is governed by the rules of IEEE 754 double-precision arithmetic:

If either operand is NaN, the result is NaN.

- The sign of the result is positive if both operands have the same sign, negative if the operands have different signs.
- Multiplication of an infinity by a zero results in NaN.
- Multiplication of an infinity by an infinity results in an infinity. The sign is determined by the rule already stated above.
- Multiplication of an infinity by a finite non-zero value results in a signed infinity. The sign is determined by the rule already stated above.
- In the remaining cases, where neither an infinity or NaN is involved, the product is computed and rounded to the nearest representable value using IEEE 754 round-to-nearest mode. If the magnitude is too large to represent, the result is then an infinity of appropriate sign. If the magnitude is too small to represent, the result is then a zero of appropriate sign. The ECMAScript language requires support of gradual underflow as defined by IEEE 754.

# 11.5.2 Applying the / Operator

The / operator performs division, producing the quotient of its operands. The left operand is the dividend and the right operand is the divisor. ECMAScript does not perform integer division. The operands and result of all division operations are double-precision floating-point numbers. The result of division is determined by the specification of IEEE 754 arithmetic:

If either operand is NaN, the result is NaN.

The sign of the result is positive if both operands have the same sign, negative if the operands have different signs.

Division of an infinity by an infinity results in NaN.

- Division of an infinity by a zero results in an infinity. The sign is determined by the rule already stated above.
- Division of an infinity by a non-zero finite value results in a signed infinity. The sign is determined by the rule already stated above.
- Division of a finite value by an infinity results in zero. The sign is determined by the rule already stated above.

Division of a zero by a zero results in **NaN**; division of zero by any other finite value results in zero, with the sign determined by the rule already stated above.

- Division of a non-zero finite value by a zero results in a signed infinity. The sign is determined by the rule already stated above.
- In the remaining cases, where neither an infinity, nor a zero, nor **NaN** is involved, the quotient is computed and rounded to the nearest representable value using IEEE 754 round-to-nearest mode. If the magnitude is too large to represent, the operation overflows; the result is then an infinity of appropriate sign. If the magnitude is too small to represent, the operation underflows and the result is a zero of the appropriate sign. The ECMAScript language requires support of gradual underflow as defined by IEEE 754.

# 11.5.3 Applying the % Operator

The & operator yields the remainder of its operands from an implied division; the left operand is the dividend and the right operand is the divisor.

# NOTE

In C and  $C^{++}$ , the remainder operator accepts only integral operands; in ECMAScript, it also accepts floating-point operands.

The result of a floating-point remainder operation as computed by the % operator is not the same as the "remainder" operation defined by IEEE 754. The IEEE 754 "remainder" operation computes the remainder from a rounding division, not a truncating division, and so its behaviour is not analogous to that of the usual integer remainder operator. Instead the ECMAScript language defines % on floating-point operations to behave in a manner analogous to that of the Java integer remainder operator; this may be compared with the C library function fmod.

The result of a ECMAScript floating-point remainder operation is determined by the rules of IEEE arithmetic:

If either operand is NaN, the result is NaN.

The sign of the result equals the sign of the dividend.

If the dividend is an infinity, or the divisor is a zero, or both, the result is NaN.

If the dividend is finite and the divisor is an infinity, the result equals the dividend.

If the dividend is a zero and the divisor is finite, the result is the same as the dividend.

In the remaining cases, where neither an infinity, nor a zero, nor **NaN** is involved, the floating-point remainder r from a dividend n and a divisor d is defined by the mathematical relation r = n - (d \* q) where q is an integer that is negative only if n/d is negative and positive only if n/d is positive, and whose magnitude is as large as possible without exceeding the magnitude of the true mathematical quotient of n and d.

# 11.6 Additive Operators

# Syntax

AdditiveExpression :

- MultiplicativeExpression AdditiveExpression + MultiplicativeExpression
- AdditiveExpression MultiplicativeExpression

# 11.6.1 The Addition operator (+)

The addition operator either performs string concatenation or numeric addition.

The production *AdditiveExpression* : *AdditiveExpression* + *MultiplicativeExpression* is evaluated as follows:

- 1. Evaluate AdditiveExpression.
- 2. Call GetValue(Result(1)).
- 3. Evaluate MultiplicativeExpression.
- 4. Call GetValue(Result(3)).
- 5. Call ToPrimitive(Result(2)).

- 6. Call ToPrimitive(Result(4)).
- If Type(Result(5)) is Decimal or Type(Result(6)) is Decimal, throw a TypeError exception.
   If Type(Result(5)) is String or Type(Result(6)) is String, go to step 13. (Note that this step differs from step 3 in the comparison algorithm for the relational operators, by using or instead of and.) 9. Call ToNumber(Result(5)).
- 10. Call ToNumber(Result(6)).
- 11. Apply the addition operation to Result(9) and Result(10). See the note below (11.6.3).
- 12. Return Result(11).
- 13. Call ToString(Result(5)).
- 14. Call ToString(Result(6))
- 15. Concatenate Result(13) followed by Result(14).
- 16. Return Result(15).

# NOTE

No hint is provided in the calls to ToPrimitive in steps 5 and 6. All native ECMAScript objects except Date objects handle the absence of a hint as if the hint Number were given; Date objects handle the absence of a hint as if the hint String were given. Host objects may handle the absence of a hint in some other manner.

#### 11.6.2 The Subtraction Operator ( - )

The production AdditiveExpression : AdditiveExpression - MultiplicativeExpression is evaluated as follows:

- Evaluate AdditiveExpression. 1.
- Call GetValue(Result(1)). 2.
- 3. Evaluate MultiplicativeExpression.
- 4. Call GetValue(Result(3)).
- Call ToNumber(Result(2)). 5.
- 6. Call ToNumber(Result(4)).
- Apply the subtraction operation to Result(5) and Result(6). See the note below (11.6.3). 7.
- 8. Return Result(7).

#### 11.6.3 Applying the Additive Operators (+, - ) to Numbers

The + operator performs addition when applied to two operands of numeric type, producing the sum of the operands. The - operator performs subtraction, producing the difference of two numeric operands.

Addition is a commutative operation, but not always associative.

The result of an addition is determined using the rules of IEEE 754 double-precision arithmetic:

If either operand is NaN, the result is NaN.

The sum of two infinities of opposite sign is NaN.

The sum of two infinities of the same sign is the infinity of that sign.

The sum of an infinity and a finite value is equal to the infinite operand.

The sum of two negative zeros is -0. The sum of two positive zeros, or of two zeros of opposite sign, is +0

The sum of a zero and a nonzero finite value is equal to the nonzero operand.

The sum of two nonzero finite values of the same magnitude and opposite sign is +0.

In the remaining cases, where neither an infinity, nor a zero, nor NaN is involved, and the operands have the same sign or have different magnitudes, the sum is computed and rounded to the nearest representable value using IEEE 754 round-to-nearest mode. If the magnitude is too large to represent, the operation overflows and the result is then an infinity of appropriate sign. The ECMAScript language requires support of gradual underflow as defined by IEEE 754.

The - operator performs subtraction when applied to two operands of numeric type, producing the difference of its operands; the left operand is the minuend and the right operand is the subtrahend. Given numeric operands a and b, it is always the case that a-b produces the same result as a + (-b).

| pratapL 7/4/2008 10:07 AM                                  |
|------------------------------------------------------------|
| <b>Comment [34]:</b> Needs to be specified more precisely. |
| pratapL 7/3/2008 1:31 AM                                   |
| Deleted: 12                                                |
| pratapL 7/3/2008 1:31 AM                                   |
| Deleted: 8                                                 |
| pratapL 7/3/2008 1:31 AM                                   |
| Deleted: 9                                                 |
| pratapL 7/3/2008 1:31 AM                                   |
| Deleted: 10                                                |
| pratapL 7/3/2008 1:32 AM                                   |
| Deleted: 12                                                |
| pratapL 7/3/2008 1:32 AM                                   |
| Deleted: 13                                                |
| pratapL 7/3/2008 1:32 AM                                   |
| Deleted: 14                                                |

# 11.7 Bitwise Shift Operators

# Syntax

ShiftExpression :

AdditiveExpression ShiftExpression << AdditiveExpression ShiftExpression >> AdditiveExpression ShiftExpression >>> AdditiveExpression

# 11.7.1 The Left Shift Operator ( << )

Performs a bitwise left shift operation on the left operand by the amount specified by the right operand.

The production *ShiftExpression* : *ShiftExpression* << *AdditiveExpression* is evaluated as follows:

- 1. Evaluate ShiftExpression.
- 2. Call GetValue(Result(1)).
- 3. Evaluate AdditiveExpression.
- 4. Call GetValue(Result(3)).
- 5. Call ToInt32(Result(2)).
- 6. Call ToUint32(Result(4)).
- 7. Mask out all but the least significant 5 bits of Result(6), that is, compute Result(6) & 0x1F.
- 8. Left shift Result(5) by Result(7) bits. The result is a signed 32 bit integer.
- 9. Return Result(8).

# 11.7.2 The Signed Right Shift Operator (>>)

Performs a sign-filling bitwise right shift operation on the left operand by the amount specified by the right operand.

The production *ShiftExpression* : *ShiftExpression* >> *AdditiveExpression* is evaluated as follows:

- 1. Evaluate ShiftExpression.
- 2. Call GetValue(Result(1)).
- 3. Evaluate AdditiveExpression.
- 4. Call GetValue(Result(3)).
- 5. Call ToInt32(Result(2)).
- 6. Call ToUint32(Result(4)).
- Mask out all but the least significant 5 bits of Result(6), that is, compute Result(6) & 0x1F.
   Perform sign-extending right shift of Result(5) by Result(7) bits. The most significant bit is
- propagated. The result is a signed 32 bit integer.
- 9. Return Result(8).

# 11.7.3 The Unsigned Right Shift Operator ( >>> )

Performs a zero-filling bitwise right shift operation on the left operand by the amount specified by the right operand.

The production *ShiftExpression* : *ShiftExpression* >>> *AdditiveExpression* is evaluated as follows:

- 1. Evaluate ShiftExpression.
- 2. Call GetValue(Result(1)).
- 3. Evaluate AdditiveExpression.
- 4. Call GetValue(Result(3)).
- 5. Call ToUint32(Result(2)).
- 6. Call ToUint32(Result(4)).
- 7. Mask out all but the least significant 5 bits of Result(6), that is, compute Result(6) & 0x1F.
- 8. Perform zero-filling right shift of Result(5) by Result(7) bits. Vacated bits are filled with zero. The result is an unsigned 32 bit integer.
- 9. Return Result(8).

# **<u>11.8</u>** Relational Operators

Syntax

04 July 2008

pratapL 7/2/2008 1:04 PM Deleted: 11.4 RelationalExpression :

ShiftExpression RelationalExpression < ShiftExpression RelationalExpression > ShiftExpression RelationalExpression <= ShiftExpression RelationalExpression >= ShiftExpression RelationalExpression instanceof ShiftExpression RelationalExpression in ShiftExpression

### Relational Expression No In:

ShiftExpression RelationalExpressionNoIn < ShiftExpression RelationalExpressionNoIn > ShiftExpression RelationalExpressionNoIn <= ShiftExpression RelationalExpressionNoIn instanceof ShiftExpression

### NOTE

The 'NoIn' variants are needed to avoid confusing the in operator in a relational expression with the in operator in a for statement.

### Semantics

The result of evaluating a relational operator is always of type Boolean, reflecting whether the relationship named by the operator holds between its two operands.

The *RelationalExpressionNoIn* productions are evaluated in the same manner as the *RelationalExpression* productions except that the contained *RelationalExpressionNoIn* is evaluated instead of the contained *RelationalExpression*.

### 11.8.1 The Less-than Operator ( < )

The production *RelationalExpression* : *RelationalExpression* < *ShiftExpression* is evaluated as follows:

- 1. Evaluate RelationalExpression.
- Call GetValue(Result(1)).
- 3. Evaluate ShiftExpression.
- 4. Call GetValue(Result(3)).
- 5. Perform the comparison Result(2) < Result(4). (see 11.8.5)
- 6. If Result(5) is undefined, return false. Otherwise, return Result(5).

# 11.8.2 The Greater-than Operator (>)

The production *RelationalExpression* : *RelationalExpression* > *ShiftExpression* is evaluated as follows:

- 1. Evaluate RelationalExpression.
- 2. Call GetValue(Result(1)).
- 3. Evaluate ShiftExpression.
- 4. Call GetValue(Result(3)).
- 5. Perform the comparison Result(4) < Result(2) with LeftFirst equal to false. (see 11.8.5).
- 6. If Result(5) is **undefined**, return **false**. Otherwise, return Result(5).

# 11.8.3 The Less-than-or-equal Operator ( <= )

The production *RelationalExpression* : *RelationalExpression* <= *ShiftExpression* is evaluated as follows:

- 1. Evaluate RelationalExpression.
- 2. Call GetValue(Result(1)).
- 3. Evaluate ShiftExpression.
- 4. Call GetValue(Result(3)).
- 5. Perform the comparison Result(4) < Result(2) with LeftFirst equal to false. (see 11.8.5).
- 6. If Result(5) is true or undefined, return false. Otherwise, return true.

#### 11.8.4 The Greater-than-or-equal Operator ( >= )

The production *RelationalExpression* : *RelationalExpression* >= *ShiftExpression* is evaluated as follows:

- 1. Evaluate RelationalExpression.
- 2. Call GetValue(Result(1)).
- 3. Evaluate ShiftExpression.
- 4. Call GetValue(Result(3)).
- 5. Perform the comparison  $\text{Result}(2) \leq \text{Result}(4)$ . (see 11.8.5).
- 6. If Result(5) is true or undefined, return false. Otherwise, return true.

#### 11.8.5 The Abstract Relational Comparison Algorithm

The comparison x < y, where x and y are values, produces **true**, **false**, or **undefined** (which indicates that at least one operand is NaN). In addition to x and y the algorithm takes a boolean flag named LeftFirst as a parameter. The flag is used to control the order in which operations with potentially visible side-effects are performed upon x and y. It is necessary because ECMAScript specifies left to right evaluation of expressions. The default value of LeftFirst is true and indicates that the x parametter corresponds to an expression that occurs to the left of the y parameters corresponding expression. If LeftFirst is false, the reverse is the case and operations must be performed upon  $\psi$  before x. Such a comparison is performed as follows:

- If the LeftFirst flag is true, then
  - a. Let *px* be the result of calling ToPrimitive(*x*, hint Number).
  - b. Let py be the result of calling ToPrimitive(y, hint Number).
  - Else the order of evaluation needs to be reversed to preserve left to right evaluation Let py be the result of calling ToPrimitive(y, hint Number).
    - b. Let px be the result of calling ToPrimitive(x, hint Number).
- 3. If Type(px) is String or Type(py) is String, go to step 16. (Note that this step differs from step 7 in the algorithm for the addition operator + in using and instead of or.)
- 4. Let nx be the result of calling ToNumber(px). Because of px and py are primitive values evaluation order is not important.
- 5 Let ny be the result of calling ToNumber(py).
- If <u>nx</u> is NaN, return undefined. 6.
- If <u>ny</u> is NaN, return undefined. 7.
- 8. If *nx* and *ny* are the same number value, return false.
- 9. If  $\underline{nx}$  is +0 and  $\underline{ny}$  is -0, return false.
- 10. If  $\underline{nx}$  is -0 and  $\underline{ny}$  is +0, return false.
- 11. If <u>nx</u> is +∞, return false.
- 12. If *ny* is +∞, return true.
- 13. If <u>ny</u> is -∞, return false.
- 14. If <u>*nx*</u> is **−∞**, return **true**.
- 15. If the mathematical value of ny is less than the mathematical value of ny note that these mathematical values are both finite and not both zero-return true. Otherwise, return false.
- 16. If py is a prefix of px, return false. (A string value p is a prefix of string value q if q can be the result of concatenating p and some other string r. Note that any string is a prefix of itself, because r may be the empty string.)
- 17. If *px* is a prefix of *py*, return **true**.
- 18. Let k be the smallest nonnegative integer such that the character at position k within px is different from the character at position k within  $\frac{2}{2}$ . (There must be such a k, for neither string is a prefix of the other.)
- 19. Let *m* be the integer that is the code point value for the character at position k within px.
- 20. Let *n* be the integer that is the code point value for the character at position k within py.
- 21. If m < n, return **true**. Otherwise, return **false**.
- NOTE

The comparison of strings uses a simple lexicographic ordering on sequences of code point value values. There is no attempt to use the more complex, semantically oriented definitions of character or string equality and collating order defined in the Unicode specification. Therefore strings that are canonically equal according to the Unicode standard could test as unequal. In effect this algorithm assumes that both strings are already in normalised form.

04 July 2008

| pratapL 7/2/2008 1:13 PM                                               |         |
|------------------------------------------------------------------------|---------|
| Deleted: Call                                                          |         |
| pratapL 7/2/2008 1:14 PM                                               |         |
| Deleted: Call                                                          |         |
| pratapL 7/4/2008 10:07 AM                                              |         |
| <b>Comment [35]:</b> See Deviations doc item 2.8                       |         |
| pratapL 7/2/2008 1:16 PM                                               |         |
| <b>Deleted:</b> Result(1)x) is String and                              | [9]     |
| pratapL 7/2/2008 1:16 PM                                               |         |
| Deleted: Result(2)                                                     |         |
| pratapL 7/2/2008 1:17 PM                                               |         |
| <b>Deleted:</b> Call et <i>nx</i> be the result of calling             | [10]    |
| pratapL 7/2/2008 1:18 PM                                               |         |
| Deleted: CalloNumber(Result(2)                                         | [11]    |
| pratapL 7/2/2008 1:19 PM                                               |         |
| Deleted: Result(4)                                                     |         |
| pratapL 7/2/2008 1:19 PM                                               |         |
| Deleted: Result(5)                                                     |         |
| pratapL 7/2/2008 1:19 PM                                               |         |
| <b>Deleted:</b> Result(4)x and Result(5)                               | [12]    |
| pratapL 7/2/2008 1:19 PM                                               |         |
| <b>Deleted:</b> Result(4)x is +0 and Result(5)                         | [13]    |
| pratapL 7/2/2008 1:20 PM                                               |         |
| <b>Deleted:</b> <i>Result(4)x</i> is <b>-0</b> and <i>ny</i> Result(5) | [14]    |
| pratapL 7/2/2008 1:20 PM                                               |         |
| Deleted: Result(4)                                                     |         |
| pratapL 7/2/2008 1:20 PM                                               |         |
| Deleted: Result(5)                                                     |         |
| pratapL 7/2/2008 1:20 PM                                               |         |
| Deleted: Result(5)                                                     |         |
| pratapL 7/2/2008 1:20 PM                                               |         |
| Deleted: Result(4)                                                     |         |
| pratapL 7/2/2008 1:21 PM                                               |         |
| <b>Deleted:</b> Result(4)x is less than the mathemat                   | ic [15] |
| pratapL 7/2/2008 1:21 PM                                               |         |
|                                                                        | [16]    |
| pratapL 7/2/2008 1:22 PM                                               |         |
| <b>Deleted:</b> <i>Result(1)x</i> is a prefix of <i>Result(2)</i>      | [17]    |
| pratapL 7/2/2008 1:22 PM                                               |         |
| Deleted: Result(1) x is different from the char                        | ac [18] |
| pratapL 7/2/2008 1:22 PM                                               |         |
| Deleted: Result(1)                                                     |         |
| pratapL 7/2/2008 1:22 PM                                               |         |
|                                                                        |         |

Deleted: Result(2)

# 11.8.6 The instanceof operator

The production *RelationalExpression*: *RelationalExpression* instanceof *ShiftExpression* is evaluated as follows:

- 1. Evaluate *RelationalExpression*.
- 2. Call GetValue(Result(1)).
- 3. Evaluate ShiftExpression.
- 4. Call GetValue(Result(3)).
- 5. If Result(4) is not an object, throw a TypeError exception.
- 6. If Result(4) does not have a [[HasInstance]] method, throw a TypeError exception.
- 7. Call the [[HasInstance]] method of Result(4) with parameter Result(2).
- 8. Return Result(7).

# 11.8.7 The in operator

The production *RelationalExpression* : *RelationalExpression* in *ShiftExpression* is evaluated as follows:

- 1. Evaluate RelationalExpression.
- 2. Call GetValue(Result(1)).
- 3. Evaluate ShiftExpression.
- 4. Call GetValue(Result(3)).
- 5. If Result(4) is not an object, throw a TypeError exception.
- 6. Call ToString(Result(2)).
- 7. Call the [[HasProperty]] method of Result(4) with parameter Result(6).
- 8. Return Result(7).

# 11.9 Equality Operators

#### Syntax

EqualityExpression :

RelationalExpression

EqualityExpression == RelationalExpression EqualityExpression != RelationalExpression EqualityExpression === RelationalExpression EqualityExpression !== RelationalExpression

EqualityExpressionNoIn:

RelationalExpressionNoIn EqualityExpressionNoIn == RelationalExpressionNoIn EqualityExpressionNoIn != RelationalExpressionNoIn EqualityExpressionNoIn === RelationalExpressionNoIn EqualityExpressionNoIn !== RelationalExpressionNoIn

### Semantics

The result of evaluating an equality operator is always of type Boolean, reflecting whether the relationship named by the operator holds between its two operands.

The *EqualityExpressionNoIn* productions are evaluated in the same manner as the *EqualityExpression* productions except that the contained *EqualityExpressionNoIn* and *RelationalExpressionNoIn* are evaluated instead of the contained *EqualityExpression* and *RelationalExpression*, respectively.

# 11.9.1 The Equals Operator ( == )

The production *EqualityExpression* : *EqualityExpression* == *RelationalExpression* is evaluated as follows:

- 1. Evaluate EqualityExpression.
- 2. Call GetValue(Result(1)).
- 3. Evaluate RelationalExpression.
- 4. Call GetValue(Result(3)).
- 5. Perform the comparison Result(4) == Result(2). (see 11.9.3).

6. Return Result(5).

#### 11.9.2 The Does-not-equals Operator ( != )

# The production EqualityExpression : EqualityExpression != RelationalExpression is evaluated as follows:

- 1. Evaluate EqualityExpression.
- 2. Call GetValue(Result(1)).
- 3. Evaluate RelationalExpression.
- 4. Call GetValue(Result(3)).
- 5. Perform the comparison Result(4) == Result(2). (see 11.9.3). 6. If Result(5) is true, return false. Otherwise, return true.

#### 11.9.3 The Abstract Equality Comparison Algorithm

- The comparison x == y, where x and y are values, produces true or false. Such a comparison is performed as follows:
- 1. If Type(x) is different from Type(y), go to step 14.
- 2. If Type(x) is Undefined, return true.
- 3. If Type(x) is Null, return **true**.
- If Type(x) is Decimal, return the result of x.compareTo(y) == 0
- 5. If Type(x) is not Number, go to step  $\frac{12}{12}$ .
- 6. If x is NaN, return false.
- 7 If y is NaN, return false.
- 8. If x is the same number value as y, return true.
- 9. If x is +0 and y is -0, return true.
- 10. If x is -0 and y is +0, return true.
- 11. Return false.
- 12. If Type(x) is String, then return **true** if x and y are exactly the same sequence of characters (same length and same characters in corresponding positions). Otherwise, return false.
- 13. If Type(x) is Boolean, return true if x and y are both true or both false. Otherwise, return false.
- 14. Return true if x and y refer to the same object. Otherwise, return false.
- 15. If x is **null** and y is **undefined**, return **true**. 16. If x is undefined and y is null, return true.
- 17. If Type(x) is Number and Type(y) is String,
- return the result of the comparison x == ToNumber(y).
- 18. If Type(x) is String and Type(y) is Number,
- return the result of the comparison ToNumber(x) == y.
- 19. If Type(x) is Boolean, return the result of the comparison ToNumber(x) == y.
- 20. If Type(y) is Boolean, return the result of the comparison x == ToNumber(y).
- 21. If Type(x) is either String or Number and Type(y) is Object,
- return the result of the comparison x == ToPrimitive(y).
- 22. If Type(x) is Object and Type(y) is either String or Number,
- return the result of the comparison ToPrimitive(x) == y. 23. Return false.
- NOTE

Given the above definition of equality:

String comparison can be forced by: "" + a == "" + b.

Numeric comparison can be forced by:  $\mathbf{a} - \mathbf{0} == \mathbf{b} - \mathbf{0}$ .

Boolean comparison can be forced by: !a == !b.

The equality operators maintain the following invariants:

A != B is equivalent to ! (A == B).

A == B is equivalent to B == A, except in the order of evaluation of A and B.

04 July 2008

# tapL 7/4/2008 10:07 AM

Comment [36]: Needs to be specifed more precisely. pratapL 7/3/2008 1:37 AM Deleted: 11

oratapL 5/28/2008 11:20 PM

Deleted: or if they refer to objects joined to each other (see 13.1.2)

The equality operator is not always transitive. For example, there might be two distinct String objects, each representing the same string value; each String object would be considered equal to the string value by the == operator, but the two String objects would not be equal to each other.

Comparison of strings uses a simple equality test on sequences of code point value values. There is no attempt to use the more complex, semantically oriented definitions of character or string equality and collating order defined in the Unicode 2.0 specification. Therefore strings that are canonically equal according to the Unicode standard could test as unequal. In effect this algorithm assumes that both strings are already in normalised form.

# 11.9.4 The Strict Equals Operator ( === )

The production *EqualityExpression* : *EqualityExpression* === *RelationalExpression* is evaluated as follows:

- 1. Evaluate EqualityExpression.
- 2. Call GetValue(Result(1)).
- 3. Evaluate RelationalExpression.
- 4. Call GetValue(Result(3)).
- 5. Perform the comparison Result(4) === Result(2). (See below.)
- 6. Return Result(5).

#### 11.9.5 The Strict Does-not-equal Operator ( !== )

The production *EqualityExpression* : *EqualityExpression* !== *RelationalExpression* is evaluated as follows:

- 1. Evaluate EqualityExpression.
- 2. Call GetValue(Result(1)).
- 3. Evaluate RelationalExpression.
- 4. Call GetValue(Result(3)).
- 5. Perform the comparison Result(4) === Result(2). (See below.)
- 6. If Result(5) is true, return false. Otherwise, return true.

# 11.9.6 The Strict Equality Comparison Algorithm

The comparison x == y, where x and y are values, produces **true** or **false**. Such a comparison is performed as follows:

- 1. If Type(x) is different from Type(y), return **false**.
- 2. If Type(x) is Undefined, return true.
- 3. If Type(x) is Null, return **true**.
- 4. If Type(x) is not Number, go to step 11.
- 5. If x is NaN, return false.
- 6. If y is NaN, return false.
- 7. If x is the same number value as y, return **true**.
- 8. If x is +0 and y is -0, return true.
- 9. If x is -0 and y is +0, return true.
- 10. Return false.
- 11. If Type(x) is String, then return true if x and y are exactly the same sequence of characters (same
- length and same characters in corresponding positions); otherwise, return false.
- 12. If Type(x) is Boolean, return true if x and y are both true or both false; otherwise, return false.
- 13. Return **true** if x and y refer to the same object. Otherwise, return **false**.

# 11.10 Binary Bitwise Operators

#### Syntax

BitwiseANDExpression :

EqualityExpression BitwiseANDExpression & EqualityExpression pratapL 5/28/2008 11:20 PM **Deleted:** or if they refer to objects joined to each other (see 13.1.2)

BitwiseANDExpressionNoIn: EqualityExpressionNoIn BitwiseANDExpressionNoIn & EqualityExpressionNoIn

### Bitwise XOR Expression: BitwiseANDExpression BitwiseXORExpression ^ BitwiseANDExpression

 ${\it Bitwise XOR Expression No In:}$ BitwiseANDExpressionNoIn BitwiseXORExpressionNoIn ^ BitwiseANDExpressionNoIn

BitwiseORExpression : BitwiseXORExpression BitwiseORExpression | BitwiseXORExpression

BitwiseORExpressionNoIn: BitwiseXORExpressionNoIn BitwiseORExpressionNoIn | BitwiseXORExpressionNoIn

### Semantics

The production A : A @ B, where @ is one of the bitwise operators in the productions above, is evaluated as follows:

- 1. Evaluate A.
- 2. Call GetValue(Result(1)).
- 3. Evaluate B.
- Gall GetValue(Result(3)).
   Call ToInt32(Result(2)).
- 6. Call ToInt32(Result(4)).
- Apply the bitwise operator @ to Result(5) and Result(6). The result is a signed 32 bit integer.
   Return Result(7).

# 11.11 Binary Logical Operators

# Syntax

LogicalANDExpression : BitwiseORExpression LogicalANDExpression & BitwiseORExpression

# LogicalANDExpressionNoIn :

BitwiseORExpressionNoIn LogicalANDExpressionNoIn && BitwiseORExpressionNoIn

LogicalORExpression : LogicalANDExpression LogicalORExpression || LogicalANDExpression

Logical OR Expression No In:Logical AND Expression NoIn LogicalORExpressionNoIn || LogicalANDExpressionNoIn

#### Semantics

The production LogicalANDExpression : LogicalANDExpression && BitwiseORExpression is evaluated as follows:

Evaluate LogicalANDExpression. 1.

2. Call GetValue(Result(1)).

- 3. Call ToBoolean(Result(2)).
- 4. If Result(3) is **false**, return Result(2).
- 5. Evaluate BitwiseORExpression.
- 6. Call GetValue(Result(5)).
- 7. Return Result(6).

The production *LogicalORExpression* : *LogicalORExpression* || *LogicalANDExpression* is evaluated as follows:

- 1. Evaluate LogicalORExpression.
- 2. Call GetValue(Result(1)).
- 3. Call ToBoolean(Result(2)).
- 4. If Result(3) is **true**, return Result(2).
- 5. Evaluate LogicalANDExpression.
- 6. Call GetValue(Result(5)).
- 7. Return Result(6).

The LogicalANDExpressionNoIn and LogicalORExpressionNoIn productions are evaluated in the same manner as the LogicalANDExpression and LogicalORExpression productions except that the contained LogicalANDExpressionNoIn, BitwiseORExpressionNoIn and LogicalORExpressionNoIn are evaluated instead of the contained LogicalANDExpression, BitwiseORExpression and LogicalORExpression, respectively.

NOTE

The value produced by a  $\delta \delta$  or || operator is not necessarily of type Boolean. The value produced will always be the value of one of the two operand expressions.

# 11.12 Conditional Operator (?:)

# Syntax

ConditionalExpression :

LogicalORExpression

LogicalORExpression ? AssignmentExpression : AssignmentExpression

Conditional Expression NoIn:

LogicalORExpressionNoIn

LogicalORExpressionNoIn ? AssignmentExpression : AssignmentExpressionNoIn

#### Semantics

The production *ConditionalExpression* : *LogicalORExpression* ? *AssignmentExpression* : *AssignmentExpression* is evaluated as follows:

- 1. Evaluate LogicalORExpression.
- 2. Call GetValue(Result(1)).
- 3. Call ToBoolean(Result(2)).
- 4. If Result(3) is **false**, go to step 8.
- 5. Evaluate the first *AssignmentExpression*.
- 6. Call GetValue(Result(5)).
- 7. Return Result(6).
- 8. Evaluate the second AssignmentExpression.
- 9. Call GetValue(Result(8)).
- 10. Return Result(9).

The ConditionalExpressionNoIn production is evaluated in the same manner as the ConditionalExpression production except that the contained LogicalORExpressionNoIn, AssignmentExpression and AssignmentExpressionNoIn are evaluated instead of the contained LogicalORExpression, first AssignmentExpression and second AssignmentExpression, respectively.

NOTE

The grammar for a ConditionalExpression in ECMAScript is a little bit different from that in C and Java, which each allow the second subexpression to be an Expression but restrict the third expression to be a ConditionalExpression. The motivation for this difference in ECMAScript is to allow an assignment expression to be governed by either arm of a conditional and to eliminate the confusing and fairly useless case of a comma expression as the centre expression.

# 11.13 Assignment Operators

# Syntax

AssignmentExpression : ConditionalExpression

LeftHandSideExpression AssignmentOperator AssignmentExpression

### AssignmentExpressionNoIn :

ConditionalExpressionNoIn

LeftHandSideExpression AssignmentOperator AssignmentExpressionNoIn

### AssignmentOperator : one of

= \*= /= %= += -= <<= >>> &= ^= |=

### Semantics

The AssignmentExpressionNoIn productions are evaluated in the same manner as the AssignmentExpression productions except that the contained ConditionalExpressionNoIn and AssignmentExpressionNoIn are evaluated instead of the contained ConditionalExpression and AssignmentExpression, respectively.

### 11.13.1 Simple Assignment ( = )

The production AssignmentExpression : LeftHandSideExpression = AssignmentExpression is evaluated as follows:

- 1. Evaluate LeftHandSideExpression.
- 2. Evaluate AssignmentExpression.
- 3. Call GetValue(Result(2)).
- 4. Call PutValue(Result(1), Result(3), false).
- 5. Return Result(3).

#### 11.13.1.1 Usage Subset cautious Restrictions

When a simple assignment occurs within an execution context that is subset restricted to the cautious subset, its *LeftHandSide* must not evaluate to a Reference to a property of the Global Object. If it does a **ReferenceError** exception is thrown. The *LeftHandSide* also may not be a reference to a property with the attribute value {[[Writable]]:false} nor to a non-existent property of an object whose [[Extensible]] property has the value false. In these cases a **TypeError** exception is thrown. This is accomplished by replacing step 5 of the above algorithm with the following:

5. Call PutValue(Result(1), Result(3), true).

### 11.13.2 Compound Assignment ( op= )

The production AssignmentExpression: LeftHandSideExpression (*a* = AssignmentExpression, where (*a*) represents one of the operators indicated above, is evaluated as follows:

- 1. Evaluate LeftHandSideExpression.
- 2. Call GetValue(Result(1)).
- 3. Evaluate AssignmentExpression.
- 4. Call GetValue(Result(3)).
- 5. Apply operator @ to Result(2) and Result(4).
- 6. Call PutValue(Result(1), Result(5), false).
- 7. Return Result(5).

#### 11.13.2.1 Usage Subset cautious Restrictions

The same restrictions apply as specified in 11.13.1.1 except that the algorithm change is:

- 69 -

# 6. Call PutValue(Result(1), Result(5), true).

#### 11.14 Comma Operator ( , )

# Syntax

Expression : AssignmentExpression Expression , AssignmentExpression

# ExpressionNoIn :

AssignmentExpressionNoIn ExpressionNoIn , AssignmentExpressionNoIn

# Semantics

The production Expression : Expression, AssignmentExpression is evaluated as follows:

- Evaluate Expression. 1.
- Call GetValue(Result(1)). 2.
- Evaluate *AssignmentExpression*. Call GetValue(Result(3)). 3.
- 4.
- 5. Return Result(4).

The ExpressionNoIn production is evaluated in the same manner as the Expression production except that the contained ExpressionNoIn and AssignmentExpressionNoIn are evaluated instead of the contained Expression and AssignmentExpression, respectively.

#### 12 Statements Syntax

# Statement :

SubStatement **ConstantStatement** VariableStatement **FunctionDeclaration** 

### SubStatement :

Block EmptyStatement ExpressionStatement

IfStatement . IterationStatement ContinueStatement BreakStatement ReturnStatement WithStatement LabelledStatement SwitchStatement ThrowStatement TryStatement

### Semantics

A *Statement* can be part of a *LabelledStatement*, which itself can be part of a *LabelledStatement*, and so on. The labels introduced this way are collectively referred to as the "current label set" when describing the semantics of individual statements. A LabelledStatement has no semantic meaning other than the introduction of a label to a label set. The label set of an IterationStatement or a SwitchStatement initially contains the single element empty. The label set of any other statement is initially empty.

#### Block 12.1

# Syntax

Block:

{ StatementList<sub>opt</sub> }

StatementList : Statement StatementList Statement

#### Semantics

The production *Block* : { } is evaluated as follows:

#### 1. Return (normal, empty, empty).

The production *Block* : { *StatementList* } is evaluated as follows:

- Create a new object as if by the expression **new Object()** where **Object** is the standard built-in constructor with that name.
- Add Result(1) to the front of the scope chain.
- Perform Variable Instantiation (Section 10.3.1) on the top-level code of the Block. This only 3.
- instantiates constants and functions but not variables.
- 4 Evaluate StatementList using the augmented scope chain from step 2.
- Remove Result(1) from the front of the scope chain.
- 6. Return Result(4).

NOTE 1

04 July 2008

# pratapL 7/4/2008 10:54 AN

Deleted: VariableStatement

pratapL 7/4/2008 10:55 AM

**Comment [37]:** Note this means that VariableStatements cannot be used as "pseudo-blocks". This is a change from ES3.

10:59 AN

Deleted: 1

#### NOTE 2

No matter how control leaves the embedded Block, whether normally or by some form of abrupt completion or exception, the scope chain is always restored to its former state.

The production *StatementList* : *Statement* is evaluated as follows:

- 1. Evaluate Statement.
- 2. If an exception was thrown, return (throw, V, empty) where V is the exception. (Execution now proceeds as if no exception were thrown.)
- 3. Return Result(1).

The production StatementList : StatementList Statement is evaluated as follows:

- 1. Evaluate StatementList.
- 2. If Result(1) is an abrupt completion, return Result(1).
- 3. Evaluate Statement.
- 4. If an exception was thrown, return (throw, V, empty) where V is the exception. (Execution now proceeds as if no exception were thrown.)
- 5. If Result(3).value is **empty**, let V = Result(1).value, otherwise let V = Result(3).value.
- 6. Return (Result(3).type, V, Result(3).target).

#### 12.1.1 Usage Subset cautious Restrictions

A VariableStatement within an execution context that is subset restricted to the cautious subset, may not occur as the StatementList of a Block. The occurrence of a VariableStatement in such a context must be treated as a syntax error.

### 12.2 Variable statement

### Syntax

VariableStatement : var VariableDeclarationList ;

vur variableDeelavalioni

VariableDeclarationList : VariableDeclaration VariableDeclarationList , VariableDeclaration

VariableDeclarationListNoIn : VariableDeclarationNoIn

VariableDeclarationNoIn VariableDeclarationListNoIn , VariableDeclarationNoIn

VariableDeclaration : Identifier Initialiser<sub>opt</sub>

VariableDeclarationNoIn : Identifier InitialiserNoIn<sub>opt</sub>

Initialiser : = AssignmentExpression

InitialiserNoIn :

= AssignmentExpressionNoIn

### Description

If the variable statement occurs inside a *FunctionDeclaration*, the variables are defined with function-local scope in that function, as described in s10.1.3. Otherwise, they are defined with global scope (that is, they are created as members of the global object, as described in 10.1.3) using property attributes { [[Writable]]: true, [[Enumerable]]: true, [[Flexible]]: false.]. Variables are created when the execution scope is entered.

04 July 2008

pratapL 5/28/2008 11:23 PM Deleted: DontDelete A *Block* does not define a new execution scope <u>for variables</u>. Only *Program* and *FunctionDeclaration* produce a new scope <u>for variables</u>. Variables are initialised to **undefined** when created. A variable with an *Initialiser* is assigned the value of its *AssignmentExpression* when the *VariableStatement* is executed, not when the variable is created.

# Semantics

The production VariableStatement : var VariableDeclarationList ; is evaluated as follows:

- 1. Evaluate VariableDeclarationList.
- 2. Return (normal, empty, empty).

The production VariableDeclarationList :VariableDeclaration is evaluated as follows:

1. Evaluate VariableDeclaration.

The production VariableDeclarationList : VariableDeclarationList , VariableDeclaration is evaluated as follows:

- 1. Evaluate VariableDeclarationList.
- 2. Evaluate VariableDeclaration.

The production VariableDeclaration : Identifier is evaluated as follows:

1. Return a string value containing the same sequence of characters as in the Identifier.

The production VariableDeclaration : Identifier Initialiser is evaluated as follows:

- 1. Evaluate Identifier as described in 11.1.2.
- 2. Evaluate Initialiser.
- 3. Call GetValue(Result(2)).
- 4. Call PutValue(Result(1), Result(3), false).
- 5. Return a string value containing the same sequence of characters as in the Identifier.

The production Initialiser : = AssignmentExpression is evaluated as follows:

- 1. Evaluate AssignmentExpression.
- 2. Return Result(1).

The VariableDeclarationListNoIn, VariableDeclarationNoIn and InitialiserNoIn productions are evaluated in the same manner as the VariableDeclarationList, VariableDeclaration and Initialiser productions except that the contained VariableDeclarationListNoIn, VariableDeclarationNoIn, InitialiserNoIn and AssignmentExpressionNoIn are evaluated instead of the contained VariableDeclarationList, VariableDeclaration, Initialiser and AssignmentExpression, respectively.

# 12.3 Empty Statement

# Syntax

EmptyStatement : ;

# Semantics

semantics

The production *EmptyStatement* : ; is evaluated as follows:

1. Return (normal, empty, empty).

#### 12.4 Expression Statement

#### Syntax

ExpressionStatement :
 [lookahead ∉ {{, function}] Expression ;

Note that an *ExpressionStatement* cannot start with an opening curly brace because that might make it ambiguous with a *Block*. Also, an *ExpressionStatement* cannot start with the **function** keyword because that might make it ambiguous with a *FunctionDeclaration*.

# Semantics

The production *ExpressionStatement* : [lookahead  $\notin \{\{, function\}\}$ ] *Expression*; is evaluated as follows:

- 1. Evaluate Expression.
- 2. Call GetValue(Result(1)).
- 3. Return (normal, Result(2), empty).

#### 12.5 The if Statement

#### Syntax

### IfStatement :

- if (Expression) <u>Sub</u>Statement else <u>Sub</u>Statement
- **if** (*Expression* ) <u>Sub</u>Statement

Each **else** for which the choice of associated **if** is ambiguous shall be associated with the nearest possible **if** that would otherwise have no corresponding **else**.

### Semantics

The production IfStatement : if (Expression) SubStatement else SubStatement is evaluated as follows:

- 1. Evaluate Expression.
- 2. Call GetValue(Result(1)).
- 3. Call ToBoolean(Result(2)).
- 4. If Result(3) is false, go to step 7.
- 5. Evaluate the first <u>SubStatement</u>.
- 6. Return Result(5).
- 7. Evaluate the second <u>SubStatement</u>.
- 8. Return Result(7).

The production IfStatement : if (Expression) SubStatement is evaluated as follows:

- 1. Evaluate Expression.
- 2. Call GetValue(Result(1)).
- 3. Call ToBoolean(Result(2)).
- 4. If Result(3) is false, return (normal, empty, empty).
- 5. Evaluate <u>Sub</u>Statement.
- 6. Return Result(5).

# 12.6 Iteration Statements

An iteration statement consists of a *header* (which consists of a keyword and a parenthesised control construct) and a *body* (which consists of a *Statement*).

### Syntax

IterationStatement :

- do <u>Sub</u>Statement while (Expression);
- while (Expression) SubStatement
- for (ExpressionNoIn<sub>opt</sub>; Expression<sub>opt</sub>; Expression<sub>opt</sub>) <u>Sub</u>Statement
- for (var VariableDeclarationListNoIn;  $Expression_{opt}$ ;  $Expression_{opt}$ ) <u>Sub</u>Statement
- for ( LeftHandSideExpression in Expression ) <u>Sub</u>Statement
- for (var VariableDeclarationNoIn in Expression) <u>Sub</u>Statement

#### 12.6.1 The do-while Statement

The production do <u>Sub</u>Statement while (Expression); is evaluated as follows:

1. Let V = empty.

- 2. Evaluate *SubStatement*.
- If  $\text{Result}(\overline{2})$ .value is not **empty**, let V = Result(2).value. 3.
- If Result(2).type is continue and Result(2).target is in the current label set, go to step 7. 4.
- 5. If Result(2).type is break and Result(2).target is in the current label set, return (normal, V, empty).
- 6. If Result(2) is an abrupt completion, return Result(2).
- 7. Evaluate Expression.
- 8. Call GetValue(Result(7)).
- 9. Call ToBoolean(Result(8)).
- 10. If Result(9) is true, go to step 2.
  11. Return (normal, V, empty);

#### 12.6.2 The while statement

The production IterationStatement : while (Expression) SubStatement is evaluated as follows:

- 1. Let V = empty.
- 2. Evaluate Expression.
- 3. Call GetValue(Result(2)).
- Call ToBoolean(Result(3)). 4
- If Result(4) is false, return (normal, V, empty). 5.
- Evaluate *SubStatement*. 6.
- If Result(6).value is not **empty**, let *V* = Result(6).value. 7.
- 8. If Result(6).type is continue and Result(6).target is in the current label set, go to 2.
- 9. If Result(6).type is break and Result(6).target is in the current label set, return (normal, V, empty).
- 10. If Result(6) is an abrupt completion, return Result(6).
- 11. Go to step 2.

#### The for Statement 12.6.3

The production IterationStatement : for  $(ExpressionNoIn_{opt} ; Expression_{opt})$ ;  $Expression_{opt}$ ; SubStatement is evaluated as follows:

- 1. If *ExpressionNoIn*, is not present, go to step 4.
- 2. Evaluate ExpressionNoIn.
- 3. Call GetValue(Result(2)). (This value is not used.)
- 4. Let V = empty.
- If the first *Expression* is not present, go to step 10. 5.
- 6. Evaluate the first Expression.
- Call GetValue(Result(6)). 7.
- Call ToBoolean(Result(7)). 8.
- 9. If Result(8) is false, go to step 19.
   10. Evaluate <u>Sub</u>Statement.
- 11. If Result(10).value is not **empty**, let V = Result(10).value
- 12. If Result(10) type is break and Result(10) target is in the current label set, go to step 19.
- 13. If Result(10) type is continue and Result(10) target is in the current label set, go to step 15.
- 14. If Result(10) is an abrupt completion, return Result(10).
- 15. If the second Expression is not present, go to step 5.
- 16. Evaluate the second Expression.
- 17. Call GetValue(Result(16). (This value is not used.)
- 18. Go to step 5.
- 19. Return (normal, V, empty).

The production IterationStatement : for ( var VariableDeclarationListNoIn ;  $Expression_{opt}$  ; Expression<sub>opt</sub> ) <u>Sub</u>Statement is evaluated as follows:

- 1. Evaluate VariableDeclarationListNoIn.
- 2. Let V = empty.
- 3. If the first *Expression* is not present, go to step 8.
- 4. Evaluate the first Expression.
- 5 Call GetValue(Result(4)).
- 6. Call ToBoolean(Result(5)).

04 July 2008

pratapL 3/25/2008 1:13 AM Deleted: the first Expression

|        | <ol> <li>If Result(6) is false, go to step 17.</li> <li>Evaluate SubStatement.</li> <li>If Result(8).value is not empty, let V = Result(8).value.</li> <li>If Result(8).type is break and Result(8).target is in the current label set, go to step 17.</li> <li>If Result(8).type is continue and Result(8).target is in the current label set, go to step 13.</li> <li>If Result(8) is an abrupt completion, return Result(8).</li> <li>If the second Expression is not present, go to step 3.</li> <li>Evaluate the second Expression.</li> <li>Call GetValue(Result(14)). (This value is not used.)</li> <li>Go to step 3.</li> <li>Return (normal, V, empty).</li> </ol>                                                                                                    | pratapl. 3/25/2008 1:13 AM<br>Deleted: 14                                                                                                    |
|--------|----------------------------------------------------------------------------------------------------|----------------------------------------------------------------------------------------------------|
| 12.6.4 | The for-in Statement                                                                                                    |                                                                                                    |
|        | The production IterationStatement : for ( LeftHandSideExpression in Expression ) <u>Sub</u> Statement is evaluated as follows:                                                                                                    |                                                                                                    |
|        | <ol> <li>Evaluate the <i>Expression</i>.</li> <li>Call GetValue(Result(1)).</li> <li>Call ToObject(Result(2)).</li> <li>Let V = empty.</li> <li>Get the name of the next property of Result(3) <u>whose [[Enumerable]] attribute is true</u>. If there is no such property, go to step 14.</li> </ol>                                                                                                    | pratapL 5/28/2008 11:25 PM                                                                                                    |
|        | <ol> <li>Evaluate the LeftHandSideExpression ( it may be evaluated repeatedly).</li> <li>Call PutValue(Result(6), Result(5), false).</li> <li>Evaluate SubStatement.</li> <li>If Result(8).value is not empty, let V = Result(8).value.</li> <li>If Result(8).type is break and Result(8).target is in the current label set, go to step 14.</li> <li>If Result(8).type is continue and Result(8).target is in the current label set, go to step 5.</li> <li>If Result(8) is an abrupt completion, return Result(8).</li> <li>Go to step 5.</li> </ol>                                                                                                    | Deleted: that doesn't have the DontEnum attribute                                                                                                    |
|        | 14. Return (normal, V, empty).                                                                                                    |                                                                                                    |
|        | The production IterationStatement : for ( var VariableDeclarationNoIn in Expression )<br><u>Sub</u> Statement is evaluated as follows:                                                                                                    |                                                                                                    |
|        | <ol> <li>Evaluate VariableDeclarationNoIn.</li> <li>Evaluate Expression.</li> <li>Call GetValue(Result(2)).</li> <li>Call ToObject(Result(3)).</li> </ol>                                                                                                    |                                                                                                    |
|        | <ol> <li>Let V = empty.</li> <li>Get the name of the next property of Result(4) whose [[Enumerable]] attribute is true, If there is no</li> </ol>                                                                                                    |                                                                                                    |
|        | <ul> <li>b) Set the hand of the first property of result(4) whole [[Enumerable]] attribute is thue if there is no such property, go to step 15.</li> <li>7. Evaluate Result(1) as if it were an Identifier; see () (yes, it may be evaluated repeatedly).</li> <li>8. Call PutValue(Result(7), Result(6), false).</li> <li>9. Evaluate SubStatement.</li> <li>10. If Result(9).value is not empty, let V = Result(9).value.</li> <li>11. If Result(9).type is break and Result(9).target is in the current label set, go to step 15.</li> <li>12. If Result(9).type is continue and Result(9).target is in the current label set, go to step 6.</li> <li>13. If Result(8) is an abrupt completion, return Result(8).</li> <li>14. Go to step 6.</li> <li>15. Return (normal, V, empty).</li> </ul> | pratapL 5/28/2008 11:26 PM<br>Deleted: that doesn't have the DontEnum attribute<br>pratapL 7/4/2008 10:07 AM<br>Comment [38]: Fix this.                                                                     |
|        | The mechanics of enumerating the properties (step 5 in the first algorithm, step 6 in the second) is implementation dependent. The order of enumeration is defined by the object. Properties of the object being enumerated may be deleted during enumeration. If a property that has not yet been visited during enumeration is deleted, then it will not be visited. If new properties are added to the object being enumerated during enumeration, the newly added properties are not guaranteed to be visited in the active enumeration.                                                                                                    | pratapL 7/4/2008 10:07 AM<br>Comment [39]: We considered specifying the<br>enumeration order but there were too many issues<br>with existing implementations that optimize the<br>representation of arrays. |

Enumerating the properties of an object includes enumerating properties of its prototype, and the prototype of the prototype, and so on, recursively; but a property of a prototype is not enumerated if it is "shadowed" because some previous object in the prototype chain has a property with the same name.

#### 12.6.4.1 Usage Subset cautious Restrictions

The same restrictions apply as specified in section 11.13.1.1 except that the algorithm change for the first algorithm is:

7. Call PutValue(Result(6), Result(5), true).

- The change for the second algorithm is:
- 8. Call PutValue(Result(6), Result(5), true)

### 12.7 The continue Statement

# Syntax

Continue Statement:

**continue** [no LineTerminator here] Identifier<sub>opt</sub>;

#### Semantics

A program is considered syntactically incorrect if either of the following are true:

- The program contains a **continue** statement without the optional *Identifier*, which is not nested, directly or indirectly (but not crossing function boundaries), within an *IterationStatement*.
- The program contains a **continue** statement with the optional *Identifier*, where *Identifier* does not appear in the label set of an enclosing (but not crossing function boundaries) *IterationStatement*.
- A ContinueStatement without an Identifier is evaluated as follows:
- 1. Return (continue, empty, empty).
- A ContinueStatement with the optional Identifier is evaluated as follows:
- 1. Return (continue, empty, Identifier).

#### 12.8 The break Statement

### Syntax

BreakStatement :

**break** [no LineTerminator here] Identifier<sub>opt</sub>;

#### Semantics

A program is considered syntactically incorrect if either of the following are true:

The program contains a **break** statement without the optional *Identifier*, which is not nested, directly or indirectly (but not crossing function boundaries), within an *IterationStatement* or a *SwitchStatement*.

- The program contains a **break** statement with the optional *Identifier*, where *Identifier* does not appear in the label set of an enclosing (but not crossing function boundaries) *Statement*.
- A BreakStatement without an Identifier is evaluated as follows:
- 1. Return (break, empty, empty).

A BreakStatement with an Identifier is evaluated as follows:

1. Return (break, empty, Identifier).

### 12.9 The return Statement

Syntax

#### ReturnStatement :

return [no LineTerminator here] Expression<sub>opt</sub>;

#### Semantics

An ECMAScript program is considered syntactically incorrect if it contains a **return** statement that is not within a *FunctionBody*. A **return** statement causes a function to cease execution and return a value to the caller. If *Expression* is omitted, the return value is **undefined**. Otherwise, the return value is the value of *Expression*.

The production ReturnStatement : return [no LineTerminator here] Expressionopt ; is evaluated as:

- 1. If the Expression is not present, return (return, undefined, empty).
- 2. Evaluate Expression.
- 3. Call GetValue(Result(2)).
- 4. Return (return, Result(3), empty).

#### 12.10 The with Statement

#### Syntax

# WithStatement :

with (Expression) SubStatement

#### Description

The with statement adds a computed object to the front of the scope chain of the current execution context, then executes a statement with this augmented scope chain, then restores the scope chain.

# Semantics

The production WithStatement : with (Expression) SubStatement is evaluated as follows:

- 1. Evaluate Expression.
- 2. Call GetValue(Result(1)).
- 3. Call ToObject(Result(2)).
- 4. Add Result(3) to the front of the scope chain.
- 5. Evaluate <u>SubStatement</u> using the augmented scope chain from step 4.
- 6. Let C be Result(5). If an exception was thrown in step 5, let C be (throw, V, empty), where V is the exception. (Execution now proceeds as if no exception were thrown.)
- 7. Remove Result(3) from the front of the scope chain.
- 8. Return C.

#### NOTE

No matter how control leaves the embedded '<u>Sub</u>Statement', whether normally or by some form of abrupt completion or exception, the scope chain is always restored to its former state.

#### 12.10.1 Usage Subset cautious Restrictions

An execution context that is subset restricted to the cautious subset, may not execute a *WithStatement*. The occurrence of a *WithStatement* in such a context should be treated as a syntax error.

# 12.11 The switch Statement

# Syntax

SwitchStatement :

switch (Expression) CaseBlock

#### CaseBlock:

{ CaseClauses<sub>opt</sub> }

{ CaseClauses<sub>opt</sub> DefaultClause CaseClauses<sub>opt</sub> }

CaseClauses :

CaseClauses CaseClause

#### CaseClause:

case Expression : StatementList<sub>opt</sub>

#### DefaultClause : default : StatementListopt

#### Semantics

The production SwitchStatement: switch (Expression) CaseBlock is evaluated as follows:

- 1. Evaluate Expression.
- 2. Call GetValue(Result(1)).
- 3. Evaluate CaseBlock, passing it Result(2) as a parameter.
- If Result(3).type is break and Result(3).target is in the current label set, return (normal, 4.
- Result(3).value, empty).
- 5. Return Result(3).

The production CaseBlock : { CaseClauses opt } is given an input parameter, input, and is evaluated as follows:

#### 1. Let V =empty.

2. Let A be the list of CaseClause items in source text order.

- 3. Let C be the next CaseClause in A. If there is no such CaseClause, then go to step 16.
- 4. Evaluate C.
- 5. If *input* is not equal to Result(4) as defined by the !== operator, then go to step 3.
- 6. If C does not have a StatementList, then go to step 10.
- Evaluate C's StatementList and let R be the result.
- 8. If *R* is an abrupt completion, then return *R*.
- 9. Let V = R.value.
- 10. Let C be the next CaseClause in A. If there is no such CaseClause, then go to step 16.
- 11. If C does not have a StatementList, then go to step 10.
- 12. Evaluate C's StatementList and let R be the result.
- 13. If *R*.value is not **empty**, then let V = R.value.
- 14. If R is an abrupt completion, then return (R.type, V, R.target).
- 15. Go to step 10.
- 16. Return (normal, V, empty).

The production CaseBlock : { CaseClauses<sub>opt</sub> DefaultClause CaseClauses<sub>opt</sub> } is given an input parameter, *input*, and is evaluated as follows:

Let V = empty.

- Let A be the list of CaseClause items in the first CaseClauses, in source text order.
- 3. Let C be the next CaseClause in A. If there is no such CaseClause, then go to step 11.
- 4. Evaluate C.
- 5. If *input* is not equal to Result(4) as defined by the !== operator, then go to step 3.
- 6. If C does not have a StatementList, then go to step 20.
  7. Evaluate C's StatementList and let R be the result.
- 8. If *R* is an abrupt completion, then return *R*.
  9. Let V = R.value.
- 10. Go to step 20.
- 11. Let *B* be the list of CaseClause items in the second CaseClauses, in source text order.
- Let C be the next CaseClause in B. If there is no such CaseClause, then go to step 26.
   Evaluate C.
- 14. If *input* is not equal to Result(13) as defined by the !== operator, then go to step 12.
- 15. If C does not have a StatementList, then go to step 31.
- 16. Evaluate C's StatementList and let R be the result.
- 17. If R is an abrupt completion, then return R.
- 18. Let V = R.value.

#### 19. Go to step 31.

- 20. Let C be the next CaseClause in A. If there is no such CaseClause, then go to step 26.
- 21. If C does not have a StatementList, then go to step 20.
- Evaluate C's StatementList and let R be the result. 22
- 23. If *R*.value is not **empty**, then let V = R.value
- 24. If R is an abrupt completion, then return (R.type, V, R.target).
- 25. Go to step 20.

# 26. If the DefaultClause does not have a StatementList, then go to step 30.

- 27. Evaluate the DefaultClause's StatementList and let *R* be the result.28. If *R*.value is not empty, then let *V* = *R*.value.
- 29. If R is an abrupt completion, then return (R.type, V, R.target).

# 30. Let B be the list of CaseClause items in the second CaseClauses, in source text order.

- 31. Let C be the next CaseClause in B. If there is no such CaseClause, then go to step 37.
- 32. If C does not have a StatementList, then go to step 31.
- 33. Evaluate C's StatementList and let R be the result.
- 34. If *R*.value is not **empty**, then let V = R.value.
- 35. If R is an abrupt completion, then return (R.type, V, R.target).
- Go to step 31.
- 37. Return (normal, V, empty).

#### The production CaseClause : case Expression : StatementListopt is evaluated as follows:

- 1. Evaluate Expression.
- 2 Call GetValue(Result(1)).
- 3. Return Result(2).

#### NOTE

Evaluating CaseClause does not execute the associated StatementList. It simply evaluates the Expression and returns the value, which the CaseBlock algorithm uses to determine which StatementList to start executing.

#### 12.12 Labelled Statements

#### Syntax

LabelledStatement :

Identifier : Statement

#### Semantics

A Statement may be prefixed by a label. Labelled statements are only used in conjunction with labelled break and continue statements. ECMAScript has no goto statement.

An ECMAScript program is considered syntactically incorrect if it contains a LabelledStatement that is enclosed by a LabelledStatement with the same Identifier as label. This does not apply to labels appearing within the body of a FunctionDeclaration that is nested, directly or indirectly, within a labelled statement.

The production Identifier : Statement is evaluated by adding Identifier to the label set of Statement and then evaluating Statement. If the LabelledStatement itself has a non-empty label set, these labels are also added to the label set of *Statement* before evaluating it. If the result of evaluating *Statement* is (break, V, L) where L is equal to Identifier, the production results in (normal, V, empty).

Prior to the evaluation of a LabelledStatement, the contained Statement is regarded as possessing an empty label set, except if it is an IterationStatement or a SwitchStatement, in which case it is regarded as possessing a label set consisting of the single element, empty.

#### 12.13 The throw statement

#### Svntax

ThrowStatement :

**throw** [no LineTerminator here] Expression ;

#### Semantics

04 July 2008

#### pratapL 3/25 2008 1:40 AM Deleted: The production CaseBlock : {

CaseClauses DefaultClause CaseClauses } is given an input parameter, input, and is evaluated as ... [19] follows

The production *ThrowStatement*: **throw** [no *LineTerminator* here] *Expression*; is evaluated as:

- 1. Evaluate Expression.
- Call GetValue(Result(1)).
- 3. Return (throw, Result(2), empty).

# 12.14 The try statement

# Syntax

TryStatement : try Block Catch try Block Finally

try Block Catch Finally

# Catch:

catch (Identifier ) Block

Finally :

finally Block

### Description

The **try** statement encloses a block of code in which an exceptional condition can occur, such as a runtime error or a **throw** statement. The **catch** clause provides the exception-handling code. When a catch clause catches an exception, its *Identifier* is bound to that exception.

#### Semantics

The production *TryStatement* : try *Block Catch* is evaluated as follows:

- 1. Evaluate Block.
- 2. If Result(1).type is not throw, return Result(1).
- 3. Evaluate Catch with parameter Result(1).
- 4. Return Result(3).

The production *TryStatement* : try *Block Finally* is evaluated as follows:

- 1. Evaluate Block.
- 2. Evaluate Finally.
- 3. If Result(2) .type is normal, return Result(1).
- 4. Return Result(2).

The production TryStatement : try Block Catch Finally is evaluated as follows:

- 1. Evaluate Block.
- 2. Let C = Result(1).
- 3. If Result(1).type is not throw, go to step 6.
- 4. Evaluate *Catch* with parameter Result(1).
- 5. Let C = Result(4).
- 6. Evaluate Finally.
- 7. If Result(6).type is **normal**, return C.
- 8. Return Result(6).

The production Catch : catch (Identifier ) Block is evaluated as follows:

- 1. Let C be the parameter that has been passed to this production.
- 2. Create a new object as if by the expression **new Object()** where **Object** is the standard built-in constructor with that name.
- 3. Create a property in the object Result(2). The property's name is *Identifier*, value is *C*.value, and attributes are { DontDelete }.
- 4. Add Result(2) to the front of the scope chain.
- 5. Evaluate Block.

04 July 2008

pratapL 7/4/2008 11:12 AM Comment [40]: Work still needs to be done to give catch blocks real lexical scoping.

pratapL 3/25/2008 1:15 AM Deleted: If Result(4).type is not normal,

- 80 -

- Remove Result(2) from the front of the scope chain. 6
- Return Result(5) 7

The production *Finally* : **finally** *Block* is evaluated as follows:

- 1. Evaluate Block.
- 2. Return Result(1).

# 12.15 Constant statement

# **Syntax**

ConstantStatement : const ConstantDeclarationList ;

# ConstantDeclarationList:

**ConstantDeclaration** ConstantDeclarationList , ConstantDeclaration

#### **ConstantDeclaration**:

Identifier Initialiser

#### Description

If the constant statement occurs inside a FunctionDeclaration, the constants are defined with function-local scope in that function, as described in s10.1.3. If a constant statement occurs inside a Block, the constants are defined with block-local scope. Otherwise, they are defined with global scope (that is, they are created as members of the global object, as described in 10.1.3) using property attributes { [[Writable]]: true, [[Enumerable]]: true, [[Flexible]]: false }. Constants are created when the execution scope is entered. Constants have no value when created. A constant is assigned the value of the *AssignmentExpression* of it's Initialiser when the ConstantStatement is executed, not when the constant is created. Any attempts to access the value of a constant before it is assigned a value of to write to a constant throws a ReferenceError exception.

### **Semantics**

The production ConstantStatement : const ConstantDeclarationList ; is evaluated as follows:

Evaluate ConstantDeclarationList.

Return (normal, empty, empty).

The production ConstantDeclarationList : ConstantDeclaration is evaluated as follows:

1. Evaluate ConstantDeclaration.

The production ConstantDeclarationList : ConstantDeclarationList , ConstantDeclaration is evaluated as follows:

Evaluate ConstantDeclarationList.

2. Evaluate ConstantDeclaration.

The production ConstantDeclaration : Identifier Initialiser is evaluated as follows:

Evaluate Identifier as described in 11.1.2.

Evaluate Initialiser.

Call GetValue(Result(2)). Call GetBase(Result(1)).

Call GetPropertyName(Result(1)).

Call the [[GetOwnProperty]] method of Result(4) with argument Result(5). If Result(6).[[Const]] is not Uninitialized then throw a SyntaxError exception.

Update the own property P of Result(4) with attributes [[Value]]: Result(2) and [[Const]]:Initialized. This update is preformed irrespective of the current values of the properties [[Writable]] and [[Flexible]] attributes.

9. Return a string value containing the same sequence of characters as in the *Identifier*.

### **13** Function Definition

# Syntax

FunctionDeclaration:

function Identifier ( FormalParameterList<sub>opt</sub> ) { FunctionBody }

FunctionExpression:

function Identifier<sub>opt</sub> ( FormalParameterList<sub>opt</sub> ) { FunctionBody }

FormalParameterList : Identifier FormalParameterList , Identifier

FunctionBody : SourceElements

#### Semantics

The production *FunctionDeclaration* : **function** *Identifier* (*FormalParameterList*<sub>opt</sub>) { *FunctionBody* } is processed for function declarations as follows:

- Create a new Function object as specified in 13.2 with parameters specified by *FormalParameterList*<sub>opt</sub>, and body specified by *FunctionBody*. Pass in the scope chain of the running execution context as the *Scope*.
- 2. Create a property of the current variable object (as specified in 10.1.3) with name *Identifier* and value Result(1).

The production *FunctionExpression* : **function** (*FormalParameterList*<sub>opt</sub>) { *FunctionBody* } is evaluated as follows:

1. Create a new Function object as specified in 13.2 with parameters specified by *FormalParameterList*<sub>opt</sub> and body specified by *FunctionBody*. Pass in the scope chain of the running execution context as the *Scope*.

2. Return Result(1).

- The production FunctionExpression : function Identifier ( FormalParameterList<sub>opt</sub> ) { FunctionBody } is evaluated as follows:
- 1. Create a new object as if by the expression **new Object()** where **Object** is the standard built-in constructor with that name.
- 2. Add Result(1) to the front of the scope chain.
- Create a new Function object as specified in 13.2 with parameters specified by FormalParameterList<sub>opt</sub> and body specified by FunctionBody. Pass in the scope chain of the running execution context as the Scope.
- Create a property in the object Result(1). The property's name is *Identifier*, value is Result(3), and attributes are { [[Writable]]: false, [[Enumerable]]: true, [[Flexible]]: false, }.
- 5. Remove Result(1) from the front of the scope chain.
- 6. Return Result(3).

NOTE

The Identifier in a FunctionExpression can be referenced from inside the FunctionExpression's FunctionBody to allow the function to call itself recursively. However, unlike in a FunctionDeclaration, the Identifier in a FunctionExpression cannot be referenced from and does not affect the scope enclosing the FunctionExpression.

The production *FunctionBody* : *SourceElements* is evaluated as follows:

- 1. Process SourceElements for function declarations.
- 2. Evaluate SourceElements.
- 3. Return Result(2).

04 July 2008

pratapL 3/25/2008 1:17 AM Deleted: 2

pratapL 7/4/2008 10:07 AM Comment [41]: Mark: is this observable? Lars: yes it is! pratapL 5/28/2008 11:58 PM Deleted: DontDelete, ReadOnly

# 13.1 Definitions

This section is no longer used

# 13.2 Creating Function Objects

Given an optional parameter list specified by *FormalParameterList*, a body specified by *FunctionBody*, and a scope chain specified by *Scope*, a Function object is constructed as follows:

- 1. Create a new native ECMAScript object and let F be that object.
- 2. Set the [[Class]] property of F to "Function".
- 3. Set the [[Prototype]] property of F to the original Function prototype object as specified in 15.3.3.1.
- 4. Set the [[Call]] property of F as described in 13.2.1.
- 5. Set the [[Construct]] property of F as described in 13.2.2.
- 6. Set the [[Scope]] property of F to a new scope chain (10.1.4) that contains the same objects as Scope.
- 7. Set the **length** property of F to the number of formal properties specified in *FormalParameterList*. If no parameters are specified, set the **length** property of F to 0. This property is given attributes as specified in 15.3.5.1.
- 8. Set the [[Extensible]] property of F to true.
- 9. Create a new object as would be constructed by the expression **new Object()** where **Object is the** standard built-in constructor with that name.
- 10. Set the **constructor** property of Result(9) to *F*. This property <u>has</u> attributes { [[Writable]]: true, [[Enumerable]]: false, [[Flexible]]: true.].
- 11. Set the **prototype** property of F to Result(9). This property is given attributes as specified in 15.3.5.2.
- 12. Return F.

### NOTE

A **prototype** property is automatically created for every function, to allow for the possibility that the function will be used as a constructor.

#### 13.2.1 [[Call]]

- When the [[Call]] property for a Function object *F* is called, the following steps are taken:
- 1. Establish a new execution context using *F*'s *FormalParameterList*, the passed arguments list, and the **this** value as described in 10.2.3.
- 2. Evaluate *F*'s *FunctionBody*.
- 3. Exit the execution context established in step 1, restoring the previous execution context.
- 4. If Result(2).type is **throw** then throw Result(2).value.
- 5. If Result(2).type is return then return Result(2).value.
- 6. (Result(2).type must be normal.) Return undefined.

# 13.2.2 [[Construct]]

When the [[Construct]] property for a Function object F is called, the following steps are taken:

- 1. Create a new native ECMAScript object.
- Set the [[Class]] property of Result(1) to "Object".
- 3. Set the [[Extensible]] property of Result(1) to true.
- 4. Get the value of the **prototype** property of *F*.
- 5. If Result(4) is an object, set the [[Prototype]] property of Result(1) to Result(4).
- 6. If Result(4) is not an object, set the [[Prototype]] property of Result(1) to the original Object prototype object as described in 15.2.3.1.
- 7. Invoke the [[Call]] property of *F*, providing Result(1) as the **this** value and providing the argument list passed into [[Construct]] as the argument values.
- 8. If Type(Result(7)) is Object then return Result(7).
- 9. Return Result(1).

32 PM

oratapL 7/<u>3/2008 3:42 PM</u>

Deleted: A couple of definitions are needed to

describe the process of creating function objects:

- pratapL 3/2 8 1:18 AM Deleted: the pratapL 6/1 Deleted: 3 pratapL 6/1 11:35 PM Deleted: 3 11:35 PM Deleted: 3 pratapL 7/4 8 10:07 AM Comment [42]: Herman Venter says: shouldn't this be "is an Object? pratapL 6/18/20 08 11:35 PM Deleted: 6 pratapL 6/18/2008 11:35 PM Deleted: 6

#### 14 Program

# Syntax

Program: UseSubsetDirectiveopt\_SourceElements

UseSubsetDirective<sub>opt</sub>: " use subset SubsetList " ;

# SubsetList :

Identifier SubsetList , Identifier

# SourceElements :

SourceElement SourceElements SourceElement

SourceElement :

Statement

# Semantics

The production Program : <u>UseSubsetDirective<sub>opt</sub>SourceElements</u> is evaluated as follows:

If the optional UseSubsetDirective is not present, the set of usage subsets for the Program is the empty

<u>set.</u> Else

- Evaluate SourceElements. <u>a.</u>
- The set of usage subsets for the Program is elements of the internal list that is Result(2a).
- 4 Process SourceElements for function declarations.
- 5 Evaluate SourceElements 6
- Return Result(5).
- The production SourceElements : SourceElement is processed for function declarations as follows:
- 1. Process SourceElement for function declarations.
- The production SourceElements : SourceElement is evaluated as follows:
- Evaluate SourceElement. 1.
- Return Result(1). 2.

The production SourceElements : SourceElements SourceElement is processed for function declarations as follows:

- 1. Process SourceElements for function declarations.
- 2 Process SourceElement for function declarations.

The production SourceElements : SourceElements SourceElement is evaluated as follows:

- 1. Evaluate SourceElements.
- If Result(1) is an abrupt completion, return Result(1) 2.
- Evaluate SourceElement. 3
- Return Result(3). 4

The production SourceElement : Statement is processed for function declarations by taking no action.

The production SourceElement : Statement is evaluated as follows:

- 1. Evaluate Statement.
- 2. Return Result(1).

The production SourceElement : FunctionDeclaration is processed for function declarations as follows:

04 July 2008

pratapL 7/3/2008 3:55 PM Deleted: 2

pratapL 7/3/2

Deleted: FunctionDeclaration

Allen Wirfs-Brock 7/4/2008 10:07 AN

08 3 43 PM

Comment [43]: Need to add semantics

- 1. Process FunctionDeclaration for function declarations (see clause 13).
- The production SourceElement : FunctionDeclaration is evaluated as follows:

# 1. Return (normal, empty, empty).

The production UseSubsetDirective<sub>opt</sub>: " use subset SubsetList " ; is evaluated as follows:

Evaluate SubsetList 1.

2. Return Result(1)

The production SubsetList : Identifier is evaluated as follows:

- 1. If Identifier is not the name of a usage subset that is supported by this ECMAScript implementation, return an empty internal list.
- Return an internal list containing one element which is the Identifier.
- The production SubsetList : SubsetList , Identifier is evaluated as follows:
- 1. Evaluate SubsetList.
- If Identifier is not the name of a usage subset that is supported by this ECMAScript implementation, 2 return Result(1)
- 3
- If *Identifier* is already an element of Result(1), return Result(1) Return an internal list whose length is one greater than the length of Result(1) and whose items are the items of Result(1), in order, followed at the end by *Identifier*, which is the last item of the new list. 4.

# 15 Native ECMAScript Objects

There are certain built-in objects available whenever an ECMAScript program begins execution. One, the global object, is in the scope chain of the executing program. Others are accessible as initial properties of the global object.

Unless specified otherwise, the [[Class]] property of a built-in object is "Function" if that built-in object has a [[Call]] property, or "Object" if that built-in object does not have a [[Call]] property. <u>Unless specified</u> otherwise, the [[Extensible]] property of a built-in object has the value true.

Many built-in objects are functions: they can be invoked with arguments. Some of them furthermore are constructors: they are functions intended for use with the **new** operator. For each built-in function, this specification describes the arguments required by that function and properties of the Function object. For each built-in constructor, this specification furthermore describes properties of the prototype object of that constructor and properties of specific object instances returned by a **new** expression that invokes that constructor.

Unless otherwise specified in the description of a particular function, if a function or constructor described in this section is given fewer arguments than the function is specified to require, the function or constructor shall behave exactly as if it had been given sufficient additional arguments, each such argument being the **undefined** value.

Unless otherwise specified in the description of a particular function, if a function or constructor described in this section is given more arguments than the function is specified to allow, the additional arguments are ignored.

#### NOTE

Implementations that add additional capabilities to the set of built-in functions are encouraged to do so by adding new functions rather than adding new parameters to existing functions.

Every built-in function and every built-in constructor has the Function prototype object, which is the initial value of the expression **Function.prototype** (15.3.2.1), as the value of its internal [[Prototype]] property.

Every built-in prototype object has the Object prototype object, which is the initial value of the expression **Object.prototype** (15.3.2.1), as the value of its internal [[Prototype]] property, except the Object prototype object itself.

None of the built-in functions described in this section shall implement the internal [[Construct]] method unless otherwise specified in the description of a particular function. None of the built-in functions described in this section shall initially have a **prototype** property unless otherwise specified in the description of a particular function. Every built-in Function object described in this section—whether as a constructor, an ordinary function, or both—has a **length** property whose value is an integer. Unless otherwise specified, this value is equal to the largest number of named arguments shown in the section headings for the function description, including optional parameters.

#### NOTE

For example, the Function object that is the initial value of the slice property of the String prototype object is described under the section heading "String.prototype.slice (start, end)" which shows the two named arguments start and end; therefore the value of the length property of that Function object is 2.

In every case, the **length** property of a built-in Function object described in this section has the attributes { [[Writable]]: false, [[Enumerable]]: false, [[Flexible]]: false, [[Flexible]]: false, [[Flexible]]: true, [[Enumerable]]: false, [[Flexible]]: true, ]] unless otherwise specified.

#### 15.1 The Global Object

The global object does not have a [[Construct]] property; it is not possible to use the global object as a constructor with the **new** operator.

The global object does not have a [[Call]] property; it is not possible to invoke the global object as a function.

The values of the [[Prototype]] and [[Class]] properties of the global object are implementation-dependent.

04 July 2008

#### oratapL 5/29/2008 12:10 AM

**Deleted:** behaviour of the function or constructor is undefined. In particular, an implementation is permitted (but not required) to throw a **TypeError** exception in this case

# pratapL 7/4/2008 10:07 AM

**Comment [44]:** Breaking change!! Lars asks for the motivation of this change? Herman Venter says: I am not totally sure that this is OK, since the language was added before my time and presumably was required to allow either Navigator or IE to claim to be compliant with the standard while extending it. TODO: figure out if this issue is discussed anywhere.

pratapL 5/29/2008 12:11 AM Deleted: ReadOnly, DontDelete, DontEnum pratapL 5/29/2008 12:11 AM Deleted: DontEnum pratapL 5/29/2008 12:12 AM Deleted: (and no others)

#### 15.1.1 Value Properties of the Global Object

15.1.1.1 NaN

> The initial value of NaN is NaN (8.5). This property has the attributes { [[Writable]]: false, [[Enumerable]]: false, [[Flexible]]: false.}.

# 15.1.1.2 Infinity

The initial value of Infinity is +∞ (8.5). This property has the attributes { [[Writable]]: false, 

#### 15.1.1.3 undefined

The initial value of **undefined** is **undefined** (8.1). This property has the attributes { [[Writable]]: 

# 15.1.2 Function Properties of the Global Object

# 15.1.2.1 eval (x)

When the **eval** function is called with one argument x, the following steps are taken:

- 1. If x is not a string value, return x.
- Parse x as a *Program*. If the parse fails, throw a **SyntaxError** exception (but see also clause 16). 2
- 3 Evaluate the program from step 2.
- 4. If Result(3).type is **normal** and its completion value is a value V, then return the value V.
- If Result(3).type is normal and its completion value is empty, then return the value undefined. 5 6. Result(3).type must be throw. Throw Result(3).value as an exception.

If the value of the eval property is used in any way other than a direct call (that is, other than by the explicit use of its name as an Identifier which is the MemberExpression in a CallExpression), or if the eval property is assigned to, an EvalError exception may be thrown.

#### 15.1.2.1.1 Usage Subset cautious Restrictions

If an execution context that is subset restricted to the cautious subset uses the value of the eval property any way other than a direct call (that is, other than by the explicit use of its name as an Identifier which is the MemberExpression in a CallExpression), or if the eval property is assigned to, an EvalError exception is thrown.

15.1.2.2 parseInt (string , radix)

The parseInt function produces an integer value dictated by interpretation of the contents of the string argument according to the specified radix. Leading white space in the string is ignored. If radix is undefined or 0, it is assumed to be 10 except when the number begins with the character pairs 0xor **0x**, in which case a radix of 16 is assumed. Any radix-16 number may also optionally begin with the character pairs **0x** or **0X**.

When the **parseInt** function is called, the following steps are taken:

- 1. Call ToString(string).
- 2 Let S be a newly created substring of Result(1) consisting of the first character that is not a StrWhiteSpaceChar and all characters following that character. (In other words, remove leading white space.)
- 3. Let sign be 1.
- 4. If S is not empty and the first character of S is a minus sign -, let sign be -1.
- 5. If S is not empty and the first character of S is a plus sign + or a minus sign -, then remove the first character from S
- 6. Let R = ToInt32(radix)
- If R = 0, go to step 11.
- 8. If R < 2 or R > 36, then return NaN.
- 9. If R = 16, go to step 13.
- 10. Go to step 14.
- 11. Let R = 10.
- 12. If the length of S is at least 1 and the first character of S is "0", then at the implementation's discretion either let R = 8 or leave R unchanged.

04 July 2008

# pratapL 7/4/2008 10:07 AM Comment [45]: This is an intentional incompatible change from ES3. pratapL 5/29/2008 12:14 AM Deleted: DontEnum, DontDelete pratapL 5/29/2008 12:15 AM Deleted: DontEnum, DontDelete atapL 5/29/2008 12:15 AM Deleted: DontEnum, DontDelete

ratapL 7/4/2008 11:15 AM

Comment [46]: From AWB: Need to do additional spec work to make eval act like an operator but without reserving the eval identifier

- 13. If the length of S is at least 2 and the first two characters of S are either " $\mathbf{0x}$ " or " $\mathbf{0x}$ ", then remove the first two characters from S and let R = 16.
- 14. If S contains any character that is not a radix-R digit, then let Z be the substring of S consisting of all characters before the first such character; otherwise, let Z be S.
- 15. If Z is empty, return NaN.
- 16. Compute the mathematical integer value that is represented by Z in radix-R notation, using the letters  $\mathbf{A}$ - $\mathbf{Z}$  and  $\mathbf{a}$ - $\mathbf{z}$  for digits with values 10 through 35. (However, if R is 10 and Z contains more than 20 significant digits, every significant digit after the 20th may be replaced by a 0 digit, at the option of the implementation; and if R is not 2, 4, 8, 10, 16, or 32, then Result(16) may be an implementation-dependent approximation to the mathematical integer value that is represented by Z in radix-R notation.)
- 17. Compute the number value for Result(16).
- 18. Return  $sign \times \text{Result}(17)$ .

#### NOTE

**parseInt** may interpret only a leading portion of the string as an integer value; it ignores any characters that cannot be interpreted as part of the notation of an integer, and no indication is given that any such characters were ignored.

When radix is 0 or **undefined** and the string's number begins with a **0** digit not followed by an  $\mathbf{x}$  or  $\mathbf{X}$ , then the implementation may, at its discretion, interpret the number either as being octal or as being decimal. Implementations are encouraged to interpret numbers in this case as being decimal.

#### 15.1.2.3 parseFloat (string)

The **parseFloat** function produces a number value dictated by interpretation of the contents of the *string* argument as a decimal literal.

When the **parseFloat** function is called, the following steps are taken:

- 1. Call ToString(string).
- 2. Compute a substring of Result(1) consisting of the leftmost character that is not a *StrWhiteSpaceChar* and all characters to the right of that character.(In other words, remove leading white space.)
- 3. If neither Result(2) nor any prefix of Result(2) satisfies the syntax of a *StrDecimalLiteral* (see 0), return NaN.
- 4. Compute the longest prefix of Result(2), which might be Result(2) itself, which satisfies the syntax of a *StrDecimalLiteral*.
- 5. Return the number value for the MV of Result(4).

#### NOTE

**parseFloat** may interpret only a leading portion of the string as a number value; it ignores any characters that cannot be interpreted as part of the notation of an decimal literal, and no indication is given that any such characters were ignored.

### 15.1.2.4 isNaN (number)

Applies ToNumber to its argument, then returns true if the result is NaN, and otherwise returns false.

# 15.1.2.5 isFinite (number)

Applies ToNumber to its argument, then returns false if the result is NaN,  $+\infty$ , or  $-\infty$ , and otherwise returns true.

#### 15.1.3 URI Handling Function Properties

Uniform Resource Identifiers, or URIs, are strings that identify resources (e.g. web pages or files) and transport protocols by which to access them (e.g. HTTP or FTP) on the Internet. The ECMAScript language itself does not provide any support for using URIs except for functions that encode and decode URIs as described in 15.1.3.1, 15.1.3.2, 15.1.3.3 and 15.1.3.4.

#### NOTE

Many implementations of ECMAScript provide additional functions and methods that manipulate web pages; these functions are beyond the scope of this standard.

04 July 2008

pratapL 7/4/2008 10:07 AM Comment [47]: Fix this reference. A URI is composed of a sequence of components separated by component separators. The general form is:

Scheme : First / Second ; Third ? Fourth

where the italicised names represent components and the ":", "/", ";" and "?" are reserved characters used as separators. The **encodeURI** and **decodeURI** functions are intended to work with complete URIs; they assume that any reserved characters in the URI are intended to have special meaning and so are not encoded. The **encodeURIComponent** and **decodeURIComponent** functions are intended to work with the individual component parts of a URI; they assume that any reserved characters represent text and so must be encoded so that they are not interpreted as reserved characters when the component is part of a complete URI.

The following lexical grammar specifies the form of encoded URIs.

#### uri :::

uriCharacters<sub>opt</sub>

| opi                                                            |                       |        |            |        |            |            |        |        |        |            |        |        |  |
|----------------------------------------------------------------|-----------------------|--------|------------|--------|------------|------------|--------|--------|--------|------------|--------|--------|--|
| uriCharacters <b>:::</b><br>uriCharacter uriCha                | uracters <sub>c</sub> | pt     |            |        |            |            |        |        |        |            |        |        |  |
| uriCharacter :::<br>uriReserved<br>uriUnescaped<br>uriEscaped  |                       |        |            |        |            |            |        |        |        |            |        |        |  |
| uriReserved ::: one of<br>; / ? : @                            | = &                   | +      | \$,        |        |            |            |        |        |        |            |        |        |  |
| uriUnescaped <b>:::</b><br>uriAlpha<br>DecimalDigit<br>uriMark |                       |        |            |        |            |            |        |        |        |            |        |        |  |
| uriEscaped <b>:::</b><br>% HexDigit HexDigi                    | t                     |        |            |        |            |            |        |        |        |            |        |        |  |
| uriAlpha ::: one of<br>a b c d e<br>A B C D E                  | f g<br>F G            | h<br>H | i j<br>I J | k<br>K | l m<br>L M | 0 P<br>0 P | q<br>Q | r<br>R | s<br>S | u v<br>U V | x<br>X | у<br>Y |  |
| <i>uriMark</i> ::: one of                                      | * '                   | (      | ,          |        |            |            |        |        |        |            |        |        |  |

When a character to be included in a URI is not listed above or is not intended to have the special meaning sometimes given to the reserved characters, that character must be encoded. The character is first transformed into a sequence of octets using the UTF-8 transformation, with surrogate pairs first transformed from their UCS-2 to UCS-4 encodings. (Note that for code points in the range [0,127] this results in a single octet with the same value.) The resulting sequence of octets is then transformed into a string with each octet represented by an escape sequence of the form "%xx".

z Z

The encoding and escaping process is described by the hidden function Encode taking two string arguments *string* and *unescapedSet*. This function is defined for expository purpose only.

- 1. Compute the number of characters in *string*.
- 2. Let *R* be the empty string.
- 3. Let *k* be 0.
- 4. If k equals Result(1), return R.
- 5. Let C be the character at position k within string.
- 6. If C is not in *unescapedSet*, go to step 9.
- 7. Let S be a string containing only the character C.
- 8. Go to step 24.

- 9. If the code point value of C is not less than 0xDC00 and not greater than 0xDFFF, throw a URIError exception.
- 10. If the code point value of C is less than 0xD800 or greater than 0xDBFF, let V be the code point value of C and go to step 16.
- 11. Increase k by 1.
- 12. If k equals Result(1), throw a URIError exception.
- 13. Get the code point value of the character at position k within string.
- 14. If Result(13) is less than 0xDC00 or greater than 0xDFFF, throw a URIError exception.
- 15. Let V be (((the code point value of C) 0xD800) \* 0x400 + (Result(13) 0xDC00) + 0x10000). 16. Let Octets be the array of octets resulting by applying the UTF-8 transformation to V, and let L be the array size.
- 17. Let *j* be 0.
- 18. Get the value at position *j* within Octets.
- Let S be a string containing three characters "%XY" where XY are two uppercase hexadecimal digits encoding the value of Result(18).
- 20. Let R be a new string value computed by concatenating the previous value of R and S.
- 21. Increase j by 1.
- 22. If j is equal to L, go to step 25.
- 23. Go to step 18.
- 24. Let R be a new string value computed by concatenating the previous value of R and S.
- 25. Increase *k* by 1.
- 26. Go to step 4.

The unescaping and decoding process is described by the hidden function Decode taking two string arguments *string* and *reservedSet*. This function is defined for expository purpose only.

- 1. Compute the number of characters in string.
- 2. Let  $\hat{R}$  be the empty string.
- 3. Let *k* be 0.
- 4. If k equals Result(1), return R.
- 5. Let C be the character at position k within *string*.
- 6. If *C* is not '%', go to step 40.
- 7. Let *start* be k.
- 8. If k + 2 is greater than or equal to Result(1), throw a URIError exception.
- 9. If the characters at position (k+1) and (k+2) within string do not represent hexadecimal digits, throw a **URIError** exception.
- 10. Let B be the 8-bit value represented by the two hexadecimal digits at position (k + 1) and (k + 2).
- 11. Increment k by 2.
- 12. If the most significant bit in B is 0, let C be the character with code point value B and go to step 37.
- 13. Let *n* be the smallest non-negative number such that  $(B \le n) \& 0 \ge 0$  is equal to 0.
- 14. If n equals 1 or n is greater than 4, throw a URIError exception.
- 15. Let Octets be an array of 8-bit integers of size n.
- 16. Put B into Octets at position 0.
- 17. If k + (3 \* (n 1)) is greater than or equal to Result(1), throw a URIError exception.
- 18. Let *j* be 1.
- 19. If j equals n, go to step 29.
- 20. Increment k by 1.
- 21. If the character at position k is not '%', throw a **URIError** exception.
- 22. If the characters at position (k + 1) and (k + 2) within string do not represent hexadecimal digits, throw a **URIError** exception.
- 23. Let B be the 8-bit value represented by the two hexadecimal digits at position (k + 1) and (k + 2).
- 24. If the two most significant bits in *B* are not 10, throw a URIError exception.
- 25. Increment k by 2.
- 26. Put B into Octets at position j.
- 27. Increment *j* by 1.
- 28. Go to step 19.
- 29. Let V be the value obtained by applying the UTF-8 transformation to Octets, that is, from an array of octets into a 32-bit value.
- 30. If V is less than 0x10000, go to step 36.
- 31. If V is greater than 0x10FFFF, throw a URIError exception.

32. Let *L* be (((V - 0x10000) & 0x3FF) + 0xDC00).

- 33. Let H be ((((V 0x10000) >> 10) & 0x3FF) + 0xD800).
- 34. Let S be the string containing the two characters with code point values H and L.
- 35. Go to step 41.
- 36. Let C be the character with code point value V.
- 37. If C is not in *reservedSet*, go to step 40.
- 38. Let S be the substring of string from position start to position k included.
- 39. Go to step 41.

40. Let S be the string containing only the character C.

- 41. Let R be a new string value computed by concatenating the previous value of R and S.
- 42. Increase k by 1.
- 43. Go to step 4.

NOTE 1

The syntax of Uniform Resource Identifiers is given in RFC2396.

NOTE 2

A formal description and implementation of UTF-8 is given in the Unicode Standard, Version 2.0, Appendix A.

In UTF-8, characters are encoded using sequences of 1 to 6 octets. The only octet of a "sequence" of one has the higher-order bit set to 0, the remaining 7 bits being used to encode the character value. In a sequence of n octets, n>1, the initial octet has the n higher-order bits set to 1, followed by a bit set to 0. The remaining bits of that octet contain bits from the value of the character to be encoded. The following octets all have the higher-order bit set to 1 and the following bit set to 0, leaving 6 bits in each to contain bits from the character to be encoded. The possible UTF-8 encodings of ECMAScript characters are:

| Code Point Value | Representation            | 1 <sup>st</sup> Octet   | 2 <sup>nd</sup> Octet   | 3 <sup>rd</sup> Octet | 4 <sup>th</sup> Octet |
|------------------|---------------------------|-------------------------|-------------------------|-----------------------|-----------------------|
| 0x0000 - 0x007F  | 00000000 0 <i>zzzzzz</i>  | 0                       |                         |                       |                       |
| 0x0080 - 0x07FF  | 00000yyy yyzzzzz          | <b>110</b> <i>yyyyy</i> | 10222222                |                       |                       |
| 0x0800 - 0xD7FF  | xxxxyyyy yyzzzzz          | 1110 <i>xxxx</i>        | <b>10</b> <i>yyyyyy</i> | 10 <i>zzzzzz</i>      |                       |
| 0xD800 - 0xDBFF  | 110110 <i>vv vv</i> wwwxx |                         |                         |                       |                       |
| followed by      | followed by               | <b>11110</b> <i>uuu</i> | <b>10</b> <i>uuwwww</i> | 10 <i>xxyyyy</i>      | 10 <i>zzzzzz</i>      |
| 0xDC00 - 0xDFFF  | 110111 <i>yy yyzzzzz</i>  |                         |                         |                       |                       |
| 0xD800 - 0xDBFF  |                           |                         |                         |                       |                       |
| not followed by  | causes URIError           |                         |                         |                       |                       |
| 0xDC00 - 0xDFFF  |                           |                         |                         |                       |                       |
| 0xDC00 - 0xDFFF  | causes URIError           |                         |                         |                       |                       |
| 0xE000 - 0xFFFF  | xxxxyyyy yyzzzzz          | <b>1110</b> <i>xxxx</i> | <b>10</b> <i>yyyyyy</i> | 10 <i>zzzzzz</i>      |                       |
|                  | 1                         | 1                       | 1                       | 1                     | 1                     |

Where

uuuuu = vvvv + 1

to account for the addition of 0x10000 as in 3.7, Surrogates of the Unicode Standard version 2.0.

The range of code point values 0xD800-0xDFFF is used to encode surrogate pairs; the above transformation combines a UCS-2 surrogate pair into a UCS-4 representation and encodes the resulting 21-bit value in UTF-8. Decoding reconstructs the surrogate pair.

# 15.1.3.1 decodeURI (encodedURI)

The **decodeURI** function computes a new version of a URI in which each escape sequence and UTF-8 encoding of the sort that might be introduced by the **encodeURI** function is replaced with the

character that it represents. Escape sequences that could not have been introduced by **encodeURI** are not replaced.

When the **decodeURI** function is called with one argument *encodedURI*, the following steps are taken:

- 1. Call ToString(encodedURI).
- 2. Let reserved URISet be a string containing one instance of each character valid in uriReserved plus
- "#". 3. Call Decode(Result(1), *reservedURISet*)
- 4. Return Result(3).

NOTE

The character "#" is not decoded from escape sequences even though it is not a reserved URI character.

### 15.1.3.2 decodeURIComponent (encodedURIComponent)

The **decodeURIComponent** function computes a new version of a URI in which each escape sequence and UTF-8 encoding of the sort that might be introduced by the **encodeURIComponent** function is replaced with the character that it represents.

When the **decodeURIComponent** function is called with one argument *encodedURIComponent*, the following steps are taken:

- 1. Call ToString(encodedURIComponent).
- 2. Let reservedURIComponentSet be the empty string.
- 3. Call Decode(Result(1), reservedURIComponentSet)
- 4. Return Result(3).

# 15.1.3.3 encodeURI (uri)

The **encodeURI** function computes a new version of a URI in which each instance of certain characters is replaced by one, two or three escape sequences representing the UTF-8 encoding of the character.

When the **encodeURI** function is called with one argument *uri*, the following steps are taken:

- 1. Call ToString(uri).
- 2. Let *unescapedURISet* be a string containing one instance of each character valid in *uriReserved* and *uriUnescaped* plus "#".
- 3. Call Encode(Result(1), unescapedURISet)
- 4. Return Result(3).

# NOTE

The character "#" is not encoded to an escape sequence even though it is not a reserved or unescaped URI character.

#### 15.1.3.4 encodeURIComponent (uriComponent)

The **encodeURIComponent** function computes a new version of a URI in which each instance of certain characters is replaced by one, two or three escape sequences representing the UTF-8 encoding of the character.

When the **encodeURIComponent** function is called with one argument *uriComponent*, the following steps are taken:

- 1. Call ToString(uriComponent).
- 2. Let *unescapedURIComponentSet* be a string containing one instance of each character valid in *uriUnescaped*.
- 3. Call Encode(Result(1), unescapedURIComponentSet)
- 4. Return Result(3).

| 15.1.4 C<br>15.1.4.1 | Constructor Properties of the Global Object<br>Object ( )                                        |
|----------------------|--------------------------------------------------------------------------------------------------|
|                      | See 15.2.1 and 15.2.2.                                                                           |
| 15.1.4.2             | <b>Function ()</b><br>See 15.3.1 and 15.3.2.                                                     |
| 15.1.4.3             | Array ()<br>See 15.4.1 and 15.4.2.                                                               |
| 15.1.4.4             | String ()<br>See 15.5.1 and 15.5.2.                                                              |
| 15.1.4.5             | <b>Boolean ()</b><br>See 15.6.1 and 15.6.2.                                                      |
| 15.1.4.6             | <b>Number ()</b><br>See 15.7.1 and 15.7.2.                                                       |
| 15.1.4.7             | <b>Date ()</b><br>See 15.9.2.                                                                    |
| 15.1.4.8             | <b>RegExp ()</b><br>See 15.10.3 and 15.10.4.                                                     |
| 15.1.4.9             | Error ()<br>See 15.11.1 and 15.11.2.                                                             |
| 15.1.4.10            | <b>EvalError ()</b><br>See 15.11.6.1.                                                            |
| 15.1.4.11            | <b>RangeError ()</b><br>See 15.11.6.2.                                                           |
| 15.1.4.12            | ReferenceError ( )<br>See 15.11.6.3.                                                             |
| 15.1.4.13            | <b>SyntaxError ()</b><br>See 15.11.6.4.                                                          |
| 15.1.4.14            | <b>TypeError ()</b><br>See 15.11.6.5.                                                            |
| 15.1.4.15            | <b>URIError</b> ()<br>See 15.11.6.6.                                                             |
| 15.1.5 0             | other Properties of the Global Object                                                            |
| 15.1.5.1             | Math                                                                                             |
|                      | See 15.8.                                                                                        |
| 15.2 Obj             | ject Objects                                                                                     |
|                      | he Object Constructor Called as a Function                                                       |
| W                    | When Object is called as a function rather than as a constructor, it performs a type conversion. |

# 15.2.1.1 Object ( [ value ] )

When the Object function is called with no arguments or with one argument value, the following steps are taken:

- If *value* is **null**, **undefined** or not supplied, create and return a new Object object exactly if the object constructor had been called with the same arguments (15.2.2.1).
   Return ToObject(*value*).

#### 15.2.2 The Object Constructor

When **Object** is called as part of a **new** expression, it is a constructor that may create an object.

#### 15.2.2.1 new Object ([value])

When the Object constructor is called with no arguments or with one argument value, the following steps are taken:

- If value is not supplied, go to step 8. 1
- 2 If the type of value is not Object, go to step 5.
- If the value is a native ECMAScript object, do not create a new object but simply return value. 3
- 4 If the value is a host object, then actions are taken and a result is returned in an implementation-
- dependent manner that may depend on the host object.
- 5. If the type of value is String, return ToObject(value).
- If the type of value is Boolean, return ToObject(value). 6.
- 7. If the type of value is Number, return ToObject(value).
- (The argument value was not supplied or its type was Null or Undefined.)
- Create a new native ECMAScript object. The [[Prototype]] property of the newly constructed object is set to the Object prototype object.
- The [[Class]] property of the newly constructed object is set to "Object".
- The [[Extensible]] property of the newly constructed object is set to true.
- The newly constructed object has no [[PrimitiveValue]] property.

# 9. Return the newly created native object.

#### 15.2.3 **Properties of the Object Constructor**

The value of the internal [[Prototype]] property of the Object constructor is the Function prototype object.

Besides the internal properties and the length property (whose value is 1), the Object constructor has the following properties:

#### 15.2.3.1 Object.prototype

The initial value of Object.prototype is the Object prototype object (15.2.4).

This property has the attributes { [[Writable]]: false, [[Enumerable]]: false, [[Flexible]]: false, }.

#### **Object.getOwnProperty** (O, P) 15.2.3.2

When the static getOwnProperty function is called, the following steps are taken:

- Call ToObject(O).
- If *P* is **undefined** or **null**, use the empty string, otherwise call ToString(*P*).
- Call the [[GetOwnProperty]] method of Result(1) with argument Result(2).
- Call FromPropertyDescriptor]](Result(3)).
- Return Result(4).

#### **Object.getProperty** (O, P) 15.2.3.3

When the static getProperty function is called, the following steps are taken:

#### Call ToObject(O).

- If *P* is **undefined** or **null**, use the empty string, otherwise call ToString(*P*).
- Call the [[GetOwnProperty]] method of Result(1) with argument Result(2).
- Call FromPropertyDescriptor(Result(3)). 4
- Return Result(4).

#### 15.2.3.4 **Object.getOwnProperties** (**O**)

When the static getOwnProperties function is called, the following steps are taken:

- 1. Call ToObject(O).
- 2. Create a new object as if by the expression **new Object()** where **Object** is the standard built-
- in constructor with that name.
- For each named own property P of Result(1), in insertion order
- a. Call the [[GetOwnProperty]] method of Result(1) with P.

04 July 2008

oratapL 7/4/2008 10:07 AM Comment [49]: From AWB: Do we really want to specify this order?

tapL 5/29/2008 12:17 AM Deleted: DontEnum, DontDelete, ReadOnly

08 10:07 AM

Comment [48]: Deviations doc item 3.12 suggests

1:41 PM

removing this phras

Deleted:

- b. Call FromPropertyDescriptor(Result(3a)).
- c. Call the [[Put]] method of Result(2) with arguments (P, Result(3b)) Return Result(2).

# 15.2.3.5 Object.getProperties ( O )

4.

When the static getProperties function is called, the following steps are taken:

- 1. Call ToObject(O).
- 2. Create a new object as if by the expression **new Object()** where **Object** is the standard built-
- in constructor with that name.
- For each named property (whether own or inherited) P of Result(1), in insertion order,
  - a. Call the [[GetProperty]] method of Result(1) with P.
  - b. Call FromPropertyDescriptor(Result(3a)).
  - c. Call the [[Put]] method of Result(2) with arguments (P. Result(3b))
- 4. Return Result(2).

### <u>15.2.3.6 Object.create ( 0 )</u>

The create method creates a new object with a specified prototype. When the static create method is called, the following steps are taken:

. If *O* is **null** use *O*, otherwise call ToObject(*O*).

2. Create a new object as if by the expression **new Object()** where **Object** is the standard built-in constructor with that name

- 3. If Result(1) is not null, set the internal [[Prototype]] property of Result(2) to Result(1).
- 4. Return Result(3).

### 15.2.3.7 Object.clone ( O )

The clone method creates a new object that has the same prototype as the object that is the argument. In addition, the new object has own properties that are copies of the own properties of O. When the static clone method is called, the following steps are taken:

- 1. If *O* is **null** use *O*, otherwise Call ToObject(*O*).
- 2. If O is a host object return an implementation defined result.
- 3. Create a new object as if by the expression **new Object()** where **Object** is the standard built-in constructor with that name.
- 4. If Result(1) is not **null**, set the internal [[Prototype]] property of Result(2) to Result(1).
- 5. Set the internal [[Class]], [[PrimitiveValue]], [[Construct]], and [[Call]] properties of Result(3) to the same state as the corresponding properties of *O*.
- 6. If *O* has implementations of any internal methods that are different from the standard implementation defined in section 8.6.2, provide those same methods implementations to Result(3).
- 7. For each named own property name P of O
  - a. Call the [[GetOwnProperty]] method of O with P as the argument.
  - b. Call the [[DefineOwnProperty]] method of Result(13) with arguments P, Result(7a), true.
- 8. If the internal [[Extensible]] property of O is false, set the internal [[Extensible]] property of
- Result(3) to false.
- 9. Return Result(3).

### 15.2.3.8 Object.defineProperty (O, P, Delta)

The defineProperty method is used to add an own properties and/or update the attributes of existing own property of an object. When the static defineProperty method is called, the following steps are taken:

- 1. Call ToObject(O).
- 2. Call ToString(P).
- 3. Call ToPropertyDescriptor with Result(Delta) as the argument.
- Call the [[DefineOwnProperty]] method of Result(1) with arguments Result(2), Result(3), and true.
   Return Result(1).
- 15.2.3.9 Object.defineProperties (O, DeltaMap)

The defineProperties method is used to add own properties and/or update the attributes of existing own properties of an object. When the static defineProperties method is called, the following steps are taken atomically:

04 July 2008

pratapL 7/4/2008 10:07 AM **Comment [50]:** From AWB: Really? BTW, what is the insertion order for built-in objects?

- Call ToObject(*O*).
- Call ToObject(DeltaMap).
- For each named own property name P of Result(2),
  - Call the [[GetOwnProperty]] method of Result(2) with P as the argument.
  - Call ToPropertyDescriptor with Result(3a) as the argument. b.
- Call the [[DefineOwnProperty]] method of Result(1) with arguments P, Result(3b), true. с. Return Result(1).

The above algorithm is specified as a set of sequential steps that include the possibility of a exception being thrown as various intermediate points. Rather than failing after a partial update of O, this function must be implemented such that it either atomically completes all property updates successfully or fails without making any update to the properties of object O.

### 15.2.3.10 Object.seal ( O )

4.

When the static seal function is called, the following steps are taken:

- 1. Call ToObject(O).
  - For each named own property name P of Result(1),
  - Call the [[GetOwnProperty]] method of Result(1) with P. a.
  - If Result(2a).[[Flexible]] is true, set Result(2a).[[Flexible]] to false b.
  - Call the [[DefineOwnProperty]] method of Result(1) with P, Result(2a), and true as c. arguments.
- Set the internal [[Extensible]] property of Result(1) to false.
- Return Result(1).

The above algorithm is specified as a set of sequential steps that include the possibility of a exception being thrown as various intermediate points. Rather than failing after a partial update of O, this function must be implemented such that it either atomically completes all property updates successfully or fails without making any update to the properties of object O.

#### 15.2.3.11 **Object.const** (**O**)

3

When the static const function is called, the following steps are taken:

- Call ToObject(O).
  - For each named own property name P of Result(1),
  - Call the [[GetOwnProperty]] method of Result(1) with P. If IsDataDescriptor(Result(2a)) then a.
    - b.
    - i. If Result(2a).[[Writable]] is true, set result(2a).[[Writable]] to false.

    - If Result(2a).[[Flexible]] is **true**, set Result(2a).[[Flexible]] to **false**. Call the [[DefineOwnProperty]] method of Result(1) with P, Result(2a), and **true** as <u>d.</u> arguments
- Set the internal [[Extensible]] property of Result(1) to false.

4. Return Result(1).

The above algorithm is specified as a set of sequential steps that include the possibility of a exception being thrown as various intermediate points. Rather than failing after a partial update of O, this function must be implemented such that it either atomically completes all property updates successfully or fails without making any update to the properties of object O.

### 15.2.3.12 Object.isSealed ( O )

When the **isSealed** function is called with argument *O*, the following steps are taken:

#### Call ToObject(O).

- 2. For each named own data property *P* of Result(1)
  - Call the [[GetOwnProperty]] method of Result(1) with P. a.
  - b. If the [[Flexible]] field of Result(2a) is **true**, then return **false**.
  - If the internal [[Extensible]] property of Result(1) is false, then return true.
- 4. Otherwise, return false.

### 15.2.3.13 Object.isConst (O)

When the **isConst** function is called with argument *O*, the following steps are taken:

- 1. Call ToObject(O).
  - For each named own data property name *P* of Result(1)
    - <u>a.</u> Call the [[GetOwnProperty]] method of Result(1) with P.  $P_{\text{result}}(P_{\text{result}}(P_{\text{res$
    - b. If IsDataDescriptor(Result(2a)) then
    - i. If Result(2a).[[Writable]] is true, return false. c. If the [[Flexible]] field of Result(2a) is true, then return false.
  - If the internal [[Extensible]] property of Result(1) is **true**, then return **false**.
- 4. Otherwise, return **true**.

### 15.2.3.14 Object.getPrototypeOf(O)

When the **getPrototypeOf** method is called with argument *O*, the following steps are taken:

- 1. Call ToObject(O).
- 2. Return the [[Prototype]] property of Result(1).

### 15.2.4 Properties of the Object Prototype Object

The value of the internal [[Prototype]] property of the Object prototype object is **null**, the value of the internal [[Class]] property is "Object", and the value of the internal [[Extensible]] property is **true**.

### 15.2.4.1 Object.prototype.constructor

The initial value of Object.prototype.constructor is the built-in Object constructor.

### 15.2.4.2 Object.prototype.toString ()

When the toString method is called, the following steps are taken:

- 1. Get the [[Class]] property of this object.
- 2. Compute a string value by concatenating the three strings "[object ", Result(1), and "]".
- 3. Return Result(2).

### 15.2.4.3 Object.prototype.toLocaleString ()

This function returns the result of calling this toString().

### NOTE 1

This function is provided to give all Objects a generic toLocaleString interface, even though not all may use it. Currently, Array, Number, and Date provide their own locale-sensitive toLocaleString methods.

#### NOTE 2

The first parameter to this function is likely to be used in a future version of this standard; it is recommended that implementations do not use this parameter position for anything else.

### 15.2.4.4 Object.prototype.valueOf()

The **valueOf** method returns its **this** value. If the object is the result of calling the Object constructor with a host object (15.2.2.1), it is implementation-defined whether **valueOf** returns its **this** value or another value such as the host object originally passed to the constructor.

# 15.2.4.5 Object.prototype.hasOwnProperty (V)

When the **hasOwnProperty** method is called with argument V, the following steps are taken:

- 1. Let O be this object.
- Call ToString(V).
- If O doesn't have a<u>n own</u> property with the name given by Result(2), return false.
   Return true.

# NOTE

Unlike [[HasProperty]] (8.6.2.4), this method does not consider objects in the prototype chain.

### 15.2.4.6 Object.prototype.isPrototypeOf (V)

When the **isPrototypeOf** method is called with argument V, the following steps are taken:

- 1. Let *O* be this object.
- 2. If V is not an object, return false.

04 July 2008

pratapL 6/24/2008 4:40 PM Deleted: and

- 3. Let *V* be the value of the [[Prototype]] property of *V*.
- 4. if V is **null**, return **false**
- 5. If O and V refer to the same object, return true.
- 6 Go to step 3.

#### 15.2.4.7 **Object.prototype.propertyIsEnumerable (V)**

When the propertyIsEnumerable method is called with argument V, the following steps are taken:

- 1. Let O be this object.
- 2. Call ToString(V).
- If O doesn't have a property with the name given by Result(2), return false. 3.
- 4. Return the value of the property's [[Enumerable]] attribute,

### NOTE

This method does not consider objects in the prototype chain.

#### **Properties of Object Instances** 15.2.5

Object instances have no special properties beyond those inherited from the Object prototype object.

#### 15.3 **Function Objects**

#### 15.3.1 The Function Constructor Called as a Function

When Function is called as a function rather than as a constructor, it creates and initialises a new Function object. Thus the function call Function ( ... ) is equivalent to the object creation expression new Function ( ... ) with the same arguments.

### 15.3.1.1 Function (p1, p2, ..., pn, body)

When the Function function is called with some arguments p1, p2, ..., pn, body (where n might be 0, that is, there are no "p" arguments, and where body might also not be provided), the following steps are taken:

1. Create and return a new Function object as if the standard built-in constructor Function was used in a new expression with the same arguments (15.3.2.1).

#### 15.3.2 The Function Constructor

When Function is called as part of a new expression, it is a constructor: it initialises the newly created object.

#### 15.3.2.1 new Function (p1, p2, ... , pn, body)

The last argument specifies the body (executable code) of a function; any preceding arguments specify formal parameters.

When the Function constructor is called with some arguments p1, p2, ..., pn, body (where n might be 0, that is, there are no "p" arguments, and where *body* might also not be provided), the following steps are taken:

- 1. Let *P* be the empty string.
- 2 If no arguments were given, let *body* be the empty string and go to step 13.
- 3. If one argument was given, let *body* be that argument and go to step 13.
- 4. Let Result(4) be the first argument.
- 5. Let P be ToString(Result(4)). 6. Let k be 2.
- If k equals the number of arguments, let body be the k<sup>th</sup> argument and go to step 13.
   Let Result(8) be the k<sup>th</sup> argument.
- Call ToString(Result(8)). 9
- 10. Let P be the result of concatenating the previous value of P, the string ", " (a comma), and Result(9).
- 11. Increase k by 1.
- 12. Go to step 7.
- 13. Call ToString(body).

04 July 2008

# Deleted: or if they refer to objects joined to each other (13.1.2)

pratapL 5/29/2008 12:26 AM Deleted: <#>If the property has the DontEnum attribute, return false. pratapL 5/29/2008 12:27 AM

Deleted: true

pratapl 5/29/2008 12:24 AM

pratapL 6/30/2008 8:18 PN Deleted: function atanl 6/30/20 Deleted: had been called

14. If P is not parsable as a FormalParameterList<sub>opt</sub> then throw a SyntaxError exception.

- 15. If body is not parsable as FunctionBody then throw a SyntaxError exception.
- 16. Create a new Function object as specified in 13.2 with parameters specified by parsing P as a FormalParameterList<sub>opt</sub> and body specified by parsing body as a FunctionBody. Pass in a scope chain consisting of the global object as the Scope parameter.
- 17. Return Result(16).

A **prototype** property is automatically created for every function, to provide for the possibility that the function will be used as a constructor.

#### NOTE

It is permissible but not necessary to have one argument for each formal parameter to be specified. For example, all three of the following expressions produce the same result:

new Function("a", "b", "c", "return a+b+c")

new Function("a, b, c", "return a+b+c")

new Function("a,b", "c", "return a+b+c")

# 15.3.3 Properties of the Function Constructor

The value of the internal [[Prototype]] property of the Function constructor is the Function prototype object (15.3.4).

The value of the internal [[Extensible]] property of the Function constructor is **true**. The Function constructor has the following properties:

### 15.3.3.1 Function.prototype

The initial value of Function.prototype is the Function prototype object (15.3.4).

This property has the attributes { [[Writable]]: false, [[Enumerable]]: false, [[Flexible]]: false, }.

### 15.3.3.2 Function.length

The is a data property with an initial value of 1. This property has the attributes { [[Writable]]: false, [[Enumerable]]: false, [[Flexible]]: false }.

### 15.3.4 Properties of the Function Prototype Object

The Function prototype object is itself a Function object (its [[Class]] is "Function") that, when invoked, accepts any arguments and returns undefined.

The value of the internal [[Prototype]] property of the Function prototype object is the Object prototype object (15.3.2.1). The value of the internal [[Extensible]] property of the Function prototype object is true.

It is a function with an "empty body"; if it is invoked, it merely returns undefined.

The Function prototype object does not have a **valueOf** property of its own; however, it inherits the **valueOf** property from the Object prototype Object.

### 15.3.4.1 Function.prototype.constructor

The initial value of Function.prototype.constructor is the built-in Function constructor.

### 15.3.4.2 Function.prototype.toString ()

An implementation-dependent representation of the function is returned. This representation has the syntax of a *FunctionDeclaration*. Note in particular that the use and placement of white space, line terminators, and semicolons within the representation string is implementation-dependent.

The **toString** function is not generic; it throws a **TypeError** exception if its **this** value is not a Function object. Therefore, it cannot be transferred to other kinds of objects for use as a method.

04 July 2008

pratapL 6/24/2008 4:44 PM **Deleted:** Besides the internal properties and the length property (whose value is 1), the

pratapL 5/29/2008 12:28 AM Deleted: DontEnum, DontDelete, ReadOnly

### 15.3.4.3 Function.prototype.apply (thisArg, argArray)

The **apply** method takes two arguments, *thisArg* and *argArray*, and performs a function call using the [[Call]] property of the object. If the object does not have a [[Call]] property, a **TypeError** exception is thrown.

If *thisArg* is **null** or **undefined**, the called function is passed the global object as the **this** value. Otherwise, the called function is passed ToObject(thisArg) as the **this** value.

If *argArray* is **null** or **undefined**, the called function is passed no arguments. Otherwise, if *argArray* is neither an array nor an arguments object (see 10.1.8), a **TypeError** exception is thrown. If *argArray* is either an array or an arguments object, the function is passed the (ToUint32(*argArray*.length)) arguments *argArray*[0], *argArray*[1], ..., *argArray*[ToUint32(*argArray*.length)–1].

The length property of the apply method is 2.

#### 15.3.4.4 Function.prototype.call (thisArg [, arg1 [, arg2, ... ]])

The **call** method takes one or more arguments, *thisArg* and (optionally) *arg1*, *arg2* etc, and performs a function call using the [[Call]] property of the object. If the object does not have a [[Call]] property, a **TypeError** exception is thrown. The called function is passed *arg1*, *arg2*, etc. as the arguments.

If *thisArg* is **null** or **undefined**, the called function is passed the global object as the **this** value. Otherwise, the called function is passed ToObject(thisArg) as the **this** value.

The length property of the call method is 1.

### 15.3.4.5 Function.prototype.bind (thisArg [, arg1 [, arg2, ...]])

The bind method takes one or more arguments, *thisArg* and (optionally) *arg1*, *arg2*, etc, and wraps the function in another, locking its execution scope to the object specified by *thisArg*. If additional arguments are provided, then they are curried.

The length data property of the bind method has the value 1.

### 15.3.5 Properties of Function Instances

In addition to the required internal properties, every function instance has a [[Call]] property, a [[Construct]] property and a [[Scope]] property (see 8.6.2 and 13.2). The value of the [[Class]] property is "Function".

### 15.3.5.1 length

The value of the **length** property is usually an integer that indicates the "typical" number of arguments expected by the function. However, the language permits the function to be invoked with some other number of arguments. The behaviour of a function when invoked on a number of arguments other than the number specified by its **length** property depends on the function. This property has the attributes { [[Writable]]: false, [[Enumerable]]: false, [[Flexible]]: false, }.

### 15.3.5.2 prototype

The value of the **prototype** property is used to initialise the internal [[Prototype]] property of a newly created object before the Function object is invoked as a constructor for that newly created object. This property has the attribute { [[Writable]]: true, [[Enumerable]]: true, [[Flexible]]: false }.

### 15.3.5.3 [[HasInstance]] (V)

Assume F is a Function object.

When the [[HasInstance]] method of F is called with value V, the following steps are taken:

- 1. If V is not an object, return **false**.
- 2. Call the [[Get]] method of F with property name "prototype".
- 3. Let O be Result(2).
- 4. If O is not an object, throw a TypeError exception.
- 5. Let V be the value of the [[Prototype]] property of V.
- 6. If V is null, return false.
- 7. If O and V refer to the same object, return true.
- 8. Go to step 5.

04 July 2008

pratapL 7/4/2008 10:07 AM Comment [51]: From AWB: Needs a more precise specification.

Deleted: DontDelete, ReadOnly, DontEnum

pL 5/29/2008 12:28 AM

pratapL 5/29/2008 12:29 AM Deleted: DontDelete

pratapL 5/29/2008 12:30 AM **Deleted:** or if they refer to objects joined to each other (13.1.2)

### 15.4 Array Objects

Array objects give special treatment to a certain class of property names. A property name P (in the form of a string value) is an *array index* if and only if ToString(ToUint32(P)) is equal to P and ToUint32(P) is not equal to  $2^{32}$ -1. Every Array object has a **length** property whose value is always a nonnegative integer less than  $2^{32}$ . The value of the **length** property is numerically greater than the name of every property whose name is an array index; whenever a property of an Array object is created or changed, other properties are adjusted as necessary to maintain this invariant. Specifically, whenever a property is changed, if necessary, to be one more than the numeric value of that array index; and whenever the **length** property is changed, every property whose name is an array index whose value is not smaller than the new length is automatically deleted. This constraint applies only to properties of the Array object itself and is unaffected by **length** or array index property.

### 15.4.1 The Array Constructor Called as a Function

When **Array** is called as a function rather than as a constructor, it creates and initialises a new Array object. Thus the function call **Array** (...) is equivalent to the object creation expression **new Array** (...) with the same arguments.

#### 15.4.1.1 Array ([item1[,item2[,...]]])

When the **Array** function is called the following steps are taken:

1. Create and return a new Array object exactly as if the <u>standard built-in</u> constructor <u>Array was</u> used in a new expression with the same arguments (15.4.2).

### 15.4.2 The Array Constructor

When **Array** is called as part of a **new** expression, it is a constructor: it initialises the newly created object.

### 15.4.2.1 new Array ([item0[,item1[,...]]])

This description applies if and only if the Array constructor is given no arguments or at least two arguments.

The [[Prototype]] property of the newly constructed object is set to the original Array prototype object, the one that is the initial value of **Array.prototype** (15.4.3.1).

The [[Class]] property of the newly constructed object is set to "Array".

The [[Extensible]] property of the newly constructed object is set to true.

The length property of the newly constructed object is set to the number of arguments.

The **0** property of the newly constructed object is set to *item0* (if supplied); the **1** property of the newly constructed object is set to *item1* (if supplied); and, in general, for as many arguments as there are, the k property of the newly constructed object is set to argument k, where the first argument is considered to be argument number **0**.

### 15.4.2.2 new Array (len)

The [[Prototype]] property of the newly constructed object is set to the original Array prototype object, the one that is the initial value of **Array.prototype** (15.4.3.1). The [[Class]] property of the newly constructed object is set to "**Array**". The [[Extensible]] property of the newly constructed object is set to true.

If the argument *len* is a Number and ToUint32(*len*) is equal to *len*, then the **length** property of the newly constructed object is set to ToUint32(*len*). If the argument *len* is a Number and ToUint32(*len*) is not equal to *len*, a **RangeError** exception is thrown.

If the argument *len* is not a Number, then the **length** property of the newly constructed object is set to **1** and the **0** property of the newly constructed object is set to *len*.

04 July 2008

Deleted: array pratapL 7/2/2008 1:55 PM Deleted: had been called

pratapL 7/2/2008

### 15.4.3 Properties of the Array Constructor

The value of the internal [[Prototype]] property of the Array constructor is the Function prototype object (15.3.4).

Besides the internal properties and the **length** property (whose value is 1), the Array constructor has the following properties:

### 15.4.3.1 Array.prototype

The initial value of Array.prototype is the Array prototype object (15.4.4).

This property has the attributes { [[Writable]]: false, [[Enumerable]]: false, [[Flexible]]: false, }.

#### 15.4.3.2 Array.isArray ( arg )

The isArray function takes one argument *arg*, and returns the Boolean value **true** if the argument is determined to be an Array; otherwise it return **false**.

### 15.4.4 Properties of the Array Prototype Object

The value of the internal [[Prototype]] property of the Array prototype object is the Object prototype object (15.2.3.1).

The Array prototype object is itself an array; its [[Class]] is "**Array**", and it has a **length** property (whose initial value is +0) and the special internal [[ThrowablePut]] method described in 15.2.3.1.

In following descriptions of functions that are properties of the Array prototype object, the phrase "this object" refers to the object that is the **this** value for the invocation of the function. It is permitted for the **this** to be an object for which the value of the internal [[Class]] property is not "**Array**".

### NOTE

The Array prototype object does not have a **valueOf** property of its own; however, it inherits the **valueOf** property from the Object prototype Object.

#### 15.4.4.1 Array.prototype.constructor

The initial value of Array.prototype.constructor is the built-in Array constructor.

### 15.4.4.2 Array.prototype.toString()

The result of calling this function is the same as if the <u>standard</u> built-in <u>method</u> <u>Array.prototype.join</u> were invoked for this object with no argument.

The **toString** function is not generic; it throws a **TypeError** exception if its **this** value is not an Array object. Therefore, it cannot be transferred to other kinds of objects for use as a method.

### 15.4.4.3 Array.prototype.toLocaleString ( )

The elements of the array are converted to strings using their **toLocaleString** methods, and these strings are then concatenated, separated by occurrences of a separator string that has been derived in an implementation-defined locale-specific way. The result of calling this function is intended to be analogous to the result of **toString**, except that the result of this function is intended to be locale-specific.

The result is calculated as follows:

- 1. Call the [[Get]] method of this object with argument "length".
- 2. Call ToUint32(Result(1)).
- 3. Let *separator* be the list-separator string appropriate for the host environment's current locale (this is derived in an implementation-defined way).
- 4. Call ToString(separator).
- 5. If Result(2) is zero, return the empty string.
- 6. Call the [[Get]] method of this object with argument "O".
- 7. If Result(6) is undefined or null, use the empty string; otherwise, call
- ToObject(Result(6)).toLocaleString().
- 8. Let R be Result(7).
- 9. Let *k* be **1**.
- 10. If k equals Result(2), return R.
- 11. Let S be a string value produced by concatenating R and Result(4).

04 July 2008

#### pratapL 5/29/2008 12:31 AM Deleted: DontEnum, DontDelete, ReadOnly

pratapL 7/2/2008 1:56 PM

Deleted: method

12. Call the [[Get]] method of this object with argument ToString(k).

- 13. If Result(12) is **undefined** or **null**, use the empty string; otherwise, call ToObject(Result(12)).toLocaleString().
- 14. Let *R* be a string value produced by concatenating *S* and Result(13).
- 15 Increase k by 1
- 16. Go to step 10.
- 10. 00 to step 10.

The **toLocaleString** function is not generic; it throws a **TypeError** exception if its **this** value is not an Array object. Therefore, it cannot be transferred to other kinds of objects for use as a method. *NOTE* 

The first parameter to this function is likely to be used in a future version of this standard; it is recommended that implementations do not use this parameter position for anything else.

### 15.4.4.4 Array.prototype.concat ( [ item1 [ , item2 [ , ... ] ] ] )

When the **concat** method is called with zero or more arguments *item1*, *item2*, etc., it returns an array containing the array elements of the object followed by the array elements of each argument in order.

The following steps are taken:

- 1. Let A be a new array created as if by the expression **new Array** () where **Array** is the standard built-in constructor with that name.
- 2. Let *n* be 0.
- 3. Let *E* be this object.
- 4. If E is not an Array object, go to step 16.
- 5. Let *k* be 0.
- 6. Call the [[Get]] method of E with argument "length".
- 7. If k equals Result(6) go to step 19.
- 8. Call ToString(k).
- 9. If *E* has a property named by Result(8), go to step 10, but if *E* has no property named by Result(8), go to step 13.
- 10. Call ToString(n).
- 11. Call the [[Get]] method of *E* with argument Result(8).
- 12. Call the [[Put]] method of A with arguments Result(10) and Result(11).
- 13. Increase n by 1.
- 14. Increase k by 1.
- 15. Go to step 7.
- 16. Call ToString(n).
- 17. Call the [[Put]] method of A with arguments Result(16) and E.
- 18. Increase n by 1.
- 19. Get the next argument in the argument list; if there are no more arguments, go to step 22.
- 20. Let E be Result(19).
- 21. Go to step 4.
- 22. Call the [[Put]] method of A with arguments "length" and n.
- 23. Return A.

### The length property of the concat method is 1.

NOTE

The **concat** function is intentionally generic; it does not require that its **this** value be an Array object. Therefore it can be transferred to other kinds of objects for use as a method. Whether the **concat** function can be applied successfully to a host object is implementation-dependent.

### 15.4.4.5 Array.prototype.join (separator)

The elements of the array are converted to strings, and these strings are then concatenated, separated by occurrences of the *separator*. If no separator is provided, a single comma is used as the separator.

The join method takes one argument, separator, and performs the following steps:

- 1. Call the [[Get]] method of this object with argument "length".
- 2. Call ToUint32(Result(1)).

- 3. If separator is undefined, let separator be the single-character string ", ".
- 4. Call ToString(separator).
- 5. If Result(2) is zero, return the empty string.
- 6. Call the [[Get]] method of this object with argument "0".
- 7. If Result(6) is undefined or null, use the empty string; otherwise, call ToString(Result(6)).
- 8. Let R be Result(7).
- 9. Let *k* be **1**.
- 10. If k equals Result(2), return R.
- 11. Let S be a string value produced by concatenating R and Result(4).
- 12. Call the [[Get]] method of this object with argument ToString(k).
- 13. If Result(12) is undefined or null, use the empty string; otherwise, call ToString(Result(12)).
- 14. Let R be a string value produced by concatenating S and Result(13).
- 15. Increase k by 1.
- 16. Go to step 10.

### The length property of the join method is 1.

#### NOTE

The **join** function is intentionally generic; it does not require that its **this** value be an Array object. Therefore, it can be transferred to other kinds of objects for use as a method. Whether the **join** function can be applied successfully to a host object is implementation-dependent.

### 15.4.4.6 Array.prototype.pop ( )

The last element of the array is removed from the array and returned.

- 1. Call the [[Get]] method of this object with argument "length".
- 2. Call ToUint32(Result(1)).
- 3. If Result(2) is not zero, go to step 6.
- 4. Call the [[Put]] method of this object with arguments "length" and Result(2).
- 5. Return undefined.
- 6. Call ToString(Result(2)-1).
- 7. Call the [[Get]] method of this object with argument Result(6).
- 8. Call the [[Delete]] method of this object with argument Result(6).
- 9. Call the [[Put]] method of this object with arguments "length" and (Result(2)-1).
- 10. Return Result(7).

### NOTE

The **pop** function is intentionally generic; it does not require that its **this** value be an Array object. Therefore it can be transferred to other kinds of objects for use as a method. Whether the **pop** function can be applied successfully to a host object is implementation-dependent.

### 15.4.4.7 Array.prototype.push ([item1[, item2[, ...]]])

The arguments are appended to the end of the array, in the order in which they appear. The new length of the array is returned as the result of the call.

When the **push** method is called with zero or more arguments *item1*, *item2*, etc., the following steps are taken:

- 1. Call the [[Get]] method of this object with argument "length".
- 2. Let *n* be the result of calling ToUint32(Result(1)).
- 3. Get the next argument in the argument list; if there are no more arguments, go to step 7.
- 4. Call the [[Put]] method of this object with arguments ToString(n) and Result(3).
- 5. Increase n by 1.
- 6. Go to step 3.
- 7. Call the [[Put]] method of this object with arguments "length" and n.
- 8. Return n.

The length property of the push method is 1.

NOTE

The **push** function is intentionally generic; it does not require that its **this** value be an Array object. Therefore it can be transferred to other kinds of objects for use as a method. Whether the **push** function can be applied successfully to a host object is implementation-dependent.

### 15.4.4.8 Array.prototype.reverse ()

The elements of the array are rearranged so as to reverse their order. The object is returned as the result of the call.

- 1. Call the [[Get]] method of this object with argument "length".
- 2. Call ToUint32(Result(1)).
- 3. Compute floor(Result(2)/2).
- 4. Let *k* be **0**.
- 5. If k equals Result(3), return this object.
- 6. Compute Result(2)-k-1.
- Call ToString(k).
   Call ToString(Pasult(6))
- Call ToString(Result(6)).
   Call the [[Cat]] method of t
- Call the [[Get]] method of this object with argument Result(7).
   Call the [[Get]] method of this object with argument Result(8).
- 11. If this object does not have a property named by Result(8), go to step 19.
- 12. If this object does not have a property named by Result(0), go to step 19.
- 13. Call the [[Put]] method of this object with arguments Result(7) and Result(10).
- 14. Call the [[Put]] method of this object with arguments Result(8) and Result(9).
- 15. Go to step 25.
- 16. Call the [[Put]] method of this object with arguments Result(7) and Result(10).
- 17. Call the [[Delete]] method on this object, providing Result(8) as the name of the property to delete.
- 18. Go to step 25.
- 19. If this object does not have a property named by Result(7), go to step 23.
- 20. Call the [[Delete]] method on this object, providing Result(7) as the name of the property to delete..
- 21. Call the [[Put]] method of this object with arguments Result(8) and Result(9).
- 22. Go to step 25.
- Call the [[Delete]] method on this object, providing Result(7) as the name of the property to delete.
- 24. Call the [[Delete]] method on this object, providing Result(8) as the name of the property to delete.
- 25. Increase k by 1.
- 26. Go to step 5.

NOTE

The **reverse** function is intentionally generic; it does not require that its **this** value be an Array object. Therefore, it can be transferred to other kinds of objects for use as a method. Whether the **reverse** function can be applied successfully to a host object is implementation-dependent.

### 15.4.4.9 Array.prototype.shift ( )

The first element of the array is removed from the array and returned.

- 1. Call the [[Get]] method of this object with argument "length".
- 2. Call ToUint32(Result(1)).
- 3. If Result(2) is not zero, go to step 6.
- 4. Call the [[Put]] method of this object with arguments "length" and Result(2).
- 5. Return undefined.
- 6. Call the [[Get]] method of this object with argument 0.
- 7. Let *k* be 1.
- 8. If k equals Result(2), go to step 18.
- 9. Call ToString(k).
- 10. Call ToString(k-1).
- 11. If this object has a property named by Result(9), go to step 12; but if this object has no property named by Result(9), then go to step 15.

- 12. Call the [[Get]] method of this object with argument Result(9).
- 13. Call the [[Put]] method of this object with arguments Result(10) and Result(12).
- 14. Go to step 16.
- 15. Call the [[Delete]] method of this object with argument Result(10).
- 16. Increase k by 1.
- 17. Go to step 8.
- 18. Call the [[Delete]] method of this object with argument ToString(Result(2)-1).
- 19. Call the [[Put]] method of this object with arguments "length" and (Result(2)-1).
- 20. Return Result(6).

#### NOTE

The **shift** function is intentionally generic; it does not require that its **this** value be an Array object. Therefore it can be transferred to other kinds of objects for use as a method. Whether the **shift** function can be applied successfully to a host object is implementation-dependent.

#### 15.4.4.10 Array.prototype.slice (start, end)

The **slice** method takes two arguments, *start* and *end*, and returns an array containing the elements of the array from element *start* up to, but not including, element *end* (or through the end of the array if *end* is **undefined**). If *start* is negative, it is treated as (*length+start*) where *length* is the length of the array. If *end* is negative, it is treated as (*length+end*) where *length* is the length of the array. The following steps are taken:

- 1. Let A be a new array created as if by the expression **new Array()** where **Array is the** 
  - standard built-in constructor with that name.
- 2. Call the [[Get]] method of this object with argument "length".
- 3. Call ToUint32(Result(2)).
- 4. Call ToInteger(start).
- 5. If Result(4) is negative, use max((Result(3)+Result(4)),0); else use min(Result(4),Result(3)).
- 6. Let k be Result(5).
- 7. If end is undefined, use Result(3); else use ToInteger(end).
- 8. If Result(7) is negative, use max((Result(3)+Result(7)),0); else use min(Result(7),Result(3)).
- 9. Let *n* be 0.
- 10. If k is greater than or equal to Result(8), go to step 19.
- 11. Call ToString(k).
- 12. If this object has a property named by Result(11), go to step 13; but if this object has no property named by Result(11), then go to step 16.
- 13. Call ToString(n).
- 14. Call the [[Get]] method of this object with argument Result(11).
- 15. Call the [[Put]] method of A with arguments Result(13) and Result(14).
- 16. Increase k by 1.
- 17. Increase n by 1.
- 18. Go to step 10.
- 19. Call the [[Put]] method of A with arguments "length" and n.
- 20. Return A.

The length property of the slice method is 2.

#### NOTE

The **slice** function is intentionally generic; it does not require that its **this** value be an Array object. Therefore it can be transferred to other kinds of objects for use as a method. Whether the **slice** function can be applied successfully to a host object is implementation-dependent.

### 15.4.4.11 Array.prototype.sort (comparefn)

The elements of this array are sorted. The sort is not necessarily stable (that is, elements that compare equal do not necessarily remain in their original order). If *comparefn* is not **undefined**, it should be a function that accepts two arguments x and y and returns a negative value if x < y, zero if x = y, or a positive value if x > y.

If *comparefn* is not **undefined** and is not a consistent comparison function for the elements of this array (see below), the behaviour of **sort** is implementation-defined. Let *len* be

ToUint32(this.length). If there exist integers i and j and an object P such that all of the conditions below are satisfied then the behaviour of **sort** is implementation-defined:

 $0 \leq i \leq len$ 

 $0 \leq j < len$ 

**this** does not have a property with name ToString(*i*)

*P* is obtained by following one or more [[Prototype]] properties starting at **this** *P* has a property with name ToString(*i*)

Otherwise the following steps are taken.

- 1. Call the [[Get]] method of this object with argument "length".
- 2. Call ToUint32(Result(1)).
- 3. Perform an implementation-dependent sequence of calls to the [[Get]], [[Put]], and [[Delete]] methods of this object and to SortCompare (described below), where the first argument for each call to [[Get]], [[Put]], or [[Delete]] is a nonnegative integer less than Result(2) and where the arguments for calls to SortCompare are results of previous calls to the [[Get]] method.
- 4. Return this object.

The returned object must have the following two properties.

- There must be some mathematical permutation  $\pi$  of the nonnegative integers less than Result(2), such that for every nonnegative integer *j* less than Result(2), if property **old**[*j*] existed, then **new**[ $\pi(j)$ ] is exactly the same value as **old**[*j*]. But if property **old**[*j*] did not exist, then **new**[ $\pi(j)$ ] does not exist.
- Then for all nonnegative integers j and k, each less than Result(2), if SortCompare $(j,k) \le 0$  (see SortCompare below), then  $\pi(j) \le \pi(k)$ .

Here the notation **old**[j] is used to refer to the hypothetical result of calling the [[Get]] method of this object with argument j before this function is executed, and the notation **new**[j] to refer to the hypothetical result of calling the [[Get]] method of this object with argument j after this function has been executed.

A function *comparefn* is a consistent comparison function for a set of values S if all of the requirements below are met for all values a, b, and c (possibly the same value) in the set S: The notation  $a <_{CF} b$  means *comparefn*(a,b) < 0;  $a =_{CF} b$  means *comparefn*(a,b) = 0 (of either sign); and  $a >_{CF} b$  means *comparefn*(a,b) > 0.

Calling *comparefn*(*a*,*b*) always returns the same value *v* when given a specific pair of values *a* and *b* as its two arguments. Furthermore, *v* has type Number, and *v* is not NaN. Note that this implies that exactly one of  $a <_{CF} b$ ,  $a =_{CF} b$ , and  $a >_{CF} b$  will be true for a given pair of *a* and *b*.  $a =_{CF} a$  (reflexivity)

If  $a =_{CF} b$ , then  $b =_{CF} a$  (symmetry)

If  $a =_{CF} b$  and  $b =_{CF} c$ , then  $a =_{CF} c$  (transitivity of  $=_{CF}$ )

- If  $a \leq_{CF} b$  and  $b \leq_{CF} c$ , then  $a \leq_{CF} c$  (transitivity of  $\leq_{CF}$ )
- If  $a >_{CF} b$  and  $b >_{CF} c$ , then  $a >_{CF} c$  (transitivity of  $>_{CF}$ )

### NOTE

The above conditions are necessary and sufficient to ensure that compare *fn* divides the set S into equivalence classes and that these equivalence classes are totally ordered.

When the SortCompare operator is called with two arguments *j* and *k*, the following steps are taken:

- 1. Call ToString(*j*).
- Call ToString(k).
- 3. If this object does not have a property named by Result(1), and this object does not have a
- property named by Result(2), return +0.
- 4. If this object does not have a property named by Result(1), return 1.
- 5. If this object does not have a property named by Result(2), return -1.

- 6. Call the [[Get]] method of this object with argument Result(1).
- 7. Call the [[Get]] method of this object with argument Result(2).
- 8. Let x be Result(6).
- 9. Let y be Result(7).
- 10. If x and y are both **undefined**, return +0.
- 11. If x is **undefined**, return 1.
- 12. If y is **undefined**, return -1.
- 13. If the argument *comparefn* is **undefined**, go to step 16.
- 14. Call comparefn with arguments x and y.
- 15. Return Result(14).
- 16. Call ToString(x).
- 17. Call ToString(y).
- 18. If  $\text{Result}(16) \leq \text{Result}(17)$ , return -1.
- 19. If Result(16) > Result(17), return 1.
- 20. Return +0.

#### NOTE 1

Because non-existent property values always compare greater than **undefined** property values, and **undefined** always compares greater than any other value, undefined property values always sort to the end of the result, followed by non-existent property values.

### NOTE 2

The **sort** function is intentionally generic; it does not require that its **this** value be an Array object. Therefore, it can be transferred to other kinds of objects for use as a method. Whether the **sort** function can be applied successfully to a host object is implementation-dependent.

### 15.4.4.12 Array.prototype.splice (start, deleteCount [, item1 [, item2 [, ... ]]])

When the **splice** method is called with two or more arguments *start*, *deleteCount* and (optionally) *item1*, *item2*, etc., the *deleteCount* elements of the array starting at array index *start* are replaced by the arguments *item1*, *item2*, etc. The following steps are taken:

- 1. Let A be a new array created as if by the expression **new Array** () where **Array** is the standard built-in constructor with that name.
- 2. Call the [[Get]] method of this object with argument "length".
- 3. Call ToUint32(Result(2)).
- 4. Call ToInteger(start).
- 5. If Result(4) is negative, use max((Result(3)+Result(4)),0); else use min(Result(4),Result(3)).
- 6. Compute min(max(ToInteger(deleteCount),0),Result(3)-Result(5)).
- 7. Let k be 0.
- 8. If *k* equals Result(6), go to step 16.
- 9. Call ToString(Result(5)+k).
- 10. If this object has a property named by Result(9), go to step 11; but if this object has no property named by Result(9), then go to step 14.
- 11. Call ToString(k).
- 12. Call the [[Get]] method of this object with argument Result(9).
- 13. Call the [[Put]] method of A with arguments Result(11) and Result(12).
- 14. Increment k by 1.
- 15. Go to step 8.
- 16. Call the [[Put]] method of A with arguments "length" and Result(6).
- 17. Compute the number of additional arguments *item1*, *item2*, etc.
- 18. If Result(17) is equal to Result(6), go to step 48.
- 19. If Result(17) is greater than Result(6), go to step 37.
- 20. Let k be Result(5).
- 21. If k is equal to (Result(3) Result(6)), go to step 31.
- 22. Call ToString(k+Result(6)).
- 23. Call ToString(k+Result(17)).
- 24. If this object has a property named by Result(22), go to step 25; but if this object has no property
- named by Result(22), then go to step 28.
- 25. Call the [[Get]] method of this object with argument Result(22).

- 26. Call the [[Put]] method of this object with arguments Result(23) and Result(25).
- 27. Go to step 29
- 28. Call the [[Delete]] method of this object with argument Result(23).
- 29. Increase *k* by 1.
- 30. Go to step 21.31. Let *k* be Result(3).
- 32. If k is equal to (Result(3)–Result(6)+Result(17)), go to step 48.
- Call ToString(k-1).
- 34. Call the [[Delete]] method of this object with argument Result(33).
- 35. Decrease k by 1.
- 36. Go to step 32.
- 37. Let k be (Result(3)–Result(6)).
- 38. If k is equal to Result(5), go to step 48.
- 39. Call ToString(k+Result(6)-1).
- 40. Call ToString(*k*+Result(17)–1)
- 41. If this object has a property named by Result(39), go to step 42; but if this object has no property named by Result(39), then go to step 45.
- 42. Call the [[Get]] method of this object with argument Result(39).
- 43. Call the [[Put]] method of this object with arguments Result(40) and Result(42).
- 44. Go to step 46.
- 45. Call the [[Delete]] method of this object with argument Result(40).
- 46. Decrease k by 1.
- 47. Go to step 38.
- 48. Let k be Result(5).
- 49. Get the next argument in the part of the argument list that starts with *item1*; if there are no more arguments, go to step 53.
- 50. Call the [[Put]] method of this object with arguments ToString(k) and Result(49).
- 51. Increase k by 1
- 52. Go to step 49.
- 53. Call the [[Put]] method of this object with arguments "length" and (Result(3)-
- Result(6)+Result(17))
- 54. Return A.

The length property of the splice method is 2.

NOTE

The **splice** function is intentionally generic; it does not require that its **this** value be an Array object. Therefore it can be transferred to other kinds of objects for use as a method. Whether the **splice** function can be applied successfully to a host object is implementation-dependent.

### 15.4.4.13 Array.prototype.unshift ([item1[,item2[,...]]])

The arguments are prepended to the start of the array, such that their order within the array is the same as the order in which they appear in the argument list.

When the **unshift** method is called with zero or more arguments *item1*, *item2*, etc., the following steps are taken:

- 1. Call the [[Get]] method of this object with argument "length".
- 2. Call ToUint32(Result(1)).
- 3. Compute the number of arguments.
- 4. Let k be Result(2).
- 5. If k is zero, go to step 15.
- 6. Call ToString(k-1).
- 7. Call ToString(k+Result(3)–1).
- 8. If this object has a property named by Result(6), go to step 9; but if this object has no property named by Result(6), then go to step 12.
- 9. Call the [[Get]] method of this object with argument Result(6).
- 10. Call the [[Put]] method of this object with arguments Result(7) and Result(9).
- 11. Go to step 13.
- 12. Call the [[Delete]] method of this object with argument Result(7).

### 13. Decrease k by 1.

- 14. Go to step 5. 15. Let *k* be 0.
- 16. Get the next argument in the part of the argument list that starts with *item1*; if there are no more arguments, go to step 21.
- 17. Call ToString(k).
- 18. Call the [[Put]] method of this object with arguments Result(17) and Result(16).
- 19. Increase k by 1.
- 20. Go to step 16.
- 21. Call the [[Put]] method of this object with arguments "length" and (Result(2)+Result(3)).
- 22. Return (Result(2)+Result(3)).

#### The **length** property of the **unshift** method is **1**.

NOTE

The **unshift** function is intentionally generic; it does not require that its **this** value be an Array object. Therefore it can be transferred to other kinds of objects for use as a method. Whether the **unshift** function can be applied successfully to a host object is implementation-dependent.

### 15.4.4.14 Array.prototype.indexOf ( searchElement [ , fromIndex ] )

indexOf compares *searchElement* to the elements of the array, in ascending order, using strict equality, and if found at one or more positions, returns the index of the first such position; otherwise, -1 is returned.

The optional second argument *fromIndex* defaults to 0 (i.e. the whole array is searched). If it is greater than or equal to the length of the array, -1 is returned, i.e. the array will not be searched. If it is negative, it is used as the offset from the end of the array to compute *fromIndex*. If the computed index is less than 0, the whole array will be searched.

When the **indexOf** method is called with one or two arguments, the following steps are taken:

- 1. Let E be this object.
- 2. Call the [[Get]] method of *E* with the argument "length".
- 3. Call ToUint32(Result(2)).
- 4. If Result(3) is 0 go to step 18.
- 5. Call ToInt32(fromIndex) (if fromIndex is **undefined** this step produces 0).
- 6. Let *n* be Result(5).
- 7. If n is greater than or equal to Result(3) go to step 18.
- 8. If *n* is greater than or equal to 0, let *k* be *n*, and go to step 11.
- 9. Let k be Result(3) abs(n).
- 10. If k is less than 0, let k be 0.
- 11. Call ToString(k).
- 12. Call the [[Get]] method of E with the argument Result(11).
- 13. Perform the comparison *searchElement* === Result(12).
- 14. If Result(13) is false go to step 16.
- 15. Return k.
- 16. Increase k by 1.
- 17. If k is less than Result(3) go to step 11.
- <u>18. Return -1.</u>

The **length** property of the **indexOf** method is **1**.

### NOTE

The **indexOf** function is intentionally generic; it does not require that its **this** value be an Array object. Therefore it can be transferred to other kinds of objects for use as a method. Whether the **indexOf** function can be applied successfully to a host object is implementation-dependent.

### 15.4.4.15 Array.prototype.lastIndexOf ( searchElement [ , fromIndex ] )

**lastIndexOf** compares *searchElement* to the elements of the array in descending order using strict equality, and if found at one or more positions, returns the index of the last such position; otherwise, -1 is returned.

The optional second argument *fromIndex* defaults to the array's length (i.e. the whole array is searched). If it is greater than or equal to the length of the array, the whole array will be searched. If it is negative, it is used as the offset from the end of the array to compute *fromIndex*. If the computed index is less than 0, -1 is returned.

When the **lastIndexOf** method is called with one or two arguments, the following steps are taken:

1. Let E be this object.

. Call the [[Get]] method of E with the argument "length".

3. Call ToUint32(Result(2)).

4. If Result(3) is 0 go to step 18.

Call ToInt32(fromIndex) (if fromIndex is undefined this step produces the same values as Result(3)).
 Let n be Result(5).

7. If *n* is greater than or equal to Result(3), let *k* be Result(3) - 1, and go to step 11.

8. If *n* is greater than or equal to 0, let *k* be *n*, and go to step 11.

9. Let *k* be Result(3) - abs(*n*).

10. If k is less than 0 go to step 18.

11. Call ToString(k).

12. Call the [[Get]] method of *E* with the argument Result(11).

13. Perform the comparison searchElement === Result(12).

14. If Result(13) is false go to step 16.

<u>15. Return *k*.</u>

16. Decrease k by 1.

17. If k is greater than or equal to 0 go to step 11.

18. Return -1.

The length property of the lastIndexOf method is 1.

NOTE

The **lastIndexOf** function is intentionally generic; it does not require that its **this** value be an Array object. Therefore it can be transferred to other kinds of objects for use as a method. Whether the **lastIndexOf** function can be applied successfully to a host object is implementation-dependent.

### 15.4.4.16 Array.prototype.every ( callbackfn [ , thisArg ] )

*callbackfn* should be a function that accepts three arguments and returns the boolean value **true** or **false**. **every** calls the provided callback, as a function, once for each element present in the array, in ascending order, until it finds one where *callbackfn* returns **false**. If such an element is found, **every** immediately returns **false**. Otherwise, if *callbackfn* returned **true** for all elements, **every** will return **true**. *callbackfn* is called only for indexes of the array which have assigned values; it is not called for indexes which have been deleted or which have never been assigned values.

If a *thisArg* parameter is provided, it will be used as the **this** for each invocation of the callback. If it is not provided, or is **null**, the global object associated with the callback is used instead.

*callbackfn* is called with three arguments: the value of the element, the index of the element, and the Array object being traversed.

every does not mutate the array on which it is called.

The range of elements processed by **every** is set before the first call to *callbackfn*. Elements which are appended to the array after the call to **every** begins will not be visited by *callbackfn*. If existing elements of the array are changed, their value as passed to *callbackfn* will be the value at the time **every** visits them; elements that are deleted are not visited. **every** acts like the "for all" quantifier in mathematics. In particular, for an empty array, it returns **true**.

When the **every** method is called with one or two arguments, the following steps are taken:

- 1. Let E be this object.
- 2. Call the [[Get]] method of E with the argument "length".
- 3. Call ToUint32(Result(2)).
- 4. If Result(3) is 0 go to step 18.
- 5. If Type(callbackfn) is not Object, throw a **TypeError** exception.
- 6. If IsCallable(*callbackfn*) is **false**, throw a **TypeError** exception.
- 7. Let O be this Arg.
- 8. Let *k* be 0.
- 9. Call ToString(k).
- 10. If E does not have a property named by Result(9), go to step 16.
- 11. Call the [[Get]] method of E with argument Result(9).
- 12. Call the [[Call]] method of *callbackfn* with O as the **this** value and arguments Result(11), k, and E.
- 13. Call ToBoolean(Result(12)).
- 14. If Result(13) is **true** go to step 16.
- 15. Return false.
- 16. Increase k by 1.
- 17. If k is less than Result(3) go to step 9.
- 18. Return **true**.

The length property of the every method is 1.

#### NOTE

The **every** function is intentionally generic; it does not require that its **this** value be an Array object. Therefore it can be transferred to other kinds of objects for use as a method. Whether the **every** function can be applied successfully to a host object is implementation-dependent.

### 15.4.4.17 Array.prototype.some ( callbackfn [ , thisArg ] )

callbackfn should be a function that accepts three arguments and returns the boolean value **true** or **false**. **some** calls the callback, as a function, once for each element present in the array, in ascending order, until it finds one where callbackfn returns **true**. If such an element is found, **some** immediately returns **true**. Otherwise, **some** returns **false**. callbackfn is called only for indexes of the array which have assigned values; it is not called for indexes which have been deleted or which have never been assigned values.

If a *thisArg* parameter is provided, it will be used as the **this** for each invocation of the callback. If it is not provided, or is **null**, the global object associated with the callback is used instead.

*callbackfn* is called with three arguments: the value of the element, the index of the element, and the Array object being traversed.

some does not mutate the array on which it is called.

The range of elements processed by **some** is set before the first call to *callbackfn*. Elements that are appended to the array after the call to **some** begins will not be visited by *callbackfn*. If an existing, unvisited element of the array is changed by *callbackfn*, their value as passed to *callbackfn* will be the value at the time that **some** visits them; elements that are deleted are not visited.

When the **some** method is called with one or two arguments, the following steps are taken:

- 1. Let E be this object.
- 2. Call the [[Get]] method of E with the argument "length".
- 3. Call ToUint32(Result(2)).
- 4. If Result(3) is 0 go to step 18.
- 5. If Type(callbackfn) is not Object, throw a TypeError exception.
- 6. If IsCallable(*callbackfn*) is **false**, throw a **TypeError** exception.
- 7. Let O be this Arg.
- 8. Let *k* be 0.
- 9. Call ToString(k).

10. If *E* does not have a property named by Result(9), go to step 16.

11. Call the [[Get]] method of *E* with argument Result(9).

12. Call the [[Call]] method of *callbackfn* with O as the **this** value and arguments Result(11), k, and E.

<u>13. Call ToBoolean(Result(12)).</u> <u>14. If Result(13) is **false** go to step 16.</u> <u>15. Return **true**.</u> <u>16. Increase *k* by 1. <u>17. If *k* is less than Result(3) go to step 9.</u> <u>18. Return **false**.</u></u>

The length property of the some method is 1.

<u>NOTE</u>

The **some** function is intentionally generic; it does not require that its **this** value be an Array object. Therefore it can be transferred to other kinds of objects for use as a method. Whether the **some** function can be applied successfully to a host object is implementation-dependent.

### 15.4.4.18 Array.prototype.forEach ( callbackfn [ , thisArg ] )

*callbackfn* should be a function that accepts three arguments. **forEach** calls the provided callback, as a function, once for each element present in the array, in ascending order. *callbackfn* is called only for indexes of the array which have assigned values; it is not called for indexes which have been deleted or which have never been assigned values.

If a *thisArg* parameter is provided, it will be used as the **this** for each invocation of the callback. If it is not provided, or is **null**, the global object associated with the callback is used instead.

*callbackfn* is called with three arguments: the value of the element, the index of the element, and the Array object being traversed.

forEach does not mutate the array on which it is called.

The range of elements processed by **forEach** is set before the first call to *callbackfn*. Elements which are appended to the array after the call to **forEach** begins will not be visited by *callbackfn*. If existing elements of the array are changed, or deleted, their value as passed to callback will be the value at the time **forEach** visits them, elements that are deleted are not visited.

When the **forEach** method is called with one or two arguments, the following steps are taken:

Let E be this object.

- 2. Call the [[Get]] method of E with the argument "length".
- 3. Call ToUint32(Result(2)).
- 4. If Result(3) is 0 go to step 14.
- 5. If Type(callbackfn) is not Object, throw a TypeError exception.
- 6. If IsCallable(*callbackfn*) is **false**, throw a **TypeError** exception.
- 7. Let O be this Arg.
- 8. Let *k* be 0.
- 9. Call ToString(k).
- 10. If E does not have a property named by Result(9), go to step 13.
- 11. Call the [[Get]] method of E with argument Result(9).
- 12. Call the [[Call]] method of *callbackfn* with O as **this** value and arguments Result(11), k, and E.
- 13. Increase *k* by 1.
- 14. If k is less than Result(3) go to step 9.
- 15. Return.

The length property of the forEach method is 1.

NOTE

The **forEach** function is intentionally generic; it does not require that its **this** value be an Array object. Therefore it can be transferred to other kinds of objects for use as a method. Whether the **forEach** function can be applied successfully to a host object is implementation-dependent.

### 15.4.4.19 Array.prototype.map ( callbackfn [ , thisArg ] )

callbackfn should be a function that accepts three arguments. map calls the provided callback, as a function, once for each element in the array, in ascending order, and constructs a new array from the

results. *callbackfn* is called only for indexes of the array which have assigned values; it is not called for indexes which have been deleted or which have never been assigned values.

If a *thisArg* parameter is provided, it will be used as the **this** for each invocation of the callback. If it is not provided, or is **null**, the global object associated with the callback is used instead.

*callbackfn* is called with three arguments: the value of the element, the index of the element, and the Array object being traversed.

**map** does not mutate the array on which it is called.

The range of elements processed by **map** is set before the first call to *callbackfn*. Elements which are appended to the array after the call to **map** begins will not be visited by *callbackfn*. If existing elements of the array are changed, or deleted, their value as passed to *callbackfn* will be the value at the time **map** visits them; elements that are deleted are not visited.

When the map method is called with one or two arguments, the following steps are taken:

- 1. Let *A* be a new array created as if by the expression **new Array** () where **Array** is the standard built-in constructor with that name.
- 2. Let n be 0.
- 3. Let E be this object
- 4. Call the [[Get]] method of E with the argument "length".
- 5. Call ToUint32(Result(4)).
- 6. If Result(5) is 0 go to step 20.
- 7. If Type(callbackfn) is not Object, throw a TypeError exception.
- 8. If IsCallable(callbackfn) is false, throw a TypeError exception.
- 9. Let O be thisArg.
- 10. Let *k* be 0.
- 11. Call ToString(k).
- 12. If *E* does not have a property named by Result(11), go to step 19.
- 13. Call the [[Get]] method of E with argument Result(11).
- 14. Call the [[Call]] method of *callbackfn* with *Q* as the **this** value and arguments Result(13), *k*, and *E*. 15. Call ToString(*n*).
- 16. Call the [[Put]] method of A with the argument Result(14) and Result(15).
- 17. Increase *n* by 1.
- 18. Increase k by 1.
- 19. If k is less than Result(5) go to step 11.
- <u>20. Return A.</u>

### The length property of the map method is 1.

NOTE

The **map** function is intentionally generic; it does not require that its **this** value be an Array object. Therefore it can be transferred to other kinds of objects for use as a method. Whether the **map** function can be applied successfully to a host object is implementation-dependent.

### 15.4.4.20 Array.prototype.filter ( callbackfn [ , thisArg ] )

*callbackfn* should be a function that accepts three arguments and returns the boolean value **true** or **false**. **filter** calls the provided callback, as a function, once for each element in the array, in ascending order, and constructs a new array of all the values for which *callbackfn* returns **true**. *callbackfn* is called only for indexes of the array which have assigned values; it is not called for indexes which have been deleted or which have never been assigned values.

If a *thisArg* parameter is provided, it will be used as the **this** for each invocation of the callback. If it is not provided, or is **null**, the global object associated with the callback is used instead.

*callbackfn* is called with three arguments: the value of the element, the index of the element, and the Array object being traversed.

filter does not mutate the array on which it is called.

The range of elements processed by **filter** is set before the first call to *callbackfn*. Elements which are appended to the array after the call to filter begins will not be visited by callbackfn. If existing elements of the array are changed, or deleted, their value as passed to callbackfn will be the value at the time filter visits them; elements that are deleted are not visited.

When the filter method is called with one or two arguments, the following steps are taken:

- 1. Let A be a new array created as if by the expression **new Array** () where **Array** is the standard built-in constructor with that name.
- Let *n* be 0.
- Let E be this object Call the [[Get]] method of *E* with the argument "length". 4
- 5. Call ToUint32(Result(4)).
- If Result(5) is 0 go to step 22 6.
- 7. If Type(*callbackfn*) is not Object, throw a **TypeError** exception.
- If IsCallable(*callbackfn*) is **false**, throw a **TypeError** exception.
- 9. Let O this this Arg.
- 10. Let k be 0.
- 11. Call ToString(k).
- 12. If E does not have a property named by Result(11), go to step 20.
- 13. Call the [[Get]] method of E with argument Result(11).
- 14. Call the [[Call]] method of callbackfn with O as the this value and arguments Result(13), k, and E. 15. Call ToBoolean(Result(14)).
- 16. If Result(15) is false go to step 20.
- 17. Call ToString(*n*).
- 18. Call the [[Put]] method of A with the argument Result(13) and Result(17). 19. Increase n by 1.
- 20. Increase k by 1.
- 21. If k is less than Result(5) go to step 11.
- 22. Return A.

The length property of the filter method is 1.

NOTE

The filter function is intentionally generic; it does not require that its this value be an Array object. Therefore it can be transferred to other kinds of objects for use as a method. Whether the filter function can be applied successfully to a host object is implementation-dependent.

### 15.4.4.21 Array.prototype.reduce ( callbackfn [ , initialValue ] )

callbackfn should be a function that takes four arguments. reduce calls the callback, as a function, once for each element present in the array, in ascending order.

callbackfn is called with four arguments: the previousValue (or value from the previous call to callbackfn), the currentValue (value of the current element), the currentIndex, and the Array object being traversed. The first time that callback is called, the previousValue and currentValue can be one of two values. If an initialValue was provided in the call to reduce, then previousValue will be equal to initialValue and currentValue will be equal to the first value in the array. If no initialValue was provided, then previousValue will be equal to the first value in the array and currentValue will be equal to the second.

reduce does not mutate the array on which it is called.

The range of elements processed by **reduce** is set before the first call to *callbackfn*. Elements that are appended to the array after the call to reduce begins will not be visited by callbackfn. If an existing, unvisisted element is changed by callbackfn, their value as passed to callbackfn will be the value at the time **reduce** visits them; elements that are deleted are not visited.

When the **reduce** method is called with one or two arguments, the following steps are taken:

1. Let E be this object.

2. Call the [[Get]] method on E with argument "length".

- Call ToUint32(Result(2)).
- If Type(*callbackfn*) is not Object, throw a **TypeError** exception. 4.
- If IsCallable(callbackfn) is false, throw a TypeError exception. 5
- 6. If Result(3) is 0 and *initialValue* is not supplied throw a **TypeError** exception. Let k be 0.
- 8.
- If *initialValue* is supplied let *P* be *initialValue* and go to step 17.
- Call ToString(k). 9
- 10. If E does not have a property named by Result(9), go to step 14.
- 11. Call the [[Get]] method on E with the argument Result(9).
- 12. Increase k by 1
- 13. Let P be Result(11) and go to step 17.
- 14. Increase k by 1.
- 15. If  $k \le \text{Result}(3)$  go to step 9.
- 16. Throw a TypeError exception.
- 17. Call ToString(k).
- 18. If E does not have a property named by Result(17), go to step 22.
- 19. Call the [[Get]] method of E with the argument Result(17).
- 20. Call the [[Call]] method on *callbackfn* with **null** as the this value and arguments P, Result(19), k, E.
- 21. Let P be Result(20).
- 22. Increase k by 1.
- 23. If  $k \leq \text{Result}(3)$  go to step 17.
- 24. Return P.

### The length property of the reduce method is 1.

#### NOTE

The *reduce* function is intentionally generic; it does not require that its this value be an Array object. Therefore it can be transferred to other kinds of objects for use as a method. Whether the **reduce** function can be applied successfully to a host object is implementation-dependent.

### 15.4.4.22 Array.prototype.reduceright ( callbackfn [ , initialValue ] )

callbackfn should be a function that takes four arguments. reduceRight calls the callback, as a function, once for each element present in the array, in descending order.

callbackfn is called with four arguments: the previous Value (or value from the previous call to callbackfn), the currentValue (value of the current element), the currentIndex, and the Array object being traversed. The first time the function is called, the previousValue and currentValue can be one of two values. If an *initialValue* was provided in the call to reduceRight, then previousValue will be equal to initialValue and currentValue will be equal to the last value in the array. If no initialValue was provided, then previousValue will be equal to the last value in the array and currentValue will be equal to the second-to-last value.

#### reduceRight does not mutate the array on which it is called.

The range of elements processed by **reduceRight** is set before the first call to callbackfn. Elements that are appended to the array after the call to reduceRight begins will not be visited by callbackfn. If an existing, unvisisted element is changed by callbackfn, their value as passed to callbackfn will be the value at the time reduceRight visits them; elements that are deleted are not visited.

### When the **reduceRight** method is called with one or two arguments, the following steps are taken:

Let E be this object.

- 2. Call the [[Get]] method on E with argument "length".
- Call ToUint32(Result(2)).
- If Type(callbackfn) is not Object throw a TypeError exception.
- If IsCallable(callbackfn) is false, throw a TypeError exception. 5.
- If Result(3) is 0 and *initialValue* is not supplied throw a TypeError exception. 6.
- 7. Let k be Result(3) – 1.
- If *initialValue* is supplied let *P* be *initialValue* and go to step 17.
- 9 Call ToString(k).

| - 117 -                                                                                                    |                                                                                                    |
|----------------------------------------------------------------------------------------------------|----------------------------------------------------------------------------------------------------|
| <ul> <li>10. If E does not have a property named by Result(9), go to step 14.</li> <li>11. Call the [[Get]] method on E with the argument Result(9).</li> <li>12. Decrease k by 1.</li> <li>13. Let P be Result(11) and go to step 17.</li> <li>14. Decrease k by 1.</li> <li>15. If k is greater than or equal to 0 go to step 9.</li> </ul>                                                                                                    |                                                                                                    |
| <ul> <li>16. Throw a TypeError exception.</li> <li>17. Call ToString(k).</li> <li>18. If E does not have a property named by Result(17), go to step 22.</li> <li>19. Call the [[Get]] method of E with the argument Result(17).</li> <li>20. Call the [[Call]] method on callback/n with null as the this value and arguments P, Result(19), k, E.</li> <li>21. Let P be Result(20).</li> <li>22. Decrease k by 1.</li> <li>23. If k is greater than or equal to 0 go to step 17.</li> <li>24. Return P.</li> </ul>                                                                                                    |                                                                                                    |
| The length property of the reduceRight method is 1.         NOTE         The reduceRight function is intentionally generic; it does not require that its this value be an Array object. Therefore it can be transferred to other kinds of objects for use as a method. Whether the reduceRight function can be applied successfully to a host object is implementation-dependent.                                                                                                    |                                                                                                    |
| 15.4.5 Properties of Array Instances<br>Array instances inherit properties from the Array prototype object and also have the following<br>properties.                                                                                                    |                                                                                                    |
| <ul> <li>15.4.5.1 [[ThrowablePut]] (P, V, Throw.)<br/>Array objects use a variation of the [[ThrowablePut]] method used for other native ECMAScript objects (8.6.2_10).</li> </ul>                                                                                                    |                                                                                                    |
| Assume A is an Array object, P is a string, and <i>Throw</i> is a boolean flag.<br>When the [[ <u>Throwable</u> Put]] method of A is called with property P, value V, and Boolean flag <i>Throw</i> , the following steps are taken:                                                                                                    | pratapL 7/2/2008 7:02 AM<br>Deleted: 2<br>pratapL 6/30/2008 9:58 PM                                        |
| <ol> <li>Call the [[CanPut]] method of A with name P.</li> <li>If Result(1) is false, then         <ul> <li>a. If Throw is true, throw a TypeError exception.</li> <li>b. Else return.</li> </ul> </li> <li>If A doesn't have a property with name P, go to step 7.</li> <li>If P is "length", go to step 12.</li> <li>Set the value of property P of A to V.</li> <li>Go to step 8.</li> <li>Create a property with name P, set its value to V and give it empty attributes.</li> <li>If P is not an array index, return.</li> <li>If ToUint32(P) is less than the value of the length property of A, then return.</li> <li>Change (or set) the value of the length property of A to ToUint32(P)+1.</li> <li>Return.</li> <li>Compute ToUint32(V).</li> <li>If Result(12) is not equal to ToNumber(V), throw a RangeError exception.</li> <li>For every integer k that is less than the value of the length property of A but not less than Result(12), if A itself has a property (not an inherited property) named ToString(k), then delete that property.</li> <li>Set the value of property P of A to Result(12).</li> </ol> | Deleted: and<br>pratapL 6/30/2008 9:59 PM<br>Deleted: and<br>pratapL 6/30/2008 10:01 PM<br>Deleted: return |
| 16. Return.                                                                                                    | proton 7/4/2008 10:07 AM                                                                                   |

15.4.5.2 length

The **length** property of this Array object is always numerically greater than the name of every property whose name is an array index.

pratapL 7/4/2008 10:07 AM Comment [52]: From AWB: This probably should be rewritten using the structured notation

The length property has the attributes { [[Enumerable]]: false, [[Flexible]]: false }.

### 15.5 String Objects

### 15.5.1 The String Constructor Called as a Function

When **String** is called as a function rather than as a constructor, it performs a type conversion.

### 15.5.1.1 String ([value])

Returns a string value (not a String object) computed by ToString(*value*). If *value* is not supplied, the empty string "" is returned.

### 15.5.2 The String Constructor

When **String** is called as part of a **new** expression, it is a constructor: it initialises the newly created object.

### 15.5.2.1 new String ( [ value ] )

The [[Prototype]] property of the newly constructed object is set to the original String prototype object, the one that is the initial value of **String.prototype** (15.5.3.1).

The [[Class]] property of the newly constructed object is set to "String". <u>The [[Extensible]]</u> property of the newly constructed object is set to **true**.

The [[PrimitiveValue]] property of the newly constructed object is set to ToString(value), or to the empty string if value is not supplied.

### 15.5.3 Properties of the String Constructor

The value of the internal [[Prototype]] property of the String constructor is the Function prototype object (15.3.4).

Besides the internal properties and the **length** property (whose value is 1), the String constructor has the following properties:

#### 15.5.3.1 String.prototype

The initial value of **String.prototype** is the String prototype object (15.5.4).

This property has the attributes { [[Writable]]: false, [[Enumerable]]: false, [[Flexible]]: false, }.

### 15.5.3.2 String.fromCharCode ( [ char0 [ , char1 [ , ... ] ] ] )

Returns a string value containing as many characters as the number of arguments. Each argument specifies one character of the resulting string, with the first argument specifying the first character, and so on, from left to right. An argument is converted to a character by applying the operation ToUint16 (9.7) and regarding the resulting 16-bit integer as the code point value of a character. If no arguments are supplied, the result is the empty string.

The length property of the fromCharCode function is 1.

### 15.5.3.3 String.uniqueIdentifier ( seed )

Returns a string value that is different from the value return by any previous or future call to this function within the program and which does not conform to the syntax of either *Identifier* or *NumericLiteral*. The string value must incorporate the content of the string value that is the result of calling ToString(seed) but must also contain other characters in order to achieve the required uniqueness characteristics.

The length property of the uniqueIdentifier function is 1.

### 15.5.4 Properties of the String Prototype Object

The String prototype object is itself a String object (its [[Class]] is "String") whose value is an empty string.

The value of the internal [[Prototype]] property of the String prototype object is the Object prototype object (15.2.3.1).

### 15.5.4.1 String.prototype.constructor

The initial value of String.prototype.constructor is the built-in String constructor.

04 July 2008

pratapL 5/29/2008 12:33 AM Deleted: DontEnum, DontDelete, ReadOnly

### 15.5.4.2 String.prototype.toString ()

Returns this string value. (Note that, for a String object, the **toString** method happens to return the same thing as the **valueOf** method.)

The **toString** function is not generic; it throws a **TypeError** exception if its **this** value is not a String object. Therefore, it cannot be transferred to other kinds of objects for use as a method.

#### 15.5.4.3 String.prototype.valueOf()

### Returns this string value.

The **valueOf** function is not generic; it throws a **TypeError** exception if its **this** value is not a String object. Therefore, it cannot be transferred to other kinds of objects for use as a method.

### 15.5.4.4 String.prototype.charAt (pos)

Returns a string containing the character at position *pos* in the string resulting from converting this object to a string. If there is no character at that position, the result is the empty string. The result is a string value, not a String object.

If pos is a value of Number type that is an integer, then the result of **x.charAt** (pos) is equal to the result of **x.substring** (pos, pos+1).

When the **charAt** method is called with one argument *pos*, the following steps are taken:

- 1. Call ToString, giving it the this value as its argument.
- 2. Call ToInteger(pos).
- 3. Compute the number of characters in Result(1).
- 4. If Result(2) is less than 0 or is not less than Result(3), return the empty string.
- 5. Return a string of length 1, containing one character from Result(1), namely the character at position Result(2), where the first (leftmost) character in Result(1) is considered to be at position 0, the next one at position 1, and so on.

#### NOTE

The **charAt** function is intentionally generic; it does not require that its **this** value be a String object. Therefore, it can be transferred to other kinds of objects for use as a method.

### 15.5.4.5 String.prototype.charCodeAt (pos)

Returns a number (a nonnegative integer less than  $2^{16}$ ) representing the code point value of the character at position *pos* in the string resulting from converting this object to a string. If there is no character at that position, the result is **NaN**.

When the **charCodeAt** method is called with one argument *pos*, the following steps are taken:

- 1. Call ToString, giving it the this value as its argument.
- 2. Call ToInteger(pos).
- 3. Compute the number of characters in Result(1).
- 4. If Result(2) is less than 0 or is not less than Result(3), return NaN.
- 5. Return a value of Number type, whose value is the code point value of the character at position Result(2) in the string Result(1), where the first (leftmost) character in Result(1) is considered to be at position 0, the next one at position 1, and so on.

#### NOTE

The **charCodeAt** function is intentionally generic; it does not require that its **this** value be a String object. Therefore it can be transferred to other kinds of objects for use as a method.

### 15.5.4.6 String.prototype.concat ([string1[, string2[, ...]]])

When the **concat** method is called with zero or more arguments *string1*, *string2*, etc., it returns a string consisting of the characters of this object (converted to a string) followed by the characters of each of *string1*, *string2*, etc. (where each argument is converted to a string). The result is a string value, not a String object. The following steps are taken:

1. Call ToString, giving it the this value as its argument.

2. Let R be Result(1).

- 3. Get the next argument in the argument list; if there are no more arguments, go to step 7.
- 4. Call ToString(Result(3)).
- 5. Let R be the string value consisting of the characters in the previous value of R followed by the characters Result(4).
- 6. Go to step 3.
- 7. Return R.

The length property of the concat method is 1.

#### NOTE

The **concat** function is intentionally generic; it does not require that its **this** value be a String object. Therefore it can be transferred to other kinds of objects for use as a method.

### 15.5.4.7 String.prototype.indexOf (searchString, position)

If *searchString* appears as a substring of the result of converting this object to a string, at one or more positions that are greater than or equal to *position*, then the index of the smallest such position is returned; otherwise, **-1** is returned. If *position* is **undefined**, 0 is assumed, so as to search all of the string.

The **indexOf** method takes two arguments, *searchString* and *position*, and performs the following steps:

- 1. Call ToString, giving it the this value as its argument.
- 2. Call ToString(searchString).
- 3. Call ToInteger(position). (If position is undefined, this step produces the value 0).
- 4. Compute the number of characters in Result(1)
- 5. Compute min(max(Result(3), 0), Result(4)).
- 6. Compute the number of characters in the string that is Result(2).
- Compute the smallest possible integer k not smaller than Result(5) such that k+Result(6) is not greater than Result(4), and for all nonnegative integers j less than Result(6), the character at position k+j of Result(1) is the same as the character at position j of Result(2); but if there is no such integer k, then compute the value -1.
- 8. Return Result(7).

### The length property of the indexOf method is 1.

NOTE

The **indexOf** function is intentionally generic; it does not require that its **this** value be a String object. Therefore, it can be transferred to other kinds of objects for use as a method.

#### 15.5.4.8 String.prototype.lastIndexOf (searchString, position)

If *searchString* appears as a substring of the result of converting this object to a string at one or more positions that are smaller than or equal to *position*, then the index of the greatest such position is returned; otherwise, **-1** is returned. If *position* is **undefined**, the length of the string value is assumed, so as to search all of the string.

The **lastIndexOf** method takes two arguments, *searchString* and *position*, and performs the following steps:

- 1. Call ToString, giving it the this value as its argument.
- 2. Call ToString(searchString).
- 3. Call ToNumber(position). (If position is undefined, this step produces the value NaN).
- 4. If Result(3) is NaN, use +∞; otherwise, call ToInteger(Result(3)).
- 5. Compute the number of characters in Result(1).
- 6. Compute min(max(Result(4), 0), Result(5)).
- 7. Compute the number of characters in the string that is Result(2).
- 8. Compute the largest possible nonnegative integer k not larger than Result(6) such that k+Result(7) is not greater than Result(5), and for all nonnegative integers j less than Result(7), the character at position k+j of Result(1) is the same as the character at position j of Result(2); but if there is no such integer k, then compute the value -1.
- 9. Return Result(8).

The length property of the lastIndexOf method is 1.

### NOTE

The **lastIndexOf** function is intentionally generic; it does not require that its **this** value be a String object. Therefore, it can be transferred to other kinds of objects for use as a method.

#### 15.5.4.9 String.prototype.localeCompare (that)

When the **localeCompare** method is called with one argument *that*, it returns a number other than **NaN** that represents the result of a locale-sensitive string comparison of this object (converted to a string) with *that* (converted to a string). The two strings are compared in an implementation-defined fashion. The result is intended to order strings in the sort order specified by the system default locale, and will be negative, zero, or positive, depending on whether **this** comes before *that* in the sort order, the strings are equal, or **this** comes after *that* in the sort order, respectively.

The **localeCompare** method, if considered as a function of two arguments **this** and *that*, is a consistent comparison function (as defined in 15.4.4.11) on the set of all strings. Furthermore, **localeCompare** returns 0 or -0 when comparing two strings that are considered canonically equivalent by the Unicode standard.

The actual return values are left implementation-defined to permit implementers to encode additional information in the result value, but the function is required to define a total ordering on all strings and to return  $\mathbf{0}$  when comparing two strings that are considered canonically equivalent by the Unicode standard.

#### NOTE I

The **localeCompare** method itself is not directly suitable as an argument to **Array.prototype.sort** because the latter requires a function of two arguments.

#### NOTE 2

This function is intended to rely on whatever language-sensitive comparison functionality is available to the ECMAScript environment from the host environment, and to compare according to the rules of the host environment's current locale. It is strongly recommended that this function treat strings that are canonically equivalent according to the Unicode standard as identical (in other words, compare the strings as if they had both been converted to Normalised Form C or D first). It is also recommended that this function not honour Unicode compatibility equivalences or decompositions.

If no language-sensitive comparison at all is available from the host environment, this function may perform a bitwise comparison.

#### NOTE 3

NOTE 4

The **localeCompare** function is intentionally generic; it does not require that its **this** value be a String object. Therefore, it can be transferred to other kinds of objects for use as a method.

# The second parameter to this function is likely to be used in a future version of this standard; it is recommended that implementations do not use this parameter position for anything else.

#### 15.5.4.10 String.prototype.match (regexp)

If *regexp* is not an object whose [[Class]] property is "**RegExp**", it is replaced with the result of the expression **new RegExp** (*regexp*). Let *string* denote the result of converting the **this** value to a string. Then do one of the following:

If regexp.global is false: Return the result obtained by invoking **RegExp.prototype.exec** (see 15.10.6.2) on regexp with string as parameter.

If regexp.global is true: Set the regexp.lastIndex property to 0 and invoke RegExp.prototype.exec repeatedly until there is no match. If there is a match with an empty string (in other words, if the value of regexp.lastIndex is left unchanged), increment regexp.lastIndex by 1. Let *n* be the number of matches. If *n*=0, then the value returned is null; otherwise, the value returned is an array with the length property set to *n* and properties 0 through *n*-1 corresponding to the first elements of the results of all matching invocations of RegExp.prototype.exec

04 July 2008

#### oratapL 3/25/2008 1:21 AM

**Deleted:** The value returned is an array with the **length** property set to *n* and properties 0 through *n*-1 corresponding to the first elements of the results of all matching invocations of **RegExp.prototype.exec**.

The **match** function is intentionally generic; it does not require that its **this** value be a String object. Therefore, it can be transferred to other kinds of objects for use as a method.

### 15.5.4.11 String.prototype.replace (searchValue, replaceValue)

Let string denote the result of converting the this value to a string.

If *searchValue* is a regular expression (an object whose [[Class]] property is "RegExp"), do the following: If *searchValue*.global is **false**, then search *string* for the first match of the regular expression *searchValue*. If *searchValue*.global is **true**, then search *string* for all matches of the regular expression *searchValue*. Do the search in the same manner as in String.prototype.match, including the update of *searchValue*.lastIndex. Let *m* be the number of left capturing parentheses in *searchValue* (*NcapturingParens* as specified in 15.10.2.1).

If searchValue is not a regular expression, let searchString be ToString(searchValue) and search string for the first occurrence of searchString. Let m be 0.

If replaceValue is a function, then for each matched substring, call the function with the following m + 3 arguments. Argument 1 is the substring that matched. If searchValue is a regular expression, the next m arguments are all of the captures in the MatchResult (see 15.10.2.1). Argument m + 2 is the offset within string where the match occurred, and argument m + 3 is string. The result is a string value derived from the original input by replacing each matched substring with the corresponding return value of the function call, converted to a string in each be.

Otherwise, let *newstring* denote the result of converting *replaceValue* to a string. The result is a string value derived from the original input string by replacing each matched substring with a string derived from *newstring* by replacing characters in *newstring* by replacement text as specified in the following table. These \$ replacements are done left-to-right, and, once such a replacement is performed, the new replacement text is not subject to further replacements. For example, "\$1,\$2". replace (/(\\$(\d))/g, "\$1-\$1,\$2") returns "\$1-\$1,\$1-\$22". A \$ in *newstring* that does not match any of the forms below is left as is.

| digit. If $n \le m$ and the <i>n</i> th capture is <b>undefined</b> , use the empty string instead.                                                                                                    |                                                                                                    | Characters |
|----------------------------------------------------------------------------------------------------|----------------------------------------------------------------------------------------------------|------------|
| <ul> <li>\$' The portion of string that precedes the matched substring.</li> <li>\$' The portion of string that follows the matched substring.</li> <li>\$n The nth capture, where n is a single digit 1-9 and \$n is not followed by a deciding digit. If n≤m and the nth capture is undefined, use the empty string instead.</li> </ul> |                                                                                                    | \$\$       |
| <ul> <li>\$' The portion of string that follows the matched substring.</li> <li>\$n The nth capture, where n is a single digit 1-9 and \$n is not followed by a deciding.</li> <li>\$n digit. If n≤m and the nth capture is undefined, use the empty string instead.</li> </ul>                                                           |                                                                                                    | \$ &       |
| $n$ The <i>n</i> th capture, where <i>n</i> is a single digit 1-9 and $n$ is not followed by a decidigit. If $n \le m$ and the <i>n</i> th capture is <b>undefined</b> , use the empty string instead.                                                                                                    |                                                                                                    | \$`        |
| digit. If $n \le m$ and the <i>n</i> th capture is <b>undefined</b> , use the empty string instead.                                                                                                    | The portion of <i>string</i> that follows the matched substring.                                                                                         |            |
|                                                                                                    | The <i>n</i> th capture, where <i>n</i> is a single digit 1-9 and $\$n$ is not followed by a decimal                                                     |            |
| the result is implementation-defined.                                                                                                    | digit. If $n \le m$ and the <i>n</i> th capture is <b>undefined</b> , use the empty string instead. If $n \ge m$ , the result is implementation-defined. |            |
| <b>\$</b> <i>nn</i> The $nn^{\text{th}}$ capture, where <i>nn</i> is a two-digit decimal number 01-99. If $nn \le m$ and $nn^{\text{th}}$ capture is <b>undefined</b> , use the empty string instead. If $nn > m$ , the result is implementation-defined.                                                                                 | $nn^{\text{th}}$ capture is <b>undefined</b> , use the empty string instead. If $nn>m$ , the result is                                                   |            |

#### NOTE

The **replace** function is intentionally generic; it does not require that its **this** value be a String object. Therefore, it can be transferred to other kinds of objects for use as a method.

### 15.5.4.12 String.prototype.search (regexp)

If *regexp* is not an object whose [[Class]] property is "**RegExp**", it is replaced with the result of the expression **new RegExp** (*regexp*). Let *string* denote the result of converting the **this** value to a string.

The value *string* is searched from its beginning for an occurrence of the regular expression pattern *regexp*. The result is a number indicating the offset within the string where the pattern matched, or -1 if there was no match.

### NOTE 1

This method ignores the **lastIndex** and **global** properties of regexp. The **lastIndex** property of regexp is left unchanged.

NOTE 2

The **search** function is intentionally generic; it does not require that its **this** value be a String object. Therefore, it can be transferred to other kinds of objects for use as a method.

### 15.5.4.13 String.prototype.slice (start, end)

The **slice** method takes two arguments, *start* and *end*, and returns a substring of the result of converting this object to a string, starting from character position *start* and running to, but not including, character position *end* (or through the end of the string if *end* is **undefined**). If *start* is negative, it is treated as (*sourceLength+start*) where *sourceLength* is the length of the string. If *end* is negative, it is treated as (*sourceLength+end*) where *sourceLength* is the length of the string. The result is a string value, not a String object. The following steps are taken:

- 1. Call ToString, giving it the this value as its argument.
- 2. Compute the number of characters in Result(1).
- 3. Call ToInteger(start).
- 4. If end is undefined, use Result(2); else use ToInteger(end).
- 5. If Result(3) is negative, use max(Result(2)+Result(3),0); else use min(Result(3),Result(2)).
- 6. If Result(4) is negative, use max(Result(2)+Result(4),0); else use min(Result(4),Result(2)).
- 7. Compute max(Result(6)–Result(5),0).
- Return a string containing Result(7) consecutive characters from Result(1) beginning with the character at position Result(5).

#### The length property of the slice method is 2.

NOTE

The **slice** function is intentionally generic; it does not require that its **this** value be a String object. Therefore it can be transferred to other kinds of objects for use as a method.

### 15.5.4.14 String.prototype.split (separator, limit)

Returns an Array object into which substrings of the result of converting this object to a string have been stored. The substrings are determined by searching from left to right for occurrences of *separator*; these occurrences are not part of any substring in the returned array, but serve to divide up the string value. The value of *separator* may be a string of any length or it may be a RegExp object (i.e., an object whose [[Class]] property is "RegExp"; see 15.10).

The value of *separator* may be an empty string, an empty regular expression, or a regular expression that can match an empty string. In this case, *separator* does not match the empty substring at the beginning or end of the input string, nor does it match the empty substring at the end of the previous separator match. (For example, if *separator* is the empty string, the string is split up into individual characters; the length of the result array equals the length of the string, and each substring contains one character.) If *separator* is a regular expression, only the first match at a given position of the **this** string is considered, even if backtracking could yield a non-empty-substring match at that position. (For example, "ab".split(/a\*?/) evaluates to the array ["a","b"], while "ab".split(/a\*/) evaluates to the array ["a","b"].)

If the **this** object is (or converts to) the empty string, the result depends on whether *separator* can match the empty string. If it can, the result array contains no elements. Otherwise, the result array contains one element, which is the empty string.

If *separator* is a regular expression that contains capturing parentheses, then each time *separator* is matched the results (including any **undefined** results) of the capturing parentheses are spliced into the output array. (For example,

"A<B>bold</B>and<CODE>coded</CODE>".split(/<(\)?([^<>]+)>/) evaluates to the array ["A", undefined, "B", "bold", "/", "B", "and", undefined, "CODE", "coded", "/", "CODE", ""].)

If separator is undefined, then the result array contains just one string, which is the this value (converted to a string). If *limit* is not undefined, then the output array is truncated so that it contains no more than *limit* elements.

When the **split** method is called, the following steps are taken:

- 1. Let S = ToString(this).
- 2. Let A be a new array created as if by the expression new Array () where Array is the standard 3. If limit is undefined, let  $lim = 2^{32}-1$ ; else let lim = ToUint32(limit).
- 4. Let s be the number of characters in S.
- 5. Let p = 0.
- 6. If separator is a RegExp object (its [[Class]] is "RegExp"), let R = separator; otherwise let R =ToString(separator).
- If lim = 0, return A.
- 8. If separator is undefined, go to step 33.
- 9. If s = 0, go to step 31.
- 10. Let q = p.
- 11. If q = s, go to step 28.
- 12. Call SplitMatch(R, S, q) and let z be its MatchResult result.
- 13. If z is failure, go to step 26.
- 14. z must be a State. Let e be z's endIndex and let cap be z's captures array.
- 15. If e = p, go to step 26.
- 16. Let T be a string value equal to the substring of S consisting of the characters at positions p
- (inclusive) through q (exclusive). 17. Call the [[Put]] method of A with arguments A.length and T.
- 18. If A.length = lim, return A.
- 19. Let p = e.
- 20. Let i = 0.
- 21. If *i* is equal to the number of elements in *cap*, go to step 10.
- 22. Let  $i = \hat{i} + 1$ .
- 23. Call the [[Put]] method of A with arguments A, length and cap[i].
- 24. If A.length = lim, return A.
- 25. Go to step 21.
- 26. Let q = q+1.
- 27. Go to step 11.
- 28. Let T be a string value equal to the substring of S consisting of the characters at positions p(inclusive) through s (exclusive).
- 29. Call the [[Put]] method of A with arguments A.length and T.
- 30. Return A.
- 31. Call SplitMatch(R, S, 0) and let z be its MatchResult result.
- 32. If z is not failure, return A.
- 33. Call the [[Put]] method of A with arguments "0" and S.
- 34. Return A.

The internal helper function SplitMatch takes three parameters, a string S, an integer q, and a string or RegExp R, and performs the following in order to return a MatchResult (see 15.10.2.1):

- 1. If R is a RegExp object (its [[Class]] is "RegExp"), go to step 8.
- 2. R must be a string. Let r be the number of characters in R.
- 3. Let s be the number of characters in S.
- If q+r > s then return the MatchResult **failure**. 4
- 5. If there exists an integer i between 0 (inclusive) and r (exclusive) such that the character at
- position q+i of S is different from the character at position i of R, then return failure.
- 6. Let *cap* be an empty array of captures (see 15.10.2.1). 7
- Return the State (q+r, cap). (see 15.10.2.1)
- 8. Call the [[Match]] method of R giving it the arguments S and q, and return the MatchResult result.

The length property of the split method is 2.

### NOTE 1

The **split** function is intentionally generic; it does not require that its **this** value be a String object. Therefore, it can be transferred to other kinds of objects for use as a method.

NOTE 2

The **split** method ignores the value of separator.**global** for separators that are RegExp objects.

### 15.5.4.15 String.prototype.substring (start, end)

The **substring** method takes two arguments, *start* and *end*, and returns a substring of the result of converting this object to a string, starting from character position *start* and running to, but not including, character position *end* of the string (or through the end of the string is *end* is **undefined**). The result is a string value, not a String object.

If either argument is **NaN** or negative, it is replaced with zero; if either argument is larger than the length of the string, it is replaced with the length of the string.

If start is larger than end, they are swapped.

The following steps are taken:

- 1. Call ToString, giving it the this value as its argument.
- 2. Compute the number of characters in Result(1).
- 3. Call ToInteger(start).
- 4. If end is undefined, use Result(2); else use ToInteger(end).
- 5. Compute min(max(Result(3), 0), Result(2)).
- 6. Compute min(max(Result(4), 0), Result(2)).
- 7. Compute min(Result(5), Result(6)).
- 8. Compute max(Result(5), Result(6)).
- Return a string whose length is the difference between Result(8) and Result(7), containing characters from Result(1), namely the characters with indices Result(7) through Result(8)-1, in ascending order.

### The length property of the substring method is 2.

### NOTE

The **substring** function is intentionally generic; it does not require that its **this** value be a String object. Therefore, it can be transferred to other kinds of objects for use as a method.

### 15.5.4.16 String.prototype.toLowerCase ()

If this object is not already a string, it is converted to a string. The characters in that string are converted one by one to lower case. The result is a string value, not a String object.

The characters are converted one by one. The result of each conversion is the original character, unless that character has a Unicode lowercase equivalent, in which case the lowercase equivalent is used instead.

NOTE 1

The result should be derived according to the case mappings in the Unicode character database (this explicitly includes not only the UnicodeData.txt file, but also the SpecialCasings.txt file that accompanies it in Unicode 2.1.8 and later).

### NOTE 2

The **toLowerCase** function is intentionally generic; it does not require that its **this** value be a String object. Therefore, it can be transferred to other kinds of objects for use as a method.

### 15.5.4.17 String.prototype.toLocaleLowerCase ()

This function works exactly the same as **toLowerCase** except that its result is intended to yield the correct result for the host environment's current locale, rather than a locale-independent result. There will only be a difference in the few cases (such as Turkish) where the rules for that language conflict with the regular Unicode case mappings.

#### NOTE 1

The tolocalelowerCase function is intentionally generic; it does not require that its this value be a String object. Therefore, it can be transferred to other kinds of objects for use as a method.

### NOTE 2

The first parameter to this function is likely to be used in a future version of this standard; it is recommended that implementations do not use this parameter position for anything else.

### 15.5.4.18 String.prototype.toUpperCase ()

This function behaves in exactly the same way as **String.prototype.toLowerCase**, except that characters are mapped to their *uppercase* equivalents as specified in the Unicode Character Database.

NOTE 1

Because both toUpperCase and toLowerCase have context-sensitive behaviour, the functions are not symmetrical. In other words, s.toUpperCase().toLowerCase() is not necessarily equal to s.toLowerCase().

NOTE 2

The toUpperCase function is intentionally generic; it does not require that its this value be a String object. Therefore, it can be transferred to other kinds of objects for use as a method.

### 15.5.4.19 String.prototype.toLocaleUpperCase ()

This function works exactly the same as **toUpperCase** except that its result is intended to yield the correct result for the host environment's current locale, rather than a locale-independent result. There will only be a difference in the few cases (such as Turkish) where the rules for that language conflict with the regular Unicode case mappings.

NOTE 1

The **toLocaleUpperCase** function is intentionally generic; it does not require that its **this** value be a String object. Therefore, it can be transferred to other kinds of objects for use as a method.

### NOTE 2

The first parameter to this function is likely to be used in a future version of this standard; it is recommended that implementations do not use this parameter position for anything else.

### 15.5.4.20 String.prototype.trim ()

If this object is not already a string, it is converted to a string. The result is a copy of the string with both leading and trailing white space removed. The definition of white space is the union of *WhiteSpace* and *LineTerminator*. The result is a string value, not a String object.

<u>NOTE</u>

The trim function is intentionally generic; it does not require that its this value be a String object. Therefore, it can be transferred to other kinds of objects for use as a method.

### 15.5.5 Properties of String Instances

String instances inherit properties from the String prototype object and also have a [[PrimitiveValue]] property and a length property.

The [[PrimitiveValue]] property is the string value represented by this String object.

### 15.5.5.1 length

The number of characters in the String value represented by this String object.

Once a String object is created, this property is unchanging. It has the attributes { [[Writable]]: false, [[Enumerable]]: false, [[Flexible]]: false, }.

#### 15.5.5.2 [[GetOwnProperty]] ( P )

String objects use a variation of the [[GetOwnProperty]] method used for other native ECMAScript objects (8.6.2.8).

Assume S is a String object and P is a string.

When the [[GetOwnProperty]] method of S is called with property name P, the following steps are taken:

Call the default [[GetOwnProperty]] method (8.6.2.8) with S as the this value and argument P.
 If Result(1) is not undefined return Result(1).

04 July 2008

pratapL 5/29/2008 12:34 AM Deleted: DontEnum, DontDelete, ReadOnly

- 3. If P is not an array index (15.4), return undefined.
- 4. Call ToString, giving S as its argument.
- 5. Call ToInteger(P).
- 6. Compute the number of characters in Result(4).
- 7. If Result(5) is less than 0 or is not less than Result(6), return **undefined**.
- 8. Create a string of length 1, containing one character from Result(4), namely the character at position Result(5), where the first (leftmost) character in Result(4) is considered to be at position 0, the next one at position 1, and so on.
- 9. <u>Return a Property Descriptor { [[Value]]: Result(8), [[Enumerable]]: false, [[Writable]]: false, [[Flexible]]: false }</u>

# 15.6 Boolean Objects

### 15.6.1 The Boolean Constructor Called as a Function

When **Boolean** is called as a function rather than as a constructor, it performs a type conversion.

#### 15.6.1.1 Boolean (value)

Returns a boolean value (not a Boolean object) computed by ToBoolean(value).

### 15.6.2 The Boolean Constructor

When **Boolean** is called as part of a **new** expression it is a constructor: it initialises the newly created object.

### 15.6.2.1 new Boolean (value)

The [[Prototype]] property of the newly constructed object is set to the original Boolean prototype object, the one that is the initial value of **Boolean.prototype** (15.6.3.1).

The [[Class]] property of the newly constructed Boolean object is set to "Boolean".

The [[PrimitiveValue]] property of the newly constructed Boolean object is set to ToBoolean(*value*). The [[Extensible]] property of the newly constructed object is set to true.

#### 15.6.3 Properties of the Boolean Constructor

The value of the internal [[Prototype]] property of the Boolean constructor is the Function prototype object (15.3.4).

Besides the internal properties and the **length** property (whose value is 1), the Boolean constructor has the following property:

### 15.6.3.1 Boolean.prototype

The initial value of **Boolean.prototype** is the Boolean prototype object (15.6.4).

This property has the attributes { [[Writable]]: false, [[Enumerable]]: false, [[Flexible]]: false, }.

### 15.6.4 Properties of the Boolean Prototype Object

The Boolean prototype object is itself a Boolean object (its [[Class]] is "Boolean") whose value is false.

The value of the internal [[Prototype]] property of the Boolean prototype object is the Object prototype object (15.2.3.1).

In following descriptions of functions that are properties of the Boolean prototype object, the phrase "this Boolean object" refers to the object that is the **this** value for the invocation of the function; a **TypeError** exception is thrown if the **this** value is not an object for which the value of the internal [[Class]] property is "**Boolean**". Also, the phrase "this boolean value" refers to the boolean value represented by this Boolean object, that is, the value of the internal [[PrimitiveValue]] property of this Boolean object.

### 15.6.4.1 Boolean.prototype.constructor

The initial value of Boolean.prototype.constructor is the built-in Boolean constructor.

04 July 2008

pratapL 5/29/2008 12:34 AM Deleted: DontEnum, DontDelete, ReadOnly

### 15.6.4.2 Boolean.prototype.toString()

If this boolean value is **true**, then the string "**true**" is returned. Otherwise, this boolean value must be **false**, and the string "**false**" is returned.

The **toString** function is not generic; it throws a **TypeError** exception if its **this** value is not a Boolean object. Therefore, it cannot be transferred to other kinds of objects for use as a method.

### 15.6.4.3 Boolean.prototype.valueOf()

Returns this boolean value.

The **valueOf** function is not generic; it throws a **TypeError** exception if its **this** value is not a Boolean object. Therefore, it cannot be transferred to other kinds of objects for use as a method.

### 15.6.5 Properties of Boolean Instances

Boolean instances have no special properties beyond those inherited from the Boolean prototype object.

### 15.7 Number Objects

### 15.7.1 The Number Constructor Called as a Function

When Number is called as a function rather than as a constructor, it performs a type conversion.

### 15.7.1.1 Number ( [ value ] )

Returns a number value (not a Number object) computed by ToNumber(*value*) if *value* was supplied, else returns +0.

### 15.7.2 The Number Constructor

When **Number** is called as part of a **new** expression it is a constructor: it initialises the newly created object.

### 15.7.2.1 new Number ([value])

The [[Prototype]] property of the newly constructed object is set to the original Number prototype object, the one that is the initial value of Number.prototype (15.7.3.1).

The [[Class]] property of the newly constructed object is set to "Number".

The [[PrimitiveValue]] property of the newly constructed object is set to ToNumber(*value*) if *value* was supplied, else to +0.

The [[Extensible]] property of the newly constructed object is set to true.

### 15.7.3 Properties of the Number Constructor

The value of the internal [[Prototype]] property of the Number constructor is the Function prototype object (15.3.4).

Besides the internal properties and the **length** property (whose value is **1**), the Number constructor has the following property:

### 15.7.3.1 Number.prototype

The initial value of **Number.prototype** is the Number prototype object (15.7.4).

This property has the attributes { [[Writable]]: false, [[Enumerable]]: false, [[Flexible]]: false, }.

#### 15.7.3.2 Number.MAX\_VALUE

The value of Number.MAX\_VALUE is the largest positive finite value of the number type, which is approximately  $1.7976931348623157 \times 10^{308}$ .

This property has the attributes { [[Writable]]: false, [[Enumerable]]: false, [[Flexible]]: false, }.

### 15.7.3.3 Number.MIN\_VALUE

The value of Number.MIN\_VALUE is the smallest positive value of the number type, which is approximately  $5 \times 10^{-324}$ .

This property has the attributes { [[Writable]]: false, [[Enumerable]]: false, [[Flexible]]: false, }.

pratapL 5/29/2008 12:35 AM Deleted: DontEnum, DontDelete, ReadOnly

pratapL 5/29/2008 12:35 AM Deleted: DontEnum, DontDelete, ReadOnly

pratapL 5/29/2008 12:35 AM Deleted: DontEnum, DontDelete, ReadOnly

# 15.7.3.4 Number.NaN

The value of Number.NaN is NaN.

This property has the attributes { [[Writable]]: false, [[Enumerable]]: false, [[Flexible]]: false, }.

# 15.7.3.5 Number.NEGATIVE\_INFINITY

The value of Number.NEGATIVE\_INFINITY is  $-\infty$ .

This property has the attributes { [[Writable]]: false, [[Enumerable]]: false, [[Flexible]]: false, }.

### 15.7.3.6 Number.POSITIVE\_INFINITY

The value of Number. POSITIVE\_INFINITY is +∞.

This property has the attributes { [[Writable]]: false, [[Enumerable]]: false, [[Flexible]]: false, }.

### 15.7.4 Properties of the Number Prototype Object

The Number prototype object is itself a Number object (its [[Class]] is "Number") whose value is +0.

The value of the internal [[Prototype]] property of the Number prototype object is the Object prototype object (15.2.3.1).

In following descriptions of functions that are properties of the Number prototype object, the phrase "this Number object" refers to the object that is the **this** value for the invocation of the function; a **TypeError** exception is thrown if the **this** value is not an object for which the value of the internal [[Class]] property is "**Number**". Also, the phrase "this number value" refers to the number value represented by this Number object, that is, the value of the internal [[PrimitiveValue]] property of this Number object.

### 15.7.4.1 Number.prototype.constructor

The initial value of Number.prototype.constructor is the built-in Number constructor.

### 15.7.4.2 Number.prototype.toString (radix)

If *radix* is the number 10 or **undefined**, then this number value is given as an argument to the ToString operator; the resulting string value is returned.

If radix is an integer from 2 to 36, but not 10, the result is a string, the choice of which is implementation-dependent.

The **toString** function is not generic; it throws a **TypeError** exception if its **this** value is not a Number object. Therefore, it cannot be transferred to other kinds of objects for use as a method.

### 15.7.4.3 Number.prototype.toLocaleString()

Produces a string value that represents the value of the Number formatted according to the conventions of the host environment's current locale. This function is implementation-dependent, and it is permissible, but not encouraged, for it to return the same thing as toString.

NOTE

The first parameter to this function is likely to be used in a future version of this standard; it is recommended that implementations do not use this parameter position for anything else.

### 15.7.4.4 Number.prototype.valueOf ( )

Returns this number value.

The **valueOf** function is not generic; it throws a **TypeError** exception if its **this** value is not a Number object. Therefore, it cannot be transferred to other kinds of objects for use as a method.

#### 15.7.4.5 Number.prototype.toFixed (fractionDigits)

Return a string containing the number represented in fixed-point notation with *fractionDigits* digits after the decimal point. If *fractionDigits* is **undefined**, 0 is assumed. Specifically, perform the following steps:

- 1. Let f be ToInteger(fractionDigits). (If fractionDigits is undefined, this step produces the value 0).
- 2. If f < 0 or f > 20, throw a **RangeError** exception.
- 3. Let *x* be this number value.

04 July 2008

pratapL 5/29/2008 12:36 AM Deleted: DontEnum, DontDelete, ReadOnly

pratapL 5/29/2008 12:36 AM Deleted: DontEnum, DontDelete, ReadOnly

pratapL 5/29/2008 12:36 AM Deleted: DontEnum, DontDelete, ReadOnly

- 4. If x is NaN, return the string "NaN".
- 5. Let s be the empty string.
- 6. If  $x \ge 0$ , go to step 9.
- 7. Let s be "-".
- 8. Let x = -x.
- 9. If  $x \ge 10^{21}$ , let m = ToString(x) and go to step 20.
- 10. Let *n* be an integer for which the exact mathematical value of  $n \div 10^{f} x$  is as close to zero as possible. If there are two such n, pick the larger n.
- 11. If n = 0, let m be the string "0". Otherwise, let m be the string consisting of the digits of the decimal representation of n (in order, with no leading zeroes).
- 12. If f = 0, go to step 20.
- 13. Let k be the number of characters in m.
- 14. If k > f, go to step 18. 15. Let z be the string consisting of f+1-k occurrences of the character '0'.
- 16. Let m be the concatenation of strings z and m.
- 17. Let k = f + 1.
- 18. Let a be the first k-f characters of m, and let b be the remaining f characters of m.
- 19. Let *m* be the concatenation of the three strings *a*, ".", and *b*.
- 20. Return the concatenation of the strings s and m.

### The length property of the toFixed method is 1.

If the toFixed method is called with more than one argument, then the behaviour is undefined (see clause 15).

An implementation is permitted to extend the behaviour of toFixed for values of fractionDigits less than 0 or greater than 20. In this case toFixed would not necessarily throw RangeError for such values.

NOTE

The output of toFixed may be more precise than toString for some values because toString only prints enough significant digits to distinguish the number from adjacent number values. For example, (100000000000000128).toString() "10000000000000000000000000000", returns while (100000000000000128).toFixed(0) returns "10000000000000128".

#### Number.prototype.toExponential (fractionDigits) 15.7.4.6

Return a string containing the number represented in exponential notation with one digit before the significand's decimal point and *fractionDigits* digits after the significand's decimal point. If fractionDigits is undefined, include as many significand digits as necessary to uniquely specify the number (just like in ToString except that in this case the number is always output in exponential notation). Specifically, perform the following steps:

- 1. Let x be this number value.
- 2. Let f be ToInteger(fractionDigits).
- 3. If x is NaN, return the string "NaN".
- 4. Let *s* be the empty string.
- 5. If  $x \ge 0$ , go to step 8. 6. Let s be "-".
- 7. Let x = -x.
- 8. If  $x = +\infty$ , let m = "Infinity" and go to step 30.
- 9. If fractionDigits is undefined, go to step 14.
- 10. If f < 0 or f > 20, throw a **RangeError** exception.
- 11. If x = 0, go to step 16.
- 12. Let *e* and *n* be integers such that  $10^{f} \le n < 10^{f+1}$  and for which the exact mathematical value of  $n \times 10^{e-f} x$  is as close to zero as possible. If there are two such sets of *e* and *n*, pick the *e* and *n* for which  $n \times 10^{e-f}$  is larger.
- 13. Go to step 20.
- 14. If  $x \neq 0$ , go to step 19.
- 15. Let f = 0.

- 16. Let *m* be the string consisting of f+1 occurrences of the character '0'.
- 17. Let e = 0.
- 18. Go to step 21.
- 19. Let e, n, and f be integers such that f ≥ 0, 10<sup>f</sup> ≤ n < 10<sup>f+1</sup>, the number value for n × 10<sup>e-f</sup> is x, and f is as small as possible. Note that the decimal representation of n has f+1 digits, n is not divisible by 10, and the least significant digit of n is not necessarily uniquely determined by these criteria.
  20. Let m be the string consisting of the digits of the decimal representation of n (in order, with no
- leading zeroes).
- 21. If f = 0, go to step 24.
- 22. Let a be the first character of m, and let b be the remaining f characters of m.
- 23. Let *m* be the concatenation of the three strings a, ".", and b.
- 24. If e = 0, let c = "+" and d = "0" and go to step 29.
- 25. If e > 0, let c = "+" and go to step 28.
- 26. Let c = "-".
- 27. Let e = -e.
- 28. Let d be the string consisting of the digits of the decimal representation of e (in order, with no leading zeroes).
- 29. Let *m* be the concatenation of the four strings *m*, "e", *c*, and *d*.
- 30. Return the concatenation of the strings *s* and *m*.
- The length property of the toExponential method is 1.

If the **toExponential** method is called with more than one argument, then the behaviour is undefined (see clause 15).

An implementation is permitted to extend the behaviour of toExponential for values of *fractionDigits* less than 0 or greater than 20. In this case toExponential would not necessarily throw RangeError for such values.

NOTE

For implementations that provide more accurate conversions than required by the rules above, it is recommended that the following alternative version of step 19 be used as a guideline:

Let e, n, and f be integers such that  $f \ge 0$ ,  $10^{f} \le n < 10^{f+1}$ , the number value for  $n \times 10^{e-f}$  is x, and f is as small as possible. If there are multiple possibilities for n, choose the value of n for which  $n \times 10^{e-f}$  is closest in value to x. If there are two such possible values of n, choose the one that is even.

### 15.7.4.7 Number.prototype.toPrecision (precision)

Return a string containing the number represented either in exponential notation with one digit before the significand's decimal point and *precision*-1 digits after the significand's decimal point or in fixed notation with *precision* significant digits. If *precision* is **undefined**, call ToString (9.8.1) instead. Specifically, perform the following steps:

- 1. Let x be this number value.
- 2. If *precision* is **undefined**, return ToString(*x*).
- 3. Let *p* be ToInteger(*precision*).
- 4. If x is NaN, return the string "NaN".
- 5. Let *s* be the empty string.
- 6. If  $x \ge 0$ , go to step 9.
- 7. Let s be "-"
- 8. Let x = -x.
- 9. If  $x = +\infty$ , let m = "Infinity" and go to step 30.
- 10. If p < 1 or p > 21, throw a **RangeError** exception.
- 11. If  $x \neq 0$ , go to step 15.
- 12. Let m be the string consisting of p occurrences of the character '0'.
- 13. Let e = 0.
- 14. Go to step 18.
- 15. Let *e* and *n* be integers such that  $10^{p-1} \le n \le 10^p$  and for which the exact mathematical value of  $n \ge 10^{e-p+1} x$  is as close to zero as possible. If there are two such sets of *e* and *n*, pick the *e* and *n* for which  $n \ge 10^{e-p+1}$  is larger.

- 16. Let m be the string consisting of the digits of the decimal representation of n (in order, with no leading zeroes).
- 17. If e < -6 or  $e \ge p$ , go to step 22.
- 18. If e = p-1, go to step 30.
- 19. If  $e \ge 0$ , let *m* be the concatenation of the first e+1 characters of *m*, the character '.', and the remaining p-(e+1) characters of *m* and go to step 30.
- Let m be the concatenation of the string "0.", -(e+1) occurrences of the character '0', and the string m.
- 21. Go to step 30.
- 22. Let a be the first character of m, and let b be the remaining p-1 characters of m.
- 23. Let *m* be the concatenation of the three strings a, ".", and b.
- 24. If e = 0, let c = "+" and d = "0" and go to step 29.
- 25. If e > 0, let c = "+" and go to step 28.
- 26. Let c = "-".
- 27. Let e = -e.
- 28. Let d be the string consisting of the digits of the decimal representation of e (in order, with no leading zeroes).
- 29. Let *m* be the concatenation of the four strings *m*, "e", *c*, and *d*.
  30. Return the concatenation of the strings *s* and *m*.

The length property of the toPrecision method is 1.

If the **toPrecision** method is called with more than one argument, then the behaviour is undefined (see clause 15).

An implementation is permitted to extend the behaviour of toPrecision for values of *precision* less than 1 or greater than 21. In this case toPrecision would not necessarily throw RangeError for such values.

### 15.7.5 Properties of Number Instances

Number instances have no special properties beyond those inherited from the Number prototype object.

## 15.8 The Math Object

The Math object is a single object that has some named properties, some of which are functions.

The value of the internal [[Prototype]] property of the Math object is the Object prototype object (15.2.3.1). The value of the internal [[Class]] property of the Math object is "Math".

The Math object does not have a [[Construct]] property; it is not possible to use the Math object as a constructor with the **new** operator.

The Math object does not have a [[Call]] property; it is not possible to invoke the Math object as a function. *NOTE* 

In this specification, the phrase "the number value for x" has a technical meaning defined in 8.5.

### 15.8.1 Value Properties of the Math Object

### 15.8.1.1 E

The number value for e, the base of the natural logarithms, which is approximately 2.7182818284590452354.

This property has the attributes { [[Writable]]: false, [[Enumerable]]: false, [[Flexible]]: false, }.

### 15.8.1.2 LN10

The number value for the natural logarithm of 10, which is approximately 2.302585092994046. This property has the attributes { [[Writable]]: false, [[Enumerable]]: false, [[Flexible]]: false, }.

### 15.8.1.3 LN2

The number value for the natural logarithm of 2, which is approximately 0.6931471805599453. This property has the attributes { [[Writable]]: false, [[Enumerable]]: false, [[Flexible]]: false, }.

pratapL 5/29/2008 12:37 AM Deleted: DontEnum, DontDelete, ReadOnly

pratapL 5/29/2008 12:37 AM Deleted: DontEnum. DontDelete. ReadOnly

pratapL 5/29/2008 12:37 AM Deleted: DontEnum, DontDelete, ReadOnly

|          | - 133 -                                                                                                    |                                                                       |
|----------|----------------------------------------------------------------------------------------------------|-----------------------------------------------------------------------|
|          |                                                                                                    |                                                                       |
| 15.8.1.4 | <b>LOG2E</b><br>The number value for the base-2 logarithm of <i>e</i> , the base of the natural logarithms; this value is approximately 1.4426950408889634.                                                                                                    |                                                                       |
|          | This property has the attributes { [[Writable]]: false, [[Enumerable]]: false, [[Flexible]]: false, }.<br>NOTE<br>The value of Math.LOG2E is approximately the reciprocal of the value of Math.LN2.                                                                                                    | pratapL 5/29/2008 12:38 AM<br>Deleted: DontEnum, DontDelete, ReadOnly |
| 15.8.1.5 |                                                                                                    |                                                                       |
|          | This property has the attributes { [[Writable]]: false, [[Enumerable]]: false, [[Flexible]]: false, }.<br>NOTE<br>The value of Math.LOG10E is approximately the reciprocal of the value of Math.LN10.                                                                                                    | pratapL 5/29/2008 12:38 AM<br>Deleted: DontEnum, DontDelete, ReadOnly |
| 15.8.1.6 | <b>PI</b> The number value for $\pi$ , the ratio of the circumference of a circle to its diameter, which is approximately 3.1415926535897932.                                                                                                    |                                                                       |
| 15.8.1.7 | The number value for the square root of 1/2, which is approximately 0.7071067811865476.                                                                                                    | pratapL 5/29/2008 12:38 AM<br>Deleted: DontEnum, DontDelete, ReadOnly |
|          | This property has the attributes { [[Writable]]: false, [[Enumerable]]: false, [[Flexible]]: false, }.<br>NOTE<br>The value of Math.SQRT1_2 is approximately the reciprocal of the value of Math.SQRT2.                                                                                                    | pratapL 5/29/2008 12:38 AM<br>Deleted: DontEnum, DontDelete, ReadOnly |
| 15.8.1.8 | SQRT2<br>The number value for the square root of 2, which is approximately 1.4142135623730951.<br>This property has the attributes { [[Writable]]: false, [[Enumerable]]: false, [[Flexible]]: false, }.                                                                                                    |                                                                       |
| 15.8.2   | <b>Function Properties of the Math Object</b><br>Every function listed in this section applies the ToNumber operator to each of its arguments (in left-to-right order if there is more than one) and then performs a computation on the resulting number value(s).                                                                                                    | pratapL 5/29/2008 12:38 AM<br>Deleted: DontEnum, DontDelete, ReadOnly |
|          | In the function descriptions below, the symbols NaN, $-0$ , $+0$ , $-\infty$ and $+\infty$ refer to the number values described in 8.5.<br>NOTE                                                                                                    |                                                                       |
|          | The behaviour of the functions acos, asin, atan, atan2, cos, exp, log, pow, sin, and sqrt is<br>not precisely specified here except to require specific results for certain argument values that represent<br>boundary cases of interest. For other argument values, these functions are intended to compute<br>approximations to the results of familiar mathematical functions, but some latitude is allowed in the<br>choice of approximation algorithms. The general intent is that an implementer should be able to use the<br>same mathematical library for ECMAScript on a given hardware platform that is available to C<br>programmers on that platform. |                                                                       |
|          | Although the choice of algorithms is left to the implementation, it is recommended (but not specified by this standard) that implementations use the approximation algorithms for IEEE 754 arithmetic contained in <b>fdlibm</b> , the freely distributable mathematical library from Sun Microsystems ( <u>fdlibm-comment@sunpro.eng.sun.com</u> ). This specification also requires specific results for certain argument values that represent boundary cases of interest                                                                                                    |                                                                       |

## 15.8.2.1 abs (x)

Returns the absolute value of x; the result has the same magnitude as x but has positive sign.

If x is NaN, the result is NaN.

If x is -0, the result is +0.

If x is  $-\infty$ , the result is  $+\infty$ .

## 15.8.2.2 acos (x)

Returns an implementation-dependent approximation to the arc cosine of x. The result is expressed in radians and ranges from +0 to  $+\pi$ .

If x is NaN, the result is NaN. If x is greater than 1, the result is NaN. If x is less than -1, the result is NaN. If x is exactly 1, the result is +0.

### 15.8.2.3 asin (x)

Returns an implementation-dependent approximation to the arc sine of x. The result is expressed in radians and ranges from  $-\pi/2$  to  $+\pi/2$ .

If x is NaN, the result is NaN. If x is greater than 1, the result is NaN. If x is less than -1, the result is NaN. If x is +0, the result is +0. If x is -0, the result is -0.

## 15.8.2.4 atan (x)

Returns an implementation-dependent approximation to the arc tangent of x. The result is expressed in radians and ranges from  $-\pi/2$  to  $+\pi/2$ .

If x is NaN, the result is NaN. If x is +0, the result is +0. If x is -0, the result is -0.

If x is  $+\infty$ , the result is an implementation-dependent approximation to  $+\pi/2$ .

If x is  $-\infty$ , the result is an implementation-dependent approximation to  $-\pi/2$ .

## 15.8.2.5 atan2 (y, x)

Returns an implementation-dependent approximation to the arc tangent of the quotient y/x of the arguments y and x, where the signs of y and x are used to determine the quadrant of the result. Note that it is intentional and traditional for the two-argument arc tangent function that the argument named y be first and the argument named x be second. The result is expressed in radians and ranges from  $-\pi$  to  $+\pi$ .

If either x or y is NaN, the result is NaN.

If y>0 and x is +0, the result is an implementation-dependent approximation to  $+\pi/2$ .

If y>0 and x is -0, the result is an implementation-dependent approximation to  $+\pi/2$ .

If y is +0 and x > 0, the result is +0.

If y is +0 and x is +0, the result is +0.

If y is +0 and x is -0, the result is an implementation-dependent approximation to  $+\pi$ .

If y is +0 and x<0, the result is an implementation-dependent approximation to  $+\pi$ .

If y is -0 and x > 0, the result is -0.

If y is -0 and x is +0, the result is -0.

If y is -0 and x is -0, the result is an implementation-dependent approximation to  $-\pi$ .

If y is -0 and x<0, the result is an implementation-dependent approximation to  $-\pi$ .

If y<0 and x is +0, the result is an implementation-dependent approximation to  $-\pi/2$ .

If  $y \le 0$  and x is -0, the result is an implementation-dependent approximation to  $-\pi/2$ .

If y > 0 and y is finite and x is  $+\infty$ , the result is +0.

If y>0 and y is finite and x is  $-\infty$ , the result if an implementation-dependent approximation to  $+\pi$ . If y<0 and y is finite and x is  $+\infty$ , the result is -0.

If y < 0 and y is finite and x is  $-\infty$ , the result is an implementation-dependent approximation to  $-\pi$ . If y is  $+\infty$  and x is finite, the result is an implementation-dependent approximation to  $+\pi/2$ . If y is  $-\infty$  and x is finite, the result is an implementation-dependent approximation to  $-\pi/2$ . If y is  $+\infty$  and x is  $+\infty$ , the result is an implementation-dependent approximation to  $+\pi/4$ . If y is  $+\infty$  and x is  $-\infty$ , the result is an implementation-dependent approximation to  $+\pi/4$ . If y is  $+\infty$  and x is  $-\infty$ , the result is an implementation-dependent approximation to  $+3\pi/4$ . If y is  $-\infty$  and x is  $+\infty$ , the result is an implementation-dependent approximation to  $-\pi/4$ . If y is  $-\infty$  and x is  $+\infty$ , the result is an implementation-dependent approximation to  $-\pi/4$ . If y is  $-\infty$  and x is  $-\infty$ , the result is an implementation-dependent approximation to  $-3\pi/4$ .

### 15.8.2.6 ceil (x)

Returns the smallest (closest to  $-\infty$ ) number value that is not less than x and is equal to a mathematical integer. If x is already an integer, the result is x.

If x is NaN, the result is NaN. If x is +0, the result is +0. If x is -0, the result is -0. If x is  $+\infty$ , the result is  $+\infty$ . If x is  $-\infty$ , the result is  $-\infty$ . If x is less than 0 but greater than -1, the result is -0.

The value of Math.ceil(x) is the same as the value of -Math.floor(-x).

### 15.8.2.7 cos (x)

Returns an implementation-dependent approximation to the cosine of x. The argument is expressed in radians.

If x is NaN, the result is NaN. If x is +0, the result is 1. If x is -0, the result is 1. If x is  $\pm \infty$ , the result is NaN. If x is  $\pm \infty$ , the result is NaN.

### 15.8.2.8 exp (x)

Returns an implementation-dependent approximation to the exponential function of x (e raised to the power of x, where e is the base of the natural logarithms).

If x is NaN, the result is NaN. If x is +0, the result is 1. If x is -0, the result is 1. If x is  $+\infty$ , the result is  $+\infty$ . If x is  $-\infty$ , the result is +0.

## 15.8.2.9 floor (x)

Returns the greatest (closest to  $+\infty$ ) number value that is not greater than x and is equal to a mathematical integer. If x is already an integer, the result is x.

If x is NaN, the result is NaN. If x is +0, the result is +0. If x is -0, the result is -0. If x is  $+\infty$ , the result is  $+\infty$ . If x is  $-\infty$ , the result is  $-\infty$ . If x is greater than 0 but less than 1, the result is +0.

NOTE

The value of Math.floor(x) is the same as the value of -Math.ceil(-x).

## 15.8.2.10 log (x)

Returns an implementation-dependent approximation to the natural logarithm of x.

If x is NaN, the result is NaN. If x is less than 0, the result is NaN. If x is +0 or -0, the result is  $-\infty$ . If x is 1, the result is +0. If x is  $+\infty$ , the result is  $+\infty$ .

### 15.8.2.11 max ( [ value1 [ , value2 [ , ... ] ] ] )

Given zero or more arguments, calls ToNumber on each of the arguments and returns the largest of the resulting values.

If no arguments are given, the result is  $-\infty$ . If any value is NaN, the result is NaN.

The comparison of values to determine the largest value is done as in 11.8.5 except that +0 is considered to be larger than -0.

The length property of the max method is 2.

### 15.8.2.12 min ( [ value1 [ , value2 [ , ... ] ] ] )

Given zero or more arguments, calls ToNumber on each of the arguments and returns the smallest of the resulting values.

If no arguments are given, the result is  $+\infty$ .

If any value is NaN, the result is NaN.

The comparison of values to determine the smallest value is done as in 11.8.5 except that +0 is considered to be larger than -0.

The length property of the min method is 2.

## 15.8.2.13 pow (x, y)

Returns an implementation-dependent approximation to the result of raising x to the power y.

If y is NaN, the result is NaN. If y is +0, the result is 1, even if x is NaN. If y is -0, the result is 1, even if x is NaN. If x is NaN and y is nonzero, the result is NaN. If abs(x) > 1 and y is  $+\infty$ , the result is  $+\infty$ . If abs(x) > 1 and y is  $-\infty$ , the result is +0. If abs(x) = 1 and y is  $+\infty$ , the result is NaN. If abs(x) = 1 and y is  $-\infty$ , the result is NaN. If  $abs(x) \le 1$  and y is  $+\infty$ , the result is +0. If abs(x) < 1 and y is  $-\infty$ , the result is  $+\infty$ . If x is  $+\infty$  and y>0, the result is  $+\infty$ . If x is  $+\infty$  and y<0, the result is +0. If x is  $-\infty$  and y>0 and y is an odd integer, the result is  $-\infty$ . If x is  $-\infty$  and y>0 and y is not an odd integer, the result is  $+\infty$ . If x is  $-\infty$  and y<0 and y is an odd integer, the result is -0. If x is  $-\infty$  and y<0 and y is not an odd integer, the result is +0. If x is +0 and y>0, the result is +0. If x is +0 and y<0, the result is  $+\infty$ . If x is -0 and  $y \ge 0$  and y is an odd integer, the result is -0. If x is -0 and  $y \ge 0$  and y is not an odd integer, the result is +0.

If x is -0 and y<0 and y is an odd integer, the result is  $-\infty$ . If x is -0 and y<0 and y is not an odd integer, the result is  $+\infty$ . If x<0 and x is finite and y is finite and y is not an integer, the result is NaN.

### 15.8.2.14 random ()

Returns a number value with positive sign, greater than or equal to 0 but less than 1, chosen randomly or pseudo randomly with approximately uniform distribution over that range, using an implementation-dependent algorithm or strategy. This function takes no arguments.

## 15.8.2.15 round (x)

Returns the number value that is closest to x and is equal to a mathematical integer. If two integer number values are equally close to x, then the result is the number value that is closer to  $+\infty$ . If x is already an integer, the result is x.

If x is NaN, the result is NaN. If x is +0, the result is +0.

If x is -0, the result is -0.

If x is  $+\infty$ , the result is  $+\infty$ .

If x is  $-\infty$ , the result is  $-\infty$ .

If x is greater than 0 but less than 0.5, the result is +0.

If x is less than 0 but greater than or equal to -0.5, the result is -0.

### NOTE 1

Math.round(3.5) returns 4, but Math.round(-3.5) returns -3.

NOTE 2 The value of Math.round(x) is the same as the value of Math.floor(x+0.5), except when x is -0 or is less than 0 but greater than or equal to -0.5; for these cases Math.round(x) returns -0, but Math.floor(x+0.5) returns +0.

## 15.8.2.16 sin (x)

Returns an implementation-dependent approximation to the sine of x. The argument is expressed in radians.

If x is NaN, the result is NaN. If x is +0, the result is +0. If x is -0, the result is -0. If x is  $+\infty$  or  $-\infty$ , the result is NaN.

### 15.8.2.17 sqrt (x)

Returns an implementation-dependent approximation to the square root of x.

If x is NaN, the result is NaN. If x less than 0, the result is NaN. If x is +0, the result is +0. If x is -0, the result is -0. If x is  $\pm \infty$ , the result is  $\pm \infty$ .

### 15.8.2.18 tan (x)

Returns an implementation-dependent approximation to the tangent of x. The argument is expressed in radians.

If x is NaN, the result is NaN. If x is +0, the result is +0. If x is -0, the result is -0. If x is  $+\infty$  or  $-\infty$ , the result is NaN.

### 15.9 Date Objects

## 15.9.1 Overview of Date Objects and Definitions of Internal Operators

A Date object contains a number indicating a particular instant in time to within a millisecond. The number may also be **NaN**, indicating that the Date object does not represent a specific instant of time.

The following sections define a number of functions for operating on time values. Note that, in every case, if any argument to such a function is NaN, the result will be NaN.

## 15.9.1.1 Time Range

Time is measured in ECMAScript in milliseconds since 01 January, 1970 UTC. Leap seconds are ignored. It is assumed that there are exactly 86,400,000 milliseconds per day. ECMAScript number values can represent all integers from -9,007,199,254,740,991 to 9,007,199,254,740,991; this range suffices to measure times to millisecond precision for any instant that is within approximately 285,616 years, either forward or backward, from 01 January, 1970 UTC.

The actual range of times supported by ECMAScript Date objects is slightly smaller: exactly – 100,000,000 days to 100,000,000 days measured relative to midnight at the beginning of 01 January, 1970 UTC. This gives a range of 8,640,000,000,000,000 milliseconds to either side of 01 January, 1970 UTC.

The exact moment of midnight at the beginning of 01 January, 1970 UTC is represented by the value +0.

## 15.9.1.2 Day Number and Time within Day

A given time value t belongs to day number

Day(t) = floor(t / msPerDay)

where the number of milliseconds per day is

msPerDay = 86400000

The remainder is called the time within the day:

TimeWithinDay(t) = t modulo msPerDay

## 15.9.1.3 Year Number

ECMAScript uses an extrapolated Gregorian system to map a day number to a year number and to determine the month and date within that year. In this system, leap years are precisely those which are (divisible by 4) and ((not divisible by 100) or (divisible by 400)). The number of days in year number y is therefore defined by

 $DaysInYear(y) = 365 \text{ if } (y \mod 4) \neq 0$ 

- = 366 if (y modulo 4) = 0 and (y modulo 100)  $\neq 0$
- = 365 if (y modulo 100) = 0 and (y modulo 400)  $\neq 0$
- = 366 if (y modulo 400) = 0

All non-leap years have 365 days with the usual number of days per month and leap years have an extra day in February. The day number of the first day of year y is given by:

 $DayFromYear(y) = 365 \times (y-1970) + floor((y-1969)/4) - floor((y-1901)/100) + floor((y-1601)/400)$ 

The time value of the start of a year is:

 $TimeFromYear(y) = msPerDay \times DayFromYear(y)$ 

A time value determines a year by:

YearFromTime(t) = the largest integer y (closest to positive infinity) such that TimeFromYear(y)  $\leq t$ 

The leap-year function is 1 for a time within a leap year and otherwise is zero:

InLeapYear(t) = 0 if DaysInYear(YearFromTime(t)) = 365

= 1 if DaysInYear(YearFromTime(t)) = 366

## 15.9.1.4 Month Number

Mor

Months are identified by an integer in the range 0 to 11, inclusive. The mapping MonthFromTime(t) from a time value t to a month number is defined by:

| nthFromTime(t) | = 0  | if | 0                 | $\leq$ DayWithinYear(t) $\leq 31$                 |
|----------------|------|----|-------------------|---------------------------------------------------|
|                | = 1  | if | 31                | $\leq$ DayWithinYear (t) $\leq$ 59+InLeapYear(t)  |
|                | = 2  | if | 59+InLeapYear(t)  | $\leq$ DayWithinYear (t) $\leq$ 90+InLeapYear(t)  |
|                | = 3  | if | 90+InLeapYear(t)  | $\leq$ DayWithinYear (t) $\leq$ 120+InLeapYear(t) |
|                | = 4  | if | 120+InLeapYear(t) | $\leq$ DayWithinYear (t) $\leq$ 151+InLeapYear(t) |
|                | = 5  | if | 151+InLeapYear(t) | $\leq$ DayWithinYear (t) $\leq$ 181+InLeapYear(t) |
|                | = 6  | if | 181+InLeapYear(t) | $\leq$ DayWithinYear (t) $\leq$ 212+InLeapYear(t) |
|                | = 7  | if | 212+InLeapYear(t) | $\leq$ DayWithinYear (t) $\leq$ 243+InLeapYear(t) |
|                | = 8  | if | 243+InLeapYear(t) | $\leq$ DayWithinYear (t) $\leq$ 273+InLeapYear(t) |
|                | = 9  | if | 273+InLeapYear(t) | $\leq$ DayWithinYear (t) $\leq$ 304+InLeapYear(t) |
|                | = 10 | if | 304+InLeapYear(t) | $\leq$ DayWithinYear (t) $\leq$ 334+InLeapYear(t) |
|                | = 11 | if | 334+InLeapYear(t) | $\leq$ DayWithinYear (t) $\leq$ 365+InLeapYear(t) |
|                |      |    |                   |                                                   |

where

DayWithinYear(t) = Day(t) - DayFromYear(YearFromTime(t))

A month value of 0 specifies January; 1 specifies February; 2 specifies March; 3 specifies April; 4 specifies May; 5 specifies June; 6 specifies July; 7 specifies August; 8 specifies September; 9 specifies October; 10 specifies November; and 11 specifies December. Note that MonthFromTime(0) = 0, corresponding to Thursday, 01 January, 1970.

## 15.9.1.5 Date Number

A date number is identified by an integer in the range 1 through 31, inclusive. The mapping DateFromTime(t) from a time value t to a month number is defined by:

| DateFromTime(t) | = DayWithinYear( $t$ )+1                     | if MonthFromTime(t)=0  |
|-----------------|----------------------------------------------|------------------------|
|                 | = DayWithinYear( $t$ )-30                    | if MonthFromTime(t)=1  |
|                 | = DayWithinYear( $t$ )-58-InLeapYear( $t$ )  | if MonthFromTime(t)=2  |
|                 | = DayWithinYear( $t$ )-89-InLeapYear( $t$ )  | if MonthFromTime(t)=3  |
|                 | = DayWithinYear( $t$ )-119-InLeapYear( $t$ ) | if MonthFromTime(t)=4  |
|                 | = DayWithinYear( $t$ )-150-InLeapYear( $t$ ) | if MonthFromTime(t)=5  |
|                 | = DayWithinYear(t)-180-InLeapYear(t)         | if MonthFromTime(t)=6  |
|                 | = DayWithinYear( $t$ )-211-InLeapYear( $t$ ) | if MonthFromTime(t)=7  |
|                 | = DayWithinYear( $t$ )-242-InLeapYear( $t$ ) | if MonthFromTime(t)=8  |
|                 | = DayWithinYear( $t$ )-272-InLeapYear( $t$ ) | if MonthFromTime(t)=9  |
|                 | = DayWithinYear(t)-303-InLeapYear(t)         | if MonthFromTime(t)=10 |
|                 | = DayWithinYear( $t$ )-333-InLeapYear( $t$ ) | if MonthFromTime(t)=11 |

### 15.9.1.6 Week Day

The weekday for a particular time value t is defined as

WeekDay(t) = (Day(t) + 4) modulo 7

A weekday value of 0 specifies Sunday; 1 specifies Monday; 2 specifies Tuesday; 3 specifies Wednesday; 4 specifies Thursday; 5 specifies Friday; and 6 specifies Saturday. Note that WeekDay(0) = 4, corresponding to Thursday, 01 January, 1970.

### 15.9.1.7 Local Time Zone Adjustment

An implementation of ECMAScript is expected to determine the local time zone adjustment. The local time zone adjustment is a value LocalTZA measured in milliseconds which when added to UTC represents the local *standard* time. Daylight saving time is *not* reflected by LocalTZA. The value LocalTZA does not vary with time but depends only on the geographic location.

### 15.9.1.8 Daylight Saving Time Adjustment

An implementation of ECMAScript is expected to determine the daylight saving time algorithm. The algorithm to determine the daylight saving time adjustment DaylightSavingTA(t), measured in milliseconds, must depend only on four things:

04 July 2008

### pratapL 7/2/2008 2:05 PM Deleted: 8

pratapL 7/4/2008 10:07 AN

**Comment [53]:** This assertion is incorrect. It assumes time zone boundaries are fixed for eternity. It is not, and is subject to politics (as seen by the recent DST change that has happened in US.

The wording in this section needs to change pratapL 7/2/2008 2:05 PM Deleted: 9

### cictcui >

pratapL 7/4/2008 10:07 AM Comment [54]: Same as the earlier comment. This assertion about DST is incorrect. The wording needs to be changed.

- (1) the time since the beginning of the year
  - t TimeFromYear(YearFromTime(t))
- (2) whether t is in a leap year

InLeapYear(t)

- (3) the week day of the beginning of the year
  - WeekDay(TimeFromYear(YearFromTime(t))

and (4) the geographic location.

The implementation of ECMAScript should not try to determine whether the exact time was subject to daylight saving time, but just whether daylight saving time would have been in effect if the current daylight saving time algorithm had been used at the time. This avoids complications such as taking into account the years that the locale observed daylight saving time year round.

If the host environment provides functionality for determining daylight saving time, the implementation of ECMAScript is free to map the year in question to an equivalent year (same leapyear-ness and same starting week day for the year) for which the host environment provides daylight saving time information. The only restriction is that all equivalent years should produce the same result.

### 15.9.1.9 Local Time

Conversion from UTC to local time is defined by

LocalTime(t) = t + LocalTZA + DaylightSavingTA(t)

Conversion from local time to UTC is defined by

UTC(t) = t - LocalTZA - DaylightSavingTA(t - LocalTZA)

Note that UTC(LocalTime(t)) is not necessarily always equal to t.

## 15.9.1.10 Hours, Minutes, Second, and Milliseconds

The following functions are useful in decomposing time values:

HourFromTime(t) = floor(t / msPerHour) modulo HoursPerDay

MinFromTime(*t*) = floor(*t* / msPerMinute) modulo MinutesPerHour

SecFromTime(t) = floor(t / msPerSecond) modulo SecondsPerMinute

msFromTime(t) = t modulo msPerSecond

where

HoursPerDay = 24

MinutesPerHour = 60

SecondsPerMinute = 60

msPerSecond = 1000

msPerMinute = msPerSecond × SecondsPerMinute = 60000

## msPerHour = msPerMinute × MinutesPerHour = 3600000

### 15.9.1.11 MakeTime (hour, min, sec, ms)

The operator MakeTime calculates a number of milliseconds from its four arguments, which must be ECMAScript number values. This operator functions as follows:

- 1. If hour is not finite or min is not finite or sec is not finite or ms is not finite, return NaN.
- 2. Call ToInteger(hour).
- 3. Call ToInteger(min).
- 4. Call ToInteger(sec).
- 5. Call ToInteger(*ms*).

6. Compute Result(2) \* msPerHour + Result(3) \* msPerMinute + Result(4) \* msPerSecond + Result(5), performing the arithmetic according to IEEE 754 rules (that is, as if using the ECMAScript operators \* and +). 7. Return Result(6).

## 15.9.1.12 MakeDay (year, month, date)

The operator MakeDay calculates a number of days from its three arguments, which must be ECMAScript number values. This operator functions as follows:

- 1. If year is not finite or month is not finite or date is not finite, return NaN.
- Call ToInteger(year) 2
- Call ToInteger(month). 3
- 4. Call ToInteger(date).
- 5. Compute Result(2) + floor(Result(3)/12). Compute Result(3) modulo 12. 6.
- Find a value t such that YearFromTime(t) == Result(5) and MonthFromTime(t) == Result(6) and DateFromTime(t) == 1; but if this is not possible (because some argument is out of range), return NaN
- Compute Day(Result(7)) + Result(4) 1.
- Return Result(8).

## 15.9.1.13 MakeDate (day, time)

The operator MakeDate calculates a number of milliseconds from its two arguments, which must be ECMAScript number values. This operator functions as follows:

- 1. If day is not finite or time is not finite, return NaN
- 2 Compute  $day \times msPerDay + time$ .
- 3. Return Result(2).

### 15.9.1.14 TimeClip (time)

The operator TimeClip calculates a number of milliseconds from its argument, which must be an ECMAScript number value. This operator functions as follows:

- If *time* is not finite, return NaN.
   If abs(Result(1)) > 8.64 x 10<sup>15</sup>, return NaN.
- Return an implementation-dependent choice of either ToInteger(Result(2)) or 3. ToInteger(Result(2)) + (+0).
  - (Adding a positive zero converts -0 to +0.)

### NOTE

The point of step 3 is that an implementation is permitted a choice of internal representations of time values, for example as a 64-bit signed integer or as a 64-bit floating-point value. Depending on the implementation, this internal representation may or may not distinguish -0 and +0.

### 15.9.1.15 Date Time string format

The Simplified ISO 8601 format is as follows: YYYY-MM-DDTHH:mm:ss.sssTZ

Where the fields are as follows:

**YYYY** is the year in the Gregorian calendar

**MM** is the month of the year between 01 (January) and 12 (December)

**DD** is the day of the month between 01 and 31.

The "T" appears literally in the string, to indicate the beginning of the time element, as specified in ISO 8601.

HH is the number of complete hours that have passed since midnight

mm is the number of complete minutes since the start of the hour

ss is the number of complete seconds since the start of the minute The '.' (dot)

**sss** is the number of complete milliseconds since the start of the second.

Both the '.' And the milliseconds field are optional

**TZ** is the timezone specified as **Z** (for UTC) or either + or - followed by a time expression **HH:MM** 

### Extended years

ECMAScript requires the ability to specify 6 digit years (extended years); approximately 285,616 years, either forward or backward, from 01 January, 1970 UTC. To represent years before 0 or after 9999, ISO 8601 permits the expansion of the year representation, but only by prior agreement between the sender and the receiver. In thesimplified ECMAScript format such an expanded year representation shall have 2 extra year digits and is always prefixed with a + or - sign with the convention that year 0 is positive.

### <u>NOTE</u>

This format includes date-only forms:

YYYY YYYY-MM YYYY-MM-DD

Time-only forms with an optional time zone appended:

THH:mm THH:mm:ss THH:mm:ss.sss

It also includes "date-times" which could be any combination of the above.

### All numbers must be base 10.

Illegal values (out-of-bounds as well as syntax errors) in a format string means that the format string is not a valid instance of this format.

As every day both starts and ends with midnight, the two notations 00:00 and 24:00 are available to distinguish the two midnights that can be associated with one date. This means that the following two notations refer to exactly the same point in time: 1995-02-04T24:00 and 1995-02-05T00:00

There exists no international standard that specifies abbreviations for civil time zones like CET, EST, etc. and sometimes the same abbreviation is even used for two very different time zones. For this reason, ISO 8601 and this format specifies *numeric* representations of date and time.

### 15.9.2 The Date Constructor Called as a Function

When **Date** is called as a function rather than as a constructor, it returns a string representing the current time (UTC).

NOTE

The function call **Date** (...) is not equivalent to the object creation expression **new Date** (...) with the same arguments.

### 15.9.2.1 Date ( [ year [, month [, date [, hours [, minutes [, seconds [, ms ] ] ] ] ] ] )

All of the arguments are optional; any arguments supplied are accepted but are completely ignored. A string is created and returned as if by the expression (**new Date()**).toString() where Date is the standard built-in constructor with that name and toString is the standard built-in method Date.prototype.toString.

### 15.9.3 The Date Constructor

When **Date** is called as part of a **new** expression, it is a constructor: it initialises the newly created object.

## 15.9.3.1 new Date (year, month [, date [, hours [, minutes [, seconds [, ms ] ] ] ] ] )

When **Date** is called with two to seven arguments, it computes the date from *year*, *month*, and (optionally) *date*, *hours*, *minutes*, *seconds* and *ms*.

The [[Prototype]] property of the newly constructed object is set to the original Date prototype object, the one that is the initial value of **Date.prototype** (15.9.4.1).

# The [[Class]] property of the newly constructed object is set to "Date".

The [[Extensible]] property of the newly constructed object is set to true.

The [[<u>Primitive</u>Value]] property of the newly constructed object is set as follows:

- 1. Call ToNumber(year).
- 2. Call ToNumber(month).
- 3. If *date* is supplied use ToNumber(*date*); else use 1.
- 4. If *hours* is supplied use ToNumber(*hours*); else use **0**. 5. If *minutes* is supplied use ToNumber(*minutes*); else use
- If *minutes* is supplied use ToNumber(*minutes*); else use 0.
   If *seconds* is supplied use ToNumber(*seconds*); else use 0.
- If ms is supplied use ToNumber(ms); else use 0.
- 8. If Result(1) is not NaN and  $0 \le ToInteger(Result(1)) \le 99$ , Result(8) is
- 1900+ToInteger(Result(1)); otherwise, Result(8) is Result(1).
- 9. Compute MakeDay(Result(8), Result(2), Result(3)).
- 10. Compute MakeTime(Result(4), Result(5), Result(6), Result(7)).
- 11. Compute MakeDate(Result(9), Result(10)).
- 12. Set the [[PrimitiveValue]] property of the newly constructed object to TimeClip(UTC(Result(11))).

## 15.9.3.2 new Date (value)

The [[Prototype]] property of the newly constructed object is set to the original Date prototype object, the one that is the initial value of **Date.prototype** (15.9.4.1).

The [[Class]] property of the newly constructed object is set to "Date".

## The [[Extensible]] property of the newly constructed object is set to true.

The [[PrimitiveValue]] property of the newly constructed object is set as follows:

- 1. Call ToPrimitive(value).
- 2. If Type(Result(1)) is String, then go to step 5.
- 3. Let V be ToNumber(Result(1)).
- 4. Set the [[PrimitiveValue]] property of the newly constructed object to TimeClip(V) and return.
- 5. Parse Result(1) as a date, in exactly the same manner as for the **parse** method (15.9.4.2); let V be the time value for this date.
- 6. Go to step 4.

## 15.9.3.3 new Date ( )

The [[Prototype]] property of the newly constructed object is set to the original Date prototype object, the one that is the initial value of **Date.prototype** (15.9.4.1).

The [[Class]] property of the newly constructed object is set to "Date".

The [[Extensible]] property of the newly constructed object is set to true.

The [[PrimitiveValue]] property of the newly constructed object is set to the current time (UTC).

### 15.9.4 Properties of the Date Constructor

The value of the internal [[Prototype]] property of the Date constructor is the Function prototype object (15.3.4).

Besides the internal properties and the **length** property (whose value is **7**), the Date constructor has the following properties:

### 15.9.4.1 Date.prototype

The initial value of **Date.prototype** is the built-in Date prototype object (15.9.5).

This property has the attributes { [[Writable]]: false, [[Enumerable]]: false, [[Flexible]]: false, }.

### Date.parse (string) 15.9.4.2

The parse function applies the ToString operator to its argument and interprets the resulting string as a date; it returns a number, the UTC time value corresponding to the date. The string may be interpreted as a local time, a UTC time, or a time in some other time zone, depending on the contents of the string. The function first attempts to parse the format of the string according to the rules called out in Date Time String Sormat (15.9.1.15). If the string does not conform to that format the function may fall back to any implementation-specific heuristics or implementation-specific date formats. Unrecognizable strings or dates containing illegal element values in the format string shall cause Date.parse to return NaN

If x is any Date object whose milliseconds amount is zero within a particular implementation of ECMAScript, then all of the following expressions should produce the same numeric value in that implementation, if all the properties referenced have their initial values:

### x.valueOf()

Date.parse(x.toString())

Date.parse(x.toUTCString())

However, the expression

### Date.parse(x.toLocaleString())

is not required to produce the same number value as the preceding three expressions and, in general, the value produced by Date.parse is implementation-dependent when given any string value that could not be produced in that implementation by the toString or toUTCString method.

### 15.9.4.3 Date.UTC (year, month [, date [, hours [, minutes [, seconds [, ms ] ] ] ] )

When the UTC function is called with fewer than two arguments, the behaviour is implementationdependent. When the UTC function is called with two to seven arguments, it computes the date from year, month and (optionally) date, hours, minutes, seconds and ms. The following steps are taken:

- 1. Call ToNumber(year).
- Call ToNumber(month).
- 3. If date is supplied use ToNumber(date); else use 1.
- 4. If hours is supplied use ToNumber(hours); else use 0.
- If minutes is supplied use ToNumber(minutes); else use 0. 5. 6. If seconds is supplied use ToNumber(seconds); else use 0.
- If ms is supplied use ToNumber(ms); else use 0.
- 8. If Result(1) is not NaN and  $0 \le \text{ToInteger}(\text{Result}(1)) \le 99$ , Result(8) is 1900+ToInteger(Result(1)); otherwise, Result(8) is Result(1).
- Compute MakeDay(Result(8), Result(2), Result(3)).
- 10. Compute MakeTime(Result(4), Result(5), Result(6), Result(7)).
- 11. Return TimeClip(MakeDate(Result(9), Result(10))).

The length property of the UTC function is 7.

### NOTE

The UTC function differs from the Date constructor in two ways: it returns a time value as a number, rather than creating a Date object, and it interprets the arguments in UTC rather than as local time.

### 15.9.5 **Properties of the Date Prototype Object**

The Date prototype object is itself a Date object (its [[Class]] is "Date") whose value is NaN.

The value of the internal [[Prototype]] property of the Date prototype object is the Object prototype object (15.2.3.1).

04 July 2008

Deleted: DontEnum, DontDelete, ReadOnly

In following descriptions of functions that are properties of the Date prototype object, the phrase "this Date object" refers to the object that is the **this** value for the invocation of the function. None of these functions are generic; a **TypeError** exception is thrown if the **this** value is not an object for which the value of the internal [[Class]] property is "Date". Also, the phrase "this time value" refers to the number value for the time represented by this Date object, that is, the value of the internal [[PrimitiveValue]] property of this Date object.

## 15.9.5.1 Date.prototype.constructor

The initial value of **Date.prototype.constructor** is the built-in **Date** constructor.

### 15.9.5.2 Date.prototype.toString ( )

This function returns a string value. The contents of the string are implementation-dependent, but are intended to represent the Date in the current time zone in a convenient, human-readable form.

**NOTE** For any Date value d whose milliseconds amount is zero, the result of Date.parse(d.toString()) is equal to d.valueOf(). See section 15.9.4.2,

### 15.9.5.3 Date.prototype.toDateString ()

This function returns a string value. The contents of the string are implementation-dependent, but are intended to represent the "date" portion of the Date in the current time zone in a convenient, human-readable form.

### 15.9.5.4 Date.prototype.toTimeString()

This function returns a string value. The contents of the string are implementation-dependent, but are intended to represent the "time" portion of the Date in the current time zone in a convenient, human-readable form.

## 15.9.5.5 Date.prototype.toLocaleString ( )

This function returns a string value. The contents of the string are implementation-dependent, but are intended to represent the Date in the current time zone in a convenient, human-readable form that corresponds to the conventions of the host environment's current locale.

NOTE

The first parameter to this function is likely to be used in a future version of this standard; it is recommended that implementations do not use this parameter position for anything else.

## 15.9.5.6 Date.prototype.toLocaleDateString ( )

This function returns a string value. The contents of the string are implementation-dependent, but are intended to represent the "date" portion of the Date in the current time zone in a convenient, human-readable form that corresponds to the conventions of the host environment's current locale.

NOTE

The first parameter to this function is likely to be used in a future version of this standard; it is recommended that implementations do not use this parameter position for anything else.

### 15.9.5.7 Date.prototype.toLocaleTimeString()

This function returns a string value. The contents of the string are implementation-dependent, but are intended to represent the "time" portion of the Date in the current time zone in a convenient, human-readable form that corresponds to the conventions of the host environment's current locale.

# NOTE

The first parameter to this function is likely to be used in a future version of this standard; it is recommended that implementations do not use this parameter position for anything else.

### 15.9.5.8 Date.prototype.valueOf()

The **valueOf** function returns a number, which is this time value.

### 15.9.5.9 Date.prototype.getTime ( )

- 1. If the **this** value is not an object whose [[Class]] property is "Date", throw a TypeError exception.
- 2. Return this time value.

04 July 2008

pratapL 3/25/2008 1:22 AM Deleted: NOTE

... [23]

### 15.9.5.10 Date.prototype.getFullYear ()

- 1. Let *t* be this time value.
- 2. If t is NaN, return NaN.
- 3. Return YearFromTime(LocalTime(t)).

### 15.9.5.11 Date.prototype.getUTCFullYear ()

- 1. Let *t* be this time value.
- 2. If t is NaN, return NaN.
- 3. Return YearFromTime(t).

### 15.9.5.12 Date.prototype.getMonth ()

- 1. Let *t* be this time value.
- 2. If t is NaN, return NaN.
- 3. Return MonthFromTime(LocalTime(t)).

## 15.9.5.13 Date.prototype.getUTCMonth ( )

- 1. Let *t* be this time value.
- 2. If t is NaN, return NaN.
   3. Return MonthFromTime(t).

# 15.9.5.14 Date.prototype.getDate ( )

- 1. Let *t* be this time value.
- 2. If t is NaN, return NaN.
- 3. Return DateFromTime(LocalTime(t)).

## 15.9.5.15 Date.prototype.getUTCDate ( )

- 1. Let *t* be this time value.
- 2. If t is NaN, return NaN.
- 3. Return DateFromTime(t).

### 15.9.5.16 Date.prototype.getDay ( )

- 1. Let *t* be this time value.
- 2. If t is NaN, return NaN.
- 3. Return WeekDay(LocalTime(t)).

## 15.9.5.17 Date.prototype.getUTCDay ( )

- 1. Let *t* be this time value.
- 2. If t is NaN, return NaN.
- 3. Return WeekDay(t).

### 15.9.5.18 Date.prototype.getHours ()

- 1. Let *t* be this time value.
- 2. If t is NaN, return NaN
- 3. Return HourFromTime(LocalTime(t)).

### 15.9.5.19 Date.prototype.getUTCHours ()

- 1. Let *t* be this time value.
- 2. If t is NaN, return NaN.
- 3. Return HourFromTime(t).

### 15.9.5.20 Date.prototype.getMinutes ()

- 1. Let *t* be this time value.
- 2. If t is NaN, return NaN.
- 3. Return MinFromTime(LocalTime(t)).

## 15.9.5.21 Date.prototype.getUTCMinutes ()

- 1. Let t be this time value.
- 2. If t is NaN, return NaN.
- 3. Return MinFromTime(t).

## 15.9.5.22 Date.prototype.getSeconds ()

- 1. Let t be this time value.
- 2. If t is NaN, return NaN.
- 3. Return SecFromTime(LocalTime(t)).

## 15.9.5.23 Date.prototype.getUTCSeconds ()

- 1. Let *t* be this time value.
- 2. If t is NaN, return NaN.
- 3. Return SecFromTime(t).

## 15.9.5.24 Date.prototype.getMilliseconds ()

- 1. Let *t* be this time value.
- If t is NaN, return NaN.
   Return msFromTime(LocalTime(t)).

# 15.9.5.25 Date.prototype.getUTCMilliseconds ()

- 1. Let t be this time value.
- 2. If t is NaN, return NaN.
- 3. Return msFromTime(t).

# 15.9.5.26 Date.prototype.getTimezoneOffset ()

Returns the difference between local time and UTC time in minutes.

- 1. Let *t* be this time value.
- If t is NaN, return NaN. 2
- 3. Return (t LocalTime(t)) / msPerMinute.

## 15.9.5.27 Date.prototype.setTime (time)

- 1. If the this value is not a Date object, throw a TypeError exception.
- 2. Call ToNumber(time).
- 3. Call TimeClip(Result(1)).
- Set the [[PrimitiveValue]] property of the this value to Result(2).
   Return the value of the [[PrimitiveValue]] property of the this value.

## 15.9.5.28 Date.prototype.setMilliseconds (ms)

- 1. Let *t* be the result of LocalTime(this time value).
- 2. Call ToNumber(ms).
- 3. Compute MakeTime(HourFromTime(t), MinFromTime(t), SecFromTime(t), Result(2)).
- 4. Compute UTC(MakeDate(Day(t), Result(3))).
- Set the [[PrimitiveValue]] property of the this value to TimeClip(Result(4)).
   Return the value of the [[PrimitiveValue]] property of the this value.

# 15.9.5.29 Date.prototype.setUTCMilliseconds (ms)

- 1. Let t be this time value.
- Call ToNumber(ms). 2.
- 3. Compute MakeTime(HourFromTime(t), MinFromTime(t), SecFromTime(t), Result(2)).
- 4. Compute MakeDate(Day(t), Result(3)).
- Set the [[PrimitiveValue]] property of the this value to TimeClip(Result(4)). 5.
- 6. Return the value of the [[PrimitiveValue]] property of the this value.

# 15.9.5.30 Date.prototype.setSeconds (sec [, ms ] )

If ms is not specified, this behaves as if ms were specified with the value getMilliseconds().

- 1. Let *t* be the result of LocalTime(this time value).
- 2. Call ToNumber(sec).
- 3. If ms is not specified, compute msFromTime(t); otherwise, call ToNumber(ms).
- 4. Compute MakeTime(HourFromTime(t), MinFromTime(t), Result(2), Result(3)).
- 5. Compute UTC(MakeDate(Day(t), Result(4))).
- Set the [[PrimitiveValue]] property of the this value to TimeClip(Result(5)). 6.
- 7. Return the value of the [[PrimitiveValue]] property of the this value.

### The length property of the setSeconds method is 2.

### 15.9.5.31 Date.prototype.setUTCSeconds (sec [, ms ] )

If ms is not specified, this behaves as if ms were specified with the value getUTCMilliseconds().

- 1. Let t be this time value.
- Call ToNumber(sec). 2.
- 3. If ms is not specified, compute msFromTime(t); otherwise, call ToNumber(ms).
- Compute MakeTime(HourFromTime(t), MinFromTime(t), Result(2), Result(3)). 4.
- 5. Compute MakeDate(Day(t), Result(4)).
- Set the [[PrimitiveValue]] property of the **this** value to TimeClip(Result(5)).
- 7. Return the value of the [[PrimitiveValue]] property of the this value.

### The length property of the setUTCSeconds method is 2.

### 15.9.5.33 Date.prototype.setMinutes (min [, sec [, ms ] ] )

If sec is not specified, this behaves as if sec were specified with the value getSeconds().

If ms is not specified, this behaves as if ms were specified with the value getMilliseconds().

1. Let *t* be the result of LocalTime(this time value).

- Call ToNumber(*min*) 2
- 3. If sec is not specified, compute SecFromTime(t); otherwise, call ToNumber(sec).
- 4. If ms is not specified, compute msFromTime(t); otherwise, call ToNumber(ms).
- Compute MakeTime(HourFromTime(t), Result(2), Result(3), Result(4)). 5
- 6.
- Compute UTC(MakeDate(Day(*t*), Result(5))). Set the [[<u>Primitive</u>Value]] property of the **this** value to TimeClip(Result(6)). 7.
- 8. Return the value of the [[PrimitiveValue]] property of the this value.

### The length property of the setMinutes method is 3.

### 15.9.5.34 Date.prototype.setUTCMinutes (min [, sec [, ms ] ] )

If sec is not specified, this behaves as if sec were specified with the value getUTCSeconds().

If ms is not specified, this behaves as if ms were specified with the value getUTCMilliseconds().

- Let t be this time value. 1.
- Call ToNumber(min). 2
- If sec is not specified, compute SecFromTime(t); otherwise, call ToNumber(sec). 3
- 4. If ms is not specified, compute msFromTime(t); otherwise, call ToNumber(ms).
- 5. Compute MakeTime(HourFromTime(t), Result(2), Result(3), Result(4)).
- 6. Compute MakeDate(Day(t), Result(5)).
- Set the [[PrimitiveValue]] property of the **this** value to TimeClip(Result(6)). Return the value of the [[PrimitiveValue]] property of the **this** value. 7.
- 8

The length property of the setUTCMinutes method is 3.

### 15.9.5.35 Date.prototype.setHours (hour [, min [, sec [, ms ] ] ] )

If min is not specified, this behaves as if min were specified with the value getMinutes().

If sec is not specified, this behaves as if sec were specified with the value getSeconds().

If ms is not specified, this behaves as if ms were specified with the value getMilliseconds().

1. Let *t* be the result of LocalTime(this time value).

- 2. Call ToNumber(*hour*).
- If min is not specified, compute MinFromTime(t); otherwise, call ToNumber(min). 3
- If sec is not specified, compute SecFromTime(t); otherwise, call ToNumber(sec). 4.
- 5. If ms is not specified, compute msFromTime(t); otherwise, call ToNumber(ms).
- Compute MakeTime(Result(2), Result(3), Result(4), Result(5)). 6
- Compute UTC(MakeDate(Day(t), Result(6))). 7
- Set the [[PrimitiveValue]] property of the **this** value to TimeClip(Result(7)). 8
- 9 Return the value of the [[PrimitiveValue]] property of the this value.

### The length property of the setHours method is 4.

## 15.9.5.36 Date.prototype.setUTCHours (hour [, min [, sec [, ms ] ] ] )

If min is not specified, this behaves as if min were specified with the value getUTCMinutes().

If sec is not specified, this behaves as if sec were specified with the value getUTCSeconds().

If ms is not specified, this behaves as if ms were specified with the value getUTCMilliseconds().

- 1. Let *t* be this time value.
- Call ToNumber(hour). 2.
- If min is not specified, compute MinFromTime(t); otherwise, call ToNumber(min).
- If sec is not specified, compute SecFromTime(t); otherwise, call ToNumber(sec). 4.
- 5 If ms is not specified, compute msFromTime(t); otherwise, call ToNumber(ms).
- 6. Compute MakeTime(Result(2), Result(3), Result(4), Result(5)).
- Compute MakeDate(Day(t), Result(6)).
- Set the [[PrimitiveValue]] property of the this value to TimeClip(Result(7)). 8
- 9. Return the value of the [[PrimitiveValue]] property of the this value.

The length property of the setUTCHours method is 4.

### 15.9.5.36 Date.prototype.setDate (date)

- 1. Let *t* be the result of LocalTime(this time value).
- Call ToNumber(date). 2
- Compute MakeDay(YearFromTime(t), MonthFromTime(t), Result(2)). 3
- 4. Compute UTC(MakeDate(Result(3), TimeWithinDay(t))).
- Set the [[PrimitiveValue]] property of the this value to TimeClip(Result(4)).
   Return the value of the [[PrimitiveValue]] property of the this value.

### 15.9.5.37 Date.prototype.setUTCDate (date)

- 1. Let *t* be this time value.
- Call ToNumber(date). 2.
- 3. Compute MakeDay(YearFromTime(t), MonthFromTime(t), Result(2)).
- 4. Compute MakeDate(Result(3), TimeWithinDay(t)).
- Set the [[<u>Primitive</u>Value]] property of the this value to TimeClip(Result(4)). 5
- 6. Return the value of the [[PrimitiveValue]] property of the this value.

### 15.9.5.38 Date.prototype.setMonth (month [, date ] )

If date is not specified, this behaves as if date were specified with the value getDate().

- 1. Let *t* be the result of LocalTime(this time value).
- 2 Call ToNumber(month).
- 3. If date is not specified, compute DateFromTime(t); otherwise, call ToNumber(date).
- 4. Compute MakeDay(YearFromTime(t), Result(2), Result(3)).
- Compute UTC(MakeDate(Result(4), TimeWithinDay(t))). 5.
- Set the [[PrimitiveValue]] property of the **this** value to TimeClip(Result(5)). Return the value of the [[PrimitiveValue]] property of the **this** value.
- 7

### The length property of the setMonth method is 2.

## 15.9.5.39 Date.prototype.setUTCMonth (month [, date ] )

If date is not specified, this behaves as if date were specified with the value getUTCDate().

- 1. Let t be this time value.
- 2. Call ToNumber(month). 3. If date is not specified, compute DateFromTime(t); otherwise, call ToNumber(date).
- 4. Compute MakeDay(YearFromTime(t), Result(2), Result(3)).
- 5. Compute MakeDate(Result(4), TimeWithinDay(t)).
- Set the [[PrimitiveValue]] property of the this value to TimeClip(Result(5)). 6.
- 7. Return the value of the [[PrimitiveValue]] property of the this value.

### The length property of the setUTCMonth method is 2.

### 15.9.5.40 Date.prototype.setFullYear (year [, month [, date ] ] )

If month is not specified, this behaves as if month were specified with the value getMonth().

If date is not specified, this behaves as if date were specified with the value getDate().

- 1. Let t be the result of LocalTime(this time value); but if this time value is NaN, let t be +0.
- Call ToNumber(year). 2
- If month is not specified, compute MonthFromTime(t); otherwise, call ToNumber(month). 3
- 4. If date is not specified, compute DateFromTime(t); otherwise, call ToNumber(date).
- Compute MakeDay(Result(2), Result(3), Result(4)). 5
- Compute UTC(MakeDate(Result(5), TimeWithinDay(t))). 6.
- Set the [[<u>Primitive</u>Value]] property of the **this** value to TimeClip(Result(6)). Return the value of the [[<u>Primitive</u>Value]] property of the **this** value. 7.
- 8

## The length property of the setFullYear method is 3.

### 15.9.5.41 Date.prototype.setUTCFullYear (year [, month [, date ] ] )

If month is not specified, this behaves as if month were specified with the value getUTCMonth().

If date is not specified, this behaves as if date were specified with the value getUTCDate().

- 1. Let t be this time value; but if this time value is NaN, let t be +0.
- Call ToNumber(year).
- If month is not specified, compute MonthFromTime(t); otherwise, call ToNumber(month). 3.
- 4. If date is not specified, compute DateFromTime(t); otherwise, call ToNumber(date).
- Compute MakeDay(Result(2), Result(3), Result(4)). 5.
- 6. Compute MakeDate(Result(5), TimeWithinDay(t)).
- Set the [[PrimitiveValue]] property of the this value to TimeClip(Result(6)). 7.
- Return the value of the [[Primitive Value]] property of the this value. 8.

The length property of the setUTCFullYear method is 3.

### 15.9.5.42 Date.prototype.toUTCString ()

This function returns a string value. The contents of the string are implementation-dependent, but are intended to represent the Date in a convenient, human-readable form in UTC.

NOTE: the intent is produce string representation of a date that is more readeable than the format specified in Section 15.9.1.15. It is not essential that the chosen format be unambiguous or easily machine parsable. If an implementation does not have a preferred human-readable format it is recommended to use the format called out in Section 15.9.1.15 but with a space rather than a "T" used to separate the date and time elements.

### 15.9.5.43 Date.prototype.toISOString ()

This function returns a string value. The format of the string is as called out in Date Time string format (15.9.1.15). All fields are present in the string. The time zone is always UTC, denoted by the suffix Z.

### 15.9.5.44 Date.prototype.toJSON(key)

This function returns the same string as Date.prototype.toISOString().

### 15.9.6 **Properties of Date Instances**

Date instances have no special properties beyond those inherited from the Date prototype object.

## 15.10 RegExp (Regular Expression) Objects

A RegExp object contains a regular expression and the associated flags.

NOTE

The form and functionality of regular expressions is modelled after the regular expression facility in the Perl 5 programming language.

## 15.10.1 Patterns

The **RegExp** constructor applies the following grammar to the input pattern string. An error occurs if the grammar cannot interpret the string as an expansion of *Pattern*.

### Syntax

Pattern ::

Disjunction

```
Disjunction ::
Alternative
Alternative | Disjunction
```

Alternative :: [empty]

```
Alternative Term
```

Term ::

```
Assertion
Atom
```

Atom Quantifier

Assertion ::

\$ \ b \ B

```
Quantifier ::
QuantifierPrefix
QuantifierPrefix ?
```

QuantifierPrefix :: \*

```
+
```

```
?
```

{ DecimalDigits }

{ DecimalDigits , }

{ DecimalDigits , DecimalDigits }

Atom ::

PatternCharacter

\ AtomEscape CharacterClass (Disjunction) (?: Disjunction) (?= Disjunction)

```
(?! Disjunction)
```

PatternCharacter :: SourceCharacter but not any of: ^ \$ \ . \* + ? ( ) [ ] { } |

AtomEscape :: DecimalEscape CharacterEscape CharacterClassEscape CharacterEscape :: *ControlEscape c ControlLetter* HexEscapeSequence UnicodeEscapeSequence IdentityEscape ControlEscape :: one of f n r t v ControlLetter :: one of abcde ABCDE f h i 1 g G j J k m n 0 р Р r R s t u y z Y Z q F I ō υ н L т IdentityEscape :: SourceCharacter but not IdentifierPart DecimalEscape :: DecimalIntegerLiteral [lookahead  $\notin DecimalDigit$ ] CharacterClassEscape :: one of d D s S w W CharacterClass :: [ [lookahead  $\notin \{^\}$ ] ClassRanges ] [ ^ ClassRanges ] ClassRanges :: [empty] NonemptyClassRanges NonemptyClassRanges :: ClassAtom ClassAtom NonemptyClassRangesNoDash ClassAtom - ClassAtom ClassRanges NonemptyClassRangesNoDash :: ClassAtom ClassAtomNoDash NonemptyClassRangesNoDash ClassAtomNoDash - ClassAtom ClassRanges ClassAtom :: ClassAtomNoDash ClassAtomNoDash::SourceCharacter but not one of \ ] -∧ ClassEscape ClassEscape :: DecimalEscape ь CharacterEscape CharacterClassEscape 04 July 2008

### 15.10.2 Pattern Semantics

A regular expression pattern is converted into an internal function using the process described below. An implementation is encouraged to use more efficient algorithms than the ones listed below, as long as the results are the same.

### 15.10.2.1 Notation

The descriptions below use the following variables:

Input is the string being matched by the regular expression pattern. The notation input[n] means the nth character of input, where n can range between 0 (inclusive) and InputLength (exclusive). InputLength is the number of characters in the Input string.

*NcapturingParens* is the total number of left capturing parentheses (i.e. the total number of times the *Atom* :: (*Disjunction*) production is expanded) in the pattern. A left capturing parenthesis is any ( pattern character that is matched by the ( terminal of the *Atom* :: ( *Disjunction* ) production.

IgnoreCase is the setting of the RegExp object's **ignoreCase** property.

Multiline is the setting of the RegExp object's multiline property.

Furthermore, the descriptions below use the following internal data structures:

A CharSet is a mathematical set of characters.

A *State* is an ordered pair (*endIndex*, *captures*) where *endIndex* is an integer and *captures* is an internal array of *NcapturingParens* values. States are used to represent partial match states in the regular expression matching algorithms. The *endIndex* is one plus the index of the last input character matched so far by the pattern, while *captures* holds the results of capturing parentheses. The *n*th element of *captures* is either a string that represents the value obtained by the *n*th set of capturing parentheses or **undefined** if the *n*th set of capturing parentheses hasn't been reached yet. Due to backtracking, many states may be in use at any time during the matching process.

A MatchResult is either a State or the special token failure that indicates that the match failed.

- A *Continuation* function is an internal closure (i.e. an internal function with some arguments already bound to values) that takes one State argument and returns a MatchResult result. If an internal closure references variables bound in the function that creates the closure, the closure uses the values that these variables had at the time the closure was created. The continuation attempts to match the remaining portion (specified by the closure's already-bound arguments) of the pattern against the input string, starting at the intermediate state given by its State argument. If the match succeeds, the continuation returns the final State that it reached; if the match fails, the continuation returns **failure**.
- A *Matcher* function is an internal closure that takes two arguments -- a State and a Continuation -- and returns a MatchResult result. The matcher attempts to match a middle subpattern (specified by the closure's already-bound arguments) of the pattern against the input string, starting at the intermediate state given by its State argument. The Continuation argument should be a closure that matches the rest of the pattern. After matching the subpattern of a pattern to obtain a new State, the matcher then calls Continuation on that state to test if the rest of the pattern can match as well. If it can, the matcher returns the state returned by the continuation, if not, the matcher may try different choices at its choice points, repeatedly calling Continuation until it either succeeds or all possibilities have been exhausted.
- An AssertionTester function is an internal closure that takes a State argument and returns a boolean result. The assertion tester tests a specific condition (specified by the closure's already-bound arguments) against the current place in the input string and returns **true** if the condition matched or **false** if not.
- An *EscapeValue* is either a character or an integer. An *EscapeValue* is used to denote the interpretation of a *DecimalEscape* escape sequence: a character ch means that the escape sequence is interpreted as the character ch, while an integer n means that the escape sequence is interpreted as a backreference to the nth set of capturing parentheses.

### 15.10.2.2 Pattern

- The production Pattern :: Disjunction evaluates as follows:
- 1. Evaluate Disjunction to obtain a Matcher m.

- 2. Return an internal closure that takes two arguments, a string *str* and an integer *index*, and performs the following:
  - 1. Let Input be the given string str. This variable will be used throughout the functions in
  - 15.10.2.
     Let *InputLength* be the length of *Input*. This variable will be used throughout the functions in 15.10.2.
  - Let c be a Continuation that always returns its State argument as a successful MatchResult.
     Let cap be an internal array of NcapturingParens undefined values, indexed 1 through
  - NcapturingParens.
  - 5. Let x be the State (*index*, *cap*).
  - 6. Call m(x, c) and return its result.

**Informative comments:** A *Pattern* evaluates ("compiles") to an internal function value. **RegExp.prototype.exec** can then apply this function to a string and an offset within the string to determine whether the pattern would match starting at exactly that offset within the string, and, if it does match, what the values of the capturing parentheses would be. The algorithms in 15.10.2 are designed so that compiling a pattern may throw a **SyntaxError** exception; on the other hand, once the pattern is successfully compiled, applying its result function to find a match in a string cannot throw an exception (except for any host-defined exceptions that can occur anywhere such as out-of-memory).

### 15.10.2.3 Disjunction

The production *Disjunction* :: *Alternative* evaluates by evaluating *Alternative* to obtain a Matcher and returning that Matcher.

The production Disjunction :: Alternative | Disjunction evaluates as follows:

- 1. Evaluate Alternative to obtain a Matcher m1.
- 2. Evaluate Disjunction to obtain a Matcher m2.
- 3. Return an internal Matcher closure that takes two arguments, a State x and a Continuation c, and performs the following:
  - 1. Call ml(x, c) and let r be its result.
  - 2. If r isn't failure, return r.
  - 3. Call m2(x, c) and return its result.

**Informative comments:** The 1 regular expression operator separates two alternatives. The pattern first tries to match the left *Alternative* (followed by the sequel of the regular expression); if it fails, it tries to match the right *Disjunction* (followed by the sequel of the regular expression). If the left *Alternative*, the right *Disjunction*, and the sequel all have choice points, all choices in the sequel are tried before moving on to the next choice in the left *Alternative*. If choices in the left *Alternative* are exhausted, the right *Disjunction* is tried instead of the left *Alternative*. Any capturing parentheses inside a portion of the pattern skipped by | produce **undefined** values instead of strings. Thus, for example,

/a|ab/.exec("abc")

returns the result "a" and not "ab". Moreover,

/((a)|(ab))((c)|(bc))/.exec("abc")

returns the array

["abc", "a", "a", undefined, "bc", undefined, "bc"]

and not

["abc", "ab", undefined, "ab", "c", "c", undefined]

### 15.10.2.4 Alternative

The production *Alternative* :: [empty] evaluates by returning a Matcher that takes two arguments, a State x and a Continuation c, and returns the result of calling c(x).

The production *Alternative* :: *Alternative Term* evaluates as follows:

- 1. Evaluate Alternative to obtain a Matcher m1.
- Evaluate Term to obtain a Matcher m2. 2
- 3. Return an internal Matcher closure that takes two arguments, a State x and a Continuation c, and performs the following:
  - 1. Create a Continuation d that takes a State argument y and returns the result of calling  $m_2(y, c)$ . 2. Call ml(x, d) and return its result.

Informative comments: Consecutive Terms try to simultaneously match consecutive portions of the input string. If the left Alternative, the right Term, and the sequel of the regular expression all have choice points, all choices in the sequel are tried before moving on to the next choice in the right Term, and all choices in the right Term are tried before moving on to the next choice in the left Alternative.

### 15.10.2.5 Term

The production Term :: Assertion evaluates by returning an internal Matcher closure that takes two arguments, a State x and a Continuation c, and performs the following:

- 1. Evaluate Assertion to obtain an AssertionTester t.
- Call t(x) and let r be the resulting boolean value. 2.
- 3. If r is false, return failure.
- 4. Call c(x) and return its result.

The production Term :: Atom evaluates by evaluating Atom to obtain a Matcher and returning that Matcher.

The production Term :: Atom Quantifier evaluates as follows:

- Evaluate Atom to obtain a Matcher m. 1.
- 2. Evaluate Quantifier to obtain the three results: an integer min, an integer (or  $\infty$ ) max, and boolean greedy.
- If max is finite and less than min, then throw a SyntaxError exception.
- 4. Let *parenIndex* be the number of left capturing parentheses in the entire regular expression that occur to the left of this production expansion's Term. This is the total number of times the Atom :: ( Disjunction ) production is expanded prior to this production's Term plus the total number of Atom :: ( Disjunction ) productions enclosing this Term.
- 5. Let parenCount be the number of left capturing parentheses in the expansion of this production's Atom. This is the total number of Atom :: ( Disjunction ) productions enclosed by this production's Atom.
- Return an internal Matcher closure that takes two arguments, a State x and a Continuation c, and 6 performs the following:
  - 1. Call RepeatMatcher(m, min, max, greedy, x, c, parenIndex, parenCount) and return its result.

The internal helper function RepeatMatcher takes eight parameters, a Matcher m, an integer min, an integer (or  $\infty$ ) max, a boolean greedy, a State x, a Continuation c, an integer parenIndex, and an integer parenCount, and performs the following:

- If max is zero, then call c(x) and return its result.
- 2. Create an internal Continuation closure d that takes one State argument y and performs the following:

If min is zero and y's endIndex is equal to x's endIndex, then return failure. If min is zero then let min2 be zero; otherwise let min2 be min-1.

- If max is  $\infty$ , then let max2 be  $\infty$ ; otherwise let max2 be max-1.
- Call RepeatMatcher(m, min2, max2, greedy, y, c, parenIndex, parenCount) and return its result. 3. Let *cap* be a fresh copy of *x*'s *captures* internal array.
- 4. For every integer k that satisfies parenIndex < k and  $k \le parenIndex+parenCount$ , set cap[k] to undefined.
- Let e be x's endIndex.
- 6. Let xr be the State (e, cap).
- If min is not zero, then call m(xr, d) and return its result.
- 8. If greedy is true, then go to step 12.

```
10. If z is not failure, return z.
```

11. Call m(xr, d) and return its result.

12. Call m(xr, d) and let z be its result.

13. If z is not **failure**, return z.

14. Call c(x) and return its result

**Informative comments:** An *Atom* followed by a *Quantifier* is repeated the number of times specified by the *Quantifier*. A quantifier can be non-greedy, in which case the *Atom* pattern is repeated as few times as possible while still matching the sequel, or it can be greedy, in which case the *Atom* pattern is repeated as many times as possible while still matching the sequel. The *Atom* pattern is repeated rather than the input string that it matches, so different repetitions of the Atom can match different input substrings.

If the *Atom* and the sequel of the regular expression all have choice points, the *Atom* is first matched as many (or as few, if non-greedy) times as possible. All choices in the sequel are tried before moving on to the next choice in the last repetition of *Atom*. All choices in the last  $(n^{th})$  repetition of *Atom* are tried before moving on to the next choice in the next choice in the next choice in the next choice in the next choice in the sequel are tried before moving on to the next choice in the next-to-last  $(n-1)^{st}$  repetition of *Atom*; at which point it may turn out that more or fewer repetitions of *Atom* are now possible; these are exhausted (again, starting with either as few or as many as possible) before moving on to the next choice in the  $(n-1)^{st}$  repetition of *Atom* and so on.

Compare

```
/a[a-z]{2,4}/.exec("abcdefghi")
```

```
which returns "abcde" with
```

```
/a[a-z]{2,4}?/.exec("abcdefghi")
```

```
which returns "abc".
```

Consider also

/(aa|aabaac|ba|b|c)\*/.exec("aabaac")

which, by the choice point ordering above, returns the array

["aaba", "ba"]

and not any of:

["aabaac", "aabaac"]

["aabaac", "c"]

The above ordering of choice points can be used to write a regular expression that calculates the greatest common divisor of two numbers (represented in unary notation). The following example calculates the gcd of 10 and 15:

"aaaaaaaaaaaaaaaaaaaaaaaaaaa".replace(/^(a+)\1\*,\1+\$/,"\$1")

which returns the gcd in unary notation "aaaaa".

Step 4 of the *RepeatMatcher* clears *Atom*'s captures each time *Atom* is repeated. We can see its behaviour in the regular expression

/(z)((a+)?(b+)?(c))\*/.exec("zaacbbbcac")

which returns the array

["zaacbbbcac", "z", "ac", "a", undefined, "c"]

and not

["zaacbbbcac", "z", "ac", "a", "bbb", "c"]

because each iteration of the outermost  $\star$  clears all captured strings contained in the quantified *Atom*, which in this case includes capture strings numbered 2, 3, and 4.

Step 1 of the *RepeatMatcher*'s closure *d* states that, once the minimum number of repetitions has been satisfied, any more expansions of *Atom* that match the empty string are not considered for further repetitions. This prevents the regular expression engine from falling into an infinite loop on patterns such as:

/(a\*)\*/.exec("b")

or the slightly more complicated:

 $/(a*)b\1+/.exec("baaaac")$ 

which returns the array

["b", ""]

### 15.10.2.6 Assertion

The production *Assertion* ::  $\uparrow$  evaluates by returning an internal AssertionTester closure that takes a State argument *x* and performs the following:

- 1. Let *e* be *x*'s *endIndex*.
- 2. If e is zero, return true.
- 3. If *Multiline* is **false**, return **false**.
- 4. If the character *Input*[e-1] is one of *LineTerminator*, return **true**.
- 5. Return false.

The production *Assertion* :: \$ evaluates by returning an internal AssertionTester closure that takes a State argument *x* and performs the following:

- 1. Let e be x's endIndex.
- 2. If e is equal to InputLength, return true.
- 3. If multiline is false, return false.
- 4. If the character *Input*[e] is one of *LineTerminator*, return **true**.
- 5. Return false.

The production Assertion ::  $\$  **b** evaluates by returning an internal AssertionTester closure that takes a State argument x and performs the following:

- 1. Let e be x's endIndex.
- 2. Call IsWordChar(e-1) and let a be the boolean result.
- 3. Call IsWordChar(e) and let b be the boolean result.
- 4. If *a* is **true** and *b* is **false**, return **true**.
- 5. If a is false and b is true, return true.
- 6. Return false.

The production Assertion ::  $\ B$  evaluates by returning an internal AssertionTester closure that takes a State argument x and performs the following:

- 1. Let e be x's endIndex
- 2. Call IsWordChar(e-1) and let a be the boolean result.
- 3. Call *IsWordChar(e)* and let b be the boolean result.
- 4. If a is **true** and b is **false**, return **false**.
- 5. If a is false and b is true, return false.
- 6. Return true.

The internal helper function IsWordChar takes an integer parameter e and performs the following:

- 1. If e == -1 or e == InputLength, return false.
- 2. Let *c* be the character *Input*[*e*].
- 3. If c is one of the sixty-three characters in the table below, return true.

A b c d e f g h i j k l m n o p q r s t u v w x y z A B C D E F G H I J K L M N O P Q R S T U V W X Y Z

04 July 2008

pratapL 7/2/2008 5:42 AM **Deleted:** the line terminator characters <LF>, <CR>, <LS>, or <PS>

pratapL 7/2/2008 5:43 AM

**Deleted:** the line terminator characters <LF>, <CR>, <LS>, or <PS>

### 0 1 2 3 4 5 6 7 8 9

4. Return false.

### 15.10.2.7 Quantifier

The production *Quantifier* :: *QuantifierPrefix* evaluates as follows:

- 1. Evaluate QuantifierPrefix to obtain the two results: an integer min and an integer (or  $\infty$ ) max.
- 2. Return the three results *min*, *max*, and **true**.

The production *Quantifier* :: *QuantifierPrefix* ? evaluates as follows:

- 1. Evaluate QuantifierPrefix to obtain the two results: an integer min and an integer (or  $\infty$ ) max.
- 2. Return the three results *min*, *max*, and **false**.

The production *QuantifierPrefix* :: \* evaluates by returning the two results 0 and  $\infty$ .

The production *QuantifierPrefix* :: + evaluates by returning the two results 1 and  $\infty$ .

The production *QuantifierPrefix* :: ? evaluates by returning the two results 0 and 1.

The production *QuantifierPrefix* :: { *DecimalDigits* } evaluates as follows:

1. Let *i* be the MV of *DecimalDigits* (see 7.8.3).

2. Return the two results *i* and *i*.

The production QuantifierPrefix :: { DecimalDigits , } evaluates as follows:

- 1. Let *i* be the MV of *DecimalDigits*.
- 2. Return the two results *i* and  $\infty$ .

The production QuantifierPrefix :: { DecimalDigits , DecimalDigits } evaluates as follows:

- 1. Let *i* be the MV of the first *DecimalDigits*.
- 2. Let *j* be the MV of the second *DecimalDigits*.
- 3. Return the two results *i* and *j*.

### 15.10.2.8 Atom

The production Atom :: PatternCharacter evaluates as follows:

- 1. Let ch be the character represented by PatternCharacter.
- 2. Let A be a one-element CharSet containing the character ch.
- 3. Call CharacterSetMatcher(A, false) and return its Matcher result.

The production Atom :: . evaluates as follows:

- 1. Let A be the set of all characters except <u>LineTerminator</u>.
- 2. Call CharacterSetMatcher(A, false) and return its Matcher result.

The production  $Atom :: \sqrt{AtomEscape}$  evaluates by evaluating AtomEscape to obtain a Matcher and returning that Matcher.

The production Atom :: CharacterClass evaluates as follows:

- 1. Evaluate CharacterClass to obtain a CharSet A and a boolean invert.
- 2. Call *CharacterSetMatcher*(*A*, *invert*) and return its Matcher result.

The production Atom :: ( Disjunction ) evaluates as follows:

- 1. Evaluate Disjunction to obtain a Matcher m.
- 2. Let *parenIndex* be the number of left capturing parentheses in the entire regular expression that occur to the left of this production expansion's initial left parenthesis. This is the total number of times the *Atom* :: (*Disjunction*) production is expanded prior to this production's *Atom* plus the total number of *Atom* :: (*Disjunction*) productions enclosing this *Atom*.

04 July 2008

pratapL 7/2/2008 5:43 AM

**Deleted:** the four line terminator characters <*LF*>, <*CR*>, <*LS*>, or <*PS*>

- 3. Return an internal Matcher closure that takes two arguments, a State x and a Continuation c, and performs the following:
  - 1. Create an internal Continuation closure d that takes one State argument y and performs the following:
    - Let *cap* be a fresh copy of *y*'s *captures* internal array.
    - Let xe be x's endIndex.
    - Let ye be y's endIndex.
    - Let s be a fresh string whose characters are the characters of *Input* at positions xe (inclusive) through ye (exclusive).
    - Set cap[parenIndex+1] to s.
    - Let z be the State (ye, cap).
    - Call c(z) and return its result.
  - 2. Call m(x, d) and return its result.

The production Atom :: (?: Disjunction) evaluates by evaluating Disjunction to obtain a Matcher and returning that Matcher.

The production Atom :: ( ? = Disjunction ) evaluates as follows:

- Evaluate *Disjunction* to obtain a Matcher *m*.
   Return an internal Matcher closure that takes two arguments: a State *x* and a Continua
  - Return an internal Matcher closure that takes two arguments, a State x and a Continuation c, and performs the following:
  - 1. Let d be a Continuation that always returns its State argument as a successful MatchResult.
  - 2. Call m(x, d) and let r be its result.
  - 3. If r is failure, return failure.
  - 4. Let y be r's State.
  - 5. Let *cap* be y's *captures* internal array.
  - 6. Let xe be x's endIndex.
  - 7. Let z be the State (xe, cap).
  - 8. Call c(z) and return its result.

## The production Atom :: ( ? ! Disjunction ) evaluates as follows:

- 1. Evaluate *Disjunction* to obtain a Matcher *m*.
- 2. Return an internal Matcher closure that takes two arguments, a State x and a Continuation c, and performs the following:
  - 1. Let d be a Continuation that always returns its State argument as a successful MatchResult.
  - 2. Call m(x, d) and let r be its result.
  - 3. If *r* isn't **failure**, return **failure**.
  - 4. Call c(x) and return its result.

The internal helper function *CharacterSetMatcher* takes two arguments, a CharSet A and a boolean flag *invert*, and performs the following:

- 1. Return an internal Matcher closure that takes two arguments, a State x and a Continuation c, and performs the following:
  - 1. Let *e* be *x*'s *endIndex*.
  - 2. If *e* == *InputLength*, return **failure**.
  - 3. Let *c* be the character *Input*[*e*].
  - 4. Let *cc* be the result of *Canonicalize(c)*.
  - 5. If invert is true, go to step 8.
  - If there does not exist a member a of set A such that Canonicalize(a) == cc, then return failure.
  - 7. Go to step 9.
  - 8. If there exists a member a of set A such that Canonicalize(a) == cc, then return failure.
  - 9. Let *cap* be *x*'s *captures* internal array.
  - 10. Let y be the State (e+1, cap).
  - 11. Call c(y) and return its result.

The internal helper function Canonicalize takes a character parameter ch and performs the following:

- 1. If IgnoreCase is false, return ch.
- Let u be ch converted to upper case as if by calling the standard built-in method String.prototype.toUpperCase on the one-character string ch.
- 3. If *u* does not consist of a single character, return *ch*.
- 4. Let *cu* be *u*'s character.
- 5. If *ch*'s code point value is greater than or equal to decimal 128 and *cu*'s code point value is less than decimal 128, then return *ch*.
- 6. Return cu.

**Informative comments:** Parentheses of the form ( *Disjunction* ) serve both to group the components of the *Disjunction* pattern together and to save the result of the match. The result can be used either in a backreference ( $\setminus$  followed by a nonzero decimal number), referenced in a replace string, or returned as part of an array from the regular expression matching function. To inhibit the capturing behaviour of parentheses, use the form (?: *Disjunction*) instead.

The form (?= Disjunction ) specifies a zero-width positive lookahead. In order for it to succeed, the pattern inside Disjunction must match at the current position, but the current position is not advanced before matching the sequel. If Disjunction can match at the current position in several ways, only the first one is tried. Unlike other regular expression operators, there is no backtracking into a (?= form (this unusual behaviour is inherited from Perl). This only matters when the Disjunction contains capturing parentheses and the sequel of the pattern contains backreferences to those captures.

For example,

### /(?=(a+))/.exec("baaabac")

matches the empty string immediately after the first **b** and therefore returns the array:

["", "aaa"]

To illustrate the lack of backtracking into the lookahead, consider:

/(?=(a+))a\*b\1/.exec("baaabac")

This expression returns

["aba", "a"]

and not:

### ["aaaba", "a"]

The form (?! Disjunction ) specifies a zero-width negative lookahead. In order for it to succeed, the pattern inside Disjunction must fail to match at the current position. The current position is not advanced before matching the sequel. Disjunction can contain capturing parentheses, but backreferences to them only make sense from within Disjunction itself. Backreferences to these capturing parentheses from elsewhere in the pattern always return **undefined** because the negative lookahead must fail for the pattern to succeed. For example,

/(.\*?)a(?!(a+)b(2c)(2(.\*)).exec("baaabaac")

looks for an **a** not immediately followed by some positive number *n* of **a**'s, **a b**, another *n* **a**'s (specified by the first  $\backslash 2$ ) and **a c**. The second  $\backslash 2$  is outside the negative lookahead, so it matches against **undefined** and therefore always succeeds. The whole expression returns the array:

### ["baaabaac", "ba", undefined, "abaac"]

In case-insignificant matches all characters are implicitly converted to upper case immediately before they are compared. However, if converting a character to upper case would expand that character into more than one character (such as converting "**B**" (\u00DF) into "**SS**"), then the character is left asis instead. The character is also left as-is if it is not an ASCII character but converting it to upper case would make it into an ASCII character. This prevents Unicode characters such as \u0131 and \u017F from matching regular expressions such as /[**a-z]/i**, which are only intended to match

ASCII letters. Furthermore, if these conversions were allowed, then  $/[^{\mathbf{w}}]_{i}$  would match each of **a**, **b**, ..., **h**, but not **i** or **s**.

## 15.10.2.9 AtomEscape

The production *AtomEscape* :: *DecimalEscape* evaluates as follows:

- 1. Evaluate DecimalEscape to obtain an EscapeValue E.
- 2. If E is not a character then go to step 6.
- 3. Let *ch* be *E*'s character.
- 4. Let *A* be a one-element CharSet containing the character *ch*.
- 5. Call CharacterSetMatcher(A, false) and return its Matcher result.
- 6. E must be an integer. Let n be that integer.
- 7. If n=0 or n>NCapturingParens then throw a SyntaxError exception.
- 8. Return an internal Matcher closure that takes two arguments, a State x and a Continuation c, and performs the following:
  - 1. Let *cap* be *x*'s *captures* internal array.
  - 2. Let *s* be *cap*[*n*].
  - 3. If s is **undefined**, then call c(x) and return its result.
  - 4. Let e be x's endIndex.
  - 5. Let *len* be s's length.
  - 6. Let f be e+len.
  - 7. If *f>InputLength*, return **failure**.
  - 8. If there exists an integer *i* between 0 (inclusive) and *len* (exclusive) such that
  - Canonicalize(s[i]) is not the same character as Canonicalize(Input [e+i]), then return failure. 9. Let y be the State (f, cap).
  - 10. Call c(y) and return its result.

The production *AtomEscape* :: *CharacterEscape* evaluates as follows:

- 1. Evaluate CharacterEscape to obtain a character ch.
- 2. Let A be a one-element CharSet containing the character ch.
- 3. Call CharacterSetMatcher(A, false) and return its Matcher result.

The production *AtomEscape* :: *CharacterClassEscape* evaluates as follows:

- 1. Evaluate CharacterClassEscape to obtain a CharSet A.
- 2. Call CharacterSetMatcher(A, false) and return its Matcher result.

**Informative comments:** An escape sequence of the form  $\setminus$  followed by a nonzero decimal number *n* matches the result of the *n*th set of capturing parentheses (see 15.10.2.11). It is an error if the regular expression has fewer than *n* capturing parentheses. If the regular expression has *n* or more capturing parentheses but the *n*th one is **undefined** because it hasn't captured anything, then the backreference always succeeds.

### 15.10.2.10 CharacterEscape

The production *CharacterEscape* :: *ControlEscape* evaluates by returning the character according to the table below:

| ControlEscape | Unicode Value | Name                 | Symbol    |
|---------------|---------------|----------------------|-----------|
| t             | \u0009        | horizontal tab       | <ht></ht> |
| n             | \u000A        | line feed (new line) | <lf></lf> |
| v             | \u000B        | vertical tab         | <vt></vt> |
| f             | \u000C        | form feed            | <ff></ff> |
| r             | \u000D        | carriage return      | <cr></cr> |

The production *CharacterEscape* :: c *ControlLetter* evaluates as follows:

- 1. Let *ch* be the character represented by *ControlLetter*.
- 2. Let *i* be *ch*'s code point value.

- 162 -
- 3. Let j be the remainder of dividing i by 32.

4. Return the Unicode character numbered *j*.

The production *CharacterEscape* :: *HexEscapeSequence* evaluates by evaluating the CV of the *HexEscapeSequence* (see 7.8.4) and returning its character result.

The production *CharacterEscape* :: *UnicodeEscapeSequence* evaluates by evaluating the CV of the *UnicodeEscapeSequence* (see 7.8.4) and returning its character result.

The production *CharacterEscape* :: *IdentityEscape* evaluates by returning the character represented by *IdentityEscape*.

### 15.10.2.11 DecimalEscape

The production *DecimalEscape* :: *DecimalIntegerLiteral* [lookahead ∉ *DecimalDigit*] evaluates as follows.

- 1. Let *i* be the MV of *DecimalIntegerLiteral*.
- 2. If *i* is zero, return the EscapeValue consisting of a <NUL> character (Unicode value 0000).
- 3. Return the EscapeValue consisting of the integer *i*.

The definition of "the MV of *DecimalIntegerLiteral*" is in 7.8.3.

**Informative comments:** If  $\setminus$  is followed by a decimal number *n* whose first digit is not **0**, then the escape sequence is considered to be a backreference. It is an error if *n* is greater than the total number of left capturing parentheses in the entire regular expression.  $\setminus$ **0** represents the NUL character and cannot be followed by a decimal digit.

### 15.10.2.12 CharacterClassEscape

The production *CharacterClassEscape* :: d evaluates by returning the ten-element set of characters containing the characters 0 through 9 inclusive.

The production CharacterClassEscape :: D evaluates by returning the set of all characters not included in the set returned by CharacterClassEscape :: d.

The production *CharacterClassEscape* :: **s** evaluates by returning the set of characters containing the characters that are on the right-hand side of the *WhiteSpace* (7.2) or *LineTerminator* (7.3) productions.

The production *CharacterClassEscape* :: **s** evaluates by returning the set of all characters not included in the set returned by *CharacterClassEscape* :: **s**.

The production *CharacterClassEscape* :: w evaluates by returning the set of characters containing the sixty-three characters:

a b c d e f g h i j k l m n o p g r s t u v w x y z A B C D E F G H I J K L M N O P Q R S T U V W X Y Z

0 1 2 3 4 5 6 7 8 9 \_

The production *CharacterClassEscape* :: W evaluates by returning the set of all characters not included in the set returned by *CharacterClassEscape* :: w.

### 15.10.2.13 CharacterClass

The production *CharacterClass* :: [  $[lookahead \notin \{^\}]$  *ClassRanges* ] evaluates by evaluating *ClassRanges* to obtain a CharSet and returning that CharSet and the boolean **false**.

The production *CharacterClass* :: [ ^ *ClassRanges* ] evaluates by evaluating *ClassRanges* to obtain a CharSet and returning that CharSet and the boolean **true**.

## 15.10.2.14 ClassRanges

The production *ClassRanges* :: [empty] evaluates by returning the empty CharSet.

The production *ClassRanges* :: *NonemptyClassRanges* evaluates by evaluating *NonemptyClassRanges* to obtain a CharSet and returning that CharSet.

04 July 2008

Comment [55]: From DEC: This class is pretty close to useless in its current form. We could make it more useful by having it match ECMAScript

could make it more useful by having it match ECMAScript identifier characters. It could at least them be used to process ECMAScript programs. pratapL 7/2/2008 2:10 PM

Deleted: Q

### 15.10.2.15 NonemptyClassRanges

The production *NonemptyClassRanges* :: *ClassAtom* evaluates by evaluating *ClassAtom* to obtain a CharSet and returning that CharSet.

The production *NonemptyClassRanges* :: *ClassAtom NonemptyClassRangesNoDash* evaluates as follows:

- 1. Evaluate *ClassAtom* to obtain a CharSet *A*.
- 2. Evaluate NonemptyClassRangesNoDash to obtain a CharSet B.
- 3. Return the union of CharSets *A* and *B*.

### The production NonemptyClassRanges :: ClassAtom - ClassAtom ClassRanges evaluates as follows:

- 1. Evaluate the first *ClassAtom* to obtain a CharSet *A*.
- 2. Evaluate the second *ClassAtom* to obtain a CharSet *B*.
- 3. Evaluate *ClassRanges* to obtain a CharSet *C*.
- 4. Call *CharacterRange*(*A*, *B*) and let *D* be the resulting CharSet.
- 5. Return the union of CharSets D and C.

The internal helper function CharacterRange takes two CharSet parameters A and B and performs the following:

- 1. If A does not contain exactly one character or B does not contain exactly one character then throw a **SyntaxError** exception.
- 2. Let *a* be the one character in CharSet *A*.
- 3. Let *b* be the one character in CharSet *B*.
- 4. Let *i* be the code point value of character *a*.
- 5. Let j be the code point value of character b.
- 6. If I > j then throw a **SyntaxError** exception.
- 7. Return the set containing all characters numbered *i* through *j*, inclusive.

### 15.10.2.16 NonemptyClassRangesNoDash

The production *NonemptyClassRangesNoDash* :: *ClassAtom* evaluates by evaluating *ClassAtom* to obtain a CharSet and returning that CharSet.

The production *NonemptyClassRangesNoDash* :: *ClassAtomNoDash NonemptyClassRangesNoDash* evaluates as follows:

- 1. Evaluate ClassAtomNoDash to obtain a CharSet A.
- 2. Evaluate NonemptyClassRangesNoDash to obtain a CharSet B.
- 3. Return the union of CharSets A and B.

The production *NonemptyClassRangesNoDash* :: *ClassAtomNoDash* - *ClassAtom ClassRanges* evaluates as follows:

- 1. Evaluate ClassAtomNoDash to obtain a CharSet A.
- 2. Evaluate *ClassAtom* to obtain a CharSet *B*.
- 3. Evaluate ClassRanges to obtain a CharSet C.
- 4. Call *CharacterRange*(A, B) and let D be the resulting CharSet.
- 5. Return the union of CharSets D and C.

**Informative comments:** ClassRanges can expand into single ClassAtoms and/or ranges of two ClassAtoms separated by dashes. In the latter case the ClassRanges includes all characters between the first ClassAtom and the second ClassAtom, inclusive; an error occurs if either ClassAtom does not represent a single character (for example, if one is w) or if the first ClassAtom's code point value is greater than the second ClassAtom's code point value.

Even if the pattern ignores case, the case of the two ends of a range is significant in determining which characters belong to the range. Thus, for example, the pattern /[E-F]/i matches only the letters E, F, e, and f, while the pattern /[E-f]/i matches all upper and lower-case ASCII letters as well as the symbols  $[, \backslash, ], \uparrow, \_$ , and  $\dot{}$ .

A - character can be treated literally or it can denote a range. It is treated literally if it is the first or last character of *ClassRanges*, the beginning or end limit of a range specification, or immediately follows a range specification.

### 15.10.2.17 ClassAtom

The production ClassAtom :: - evaluates by returning the CharSet containing the one character -.

The production *ClassAtom*: *ClassAtomNoDash* evaluates by evaluating *ClassAtomNoDash* to obtain a CharSet and returning that CharSet.

### 15.10.2.18 ClassAtomNoDash

The production *ClassAtomNoDash* :: *SourceCharacter* **but not one of** \ ] - evaluates by returning a one-element CharSet containing the character represented by *SourceCharacter*.

The production *ClassAtomNoDash* :: \ *ClassEscape* evaluates by evaluating *ClassEscape* to obtain a CharSet and returning that CharSet.

## 15.10.2.19 ClassEscape

The production ClassEscape :: DecimalEscape evaluates as follows:

- 1. Evaluate *DecimalEscape* to obtain an EscapeValue *E*.
- 2. If *E* is not a character then throw a **SyntaxError** exception.
- 3. Let *ch* be *E*'s character.
- 4. Return the one-element CharSet containing the character ch.

The production *ClassEscape* :: **b** evaluates by returning the CharSet containing the one character <BS> (Unicode value 0008).

The production *ClassEscape* :: *CharacterEscape* evaluates by evaluating *CharacterEscape* to obtain a character and returning a one-element CharSet containing that character.

The production *ClassEscape* :: *CharacterClassEscape* evaluates by evaluating *CharacterClassEscape* to obtain a CharSet and returning that CharSet.

**Informative comments:** A *ClassAtom* can use any of the escape sequences that are allowed in the rest of the regular expression except for  $\b$ ,  $\B$ , and backreferences. Inside a *CharacterClass*,  $\b$  means the backspace character, while  $\B$  and backreferences raise errors. Using a backreference inside a ClassAtom causes an error.

### 15.10.3 The RegExp Constructor Called as a Function

### 15.10.3.1 RegExp(pattern, flags)

If *pattern* is an object *R* whose [[Class]] property is "**RegExp**" and *flags* is **undefined**, then return *R* unchanged. Otherwise call the <u>standard built-in</u> RegExp constructor (15.10.4.1), passing it the *pattern* and *flags* arguments and return the object constructed by that constructor.

### 15.10.4 The RegExp Constructor

T

When **RegExp** is called as part of a **new** expression, it is a constructor: it initialises the newly created object.

## 15.10.4.1 new RegExp(pattern, flags)

If *pattern* is an object *R* whose [[Class]] property is "**RegExp**" and *flags* is **undefined**, then let *P* be the *pattern* used to construct *R* and let *F* be the flags used to construct *R*. If *pattern* is an object *R* whose [[Class]] property is "**RegExp**" and *flags* is not **undefined**, then throw a **TypeError** exception. Otherwise, let *P* be the empty string if *pattern* is **undefined** and ToString(*pattern*) otherwise, and let *F* be the empty string if *flags* is **undefined** and ToString(*flags*) otherwise.

The **global** property of the newly constructed object is set to a Boolean value that is **true** if F contains the character "g" and **false** otherwise.

The **ignoreCase** property of the newly constructed object is set to a Boolean value that is **true** if F contains the character "i" and **false** otherwise.

The multiline property of the newly constructed object is set to a Boolean value that is true if F contains the character "m" and false otherwise.

If F contains any character other than "g'', "i'', or "m'', or if it contains the same one more than once, then throw a **SyntaxError** exception.

If P's characters do not have the form Pattern, then throw a SyntaxError exception. Otherwise let the newly constructed object have a [[Match]] property obtained by evaluating ("compiling") Pattern. Note that evaluating Pattern may throw a SyntaxError exception. (Note: if pattern is a StringLiteral, the usual escape sequence substitutions are performed before the string is processed by RegExp. If pattern must contain an escape sequence to be recognised by RegExp, the "\" character must be escaped within the StringLiteral to prevent its being removed when the contents of the StringLiteral are formed.)

The **source** property of the newly constructed object is set to an implementation-defined string value in the form of a *Pattern* based on *P*.

The lastIndex property of the newly constructed object is set to 0.

The [[Prototype]] property of the newly constructed object is set to the original RegExp prototype object, the one that is the initial value of **RegExp.prototype**.

The [[Class]] property of the newly constructed object is set to "RegExp".

### 15.10.5 Properties of the RegExp Constructor

The value of the internal [[Prototype]] property of the RegExp constructor is the Function prototype object (15.3.4).

Besides the internal properties and the length property (whose value is 2), the RegExp constructor has the following properties:

### 15.10.5.1 RegExp.prototype

The initial value of **RegExp**.prototype is the RegExp prototype object (15.10.6).

This property shall have the attributes { [[Writable]]: false, [[Enumerable]]: false, [[Flexible]]: false, }.

## 15.10.6 Properties of the RegExp Prototype Object

The value of the internal [[Prototype]] property of the RegExp prototype object is the Object prototype. The RegExp prototype object is itself a regular expression object; its [[Class]] is "RegExp"...

The RegExp prototype object does not have a **valueOf** property of its own; however, it inherits the **valueOf** property from the Object prototype object.

In the following descriptions of functions that are properties of the RegExp prototype object, the phrase "this RegExp object" refers to the object that is the **this** value for the invocation of the function; a **TypeError** exception is thrown if the **this** value is not an object for which the value of the internal [[Class]] property is "**RegExp**".

### 15.10.6.1 RegExp.prototype.constructor

The initial value of **RegExp.prototype.constructor** is the built-in **RegExp** constructor.

### 15.10.6.2 RegExp.prototype.exec(string)

Performs a regular expression match of *string* against the regular expression and returns an Array object containing the results of the match, or **null** if the string did not match

The string ToString(string) is searched for an occurrence of the regular expression pattern as follows:

- 1. Let *S* be the value of ToString(*string*).
- 2. Let *length* be the length of S.
- 3. Let *lastIndex* be the value of the **lastIndex** property.
- 4. Let *i* be the value of ToInteger(*lastIndex*).
- 5. If the global property is false, let i = 0.
- 6. If *I* < 0 or *I* > *length* then set **lastIndex** to 0 and return **null**.

04 July 2008

pratapL 5/29/2008 12:41 AM Deleted: DontEnum, DontDelete, ReadOnly

### pratapL 7/4/2008 10:07 AM Comment [56]: From AWB: Do any other properties, eg source, need to be specified?

### pratapL 7/2/2008 2:12 PM

**Deleted:** The value of the internal [[Class]] property of the RegExp prototype object is "Object"

- 7. Call [[Match]], giving it the arguments S and i. If [[Match]] returned failure, go to step 8; otherwise let r be its State result and go to step 10.
- 8. Let i = i+1.
- 9. Go to step 6.
- 10. Let e be r's endIndex value.
- 11. If the global property is true, set lastIndex to e.
- 12. Let *n* be the length of *r*'s *captures* array. (This is the same value as 15.10.2.1's
- NCapturingParens.)
- 13. Return a new array with the following properties:

The **index** property is set to the position of the matched substring within the complete string S. The **input** property is set to S.

- The **length** property is set to n + 1.
- The **0** property is set to the matched substring (i.e. the portion of S between offset i inclusive and offset e exclusive).
- For each integer *i* such that I > 0 and  $I \le n$ , set the property named ToString(*i*) to the *i*<sup>th</sup> element of *r*'s *captures* array.

### 15.10.6.3 RegExp.prototype.test(string)

Equivalent to the expression RegExp.prototype.exec(string) != null.

## 15.10.6.4 RegExp.prototype.toString()

Let *src* be a string in the form of a *Pattern* representing the current regular expression. *src* may or may not be identical to the **source** property or to the source code supplied to the RegExp constructor; however, if *src* were supplied to the RegExp constructor along with the current regular expression's flags, the resulting regular expression must behave identically to the current regular expression.

toString returns a string value formed by concatenating the strings "/", *src*, and "/"; plus "g" if the global property is true, "i" if the ignoreCase property is true, and "m" if the multiline property is true.

### NOTE

An implementation may choose to take advantage of src being allowed to be different from the source passed to the RegExp constructor to escape special characters in src. For example, in the regular expression obtained from **new RegExp("/")**, src could be, among other possibilities, **"/"** or **"\/"**. The latter would permit the entire result (**"/\//"**) of the **toString** call to have the form RegularExpressionLiteral.

## 15.10.7 Properties of RegExp Instances

RegExp instances inherit properties from their [[Prototype]] object as specified above and also have the following properties.

### 15.10.7.1 source

The value of the **source** property is string in the form of a *Pattern* representing the current regular expression. This property shall have the attributes { [[Writable]]: false, [[Enumerable]]: false, [[Flexible]]: false, }.

## 15.10.7.2 global

The value of the **global** property is a Boolean value indicating whether the flags contained the character "g". This property shall have the attributes { [[Writable]]: false, [[Enumerable]]: false, [[Flexible]]: false, }.

### 15.10.7.3 ignoreCase

The value of the **ignoreCase** property is a Boolean value indicating whether the flags contained the character "i". This property shall have the attributes { [[Writable]]: false, [[Enumerable]]: false, [[Flexible]]: false, }.

Deleted: DontDelete, ReadOnly, DontEnum

pratapL 5/29/2008 12:42 AM Deleted: DontDelete, ReadOnly, DontEnum

pratapL 5/29/2008 12:43 AM Deleted: DontDelete, ReadOnly, DontEnum

# 15.10.7.4 multiline

The value of the **multiline** property is a Boolean value indicating whether the flags contained the character "m". This property shall have the attributes { [[Writable]]: false, [[Enumerable]]: false, [[Flexible]]: false, ].

# 15.10.7.5 lastIndex

The value of the **lastIndex** property is an integer that specifies the string position at which to start the next match. This property shall have the attributes { [[Writable]]: false, [[Enumerable]]: false, [[Flexible]]: false }.

# 15.11 Error Objects

Instances of Error objects are thrown as exceptions when runtime errors occur. The Error objects may also serve as base objects for user-defined exception classes.

## 15.11.1 The Error Constructor Called as a Function

When **Error** is called as a function rather than as a constructor, it creates and initialises a new Error object. Thus the function call **Error**(...) is equivalent to the object creation expression **new Error**(...) with the same arguments.

### 15.11.1.1 Error (message)

The [[Prototype]] property of the newly constructed object is set to the original Error prototype object, the one that is the initial value of **Error.prototype** (15.11.3.1).

The [[Class]] property of the newly constructed object is set to "Error".

The [[Extensible]] property of the newly constructed object is set to true.

If the argument *message* is not **undefined**, the **message** property of the newly constructed object is set to ToString(*message*). Otherwise, the message property is set to the empty string.

## 15.11.2 The Error Constructor

When **Error** is called as part of a **new** expression, it is a constructor: it initialises the newly created object.

# 15.11.2.1 new Error (message)

The [[Prototype]] property of the newly constructed object is set to the original Error prototype object, the one that is the initial value of **Error.prototype** (15.11.3.1).

The [[Class]] property of the newly constructed Error object is set to "Error".

The [[Extensible]] property of the newly constructed object is set to true.

If the argument *message* is not **undefined**, the **message** property of the newly constructed object is set to ToString(*message*).

# 15.11.3 Properties of the Error Constructor

The value of the internal [[Prototype]] property of the Error constructor is the Function prototype object (15.3.4).

Besides the internal properties and the **length** property (whose value is 1), the Error constructor has the following property:

### 15.11.3.1 Error.prototype

## The initial value of Error.prototype is the Error prototype object (15.11.4).

This property has the attributes { [[Writable]]: false, [[Enumerable]]: false, [[Flexible]]: false, }.

## 15.11.4 Properties of the Error Prototype Object

The Error prototype object is itself an Error object (its [[Class]] is "Error").

The value of the internal [[Prototype]] property of the Error prototype object is the Object prototype object (15.2.3.1).

pratapL 5/29/2008 12:44 AM Deleted: DontEnum, DontDelete, ReadOnly pratapL 7/4/2008 10:07 AM Comment [58]: Herman Venter says these do not have specified attributes.

008 12·13 AM

Deleted: DontDelete, ReadOnly, DontEnum

pratapL 6/30/2008 10:40 PM

Deleted: DontDelete, DontEnum

pratapL 7/4/2008 10:07 AM

Comment [57]: ALP: Should this just defer to

### 15.11.4.1 Error.prototype.constructor

The initial value of **Error.prototype.constructor** is the built-in **Error** constructor.

### 15.11.4.2 Error.prototype.name

The initial value of Error.prototype.name is "Error".

#### 15.11.4.3 Error.prototype.message

The initial value of Error.prototype.message is an implementation-defined string.

### 15.11.4.4 Error.prototype.toString()

# Returns an implementation defined string.

#### 15.11.5 Properties of Error Instances

Error instances have no special properties beyond those inherited from the Error prototype object.

### 15.11.6 Native Error Types Used in This Standard

One of the *NativeError* objects below is thrown when a runtime error is detected. All of these objects share the same structure, as described in 15.11.7.

### 15.11.6.1 EvalError

Indicates that the global function **eval** was used in a way that is incompatible with its definition. See 15.1.2.1.

### 15.11.6.2 RangeError

Indicates a numeric value has exceeded the allowable range. See 15.4.2.2, 15.4.5.1, 15.7.4.5, 15.7.4.6, and 15.7.4.7.

# 15.11.6.3 ReferenceError

Indicate that an invalid reference value has been detected. See 8.7.1, and 8.7.2.

# 15.11.6.4 SyntaxError

Indicates that a parsing error has occurred. See 15.1.2.1, 15.3.2.1, 15.10.2.5, 15.10.2.9, 15.10.2.15, 15.10.2.19, and 15.10.4.1.

### 15.11.6.5 TypeError

Indicates the actual type of an operand is different than the expected type. See 8.6.2, 8.6.2.6, 9.9, 11.2.2, 11.2.3, 11.8.6, 11.8.7, 15.3.4.2, 15.3.4.3, 15.3.4.4, 15.3.5.3, 15.4.4.2, 15.4.4.3, 15.5.4.2, 15.5.4.3, 15.5.4.3, 15.6.4, 15.6.4.2, 15.6.4.3, 15.7.4, 15.7.4.2, 15.7.4.4, 15.9.5, 15.9.5.9, 15.9.5.27, 15.10.4.1, and 15.10.6.

# 15.11.6.6 URIError

Indicates that one of the global URI handling functions was used in a way that is incompatible with its definition. See 15.1.3.

# 15.11.7 NativeError Object Structure

When an ECMAScript implementation detects a runtime error, it throws an instance of one of the *NativeError* objects defined in 15.11.6. Each of these objects has the structure described below, differing only in the name used as the constructor name instead of *NativeError*, in the **name** property of the prototype object, and in the implementation-defined **message** property of the prototype object.

For each error object, references to *NativeError* in the definition should be replaced with the appropriate error object name from 15.11.6.

### 15.11.7.1 NativeError Constructors Called as Functions

When a *NativeError* constructor is called as a function rather than as a constructor, it creates and initialises a new object. A call of the object as a function is equivalent to calling it as a constructor with the same arguments.

04 July 2008

pratapL 7/4/2008 10:07 AM Comment [59]: Deviations doc item 3.37 suggests codifying this behaviour.

| 15.11.7.2 | NativeError (message)                                                                                                    |
|-----------|----------------------------------------------------------------------------------------------------|
|           | The [[Prototype]] property of the newly constructed object is set to the prototype object for this error constructor. The [[Class]] property of the newly constructed object is set to " <b>Error</b> ". The [[Extensible]] property of the newly constructed object is set to <b>true</b> .             |
|           | If the argument <i>message</i> is not <b>undefined</b> , the <b>message</b> property of the newly constructed object is set to ToString( <i>message</i> ).                                                                                                    |
| 15.11.7.3 | The NativeError Constructors                                                                                                    |
|           | When a <i>NativeError</i> constructor is called as part of a <b>new</b> expression, it is a constructor: it initialises the newly created object.                                                                                                    |
| 15.11.7.4 | New NativeError (message)                                                                                                    |
|           | The [[Prototype]] property of the newly constructed object is set to the prototype object for this <i>NativeError</i> constructor. The [[Class]] property of the newly constructed object is set to <b>"Error</b> ". The [[Extensible]] property of the newly constructed object is set to <b>true</b> . |
|           | If the argument <i>message</i> is not <b>undefined</b> , the <b>message</b> property of the newly constructed object is set to ToString( <i>message</i> ).                                                                                                    |
| 15.11.7.5 | Properties of the <i>NativeError</i> Constructors                                                                                                    |
|           | The value of the internal [[Prototype]] property of a <i>NativeError</i> constructor is the Function prototype object (15.3.4).                                                                                                    |

Besides the internal properties and the length property (whose value is 1), each NativeError constructor has the following property:

# 15.11.7.6 NativeError.prototype

The initial value of NativeError.prototype is a NativeError prototype object (15.11.7.7). Each NativeError constructor has a separate prototype object.

This property has the attributes { [[Writable]]: false, [[Enumerable]]: false, [[Flexible]]: false, }.

# 15.11.7.7 Properties of the NativeError Prototype Objects

Each NativeError prototype object is an Error object (its [[Class]] is "Error").

The value of the internal [[Prototype]] property of each NativeError prototype object is the Error prototype object (15.11.4).

# 15.11.7.8 NativeError.prototype.constructor

The initial value of the constructor property of the prototype for a given NativeError constructor is the NativeError constructor function itself (15.11.7).

# 15.11.7.9 NativeError.prototype.name

The initial value of the name property of the prototype for a given NativeError constructor is the name of the constructor (the name used instead of NativeError).

# 15.11.7.10 NativeError.prototype.message

The initial value of the **message** property of the prototype for a given *NativeError* constructor is an implementation-defined string.

# NOTE

The prototypes for the NativeError constructors do not themselves provide a toString function, but instances of errors will inherit it from the Error prototype object.

# 15.11.7.11 Properties of NativeError Instances

NativeError instances have no special properties beyond those inherited from the Error prototype object.

04 July 2008

pratapL 5/29/2008 12:45 AM Deleted: DontEnum, DontDelete, ReadOnly

# 15.12 **JSON**

The JSON object is a single object that contains two functions, parse and stringify, that are used to parse and construct JSON texts. The JSON Data Interchange Format is described in RFC 4627 <u><http://www.ietf.org/rfc/rfc4627.txt?number=4627></u>

The value of the internal [[Prototype]] property of the JSON object is the Object prototype object (15.2.3.1). The value of the internal [[Class]] property of the JSON object is "JSON". The value of the [[Extensible]] property of the JSON object is set to true.

The JSON object does not have a [[Construct]] property; it is not possible to use the JSON object as a constructor with the **new** operator.

The JSON object does not have a [[Call]] property; it is not possible to invoke the JSON object as a function.

## 15.12.1 parse (text, reviver)

The parse function parses a JSON text (a JSON formatted string) and produces a ECMAScript value. The JSON format is a restricted form of ECMAScript literal. JSON objects are realized as ECMAScript objects. JSON Arrays are realized as ECMAScript arrays. JSON strings, numbers, booleans, and null are realized as ECMAScript strings, numbers, booleans, and null. JSON uses a more limited set of white space characters than WhiteSpace.

The optional reviver parameter is a function that takes two parameters, (key, value). It can filter and transform the results. It is called with each of the key/value pairs produced by the parse, and its return value is used instead of the orginal value. If it returns what it received, the structure is not modified. If it returns undefined then the member is deleted from the result.

# Let T be the string obtained by ToString of text.

Let V be the value obtained by parsing I. Throw a **SyntaxError** exception if the text did not conform to the JSON grammar.

a. Return walk({"": I'}, ""). The walk function is an internal function described below.

4. Else

#### Return V a.

The internal walk function is an internal recursive function that takes two parameters: a holder object and the name of a property in that object.

Let O be holder[key]. 2. If O is an object or array

a. For I being each own property name in O i. Let be walk(V, I). ii. If V is undefined 1. Delete I from O iii. Else

1. Let O[I] be V. 3. Return reviver.call(holder, key, O)

### 15.12.2 stringify ( value, replacer, space )

The stringify function produces a JSON formatted string that captures information from a JavaScript value. It can take three parameters. The first parameter is required. The value parameter is a JavaScript value, usually an object or array. The optional replacer parameter is either a function that alters the way objects and arrays are stringified, or an array of strings that acts as a whitelist for selecting the keys that will be stringified. The optional space parameter is a string or number that allows the result to have white space injected into it to improve human readability.

JSON structures are allowed to be nested, but they must be acyclic. If the value is a cyclic structure, then the stringify function must throw and Error. This is an example of a value that cannot be stringified:

a = [];

a[0] = a;

04 July 2008

# oratapL 7/4/2008 10:07 AM

Comment [60]: From DEC:

Using Math as the model for the JSON object. I am not aware that [[Class]] is seen anywhere except in the useless text returned by object.toString. I see no harm in JSON being mutable. Caja can lock it down if it wants to.

## my\_text = JSON.stringify(a); // This must throw an Error.

The null value is rendered in JSON text as the string null.

The true value is rendered in JSON text as the string true.

The false value is rendered in JSON text as the string false.

String values are wrapped in double quotes. The characters " and \ are escaped with \ prefixes. Control characters are replaced with escape sequences  $\UHHHH$ , or with the shorter forms,  $\b$  (backspace),  $\f$  (formfeed),  $\n$  (newline),  $\r$  (carriage return),  $\t$  (tab).

Finite numbers are stringifyed by **String**(number). NaN and **Infinity** regardless of sign are represented as the string null.

Values that do not have a JSON representation (such as **undefined** and functions) do not produce a string. Instead they produce the undefined value. In arrays these values are represented as the string null. In objects an unrepresentable value causes the property to be excluded from stringification.

The process of stringifying an object is more complicated because it is a more complicated value, and because there are features that allow the programmer some control over the stringification. An object is rendered as an opening a left brace followed by zero or more properties, separated with commas, closed with a right brace. A property is a quoted string representing the key or property name, a colon, and then the stringified property value.

These are the steps in stringifying an object:

1. If the replacer parameter is an array a. Let K be the replacer parameter. Else a. Let K be the array that is the result of calling the standard built-in method Object.keys(object, true). 3. Let S be ' { ' 4. Let F be false. 5. For each KEY string in K. <u>a. Let V be object[KEY].</u>
<u>b.</u> If the typeof V.toJSON is 'function' i. Let V be object.toJSON(KEY). If the typeof the replacer parameter is 'function' <u>i. Let V be V.call(object, KEY, V).</u> d. Let T be the stringification of V.At this step, the algorithm recurses. Throw an exception if an infinite recursion occurs. If the typeof T is a string i. If F is true 1. Append ', ' to S. ii. Append the stringification of the KEY string to S. This will wrap it in quotes with escapement. iii. Append ':' to S. iv. Append the stringification of V to S. v. Let F be true. 6. Append ' } ' to S. 7. Return S.

The representation of arrays includes only the elements between zero and array.length -1. Named properties are excluded from the stringification. An array is stringified as an open left bracket, elements separated by comma, and a closing right bracket.

These are the steps in stringifying an array:

 
 1. Let S be '['.

 2. Let F be false.

 3. For I from 0 to (array.length - 1) a. Let V be array[I].

b. If the typeof V.toJSON is 'function'
i. Let V be array.toJSON(I).
c. If the typeof the replacer parameter is 'function'
i. Let V be replacer.call(array, I, V).
d. If F is true

i. Append ',' to S.
e. Let T be the stringification of V.
f. If the typeof T is 'string'
i. Append T to S.
g. Else
i. Append 'null' to S.
h. Let F be true.

Append '|' to S.

5. Return S.

4

If the **space** parameter is provided, white space will be inserted are various places:

• One space after every colon;

• A linefeed and a quantity of white space after every open left brace (or left bracket for arrays), after every comma, and before the closing right brace (or right bracket for arrays). The space parameter indicates the basic quantity of white space in a level of indentation. The space parameter can be string such as "\t', or it can be a number, indicating the number of spaces, such as 4. The amount of space is increased after each left brace or left bracket, and decreased before each right bracket. The insertion of white space after the open left brace or bracket and before the closing right brace or right bracket is suppressed if fewer than two members (or array elements) are stringified.

#### 15.13 Decimal

### 15.13.1 Overview of Decimal Objects and Definitions of Internal Operators

A Decimal object contains an IEEE 754r decimal-encoded 34-digit floating point number.

# 15.13.1.1 UnscaledValue

A 34 digit integer, stored exactly.

#### 15.13.1.2 Scale

The number of digits to the right of the decimal point. If negative, the unscaled value of the number is multiplied by ten to the power of the negation of the scale

### 15.13.1.3 Value

The value formed by computing UnscaledValue \* (10\*\*Scale).

# 15.13.2 The Decimal Constructor Called as a Function

The Decimal object does not support the internal [[Call]] method. The Decimal constructor cannot be invoked as a function.

### 15.13.3 The Decimal Constructor

When Decimal is called as part of a **new** expression it is a constructor: it initialises the newly created <u>object.</u>

### 15.13.3.1 new Decimal (string)

Translates the string representation of a Decimal into a Decimal. The string representation consists of an optional sign, '+' ('\u002B') or '-' ('\u002D'), followed by a sequence of zero or more decimal digits ("the integer"), optionally followed by a fraction, optionally followed by an exponent.

The [[Prototype]] property of the newly constructed object is set to the original Decimal prototype object, the one that is the initial value of Decimal.prototype (15.13.3.1).

The [[Class]] property of the newly constructed Decimal object is set to "Decimal".

The [[Extensible]] property of the newly constructed object is set to false.

The [[Writable]] property of the newly constructed object is set to false.

For decimal numbers, the radix is always 10.

04 July 2008

#### pratapL 7/4/2008 10:07 AM Comment [61]: From Sam:

The overall approach is to add support to ECMAScript for decimal numbers modelled after, but not making reference to, Java's BigDecimal class. Features that were omitted from the ECMAScript 3.1 subset are as follows:

•Operator overloading. ECMAScript 3.1 users will need to explicitly use named functions, such as add.

 Transcendental functions, like sin. Despite the fact that these functions are already a part of the ECMAScript standard, there was an concern expressed about footprint size.

•User definable precision. Instead of providing the option for 7, 16, 34, or unlimited number of digits, 34 has been selected for ECMAScript 3.1. Notes:

•ECMAScript 3.1 does not have namespaces. In order to reduce namespace polution, Java's MathContext and RoundingMode classes have been subsumed into the Decimal.prototype object.

It is my belief that operators such as ToPrimitive, GetValue and GetBase as well as Interal Properties such as [[DefaultValue]]] should "just work". Independent confirmation (or noting where such will not work) would be appreciated.
I am considerably less comfortable that I have the values

•I am considerably less comfortable that I have the values for the following properties specified correctly: [[Writeable]], [[Enumerable]], [[Dynamic]].

[[Writeable]], [[Enumerable]], [[Dynamic]]. The intent is that Decimal objects, once constructed, are immutable, and that developers can create new prototype objects based on the Decimal prototype, most notably in order to vary the value of the roundingMode property. •Not in this revision, but we should consider allowing arguments which are Number objects whose value contain pure integral values to the following Decimal methods: add, subtract, multiply, divide, divideAndRemainder, divideToIntegralValue, and remainder. Sources:

P754 Draft Standard for Floating-Point Arithmetic, May
 23, 2008

•BigDecimal (Java 2 Platform SE 5.0)

General Decimal Arithmetic — IBM Hursley
 bigdecimal: Ruby Standard Library Documentation

The fraction consists of a decimal point followed by zero or more decimal digits. The string must contain at least one digit in either the integer or the fraction. The number formed by the sign, the integer and the fraction is referred to as the significand.

The exponent consists of the character 'e' ('\u0075') or 'E' ('\u0045') followed by one or more decimal digits.

If the string does not meet these conditions, a RangeError exception is thrown.

### 15.13.4 Properties of the Decimal constructor

The value of the internal [[Prototype]] property of the Decimal constructor is the Function prototype object (15.3.4).

Besides the internal properties and the **length** property (whose value is 1), the Decimal constructor has the following properties:

### 15.13.4.1 Decimal.valueOf ( number )

Translates a Number into a Decimal, using the string representation provided by the **Number.toString** method. If val is **Infinity** or **NaN**, a **RangeError** exception is thrown instead.

### 15.13.4.2 Decimal.prototype

The initial value of Decimal.prototype is the Decimal prototype object. This property has the attributes { [[Writable]]: false, [[Enumerable]]: false, [[Flexible]]: false }.

# 15.13.5 Properties of the Decimal Prototype Object

The Decimal prototype object is itself a Decimal object (its [[Class]] is "Decimal").

The value of the internal [[Prototype]] property of the Decimal prototype object is the Object prototype object (15.2.3.1).

#### 15.13.5.1 Decimal.prototype.constructor

The initial value of Decimal.prototype.constructor is the built-in Decimal constructor.

### 15.13.5.2 Decimal.prototype.name

The initial value of Decimal.prototype.name is "Decimal".

### 15.13.5.3 Decimal.prototype.roundingMode

The initial value of Decimal prototype,roundingMode is 6. This corresponds to the value of Decimal.prototype,HALF\_EVEN.

# 15.13.5.4 Decimal.prototype.constructor

The initial value of Decimal.prototype.constructor is the built-in Decimal constructor.

### 15.13.5.5 Decimal.prototype.toString()

1. If the value is NaN, return 'NaN'

- 2. If the value is **Infinity**, return 'Infinity'
- 3. If the value is Zero, return '0'
- Convert the coefficient to a string in base 10 using the characters 0 through 9 with no leading zeros.
- 5. Compute the exponent, plus the number of characters in the converted coefficient, less one. That is, exponent+(clength-1), where clength is the length of the coefficient in decimal digits.
- 6. If the exponent is less than or equal to zero and the Result(5) is greater than or equal to -6, the number will be converted to a character form without using exponential notation. In this case, if the exponent is zero then no decimal point is added. Otherwise (the exponent will be negative), a decimal point will be inserted with the absolute value of the exponent specifying the number of characters to the right of the decimal point. '0' characters are added to the left of the converted coefficient as necessary. If no character precedes the decimal point after this insertion then a conventional '0' character is prefixed.
- 7. Otherwise (that is, if the exponent is positive, or the Result(5) is less than -6), the number will be converted to a character form using exponential notation. In this case, if the converted coefficient has more than one digit a decimal point is inserted after the first digit. An exponent in character form is then suffixed to the converted coefficient (perhaps with inserted decimal point); this

comprises the letter 'E' followed immediately by the Result(5) converted to a character form. The latter is in base ten, using the characters 0 through 9 with no leading zeros, always prefixed by a sign character ('-' if the calculated exponent is negative, '+' otherwise).

8. In all cases, the entire string is prefixed by a minus sign character ('-') if this.signum() is -1. No sign character is prefixed if this.signum() is 0 or 1.

### 15.13.5.6 Decimal.prototype.toEngineeringString ()

#### Returns a string representation of this Decimal, using engineering notation if an exponent is needed.

Returns a string that represents the Decimal as described in the toString() method, except that if exponential notation is used, the power of ten is adjusted to be a multiple of three (engineering notation) such that the integer part of nonzero values will be in the range 1 through 999. If exponential notation is used for zero values, a decimal point and one or two fractional zero digits are used so that the scale of the zero value is preserved. Note that unlike the output of toString(), the output of this method is not guaranteed to recover the same scale() and unscaledValue() of this Decimal if the output string is converting back to a Decimal using the string constructor. The result of this method meets the weaker constraint of always producing a numerically equal result from applying the string constructor to the method's output.

#### 15.13.5.7 Decimal.prototype.toPlainString ()

Returns a string representation of this Decimal without an exponent field. For values with a positive scale, the number of digits to the right of the decimal point is used to indicate scale. For values with a zero or negative scale, the resulting string is generated as if the value were converted to a numerically equal value with zero scale and as if all the trailing zeros of the zero scale value were present in the result. The entire string is prefixed by a minus sign character '-' ('u002D') if the unscaled value is less than zero. No sign character is prefixed if the unscaled value is zero or positive. Note that if the result of this method is passed to the string constructor, only the numerical value of this Decimal will necessarily be recovered; the representation of the new Decimal may have a different scale. In particular, if this Decimal has a positive scale, the string resulting from this method will have a scale of zero when processed by the string constructor.

15.13.5.8 Decimal.prototype.CEILING

Rounding mode to round towards positive infinity.

Value is the number 2

 15.13.5.9
 Decimal.prototype.DOWN

 Rounding mode to round towards zero.

Value is the number 1.

15.13.5.10 Decimal.prototype.FLOOR

Rounding mode to round towards negative infinity.

Value is the number 3.

#### 15.13.5.11 Decimal.prototype.HALF\_DOWN

Rounding mode to round towards "nearest neighbour" unless both neighbours are equidistant, in which case round down.

Value is the number 5.

### 15.13.5.12 Decimal.prototype.HALF\_EVEN

Rounding mode to round towards the "nearest neighbour" unless both neighbours are equidistant, in which case, round towards the even neighbour.

Value is the number 6.

## 15.13.5.13 Decimal.prototype.HALF\_UP

Rounding mode to round towards "nearest neighbour" unless both neighbours are equidistant, in which case round up.

Value is the number 4.

| 15.13.5.14 Decimal.prototype.UNNECESSARY                                                                                                    |
|----------------------------------------------------------------------------------------------------|
| Rounding mode to assert that the requested operation has an exact result, hence no rounding is                                                                                                    |
| necessary.                                                                                                    |
| Value is the number 7.                                                                                                    |
| 15.13.5.15 Decimal.prototype.UP                                                                                                    |
| Rounding mode to round away from zero.                                                                                                    |
| Value is the number 0.                                                                                                    |
| <u>15.13.5.16 Decimal.prototype.abs ()</u><br>Create and initialise a new Decimal object whose value is the absolute value of this Decimal, and whose scale is this.scale().                                                                                                    |
| 15.13.5.17 Decimal.prototype.add ( augend [, mc] )                                                                                                    |
| If the <i>augend</i> is not a Decimal object, a <b>TypeError</b> exception is thrown.                                                                                                    |
| If mc is not undefined and mc does not have a roundingMode property, a TypeError exception is thrown.                                                                                                    |
| If mc is not <b>undefined</b> and the <i>roundingMode</i> property of the mc object has a value other than an integer in the range of 0 through 7, a <b>ValueError</b> exception is thrown.                                                                                                    |
| Create and initialise a new Decimal object whose value is (this + <i>augend</i> ), and whose <i>scale</i> is max(this.scale(), augend.scale()).                                                                                                    |
| If mc is not undefined, then rounding will occur according to the context settings.                                                                                                    |
| <u>15.13.5.18 Decimal.prototype.compareTo ( val )</u>                                                                                                    |
| Compares this Decimal with the specified Decimal. Two Decimal objects that are equal in value but have a different scale (like 2.0 and 2.00) are considered equal by this method.                                                                                                    |
| <ol> <li>If the val is not a Decimal object, a TypeError is thrown.</li> <li>If this Decimal is numerically less than val, return -1.</li> <li>If this Decimal is numerically greater than val, return 1.</li> <li>Return 0.</li> </ol>                                                                                                   |
| 15.13.5.19 Decimal.prototype.divide ( divisor, scale [, roundingMode] )                                                                                                    |
| If the divisor is not a Decimal object, a TypeError exception is thrown.                                                                                                    |
| If divisor is zero, a <b>RangeError</b> exception is thrown.                                                                                                    |
| If roundingMode is not undefined and not in the range of 0 through 7, a RangeError exception is thrown.                                                                                                    |
| Create and initialise a new Decimal object whose value is (this / divisor), with rounding according to <i>roundingMode</i> argument if not <b>undefined</b> , otherwise rounding according to the prototype settings of this object.                                                                                                    |
| <u>15.13.5.20 Decimal.prototype.divideAndRemainder ( divisor [, mc] )</u>                                                                                                    |
| If the <i>divisor</i> is not a Decimal object, a <b>TypeError</b> exception is thrown.                                                                                                    |
| If divisor is zero, a <b>RangeError</b> exception is thrown.                                                                                                    |
| If mc is not <b>undefined</b> and mc does not have a roundingMode property, a <b>TypeError</b> exception is thrown.                                                                                                    |
| If mc is not undefined and the roundingMode property of the mc object has a value other than an integer in the range of 0 through 7, a ValueError exception is thrown.                                                                                                    |
| Create and initialise a new Decimal object whose element Decimal array containing the result of divideToIntegralValue followed by the result of remainder on the two operands calculated with rounding according to the context settings if not <b>undefined</b> , otherwise rounding according to the prototype settings of this object. |

### 15.13.5.21 Decimal.prototype.divideToIntegralValue ( divisor )

If the *divisor* is not a Decimal object, a **TypeError** exception is thrown.

#### If divisor is zero, a RangeError exception is thrown.

Create and initialise a new Decimal object whose value is the integer part of the quotient (this / divisor) rounded down. The preferred scale of the result is (this.scale() - divisor.scale()).

## 15.13.5.22 Decimal.prototype.doubleValue ()

### Equivalent to parseFloat(this.toString()).

### 15.13.5.23 Decimal.prototype.equals (val)

If the val is not a Decimal object, a TypeError is thrown.

Compares this Decimal with the specified Object for equality. Unlike **compareTo**, this method considers two Decimal objects equal only if they are equal in value and scale (thus 2.0 is not equal to 2.00 when compared by this method)

### 15.13.5.24 Decimal.prototype.intValue ()

# Equivalent to parseInt (this.toString())

#### 15.13.5.25 Decimal.prototype.intValueExtract ()

Converts this Decimal to an integer, checking for lost information. If this Decimal has a nonzero fractional part or is out of the possible range for an integer result then a **RangeError** exception is thrown.

#### 15.13.5.26 Decimal.prototype.max (val)

If the val is not a Decimal object, a TypeError is thrown.

Return the Decimal object whose value is the greater of this Decimal and *val*. If they are equal, as defined by the compareTo method, **this** is returned.

# 15.13.5.27 Decimal.prototype.min ( val )

If the val is not a Decimal object, a TypeError is thrown.

Return the Decimal object whose value is the lesser of this Decimal and val. If they are equal, as defined by the **compareTo** method, **this** is returned.

### 15.13.5.28 Decimal.prototype.movePointLeft (n)

If the type of n is not Number and the value of n is not an exact integer, throw a **TypeError** exception.

<u>Create and initialise a new Decimal object whose is equivalent to this one with the decimal point</u> <u>moved n places to the left. If n is non-negative, the call merely adds n to the scale. If n is negative, the</u> <u>call is equivalent to movePointRight(-n). The Decimal returned by this call has value (this  $\times 10^{**}(-n)$ )</u> and scale max(this.scale()+n, 0).

# 15.13.5.29 Decimal.prototype.movePointRight ( n )

If the type of n is not Number and the value of n is not an exact integer, throw TypeError.

Create and initialise a new Decimal object whose is equivalent to this one with the decimal point moved n places to the right. If n is non-negative, the call merely subtracts n from the scale. If n is negative, the call is equivalent to *movePointLeft(-n)*. The Decimal returned by this call has value (this  $\times 10^{**}n$ ) and scale max(this.scale()-n, 0).

## 15.13.5.30 Decimal.prototype.multiply ( multiplicand [, mc] )

If the multiplicand is not a Decimal object, a TypeError exception is thrown.

If mc is not undefined and mc does not have a roundingMode property, a **TypeError** exception is thrown.

If mc is not **undefined** and the *roundingMode* property of the mc object has a value other than an integer in the range of 0 through 7, a **ValueError** exception is thrown.

Create and initialise a new Decimal object whose value is (this  $\times$  multiplicand), with rounding according to the context settings if not undefined, otherwise rounding according to the prototype settings of this object.

## 15.13.5.31 Decimal.prototype.negate ([mc])

If mc is not undefined and mc does not have a roundingMode property, a TypeError exception is thrown.

If mc is not undefined and the roundingMode property of the mc object has a value other than an integer in the range of 0 through 7, a ValueError exception is thrown.

Create and initialise a new Decimal object whose value is (-this), and whose scale is this.scale(), with rounding according to the context settings, if not undefined.

### 15.13.5.32 Decimal.prototype.plus ()

Create and initialise a new Decimal object whose value is (+this), and whose scale is this.scale(), with rounding according to the context settings, if not undefined.

### 15.13.5.33 Decimal.prototype.pow ( n )

If the type of n is not Number and the value of n is not an exact integer, throw TypeError.

Create and initialise a new Decimal object whose value is (thisn), The power is computed exactly.

ZERO.pow(0) returns ONE.

# 15.13.5.34 Decimal.prototype.precision ()

Return a Number containing the precision is the number of digits in the unscaled value. The precision of a zero value is 1.

# 15.13.5.35 Decimal.prototype.remainder ( divisor [, mc] )

If the divisor is not a Decimal object, a TypeError exception is thrown.

If mc is not undefined and mc does not have a roundingMode property, a TypeError exception is thrown.

If mc is not **undefined** and the *roundingMode* property of the mc object has a value other than an integer in the range of 0 through 7, a **ValueError** exception is thrown.

The remainder is given by this.subtract(this.divideToIntegralValue(divisor).multiply(divisor)), with rounding according to the context settings, if not **undefined**. Note that this is not the modulo operation (the result can be negative).

# 15.13.5.36 Decimal.prototype.scale ( )

Create and initialise a new Decimal object whose this Decimal. If zero or positive, the scale is the number of digits to the right of the decimal point. If negative, the unscaled value of the number is multiplied by ten to the power of the negation of the scale. For example, a scale of -3 means the unscaled value is multiplied by 1000.

## 15.13.5.37 Decimal.prototype.scaleByPowerOfTen ( n )

If the type of n is not Number and the value of n is not an exact integer, throw a **TypeError** exception.

Create and initialise a new Decimal object whose numerical value is equal to (this \* 10\*\*n). The scale of the result is (this.scale() - n).

# 15.13.5.38 Decimal.prototype.setScale ( newScale [, roundingMode] )

If the type of *newScale* is not Number and the value of n is not an exact integer, throw a **TypeError** exception.

If roundingMode is not undefined and not in the range of 0 through 7, a **RangeError** exception is thrown.

Create and initialise a new Decimal object whose scale is the specified value, and whose unscaled value is determined by multiplying or dividing this Decimal's unscaled value by the appropriate power of ten to maintain its overall value. If the scale is reduced by the operation, the unscaled value must be divided (rather than multiplied), and the value may be changed; in this case, the specified rounding mode is applied to the division.

#### 15.13.5.39 Decimal.prototype.signum ()

1. If the value of this is negative, return -1.

. If the value of this is positive, return 1.

3. If the value of this is zero, return 0.

# 15.13.5.40 Decimal.prototype.stripTrailingZeros ()

Create and initialise a new Decimal object whose is numerically equal to this one but with any trailing zeros removed from the representation. For example, stripping the trailing zeros from the Decimal value 600.0, which has a scale() of 1, yields 6E2 which has a scale() of -2.

### 15.13.5.41 Decimal.prototype.subtract ( subtrahend [, mc] )

If the subtrahend is not a Decimal object, a TypeError exception is thrown.

If mc is not undefined and mc does not have a roundingMode property, a TypeError exception is thrown.

If mc is not undefined and the roundingMode property of the mc object has a value other than an integer in the range of 0 through 7, a ValueError exception is thrown.

Create and initialise a new Decimal object whose value is (this - subtrahend), with rounding according to the context settings, if not **undefined**. If *subtrahend* is zero then this, rounded if necessary, is used as the result. If this is zero then the result is subtrahend.negate(mc).

### 15.13.5.42 Decimal.prototype.ulp ( )

Create and initialise a new Decimal object with an ulp, a unit in the last place, of this Decimal. An ulp of a nonzero Decimal value is the positive distance between this value and the Decimal value next larger in magnitude with the same number of digits. An ulp of a zero value is numerically equal to 1 with the scale of this. The result is stored with the same scale as this.

# 15.13.5.43 Decimal.prototype.unscaledValue ()

Create and initialise a new Decimal object whose value is the unscaled value of this Decimal. (Computes (this \* 10\*\*this.scale()).)

### 15.13.6 Properties of Decimal Instances

Decimal instances have no special properties beyond those inherited from the Decimal prototype object.

### 16 Errors

An implementation should report runtime errors at the time the relevant language construct is evaluated. An implementation may report syntax errors in the program at the time the program is read in, or it may, at its option, defer reporting syntax errors until the relevant statement is reached. An implementation may report syntax errors in **eval** code at the time **eval** is called, or it may, at its option, defer reporting syntax errors until the relevant statement is reached.

An implementation may treat any instance of the following kinds of runtime errors as a syntax error and therefore report it early:

Improper uses of return, break, and continue.

Using the **eval** property other than via a direct call.

Errors in regular expression literals.

Attempts to call PutValue on a value that is not a reference (for example, executing the assignment statement 3=4).

An implementation shall not report other kinds of runtime errors early even if the compiler can prove that a construct cannot execute without error under any circumstances. An implementation may issue an early warning in such a case, but it should not report the error until the relevant construct is actually executed.

An implementation shall report all errors as specified, except for the following:

- An implementation may extend program and regular expression syntax. To permit this, all operations (such as calling eval, using a regular expression literal, or using the Function or RegExp constructor) that are allowed to throw SyntaxError are permitted to exhibit implementation-defined behaviour instead of throwing SyntaxError when they encounter an implementation-defined extension to the program or regular expression syntax.
- An implementation may provide additional types, values, objects, properties, and functions beyond those described in this specification. This may cause constructs (such as looking up a variable in the global scope) to have implementation-defined behaviour instead of throwing an error (such as **ReferenceError**).
- An implementation is not required to detect **EvalError**. If it chooses not to detect **EvalError**, the implementation must allow **eval** to be used indirectly and/or allow assignments to **eval**.
- An implementation may define behaviour other than throwing **RangeError** for toFixed, toExponential, and toPrecision when the *fractionDigits* or *precision* argument is outside the specified range.

- 180 -

# Annex A (informative)

# **Grammar Summary**

| A.1 Lexical Grammar                                                                                   |              |                                                               |
|----------------------------------------------------------------------------------------------------|--------------|---------------------------------------------------------------|
| SourceCharacter ::<br>any Unicode character                                                           | See clause 6 |                                                               |
| InputElementDiv ::<br>WhiteSpace<br>LineTerminator<br>Comment<br>Token<br>DivPunctuator               | See clause 7 | pratapL 3/25/2008 1:24 AM<br>Deleted: 6                       |
| InputElementRegExp ::<br>WhiteSpace<br>LineTerminator<br>Comment<br>Token<br>RegularExpressionLiteral | See clause 7 | pratapL 3/25/2008 1:24 AM<br>Deleted: 6                       |
| WhiteSpace :: <tab> <vt> <ff> <nbsp> <nbsp> <usp></usp></nbsp></nbsp></ff></vt></tab>                 | See 7.2      |                                                               |
| LineTerminator ::<br><lf><br/><cr></cr></lf>                                                          | See 7.3      |                                                               |
| Comment ::<br>MultiLineComment<br>SingleLineComment                                                   | See 7.4      | pratapL 7/4/2008 11:33 AM<br>Deleted: <ls><br/><ps></ps></ls> |
| MultiLineComment ::<br>/* MultiLineCommentChars <sub>opt</sub> */                                     | See 7.4      |                                                               |
|                                                                                                    |              |                                                               |

| Multi                   | mmentChars ::<br>LineNotAsteriskChar M<br>stAsteriskCommentChar         |                                                              | opt                                                       |                                                          | See 7.4   |
|-------------------------|-------------------------------------------------------------------------|--------------------------------------------------------------|-----------------------------------------------------------|----------------------------------------------------------|-----------|
| Multi                   | CommentChars ::<br>LineNotForwardSlashC<br>stAsteriskCommentChar        |                                                              | neCommentChars <sub>opt</sub>                             |                                                          | See 7.4   |
|                         | tAsteriskChar <b>::</b><br>ceCharacter <b>but not</b> ast               | erisk *                                                      |                                                           |                                                          | See 7.4   |
|                         | tForwardSlashOrAsteri<br>ceCharacter <b>but not</b> for                 |                                                              | k *                                                       |                                                          | See 7.4   |
| SingleLineCo<br>// Si   | omment ::<br>ingleLineCommentChar                                       | Sopt                                                         |                                                           |                                                          | See 7.4   |
| 0                       | ommentChars <b>::</b><br>eLineCommentChar Sin                           | gleLineCommentChars                                          | opt                                                       |                                                          | See 7.4   |
|                         | ommentChar <b>::</b><br>ceCharacter <b>but not</b> Lin                  | neTerminator                                                 |                                                           |                                                          | See 7.4   |
| Identi<br>Punci<br>Nume | 0                                                                       |                                                              |                                                           |                                                          | See 7.5   |
| NullL                   | ord<br>reReservedWord                                                   |                                                              |                                                           |                                                          | See 7.5.1 |
| Keyword :: o            | one of<br>break<br>case<br>catch<br>continue<br>default<br>delete<br>do | else<br>finally<br>for<br>function<br>if<br>in<br>instanceof | new<br>return<br>switch<br>this<br>throw<br>try<br>typeof | var<br>void<br>while<br>with<br><u>debugger</u><br>const | See 7.5.2 |
| FutureReser             | wedWord :: one of<br>abstract<br>boolean<br>byte<br>char                | enum<br>export<br>extends<br>final                           | int<br>interface<br>long<br>native                        | short<br>static<br>super<br>synchron                     | See 7.5.3 |

- 182 -

|                                 | class                                                                                          | float               | -            | ackage             | throws              |                                            |                            |
|---------------------------------|------------------------------------------------------------------------------------------------|---------------------|--------------|--------------------|---------------------|--------------------------------------------|----------------------------|
|                                 | •                                                                                              | goto<br>implement   | -            | rivate<br>cotected | transie<br>volatile |                                            | pratapL 5/29/2008 12:46 AM |
|                                 | double                                                                                         | import              |              | iblic              |                     |                                            | Deleted: const             |
|                                 |                                                                                                | -                   | -            |                    |                     |                                            | pratapL 5/29/2008 12:46 AM |
| Identifier ::<br>Ident          | tifierName but not a                                                                           | ReservedWord        |              |                    |                     | See 7.6                                    | Deleted: debugger          |
|                                 | me <b>::</b><br>tifierStart<br>tifierName Identifier                                           | rPart               |              |                    |                     | See 7.6                                    |                            |
| IdentifierSta<br>Unic<br>\$<br> | art <b>::</b><br>odeLetter                                                                     |                     |              |                    |                     | See 7.6                                    |                            |
| Un                              | nicodeEscapeSequer                                                                             | ice                 |              |                    |                     |                                            |                            |
| Unic<br>Unic<br>Unic            | rt ::<br>tifierStart<br>odeCombiningMarl<br>odeDigit<br>odeConnectorPunct<br>odeEscapeSequence | tuation             |              |                    |                     | See 7.6                                    |                            |
|                                 |                                                                                                |                     |              |                    | owercase letter     | See 7.6<br>(Ll)", "Titlecase letter (Lt)", |                            |
|                                 | <i>nbiningMark</i><br>character in the Unio                                                    | code categories "No | on-spacing m | ark (Mn)" or "Co   | mbining spacin      | See 7.6<br>g mark (Mc)"                    |                            |
| UnicodeDig<br>any c             | <i>it</i><br>character in the Unio                                                             | code category "Dec  | imal number  | (Nd)"              |                     | See 7.6                                    |                            |
|                                 | nnectorPunctuation character in the Unio                                                       | code category "Cor  | nector punct | uation (Pc)"       |                     | See 7.6                                    |                            |
| Unic                            | odeEscapeSequence                                                                              | e :: See 7.6        |              |                    |                     |                                            |                            |
| u Ho                            | exDigit HexDigit He                                                                            | exDigit HexDigit    |              |                    |                     |                                            |                            |
| HexDigit ::<br>0 1              | one of<br>2 3 4 5 6 7 8 9                                                                      | abcdef AB           | CDEF         |                    |                     | See 7.6                                    |                            |
| Punctuator<br>{                 | :: one of<br>}                                                                                 | (                   | )            | ſ                  | 1                   | See 7.7                                    |                            |
| •                               | ;                                                                                              | ,<br>,              | <            | >                  | <=                  |                                            |                            |
| •                               |                                                                                                | ,                   |              |                    | <b>~</b> -          |                                            |                            |
| >=                              | ==                                                                                             | !=                  | ===          | !==                |                     |                                            |                            |
| +                               | -                                                                                              | *                   | 8            | ++                 |                     |                                            |                            |
|                                 | >>                                                                                             | >>>                 | £            | 1                  | ^                   |                                            |                            |
| <<                              |                                                                                                |                     |              |                    |                     |                                            |                            |

- 183 -

| =                                                             | +=                           | -=                   | *=               | %=  | <<= |           |
|---------------------------------------------------------------|------------------------------|----------------------|------------------|-----|-----|-----------|
| >>=                                                           | >>>=                         | &=                   | =                | ^=  |     |           |
| {                                                             | }                            | (                    | )                | ſ   | 1   |           |
| DivPunctuator ::<br>/                                         | one of<br>/=                 |                      |                  |     |     | See 7.7   |
| Literal ::<br>NullLiter<br>BooleanL<br>NumericI<br>StringLite | iteral<br>.iteral            |                      |                  |     |     | See 7.8   |
| NullLiteral ::<br>null                                        |                              |                      |                  |     |     | See 7.8.1 |
| BooleanLiteral :<br>true<br>false                             | :                            |                      |                  |     |     | See 7.8.2 |
| NumericLiteral :<br>DecimalL<br>HexInteg                      | iteral                       |                      |                  |     |     | See 7.8.3 |
| . Decima                                                      |                              | tPart <sub>opt</sub> | opt ExponentPart | opt |     | See 7.8.3 |
| DecimalIntegerI<br><b>0</b><br>NonZerol                       | iteral ::<br>Digit DecimalDi | gits <sub>opt</sub>  |                  |     |     | See 7.8.3 |
| DecimalDigits ::<br>DecimalI<br>DecimalI                      |                              | igit                 |                  |     |     | See 7.8.3 |
| DecimalDigit ::<br>0 1 2                                      | one of<br>2 3 4 5            | 678                  | 9                |     |     | See 7.8.3 |
| ExponentIndicat<br>e E                                        | or :: one of                 |                      |                  |     |     | See 7.8.3 |
| SignedInteger ::<br>DecimalI<br>+ Decima<br>- Decima          | lDigits                      |                      |                  |     |     | See 7.8.3 |

| HexIntegerLiteral ::<br>0x HexDigit<br>0x HexDigit<br>HexIntegerLiteral HexDigit                                                                                 | See 7.8.3              |
|----------------------------------------------------------------------------------------------------|------------------------|
| StringLiteral ::<br>" DoubleStringCharacters <sub>opt</sub> "<br>' SingleStringCharacters <sub>opt</sub> '                                                       | See 7.8.4              |
| DoubleStringCharacters ::<br>DoubleStringCharacter DoubleStringCharacters <sub>opt</sub>                                                                         | See 7.8.4              |
| SingleStringCharacters ::<br>SingleStringCharacter SingleStringCharacters <sub>opt</sub>                                                                         | See 7.8.4              |
| DoubleStringCharacter ::<br>SourceCharacter <b>but not</b> double-quote " <b>or</b> backslash \ <b>or</b> LineTerminator<br>\ EscapeSequence<br>LineContinuation | See 7.8.4              |
| SingleStringCharacter ::<br>SourceCharacter <b>but not</b> single-quote ' <b>or</b> backslash \ <b>or</b> LineTerminator<br>\ EscapeSequence                     | See 7.8.4              |
| LineContinuation                                                                                                    | a = 0 /                |
| LineContinuation :: <u>\ LineTerminator</u>                                                                                                    | <u>See 7.8.4</u>       |
| EscapeSequence ::<br>CharacterEscapeSequence<br>0 [lookahead ∉ DecimalDigit]<br>HexEscapeSequence<br>UnicodeEscapeSequence                                       | See 7.8.4              |
|                                                                                                    |                        |
| CharacterEscapeSequence ::<br>SingleEscapeCharacter<br>NonEscapeCharacter                                                                                        | See 7.8.4              |
| SingleEscapeCharacter                                                                                                    | See 7.8.4<br>See 7.8.4 |
| SingleEscapeCharacter<br>NonEscapeCharacter<br>SingleEscapeCharacter :: one of                                                                                   |                        |

| UnicodeEscapeSequence <b>::</b><br>u HexDigit HexDigit HexDigit HexDigit                                                                | See 7.8.4 |                                                    |
|----------------------------------------------------------------------------------------------------|-----------|----------------------------------------------------|
| RegularExpressionLiteral ::<br>/ RegularExpressionBody / RegularExpressionFlags                                                         | See 7.8.5 |                                                    |
| RegularExpressionBody ::<br>RegularExpressionFirstChar RegularExpressionChars                                                           | See 7.8.5 |                                                    |
| RegularExpressionChars ::<br>[empty]<br>RegularExpressionChars RegularExpressionChar                                                    | See 7.8.5 |                                                    |
| RegularExpressionFirstChar ::<br>NonTerminator <b>but not * or \ or /</b><br>BackslashSequence                                          | See 7.8.5 |                                                    |
| RegularExpressionChar ::<br>NonTerminator <b>but not \ or /</b><br>BackslashSequence                                                    | See 7.8.5 |                                                    |
| BackslashSequence ::<br>\NonTerminator                                                                                                  | See 7.8.5 |                                                    |
| NonTerminator ::<br>SourceCharacter <b>but not</b> LineTerminator                                                                       | See 7.8.5 |                                                    |
| RegularExpressionFlags ::<br>[empty]<br>RegularExpressionFlags IdentifierPart                                                           | See 7.8.5 |                                                    |
| A.2 Number Conversions                                                                                                    |           |                                                    |
| StringNumericLiteral :::<br>StrWhiteSpace <sub>opt</sub><br>StrWhiteSpace <sub>opt</sub> StrNumericLiteral StrWhiteSpace <sub>opt</sub> | See 9.3.1 |                                                    |
| StrWhiteSpace :::<br>StrWhiteSpaceChar StrWhiteSpaceopt                                                                                 | See 9.3.1 |                                                    |
| StrWhiteSpaceChar :::<br><u>WhiteSpace</u><br>LineTerminator                                                                            | See 9.3.1 | pratapL 7/2/2008 5:54 AM<br>Deleted: <tab> _</tab> |
| StrNumericLiteral :::<br>StrDecimalLiteral<br>HexIntegerLiteral                                                                         | See 9.3.1 | <pre></pre>                                        |

| StrDecimalLiteral :::<br>StrUnsignedDecimalLiteral<br>+ StrUnsignedDecimalLiteral<br>- StrUnsignedDecimalLiteral                                                                                                    | See 9.3.1          |
|----------------------------------------------------------------------------------------------------|--------------------|
| StrUnsignedDecimalLiteral :::<br><b>Infinity</b><br>DecimalDigits . DecimalDigits <sub>opt</sub> ExponentPart <sub>opt</sub><br>. DecimalDigits ExponentPart <sub>opt</sub><br>DecimalDigits ExponentPart <sub>opt</sub> | See 9.3.1          |
| DecimalDigits :::<br>DecimalDigit<br>DecimalDigits DecimalDigit                                                                                                    | See 9.3.1          |
| DecimalDigit ::: one of<br>0 1 2 3 4 5 6 7 8 9                                                                                                    | See 9.3.1          |
| ExponentPart :::<br>ExponentIndicator SignedInteger                                                                                                    | See 9.3.1          |
| ExponentIndicator ::: one of<br>e E                                                                                                    | See 9.3.1          |
| SignedInteger :::<br>DecimalDigits<br>+ DecimalDigits<br>- DecimalDigits                                                                                                    | See 9.3.1          |
| HexIntegerLiteral ::::<br>0x HexDigit<br>0X HexDigit<br>HexIntegerLiteral HexDigit                                                                                                    | See 9.3.1          |
| HexDigit ::: one of<br>0 1 2 3 4 5 6 7 8 9 a b c d e f A B C                                                                                                    | See 9.3.1<br>D E F |
| A.3 Expressions<br>PrimaryExpression :<br>this<br>Identifier<br>Literal<br>ArrayLiteral<br>ObjectLiteral<br>(Expression)                                                                                                 | See 11.1           |

- 187 -

| ArrayLiteral :<br>[ Elision <sub>opt</sub> ]<br>[ ElementList ]<br>[ ElementList , Elision <sub>opt</sub> ]                                                             | See 11.1.4        |                                                             |
|----------------------------------------------------------------------------------------------------|-------------------|-------------------------------------------------------------|
| ElementList :<br>Elision <sub>opt</sub> AssignmentExpression<br>ElementList , Elision <sub>opt</sub> AssignmentExpression                                               | See 11.1.4        |                                                             |
| Elision :                                                                                                    | See 11.1.4        |                                                             |
| ,<br>Elision ,                                                                                                    |                   |                                                             |
| ObjectLiteral :<br>{ }<br>{ PropertyNameAndValueList }<br>{ PropertyNameAndValueList , }                                                                                | See 11.1.5        |                                                             |
|                                                                                                    |                   |                                                             |
| PropertyNameAndValueList :<br><u>PropertyAssignment</u><br><u>PropertyNameAndValueList</u> , <u>PropertyAssignment</u>                                                  | See 11.1.5        |                                                             |
| PropertyAssignment :<br>PropertyName : AssignmentExpression<br>get PropertyName () { FunctionBody }<br>set PropertyName ( PropertySetParameterList ) { FunctionBody }   | See 11.1.5        | pratapL 7/2/2008 2:35 PM                                    |
|                                                                                                    |                   | <b>Deleted:</b> PropertyNameAndValueList ,                  |
| PropertyName :<br>Identifier <u>Name</u><br>StringLiteral<br>NumericLiteral                                                                                             | See 11.1.5        | pratapL 7/2/2008 2:35 PM<br>Deleted: : AssignmentExpression |
| PropertySetParameterList :<br>Identifier,                                                                                                    | <u>See 11.1.5</u> |                                                             |
| MemberExpression :<br>PrimaryExpression<br>FunctionExpression<br>MemberExpression [ Expression ]<br>MemberExpression . IdentifierName<br>new MemberExpression Arguments | See 11.2          | pratapL 7/2/2008 2:39 PM<br>Deleted: .                      |
| NewExpression :<br>MemberExpression<br><b>new</b> NewExpression                                                                                                    | See 11.2          |                                                             |
| CallExpression :<br>MemberExpression Arguments<br>CallExpression Arguments<br>CallExpression [ Expression ]<br>CallExpression . Identifier <u>Name</u>                  | See 11.2          |                                                             |
| 04 July 2008                                                                                                    |                   |                                                             |

| Arguments :                                                                                                    | See 11.2 |
|----------------------------------------------------------------------------------------------------|----------|
| (ArgumentList)                                                                                                    |          |
| ArgumentList :<br>AssignmentExpression<br>ArgumentList , AssignmentExpression                                                                                                    | See 11.2 |
| LeftHandSideExpression :<br>NewExpression<br>CallExpression                                                                                                    | See 11.2 |
| PostfixExpression :<br>LeftHandSideExpression<br>LeftHandSideExpression [no LineTerminator here] ++<br>LeftHandSideExpression [no LineTerminator here]                                  | See 11.3 |
| UnaryExpression :                                                                                                    | See 11.4 |
| PostfixExpression<br>delete UnaryExpression<br>void UnaryExpression<br>typeof UnaryExpression                                                                                           |          |
| ++ UnaryExpression<br>UnaryExpression<br>+ UnaryExpression<br>- UnaryExpression<br>~ UnaryExpression<br>! UnaryExpression                                                               |          |
| MultiplicativeExpression :<br>UnaryExpression<br>MultiplicativeExpression * UnaryExpression<br>MultiplicativeExpression / UnaryExpression<br>MultiplicativeExpression % UnaryExpression | See 11.5 |
| AdditiveExpression :<br>MultiplicativeExpression<br>AdditiveExpression + MultiplicativeExpression<br>AdditiveExpression - MultiplicativeExpression                                      | See 11.6 |
| ShiftExpression :<br>AdditiveExpression<br>ShiftExpression << AdditiveExpression<br>ShiftExpression >> AdditiveExpression<br>ShiftExpression >>> AdditiveExpression                     | See 11.7 |

| RelationalExpression :<br>ShiftExpression<br>RelationalExpression < ShiftExpression<br>RelationalExpression > ShiftExpression<br>RelationalExpression <= ShiftExpression<br>RelationalExpression instanceof ShiftExpression<br>RelationalExpression in ShiftExpression                         | See 11.8  |
|----------------------------------------------------------------------------------------------------|-----------|
| RelationalExpressionNoIn :<br>ShiftExpression<br>RelationalExpressionNoIn < ShiftExpression<br>RelationalExpressionNoIn > ShiftExpression<br>RelationalExpressionNoIn <= ShiftExpression<br>RelationalExpressionNoIn >= ShiftExpression<br>RelationalExpressionNoIn instanceof ShiftExpression | See 11.8  |
| EqualityExpression :<br>RelationalExpression<br>EqualityExpression == RelationalExpression<br>EqualityExpression != RelationalExpression<br>EqualityExpression === RelationalExpression<br>EqualityExpression !== RelationalExpression                                                         | See 11.9  |
| EqualityExpressionNoIn :<br>RelationalExpressionNoIn<br>EqualityExpressionNoIn == RelationalExpressionNoIn<br>EqualityExpressionNoIn != RelationalExpressionNoIn<br>EqualityExpressionNoIn !== RelationalExpressionNoIn<br>EqualityExpressionNoIn !== RelationalExpressionNoIn                 | See 11.9  |
| BitwiseANDExpression :<br>EqualityExpression<br>BitwiseANDExpression & EqualityExpression                                                                                                    | See 11.10 |
| BitwiseANDExpressionNoIn :<br>EqualityExpressionNoIn<br>BitwiseANDExpressionNoIn & EqualityExpressionNoIn                                                                                                    | See 11.10 |
| BitwiseXORExpression :<br>BitwiseANDExpression<br>BitwiseXORExpression ^ BitwiseANDExpression                                                                                                    | See 11.10 |
| BitwiseXORExpressionNoIn :<br>BitwiseANDExpressionNoIn<br>BitwiseXORExpressionNoIn ^ BitwiseANDExpressionNoIn                                                                                                    | See 11.10 |
| BitwiseORExpression :<br>BitwiseXORExpression<br>BitwiseORExpression   BitwiseXORExpression                                                                                                    | See 11.10 |

| BitwiseORExpressionNoIn :                                                                                                    | See 11.10                                              |
|----------------------------------------------------------------------------------------------------|--------------------------------------------------------|
| BitwiseXORExpressionNoIn                                                                                                    |                                                        |
| BitwiseORExpressionNoIn   BitwiseXORExpressionNoIn                                                                                                    |                                                        |
|                                                                                                    |                                                        |
|                                                                                                    | G 11.11                                                |
| LogicalANDExpression :                                                                                                    | See 11.11                                              |
| BitwiseORExpression                                                                                                    |                                                        |
| LogicalANDExpression & BitwiseORExpression                                                                                                    |                                                        |
|                                                                                                    |                                                        |
| LogicalANDExpressionNoIn :                                                                                                    | See 11.11                                              |
| BitwiseORExpressionNoIn                                                                                                    | See 11.11                                              |
| LogicalANDExpressionNoIn & BitwiseORExpressionNoIn                                                                                                    |                                                        |
| Logicul ANDEAPI ession Noin & Buwise OKEAPI ession Noin                                                                                                    |                                                        |
|                                                                                                    |                                                        |
| LogicalORExpression :                                                                                                    | See 11.11                                              |
| LogicalANDExpression                                                                                                    | 500 11111                                              |
| LogicalORExpression    LogicalANDExpression                                                                                                    |                                                        |
| Dogrean of heavy resiston 11 Dogrean in Dawy resiston                                                                                                    |                                                        |
|                                                                                                    |                                                        |
| LogicalORExpressionNoIn :                                                                                                    | See 11.11                                              |
| LogicalANDExpressionNoIn                                                                                                    |                                                        |
| LogicalORExpressionNoIn    LogicalANDExpressionNoIn                                                                                                    |                                                        |
|                                                                                                    |                                                        |
|                                                                                                    |                                                        |
| ConditionalExpression :                                                                                                    | See 11.12                                              |
| LogicalORExpression                                                                                                    |                                                        |
| LogicalORExpression ? AssignmentExpression : AssignmentExpression                                                                                                    |                                                        |
|                                                                                                    |                                                        |
|                                                                                                    |                                                        |
|                                                                                                    |                                                        |
| ConditionalExpressionNoIn :                                                                                                    | See 11.12                                              |
| LogicalORExpressionNoIn                                                                                                    | See 11.12                                              |
|                                                                                                    | See 11.12                                              |
| LogicalORExpressionNoIn                                                                                                    | See 11.12                                              |
| LogicalORExpressionNoIn<br>LogicalORExpressionNoIn ? AssignmentExpressionNoIn : AssignmentExpressionNoIn                                                                                                    |                                                        |
| LogicalORExpressionNoIn<br>LogicalORExpressionNoIn ? AssignmentExpressionNoIn : AssignmentExpressionNoIn<br>AssignmentExpression :                                                                                                    | See 11.12<br>See 11.13                                 |
| LogicalORExpressionNoIn<br>LogicalORExpressionNoIn ? AssignmentExpressionNoIn : AssignmentExpressionNoIn<br>AssignmentExpression :<br>ConditionalExpression                                                                                                    |                                                        |
| LogicalORExpressionNoIn<br>LogicalORExpressionNoIn ? AssignmentExpressionNoIn : AssignmentExpressionNoIn<br>AssignmentExpression :                                                                                                    |                                                        |
| LogicalORExpressionNoIn<br>LogicalORExpressionNoIn ? AssignmentExpressionNoIn : AssignmentExpressionNoIn<br>AssignmentExpression :<br>ConditionalExpression                                                                                                    |                                                        |
| LogicalORExpressionNoIn<br>LogicalORExpressionNoIn ? AssignmentExpressionNoIn : AssignmentExpressionNoIn<br>AssignmentExpression :<br>ConditionalExpression<br>LeftHandSideExpression AssignmentOperator AssignmentExpression                                                                                                    | See 11.13                                              |
| LogicalORExpressionNoIn<br>LogicalORExpressionNoIn ? AssignmentExpressionNoIn : AssignmentExpressionNoIn<br>AssignmentExpression :<br>ConditionalExpression<br>LeftHandSideExpression AssignmentOperator AssignmentExpression<br>AssignmentExpressionNoIn :                                                                                                    |                                                        |
| LogicalORExpressionNoIn<br>LogicalORExpressionNoIn ? AssignmentExpressionNoIn : AssignmentExpressionNoIn<br>AssignmentExpression :<br>ConditionalExpression<br>LeftHandSideExpression AssignmentOperator AssignmentExpression<br>AssignmentExpressionNoIn :<br>ConditionalExpressionNoIn                                                                                                    | See 11.13                                              |
| LogicalORExpressionNoIn<br>LogicalORExpressionNoIn ? AssignmentExpressionNoIn : AssignmentExpressionNoIn<br>AssignmentExpression :<br>ConditionalExpression<br>LeftHandSideExpression AssignmentOperator AssignmentExpression<br>AssignmentExpressionNoIn :                                                                                                    | See 11.13                                              |
| LogicalORExpressionNoIn<br>LogicalORExpressionNoIn ? AssignmentExpressionNoIn : AssignmentExpressionNoIn<br>AssignmentExpression :<br>ConditionalExpression<br>LeftHandSideExpression AssignmentOperator AssignmentExpression<br>AssignmentExpressionNoIn :<br>ConditionalExpressionNoIn                                                                                                    | See 11.13                                              |
| LogicalORExpressionNoIn<br>LogicalORExpressionNoIn ? AssignmentExpressionNoIn : AssignmentExpressionNoIn<br>AssignmentExpression :<br>ConditionalExpression<br>LeftHandSideExpression AssignmentOperator AssignmentExpression<br>AssignmentExpressionNoIn :<br>ConditionalExpressionNoIn                                                                                                    | See 11.13                                              |
| LogicalORExpressionNoIn<br>LogicalORExpressionNoIn ? AssignmentExpressionNoIn : AssignmentExpressionNoIn<br>AssignmentExpression :<br>ConditionalExpression<br>LeftHandSideExpression AssignmentOperator AssignmentExpression<br>AssignmentExpressionNoIn :<br>ConditionalExpressionNoIn<br>LeftHandSideExpression AssignmentOperator AssignmentExpressionNoIn                                                                                                    | See 11.13<br>See 11.13                                 |
| LogicalORExpressionNoIn<br>LogicalORExpressionNoIn ? AssignmentExpressionNoIn : AssignmentExpressionNoIn<br>AssignmentExpression :<br>ConditionalExpression<br>LeftHandSideExpression AssignmentOperator AssignmentExpression<br>AssignmentExpressionNoIn :<br>ConditionalExpressionNoIn<br>LeftHandSideExpression AssignmentOperator AssignmentExpressionNoIn<br>AssignmentOperator : one of                                                                                                    | See 11.13<br>See 11.13<br>See 11.13                    |
| LogicalORExpressionNoIn<br>LogicalORExpressionNoIn ? AssignmentExpressionNoIn : AssignmentExpressionNoIn<br>AssignmentExpression :<br>ConditionalExpression<br>LeftHandSideExpression AssignmentOperator AssignmentExpression<br>AssignmentExpressionNoIn :<br>ConditionalExpressionNoIn<br>LeftHandSideExpression AssignmentOperator AssignmentExpressionNoIn<br>AssignmentOperator : one of                                                                                                    | See 11.13<br>See 11.13<br>See 11.13                    |
| LogicalORExpressionNoIn<br>LogicalORExpressionNoIn ? AssignmentExpressionNoIn : AssignmentExpressionNoIn<br>AssignmentExpression :<br>ConditionalExpression<br>LeftHandSideExpression AssignmentOperator AssignmentExpression<br>AssignmentExpressionNoIn :<br>ConditionalExpressionNoIn<br>LeftHandSideExpression AssignmentOperator AssignmentExpressionNoIn<br>AssignmentOperator : one of<br>= *= /= %= += -= <<= >>= &= ^=                                                                           | See 11.13<br>See 11.13<br>See 11.13                    |
| Logical ORExpressionNoIn<br>Logical ORExpressionNoIn ? AssignmentExpressionNoIn : AssignmentExpressionNoIn<br>AssignmentExpression :<br>Conditional Expression AssignmentOperator AssignmentExpression<br>LeftHandSideExpressionNoIn :<br>Conditional ExpressionNoIn<br>LeftHandSideExpression AssignmentOperator AssignmentExpressionNoIn<br>AssignmentOperator : one of<br>$= *= /= &= += -= <<= >>= &= ^=$<br>Expression :                                                                             | See 11.13<br>See 11.13<br>See 11.13                    |
| LogicalORExpressionNoIn<br>LogicalORExpressionNoIn ? AssignmentExpressionNoIn : AssignmentExpressionNoIn<br>AssignmentExpression :<br>ConditionalExpression AssignmentOperator AssignmentExpression<br>LeftHandSideExpressionNoIn<br>LeftHandSideExpressionAssignmentOperator AssignmentExpressionNoIn<br>AssignmentOperator : one of<br>$= *= /= &= += -= <<= >>= &= ^=$<br>Expression :<br>AssignmentExpression                                                                                         | See 11.13<br>See 11.13<br>See 11.13                    |
| LogicalORExpressionNoIn<br>LogicalORExpressionNoIn ? AssignmentExpressionNoIn : AssignmentExpressionNoIn<br>AssignmentExpression :<br>ConditionalExpression AssignmentOperator AssignmentExpression<br>LeftHandSideExpressionNoIn<br>LeftHandSideExpressionAssignmentOperator AssignmentExpressionNoIn<br>AssignmentOperator : one of<br>$=$ $*=$ $/=$ $&=$ $+=$ $-=$ $<<=$ >>= $>>=$ $&=$ $^=$<br>Expression :<br>AssignmentExpression<br>Expression , AssignmentExpression                              | See 11.13<br>See 11.13<br>See 11.13<br>I=<br>See 11.14 |
| LogicalORExpressionNoIn<br>LogicalORExpressionNoIn ? AssignmentExpressionNoIn : AssignmentExpressionNoIn<br>AssignmentExpression :<br>ConditionalExpression AssignmentOperator AssignmentExpression<br>LeftHandSideExpressionNoIn<br>LeftHandSideExpressionAssignmentOperator AssignmentExpressionNoIn<br>AssignmentOperator : one of<br>= *= /= %= += -= <<= >>= &= ^=<br>Expression :<br>AssignmentExpression<br>Expression , AssignmentExpression<br>ExpressionNoIn :                                  | See 11.13<br>See 11.13<br>See 11.13                    |
| LogicalORExpressionNoIn<br>LogicalORExpressionNoIn ? AssignmentExpressionNoIn : AssignmentExpressionNoIn<br>AssignmentExpression :<br>ConditionalExpression AssignmentOperator AssignmentExpression<br>LeftHandSideExpressionNoIn<br>LeftHandSideExpression AssignmentOperator AssignmentExpressionNoIn<br>AssignmentOperator : one of<br>= *= /= %= += -= <<= >>= >>= &= ^=<br>Expression :<br>AssignmentExpression<br>Expression , AssignmentExpression<br>ExpressionNoIn :<br>AssignmentExpressionNoIn | See 11.13<br>See 11.13<br>See 11.13<br>I=<br>See 11.14 |
| LogicalORExpressionNoIn<br>LogicalORExpressionNoIn ? AssignmentExpressionNoIn : AssignmentExpressionNoIn<br>AssignmentExpression :<br>ConditionalExpression AssignmentOperator AssignmentExpression<br>LeftHandSideExpressionNoIn<br>LeftHandSideExpressionAssignmentOperator AssignmentExpressionNoIn<br>AssignmentOperator : one of<br>= *= /= %= += -= <<= >>= &= ^=<br>Expression :<br>AssignmentExpression<br>Expression , AssignmentExpression<br>ExpressionNoIn :                                  | See 11.13<br>See 11.13<br>See 11.13<br>I=<br>See 11.14 |

| A.4 Statements                                                                   |               |                            |
|----------------------------------------------------------------------------------|---------------|----------------------------|
| Statement :<br>SubStatement                                                      | See clause 12 |                            |
| <u>ConstantStatement</u>                                                         |               |                            |
| VariableStatement                                                                |               |                            |
| <u>FunctionDeclaration</u>                                                       |               |                            |
| SubStatement :                                                                   | See clause 12 |                            |
| Block                                                                            |               |                            |
| EmptyStatement                                                                   |               |                            |
| ExpressionStatement<br>IfStatement                                               |               | pratapL 7/4/2008 11:18 AM  |
| IterationStatement                                                               |               | Deleted: VariableStatement |
| ContinueStatement                                                                |               |                            |
| BreakStatement                                                                   |               |                            |
| ReturnStatement                                                                  |               |                            |
| WithStatement<br>LabelledStatement                                               |               |                            |
| SwitchStatement                                                                  |               |                            |
| ThrowStatement                                                                   |               |                            |
| TryStatement                                                                     |               |                            |
|                                                                                  |               |                            |
| Block :                                                                          | See 12.1      |                            |
| { StatementList <sub>opt</sub> }                                                 |               |                            |
|                                                                                  |               |                            |
| StatementList :                                                                  | See 12.1      |                            |
| Statement                                                                        |               |                            |
| StatementList Statement                                                          |               |                            |
|                                                                                  |               |                            |
| VariableStatement :                                                              | See 12.2      |                            |
| var VariableDeclarationList;                                                     |               |                            |
|                                                                                  |               |                            |
| VariableDeclarationList :                                                        | See 12.2      |                            |
| VariableDeclaration                                                              |               |                            |
| VariableDeclarationList, VariableDeclaration                                     |               |                            |
|                                                                                  |               |                            |
| VariableDeclarationListNoIn :                                                    | See 12.2      |                            |
| VariableDeclarationNoIn<br>VariableDeclarationListNoIn , VariableDeclarationNoIn |               |                            |
| , a more been anone is in our , , a nucle been anon non                          |               |                            |
|                                                                                  | g 12.2        |                            |
| VariableDeclaration :                                                            | See 12.2      |                            |
| Identifier Initialiser <sub>opt</sub>                                            |               |                            |
|                                                                                  | g 12.2        |                            |
| VariableDeclarationNoIn :<br>Identifier InitialiserNoIn <sub>opt</sub>           | See 12.2      |                            |
| raemijer innunser vom <sub>opt</sub>                                             |               |                            |
| Initialization of                                                                | S 12 2        |                            |
| Initialiser :<br>= AssignmentExpression                                          | See 12.2      |                            |
|                                                                                  |               |                            |
| Initializante La .                                                               | Sec. 12.2     |                            |
| InitialiserNoIn :<br>= AssignmentExpressionNoIn                                  | See 12.2      |                            |
|                                                                                  |               |                            |
| 04 July 2008                                                                     |               |                            |
| 04 July 2000                                                                     |               |                            |
|                                                                                  |               |                            |

| EmptyStatement : ;                                                                                                    | See 12.3  |
|----------------------------------------------------------------------------------------------------|-----------|
| ExpressionStatement :<br>[lookahead∉{{, function}]Expression ;                                                                                                    | See 12.4  |
| IfStatement :<br><b>if</b> (Expression) <u>Sub</u> Statement <b>else</b> <u>Sub</u> Statement<br><b>if</b> (Expression) <u>Sub</u> Statement                                                                                                    | See 12.5  |
| IterationStatement :<br>do SubStatement while (Expression);<br>while (Expression) SubStatement<br>for (ExpressionNoIn <sub>opt</sub> ; Expression <sub>opt</sub> ; Expression <sub>opt</sub> ) SubStatement<br>for (var VariableDeclarationListNoIn; Expression <sub>opt</sub> ; Expression <sub>opt</sub> ) SubStatement<br>for (LeftHandSideExpression in Expression) SubStatement<br>for (var VariableDeclarationNoIn in Expression) SubStatement | See 12.6  |
| ContinueStatement :<br>continue [no LineTerminator here] Identifier <sub>opt</sub> ;                                                                                                    | See 12.7  |
| BreakStatement :<br>break [no LineTerminator here] Identifier <sub>opt</sub> ;                                                                                                    | See 12.8  |
| ReturnStatement :<br>return [no LineTerminator here] Expression <sub>opt</sub> ;                                                                                                    | See 12.9  |
| WithStatement :<br>with (Expression) SubStatement                                                                                                    | See 12.10 |
| SwitchStatement :<br>switch (Expression) CaseBlock                                                                                                    | See 12.11 |
| CaseBlock :<br>{ CaseClauses <sub>opt</sub> }<br>{ CaseClauses <sub>opt</sub> DefaultClause CaseClauses <sub>opt</sub> }                                                                                                    | See 12.11 |
| CaseClauses :<br>CaseClause<br>CaseClauses CaseClause                                                                                                    | See 12.11 |
| CaseClause :<br><b>case</b> Expression : StatementList <sub>opt</sub>                                                                                                    | See 12.11 |
| DefaultClause :<br>default : StatementList <sub>opt</sub>                                                                                                    | See 12.11 |

| LabelledStatement :<br>Identifier : Statement                                                                            | See 12.12                      |
|----------------------------------------------------------------------------------------------------|--------------------------------|
| ThrowStatement :<br>throw [no LineTerminator here] Expression ;                                                          | See 12.13                      |
| TryStatement :<br>try Block Catch<br>try Block Finally<br>try Block Catch Finally                                        | See 12.14                      |
| Catch :<br>catch (Identifier ) Block                                                                                     | See 12.14                      |
| Finally : finally Block                                                                                                  | See 12.14                      |
| ConstantStatement : const ConstantDeclarationList ;                                                                      | <u>Sec 12.15</u>               |
| ConstantDeclarationList :<br>ConstantDeclaration<br>ConstantDeclarationList , ConstantDeclaration                        | Sec 12.15                      |
| ConstantDeclaration :<br>Identifier Initialiser                                                                          | <u>Sec 12.15</u>               |
| A.5 Functions and Programs FunctionDeclaration: functionIdentifier (FormalParameterListopt) { FunctionBody }             | See clause 13                  |
| FunctionExpression :<br><b>function</b> Identifier <sub>opt</sub> (FormalParameterList <sub>opt</sub> ) { FunctionBody } | See clause 13                  |
| FormalParameterList :                                                                                                    | See clause 13                  |
| Identifier<br>FormalParameterList , Identifier                                                                           |                                |
|                                                                                                    | See clause 13                  |
| FormalParameterList , Identifier FunctionBody :                                                                          | See clause 13<br>See clause 14 |

| SourceElement :<br>Statement                                                                                 | See clause 14                            |                                                       |
|----------------------------------------------------------------------------------------------------|------------------------------------------|-------------------------------------------------------|
| A.6 Universal Resource Identifier Character Classes<br><i>uri</i> :::<br><i>uriCharacters</i> <sub>opt</sub> | See 15.1.3                               | pratapL 7/3/2008 6:46 PM Deleted: FunctionDeclaration |
| uriCharacters <b>::::</b><br>uriCharacter uriCharacters <sub>opt</sub>                                       | See 15.1.3                               |                                                       |
| uriCharacter :::<br>uriReserved<br>uriUnescaped<br>uriEscaped                                                | See 15.1.3                               |                                                       |
| uriReserved ::: one of<br>; / ? : @ & = + \$ ,                                                               | See 15.1.3                               |                                                       |
| uriUnescaped :::<br>uriAlpha<br>DecimalDigit<br>uriMark                                                      | See 15.1.3                               |                                                       |
| uriEscaped :::<br>% HexDigit HexDigit                                                                        | See 15.1.3                               |                                                       |
| uriAlpha ::: one of<br>a b c d e f g h i j k l m n o p q r s t<br>A B C D E F G H I J K L M N O P Q R S T    | See 15.1.3<br>u v w x y z<br>u v w x y z |                                                       |
| uriMark ::: one of                                                                                           | See 15.1.3                               | pratapL 7/4/2008 11:22 AM                             |
| A.7 Regular Expressions<br>Pattern ::<br>Disjunction                                                         | See 15.10.1                              | Deleted: '                                            |
| Disjunction ::<br>Alternative<br>Alternative   Disjunction                                                   | See 15.10.1                              |                                                       |
| Alternative ::<br>[empty]<br>Alternative Term                                                                | See 15.10.1                              |                                                       |
| Term ::<br>Assertion<br>Atom<br>Atom Quantifier                                                              | See 15.10.1                              |                                                       |
| 04 1-1-2000                                                                                                  |                                          |                                                       |

- 195 -

| Assertion ::                                                                                                    | See 15.10.1                               |
|----------------------------------------------------------------------------------------------------|-------------------------------------------|
| \$<br>\ b<br>\ B                                                                                                    |                                           |
| Quantifier ::<br>QuantifierPrefix<br>QuantifierPrefix <b>?</b>                                                                 | See 15.10.1                               |
| QuantifierPrefix ::                                                                                                    | See 15.10.1                               |
| + ? { DecimalDigits } { DecimalDigits , } { DecimalDigits , DecimalDigits }                                                    |                                           |
| Atom ::<br>PatternCharacter                                                                                                    | See 15.10.1                               |
| <pre>. AtomEscape<br/>CharacterClass<br/>(Disjunction)<br/>(? : Disjunction)<br/>(? = Disjunction)<br/>(? ! Disjunction)</pre> |                                           |
| PatternCharacter :: SourceCharacter but not any of:                                                                            | See 15.10.1                               |
| AtomEscape ::<br>DecimalEscape                                                                                                 | See 15.10.1                               |
| CharacterEscape<br>CharacterClassEscape<br>CharacterEscape ::                                                                  | See 15.10.1                               |
| ControlEscape<br>c ControlLetter<br>HexEscapeSequence<br>UnicodeEscapeSequence<br>IdentityEscape                               | 500 15.19.1                               |
| ControlEscape :: one of<br>f n r t v                                                                                           | See 15.10.1                               |
| ControlLetter :: one of<br>a b c d e f g h i j k l m n o p q r s t<br>A B C D E F G H I J K L M N O P Q R S T                  | See 15.10.1<br>u v w x y z<br>u v w x y z |
|                                                                                                    |                                           |

| IdentityEscape ::<br>SourceCharacter <b>but not</b> IdentifierPart                                                                | See 15.10.1 |                                         |
|----------------------------------------------------------------------------------------------------|-------------|-----------------------------------------|
| DecimalEscape ::<br>DecimalIntegerLiteral [lookahead∉DecimalDigit]                                                                | See 15.10.1 |                                         |
| CharacterClass ::<br>[ [lookahead ∉ {^}] ClassRanges ]<br>[ ^ ClassRanges ]                                                       | See 15.10.1 |                                         |
| ClassRanges ::<br>[empty]<br>NonemptyClassRanges                                                                                  | See 15.10.1 |                                         |
| NonemptyClassRanges ::<br>ClassAtom<br>ClassAtom NonemptyClassRangesNoDash<br>ClassAtom = ClassAtom ClassRanges                   | See 15.10.1 |                                         |
| NonemptyClassRangesNoDash ::<br>ClassAtom<br>ClassAtomNoDash NonemptyClassRangesNoDash<br>ClassAtomNoDash - ClassAtom ClassRanges | See 15.10.1 | pratapL 7/4/2008 11:22 AM<br>Deleted: - |
| ClassAtom ::<br>-<br>ClassAtomNoDash                                                                                              | See 15.10.1 | Deleted: -                              |
| ClassAtomNoDash ::<br>SourceCharacter but not one of \ ] -<br>\ ClassEscape                                                       | See 15.10.1 |                                         |
| ClassEscape ::<br>DecimalEscape<br>b<br>CharacterEscape<br>CharacterClassEscape                                                   | See 15.10.1 |                                         |

- 198 -

# Annex B (informative)

# Compatibility

# **B.1** Additional Syntax

Past editions of ECMAScript have included additional syntax and semantics for specifying octal literals and octal escape sequences. These have been removed from this edition of ECMAScript. This non-normative annex presents uniform syntax and semantics for octal literals and octal escape sequences for compatibility with some older ECMAScript programs.

# **B.1.1** Numeric Literals

The syntax and semantics of 7.8.3 can be extended as follows:

# Syntax

NumericLiteral :: DecimalLiteral HexIntegerLiteral OctalIntegerLiteral

OctalIntegerLiteral::

**0** OctalDigit OctalIntegerLiteral OctalDigit

<u>OctalDigit :: one of</u> 0 1 2 3 4 5 6 7

### Semantics

The MV of NumericLiteral :: OctalIntegerLiteral is the MV of OctalIntegerLiteral. The MV of OctalDigit :: 0 is 0. The MV of OctalDigit :: 1 is 1. The MV of OctalDigit :: 2 is 2. The MV of OctalDigit :: 3 is 3. The MV of OctalDigit :: 4 is 4. The MV of OctalDigit :: 5 is 5. The MV of OctalDigit :: 6 is 6. The MV of OctalDigit :: 7 is 7. The MV of OctalIntegerLiteral :: 0 OctalDigit is the MV of OctalDigit. The MV of OctalIntegerLiteral :: 0 OctalDigit is the MV of OctalDigit. The MV of OctalIntegerLiteral :: 0 OctalIntegerLiteral OctalDigit is (the MV of OctalIntegerLiteral times 8) plus the MV of OctalDigit. **String Literals** The syntax and semantics of 7.8.4 can be extended as follows:

## Syntax

B.1.2

EscapeSequence :: CharacterEscapeSequence OctalEscapeSequence HexEscapeSequence UnicodeEscapeSequence

OctalEscapeSequence ::

OctalDigit [lookahead ∉ DecimalDigit] ZeroToThree OctalDigit [lookahead ∉ DecimalDigit] FourToSeven OctalDigit ZeroToThree OctalDigit OctalDigit

ZeroToThree :: one of 0 1 2 3

FourToSeven :: one of **4 5 6 7** 

### Semantics

The CV of EscapeSequence :: OctalEscapeSequence is the CV of the OctalEscapeSequence.

The CV of OctalEscapeSequence :: OctalDigit [lookahead ∉ DecimalDigit] is the character whose code point value is the MV of the OctalDigit.

The CV of *OctalEscapeSequence* :: ZeroToThree OctalDigit [lookahead ∉ DecimalDigit] is the character whose code point value is (8 times the MV of the ZeroToThree) plus the MV of the OctalDigit.

The CV of *OctalEscapeSequence* :: *FourToSeven OctalDigit* is the character whose code point value is (8 times the MV of the *FourToSeven*) plus the MV of the *OctalDigit*.

The CV of *OctalEscapeSequence* :: *ZeroToThree OctalDigit OctalDigit* is the character whose code point value is (64 (that is, 8<sup>2</sup>) times the MV of the *ZeroToThree*) plus (8 times the MV of the first *OctalDigit*) plus the MV of the second *OctalDigit*.

The MV of ZeroToThree :: 0 is 0.

The MV of *ZeroToThree* :: 1 is 1. The MV of *ZeroToThree* :: 2 is 2.

The MV of ZeroToThree :: 2 is 2. The MV of ZeroToThree :: 3 is 3.

The MV of *FourToSeven* :: 4 is 4.

The MV of *FourToSeven* :: **5** is 5.

The MV of *FourToSeven* :: 6 is 6.

The MV of FourToSeven :: 7 is 7.

## **B.2** Additional Properties

Some implementations of ECMAScript have included additional properties for some of the standard native objects. This non-normative annex suggests uniform semantics for such properties without making the properties or their semantics part of this standard.

# B.2.1 escape (string)

The **escape** function is a property of the global object. It computes a new version of a string value in which certain characters have been replaced by a hexadecimal escape sequence.

For those characters being replaced whose code point value is  $0 \times FF$  or less, a two-digit escape sequence of the form &xx is used. For those characters being replaced whose code point value is greater than  $0 \times FF$ , a four-digit escape sequence of the form &uxxx is used

When the **escape** function is called with one argument *string*, the following steps are taken:

- 1. Call ToString(string).
- 2. Compute the number of characters in Result(1).
- 3. Let  $\hat{R}$  be the empty string.

4. Let *k* be 0.

- 5. If k equals Result(2), return R.
- 6. Get the character (represented as a 16-bit unsigned integer) at position k within Result(1).
- 7. If Result(6) is one of the 69 nonblank characters

"ABCDEFGHIJKLMNOPQRSTUVWXYZabcdefghijklmnopqrstuvwxyz0123456789@\*\_+-./"

then go to step 13.

- 8. If Result(6), is less than 256, go to step 11.
- Let S be a string containing six characters "&uwxyz" where wxyz are four hexadecimal digits encoding the value of Result(6).
- 10. Go to step 14.
- 11. Let S be a string containing three characters "xy'' where xy are two hexadecimal digits encoding the value of Result(6).
- 12. Go to step 14.
- 13. Let S be a string containing the single character Result(6).
- 14. Let R be a new string value computed by concatenating the previous value of R and S.
- 15. Increase k by 1.
- 16. Go to step 5.

NOTE

The encoding is partly based on the encoding described in RFC1738, but the entire encoding specified in this standard is described above without regard to the contents of RFC1738.

### **B.2.2** unescape (string)

The **unescape** function is a property of the global object. It computes a new version of a string value in which each escape sequence of the sort that might be introduced by the **escape** function is replaced with the character that it represents.

When the **unescape** function is called with one argument *string*, the following steps are taken:

- 1. Call ToString(string).
- 2. Compute the number of characters in Result(1).
- 3. Let  $\hat{R}$  be the empty string.
- 4. Let *k* be 0.
- 5. If k equals Result(2), return R.
- 6. Let c be the character at position k within Result(1).
- 7. If c is not %, go to step 18.
- 8. If k is greater than Result(2)-6, go to step 14.
- 9. If the character at position k+1 within Result(1) is not **u**, go to step 14.
- 10. If the four characters at positions k+2, k+3, k+4, and k+5 within Result(1) are not all hexadecimal digits, go to step 14.
- 11. Let c be the character whose code point value is the integer represented by the four hexadecimal digits at positions k+2, k+3, k+4, and k+5 within Result(1).
- 12. Increase k by 5.
- 13. Go to step 18.
- 14. If k is greater than Result(2)-3, go to step 18.
- 15. If the two characters at positions k+1 and k+2 within Result(1) are not both hexadecimal digits, go to step 18.
- 16. Let c be the character whose code point value is the integer represented by two zeroes plus the two hexadecimal digits at positions k+1 and k+2 within Result(1).
- 17. Increase k by 2.
- 18. Let R be a new string value computed by concatenating the previous value of R and c.
- 19. Increase k by 1.
- 20. Go to step 5.

# B.2.3 String.prototype.substr (start, length)

The **substr** method takes two arguments, *start* and *length*, and returns a substring of the result of converting this object to a string, starting from character position *start* and running for *length* characters (or through the end of the string is *length* is **undefined**). If *start* is negative, it is treated as (*sourceLength+start*) where *sourceLength* is the length of the string. The result is a string value, not a String object. The following steps are taken:

- 1. Call ToString, giving it the this value as its argument.
- 2. Call ToInteger(start).
- 3. If *length* is **undefined**, use +∞; otherwise call ToInteger(*length*).
- 4. Compute the number of characters in Result(1).

- 5. If Result(2) is positive or zero, use Result(2); else use max(Result(4)+Result(2),0).
- Compute min(max(Result(3),0), Result(4)–Result(5)).
- 7. If  $\hat{\text{Result}(6)} \le 0$ , return the empty string ""
- 8. Return a string containing Result(6) consecutive characters from Result(1) beginning with the character at position Result(5).

The length property of the substr method is 2.

### NOTE

The **substr** function is intentionally generic; it does not require that its **this** value be a String object. Therefore it can be transferred to other kinds of objects for use as a method.

# B.2.4 Date.prototype.getYear ( )

NOTE

The **getFullYear** method is preferred for nearly all purposes, because it avoids the "year 2000 problem."

When the getYear method is called with no arguments the following steps are taken:

- 1. Let *t* be this time value.
- 2. If t is NaN, return NaN.
- 3. Return YearFromTime(LocalTime(t)) 1900.

## B.2.5 Date.prototype.setYear (year)

## NOTE

The **setFullYear** method is preferred for nearly all purposes, because it avoids the "year 2000 problem."

When the setYear method is called with one argument year the following steps are taken:

- 1. Let t be the result of LocalTime(this time value); but if this time value is NaN, let t be +0.
- 2. Call ToNumber(year).
- 3. If Result(2) is NaN, set the [[PrimitiveValue]] property of the this value to NaN and return NaN.
- 4. If Result(2) is not NaN and  $0 \le ToInteger(Result(2)) \le 99$  then Result(4) is ToInteger(Result(2))
- + 1900. Otherwise, Result(4) is Result(2).
- 5. Compute MakeDay(Result(4), MonthFromTime(t), DateFromTime(t)).
- 6. Compute UTC(MakeDate(Result(5), TimeWithinDay(t))).
- 7. Set the [[PrimitiveValue]] property of the this value to TimeClip(Result(6)).
- 8. Return the value of the [[PrimitiveValue]] property of the this value.

# B.2.6 Date.prototype.toGMTString ()

### NOTE

The property **toUTCString** is preferred. The **toGMTString** property is provided principally for compatibility with old code. It is recommended that the **toUTCString** property be used in new ECMAScript code.

The Function object that is the initial value of **Date.prototype.toGMTString** is the same Function object that is the initial value of **Date.prototype.toUTCString**.

# <u>Annex C</u>

# Usage Subsets

## C.1 The cautious Subset

- C.1.1 Excluded Features
  - 1. A *Program* that contains cautious in its set of usage subsets or is evaluated within an execution context that is subset restricted to the cautious subset does not perform automatic semicolon insertion. Where the above rules would insert a semicolon, instead a syntax error is detected (7.9.1.1).
  - 2. When defined within an execution context subset restricted to the cautious subset, a function may not have two or more formal parameters that have the same name. An attempt to create a such a function will fail, either statically, if expressed as a *FunctionDeclaration* or *FunctionExpression*, or dynamically by throwing a SyntaxError exception, if expressed in a call to the Function constructor (10.1.3.1).
  - 3. For functions defined within an execution subset restricted to the cautious subset, the activation object is only initialized with an "arguments" property if the function mentions "arguments" freely in its body (10.1.6.1).
  - 4. For functions defined within an execution subset restricted to the cautious subset, an arguments object is only created if the function mentions "arguments" freely in its body. If a arguments object is created, a callee property is not created. The arguments object does not share properties with the activation object. Changing the value of a arguments object property does not change the value of the corresponding activation object property and vice versa (10.1.8.1).
  - 5. If either the execution context for the eval code or the execution context in which the eval operator was executed is subset restricted to the cautious subset, the eval code cannot instantiate variables, functions, or constants in the lexical context of its eval operator. Instead, a new variable object is appended to the head of the calling context's scope chain and that variable object is used for variable instantiation with the eval code (10.2.2.1).
  - 6. If this is evaluated within an execution context that is subset restricted to the cautious subset and the this value is null or undefined, then the this expression throws a ReferenceError exception (11.1.1.1).
  - 7. When a postfix increment operator occurs within an execution context that is subset restricted to the cautious subset, its *LeftHandSide* must not be a reference to a property with the attribute value {[[Writable]]: false} nor to a non-existent property of an object whose [[Extensible]] property has the value false. In these cases a TypeError exception is thrown (11.3.1.1).
  - 8. The same restrictions as specified in 11.3.1.1 apply for the postfix decrement operator (11.3.2.1).
     9. When a delete operator occurs within an execution context that is subset restricted to the cautious subset, its *UnaryExpression* is further limited to being a *MemberExpression*. In addition, if the property to be deleted is has the attribute { [[Flexible]]:false }, a TypeError exception is thrown (11.4.1.1).
  - 10. The same restrictions as specified in 11.3.1.1 apply for the prefix increment operator (11.4.4.1).
  - The same restrictions as specified in 11.3.1.1 apply for the prefix decrement operator (11.4.5.1).
     When a simple assignment occurs within an execution context that is subset restricted to the
  - cautious subset, its *LeftHandSide* must not evaluate to a Reference to a property of the Global Object. If it does a **ReferenceError** exception is thrown. The *LeftHandSide* also may not be a reference to a property with the attribute value {[[Writable]]:false} nor to a non-existent property of an object whose [[Extensible]] property has the value false. In these cases a **TypeError** exception is thrown (11.13.1.1)
  - 13. A VariableStatement within an execution context that is subset restricted to the cautious subset, may not occur as the StatementList of a Block. The occurrence of a VariableStatement in such a context must be treated as a syntax error (12.1.1)
  - 14.
  - 15. An execution context that is subset restricted to the cautious subset, may not execute a *WithStatement*. The occurrence of a *WithStatement* in such a context should be treated as a syntax error (12.10.1).
  - 16. If an execution context that is subset restricted to the cautious subset uses the value of the **eval** property any way other than a direct call (that is, other than by the explicit use of its name as an

Identifier which is the MemberExpression in a CallExpression), or if the eval property is assigned to, an EvalError exception is thrown (15.1.2.1.1).

C.1.2 Additional Execution Exceptions

# Annex D

# (informative)

# Correction and Clarifications in Edition 3.1 with Possible Compatability Impact

Through out: The meaning of phrases such as "as if by the expression **new Array()**" are subject to misinterpretation. The specification text for all interal references and invocations of standard built-in objects and methods has been clarified by making it implicit that the intent is that the actual built-in object is to be used rather than the current dynamic value of the correspondingly name property.

11.8.2, 11.8.3,11.8.5 While ECMAScript generally uses a left to right evaluation order the specification language for the > and <= operators resulted a partial right to left order. The specification has been corrected for these operators such that it now specifies a full left to right evaluation order. However, this change of order is potentially observable if user-defined valueOf or toString methods with side-effects are invoked during the evaluation process.

15.10.6 RegExp.prototype is now a RegExp object rather than an instance of Object. The value of its [[class]] internal property which is observable using Object.prototype.toString is now "RegExp" rather than "Object"

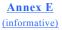

# Additions and Changes in Edition 3.1 which Introduce Incompatabilities with Edition 3.

Section 7.1 Unicode format control characters are no longer stripped from ECMAScript source text before processing. Unicode BOMs (byte order marks) are treated as whitespace.

Section 7.8.5 Regular expression literals now return an unique object each time the literal is evaluated. This change is detectable by any programs test the object identity of such literal values.

Section 15: Implementations are now required to ignore extra arguments tostandard built-in methods unless otherwise explicitly specified. In the 3<sup>rd</sup> Edition the handling of extra arguments were undefined and implementations were explicitly allowed to throw a **TypeError** exception.

Section 15.1.1: The value properties NaN, Infinity, and undefined of the Global Object have been changed to be read-only properties.

Section 15.9.4.2: Date.parse is not required to first attempt to parse its argument as an ISO format string. Programs that use this format but depended upon implementation specific behavor (including failure) may behave differently. Allen Wirfs-Brock 7/4/2008 10:07 AM Comment [62]: What is the justification for this change??

Free printed copies can be ordered from:

**ECMA** 114 Rue du Rhône CH-1204 Geneva Switzerland

Fax:  $+41\ 22\ 849.60.01$ Interne.ch

Files of this Standard can be freely downloaded from our ECMA web site (<u>www.ecma.ch</u>). This site gives full information on ECMA, ECMA activities, ECMA Standards and Technical Reports.

ECMA 114 Rue du Rhône CH-1204 Geneva Switzerland See inside cover page for obtaining further soft or hard copies.

| 25 March 2008       | <u>pratapL</u> | Added errata from Mozilla (http://www.mozilla.org/js/language/E262-3-<br>errata.html).                                                                                                    |
|---------------------|----------------|----------------------------------------------------------------------------------------------------|
| 26 May 2008         | pratapL        | Updated to introduce the following:<br>Strict mode, infrastructure for the introduction of getters/setters, and<br>improvents to String, Date, Array, Function, and Object. Removed the<br>notions of equating and joining.                                                                                                    |
| <u>9 June 2008</u>  | pratapL        | Added Array generics (§15.4.4.14 to 15.4.4.22)<br>Added support for "abc"[0] (§8.6.2.1.2).<br>Reverted the change to separate internal properties on functions.(§8.6.2)<br>Changed Unicode Version to 4.0.                                                                                                    |
| <u>11 June 2008</u> | pratapL        | Updated 15.9.1.15 (Date Time string format) calling out that it is not<br>required for all the fields in the ISO date format to be present.<br>Integrated first draft of JSON changes<br>Applied styles uniformly for NOTEs.                                                                                                    |
| 14 June 2008        | pratapL        | Incorporated basic placeholders for Decimal.                                                                                                    |
| 15 June 2008        | <u>pratapL</u> | Incorporated updated JSON exposition.                                                                                                    |
| <u>24 June 2008</u> | pratapL        | All changes related to introduction of internal [[Extensible]] property and<br>updating the statics on Object:<br>4.3.3 – abbreviated the definition of object.<br>4.3.24 – added larifying note: function contains executable code<br>4.3.25 to 4.3.28 – added definitions for property, method, attribute, own<br>property, inherited property<br>8.6.1 – changed title text to add 'and Descriptors'. Changed first and second<br>para to introduce clarifying text – introduced Ddesc and Pdesc formally.<br>8.6.2 – introduced [[Extensible]], removed [[Dynamic]], restored allowance<br>for host objects, and added clarifying section text.<br>8.6.2.1.3 – updated to use [[Extensible]]<br>8.6.2.2 – updated to use [[Extensible]]<br>8.6.2.5 – step that said 'throw something' now says 'throw TypeError'.<br>8.6.2.5 – step that said 'throw something' now says 'throw TypeError'.<br>10.1.8 – property attributes for each non-negative integer arg specified.<br>13.2.1, 13.2.2 – updated steps to use [[Extensible]]<br>15.2.3.15 – object statics specified.<br>15.2.4 onwards – called out the initial value of the internal [[Extensible]]<br>property. |
| 28 June 2008        | <u>pratapL</u> | 7.8.4, Annex A – introduced 'LineContinuation' to account for string literal with line terminators.                                                                                                    |
| <u>29 June 2008</u> | pratapL        | 4.2 onwards - changed Writeable to Writable         4.2.2 - removed "Strict and Non-Strict Modes" and replaced with "Languag         Subset Selection" (placeholder)         4.3.7 - introduced built-in constructor         4.3.24 - fixed nature of a function         4.3.29 - added Built-in Method         7.8.5 - minor language cleanup         8.5 - fixed reference to sections 9.5 and 9.6         8.6.1 onwards - Property Attributes; changed [[Dynamic]] to [[Flexible]], introduced default values for the attributes, changed 'Strict' flag to 'Throw'         flag, changed [[SetOwnProperty]] to [[DefineOwnProperty]], added         [[ThrowablePut1]]         8.6.2.2 - removed 'Strict' flag from [[Put1]]         8.6.2.7 to 8.6.2.10 - addednew internal properties         8.10 - introduced IICallable                                                                                                    |

|                     | 1              |                                                                                         |
|---------------------|----------------|-----------------------------------------------------------------------------------------|
|                     |                | <u>14 – introduced UseSubsetDirective into thegrammar</u>                               |
|                     |                | <u>15.4.4 – fixed Array methods to use [[ThrowablePut]]</u>                             |
|                     |                | <u>15.4.5.1 – defined [[ThrowablePut]] for Arrays</u>                                   |
|                     |                | 15.9.4.2, 42 – applied Lars' comments regarding dates                                   |
|                     |                | 15.9.5.42, 43 - fixed reference to section $15.9.1.15$                                  |
|                     |                | Annex C – placeholder                                                                   |
|                     |                | Annex D – placeholder                                                                   |
| <u>30 June 2008</u> | <u>pratapL</u> | <u>11.1.5 – introduced syntactic sections for getters/setters in object literals</u>    |
| <u>1 July 2008</u>  | <u>pratapL</u> | Integrated Unicode changes.                                                             |
| <u>2 July 2008</u>  | <u>pratapL</u> | [Integrated changes from Allen]                                                         |
|                     |                | 7.8.5 : Backed out change requiring early reporting of invalid regex literals;          |
|                     |                | removed additional language requiring that each such literal represent s single         |
|                     |                | unique object.                                                                          |
|                     |                | 11.1.5 Added optional trailing comma in object initiaisers                              |
|                     |                | 15.10.6 made RegExp.prototype be a RegExp and its [[class]="RegExp"                     |
|                     |                | <u>11.8.2,11.8.3,11.8.5</u> Fixed evaluation order for > and <=                         |
| <u>3 July 2008</u>  | pratapL        | <u>11.6.1, 11.9.3, 15.13 – incorporated intial edits for Decimal.</u>                   |
|                     |                | Introduction of "usage subset cautious", and all restrictions (7.9.1.1,                 |
|                     |                | <u>10.1.3.1, 10.1.6.1, 10.1.8.1, 10.2.2.1, 11.3.1.1, 11.4.1.1, 11.4.5.1, 11.13.1.1,</u> |
|                     |                | <u>11.13.2.1, 12.0.1, 12.6.4.1, 12.10.1, 15.1.2.1.1)</u>                                |
|                     |                | 12.15 0 introduced ConstantStatement                                                    |
|                     |                | <u>15.5.3.3 – introduced String.uniqueIdentifier</u>                                    |
| <u>4 July 2008</u>  | pratapL        | $7.2 - added \leq NEL > as a white space character.$                                    |
|                     |                | 7.5.2 - reverted the change that made eval a keyword                                    |
|                     |                | 7.8.4 – allowed embedded LineTerminator in string literals provided they are            |
|                     |                | not followed by white space.                                                            |
|                     |                | 8 – introduced Property Descriptor and Property Identifier as new types.                |
|                     |                | 8.6.1 – introduced [[Const]] as a property attribute.                                   |
|                     |                | 8.6.2.1, 8.6.2.3, 8.6.2.9, 8.6.2.10 – updated the algorithms to account for             |
|                     |                | [[Const]].                                                                              |
|                     |                | 10.1.2, 10.1.3, 12, 12.1, 12.2, 12.5, 12.6, 12.6.1, 12.6.2, 12.6.3, 12.6.4,             |
|                     |                | 12.10, 12.15 - introduced Const statements, lexical scoping of consts and               |
|                     |                | function declarations, restricting declarations from use as "pseudo blocks".            |
|                     |                | 12.0.1 – deleted this section and added 12.1.1 instead.                                 |
|                     |                | 15.13.2 – the Decimal constructor can no longer be called as a function;                |
|                     |                | added a clarification that it does not support the internal [[Call]] method.            |
|                     |                | 15.13.5.17, 15.13.5.20, 15.13.5.30, 15.13.5.31, 15.13.5.35, 15.13.5.41 -                |
|                     |                | made mc an optional argument.                                                           |
|                     |                | 15.13.5.19 – made roundingMode an optional argument.                                    |
|                     |                | Annex C – newly added.                                                                  |
|                     |                | Added a 'Draft' watermark to main content section (section 4), and 'saved               |
|                     |                | date' in the footer of the page.                                                        |
|                     |                | Regenerated TOC.                                                                        |
|                     | 1              |                                                                                         |